# **Herramientas y recursos de apoyo pedagógico en la educación**

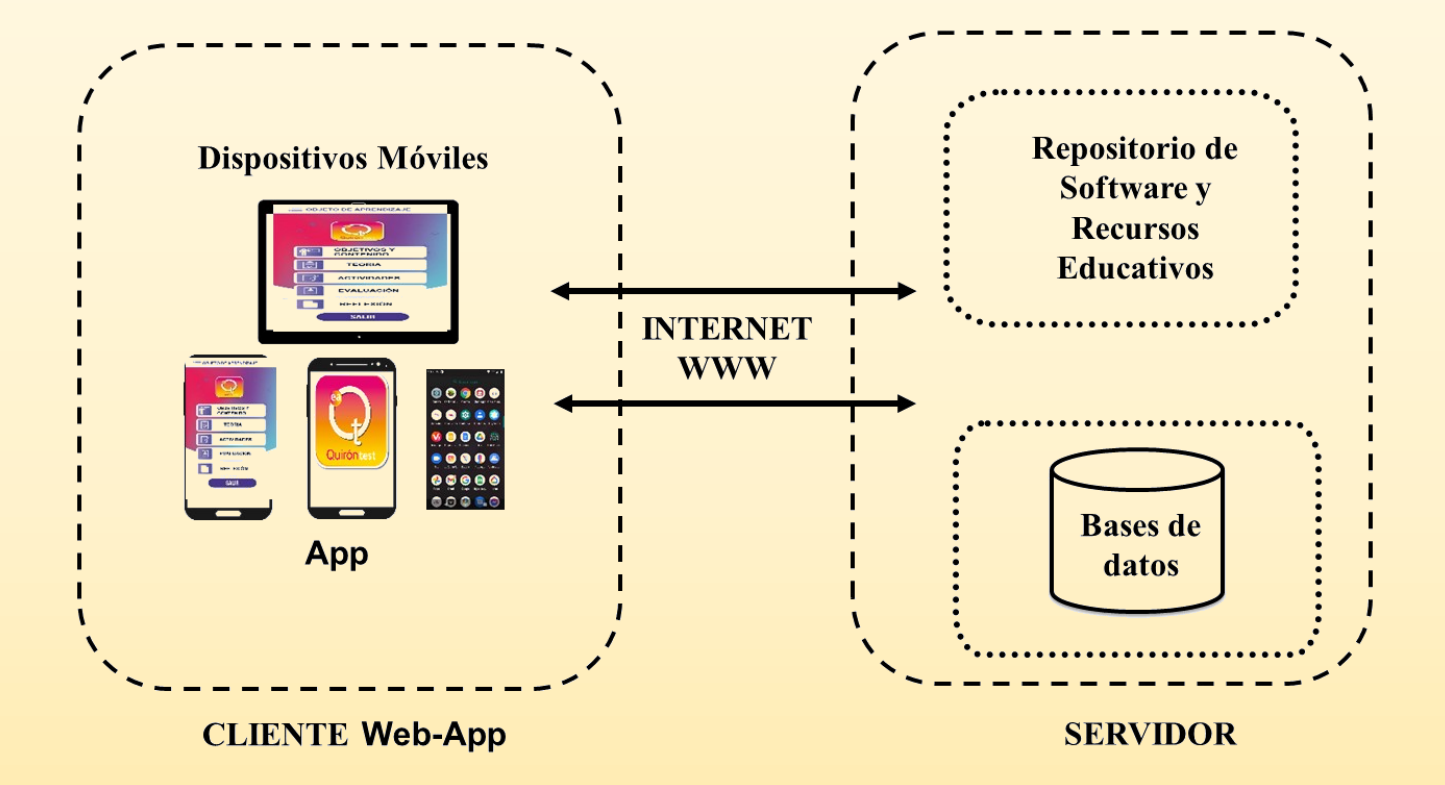

**José Luis García Cué Carmen Cerón Garnica Meliza Contreras González Darnes Vilariño Ayala**

**Editores**

# **Herramientas y recursos de apoyo pedagógico en la educación**

# **Herramientas y recursos de apoyo pedagógico en la educación**

José Luis García Cué Carmen Cerón Garnica Meliza Contreras González Darnes Vilariño Ayala **Editores**

Benemérita Universidad Autónoma de Puebla Rectora: Ma. Lilia Cedillo Ramírez Secretario General: José Manuel Alonso Orozco Vicerrector de Extensión y Difusión de la Cultura: José Carlos Bernal Suárez Director General de Publicaciones: Luis Antonio Lucio Venegas

Primera edición 2023 ISBN: 978-607-8957-47-7

DR © Benemérita Universidad Autónoma de Puebla 4 Sur 104, Col. Centro Histórico, Puebla, Pue. CP 72000 Teléfono: 222 229 55 00 www.buap.mx

DR © Dirección General de Publicaciones 2 Norte 1404, Centro Histórico, Puebla, Pue., CP 72000 Tels.:01 (222) 246 85 59 y 01 (222) 55 00 Ext. 5768 www.dgp.buap.mx | libros.dgp@correo.buap.mx www.publicaciones.buap.mx

Diseño de portada: José Luis García Cué

Hecho en México *Made in Mexico*

### **Prólogo**

Este libro intitulado **Herramientas y recursos de apoyo pedagógico en la educación** tiene como finalidad la presentación de diferentes estrategias didácticas utilizadas en proceso enseñanza-aprendizaje de distintos niveles educativos y que algunas de ellas se han probado en el año 2023 de manera virtual o presencial post pandemia.

Los capítulos que integran esta obra fueron escritos por investigadores, académicos y colaboradores de distintas instituciones nacionales e internacionales. Cada capítulo fue revisado por expertos en el área de conocimiento. A continuación, se presenta la aportación de cada uno de ellos.

En el **Capítulo 1 Recurso educativo interactivo con la hoja de cálculo y un microcontrolador aplicado a la inteligencia de negocios** donde se presenta una técnica didáctica que permite obtener el nivel de riesgo de otorgar un crédito a partir de los datos conocidos de Edad e Ingresos de un solicitante. Lo anterior se hace a través de un caso de estudio real mediante un enfoque de un sistema de inferencia difuso del tipo Sugeno para manejar un sistema multivariable.

En el **Capítulo 2 Guía de Cálculo Diferencial para alumnos universitarios – Funciones** que tiene como objetivo brindar una manera digital para aprender Cálculo Diferencial en el tema de Funciones por medio de una página web. La idea es que la propuesta pueda apoyar al alumno de Ingeniería a adquirir el conocimiento matemático y tener éxito en su desempeño académico.

En el **Capítulo 3 Análisis de la estructura y contenido de una ontología sobre tecnologías digitales de salud: experiencia didáctica** que describe una experiencia basada en el modelo de diseño instruccional ADDIE, la estructura y el contenido de la ontología DHT-2, el lenguaje SPARQL. DHT (*Digital Health Technologies)* y las ontologías sobre tecnologías digitales de salud del sitio web de Bioportal. DHT-2,

En el **Capítulo 4 Importancia de los principios didácticos en el proceso docente educativo en la asignatura de Diseño Digital** donde se destacan los principios pedagógicos que tienen los profesores y las profesoras, así como su aplicación en un curso de Diseño Digital que se imparte en la Licenciatura en Ingeniería en Ciencias de la Computación.

En el **Capítulo 5 Estudio del proceso de inclusión de personas con capacidad diferente en la preparatoria 2 de octubre de 1968** que analiza el proceso de inserción de personas con discapacidad dentro de la preparatoria 2 de octubre de 1968 de la Benemérita Universidad Autónoma de Puebla.

En el **Capítulo 6**. **Simulación del movimiento de un cometa y la tierra alrededor del sol usando Aprendizaje Basado en Retos** donde se presentan los resultados del Instituto Tecnológico y de Estudios Superiores de Monterrey en su modelo educativo TEC 21, para el desarrollo de las competencias de los alumnos el Aprendizaje Basado en Retos con el propósito de determinar si un cometa es un peligro para la Tierra.

En el **Capítulo 7 De la teoría a la realidad: modelado, simulación y validación del descenso con paracaídas en contexto educativo** que propone, desde la asignatura Mecánica Técnica en Ingeniería Eléctrica que se imparte en la Universidad Tecnológica Nacional, Regional Concordia, una metodología usando un sistema físico real (paracaídas) para guiar a los estudiantes en la modelización, la aplicaron de las leyes de Newton y el empleo del software PowerDEVS® para realizar las simulaciones. Además, validaron el modelo construyendo el sistema real y empleando una herramienta informática de procesamiento de imágenes denominada Tracker®.

En el **Capítulo 8 Aprendizaje del uso y aplicación de Bibliotecas Python para análisis de datos en un caso de estudio real** que destaca el uso del lenguaje de programación Python y las bibliotecas: Pandas, Numpy y Matplotlib, así como la manera de utilizar los cuadernos Jupyter donde se automatiza un análisis de datos de un caso de estudio real de la industria automotriz utilizando datos registrados en el proceso de fabricación de bombas de agua con defectos, con lo que los estudiantes aplican una de las etapas preliminares para validar el diseño de un algoritmo de predicción en el campo del aprendizaje automático, ubicando el problema en uno de los niveles de la pirámide de la información.

En el **Capítulo 9 Modelo teórico local para la enseñanza-aprendizaje de la Robótica con apoyo de la realidad aumentada** donde se presenta el diseño y desarrollo de un Marco Teórico-Metodológico de los Modelos Teóricos Locales (MTL) para la enseñanzaaprendizaje de la robótica con apoyo de la Realidad Aumentada (RA) como estrategia didáctica para discentes de Ingeniería en Computación que cursan la Unidad de Aprendizaje de Robótica en el Centro Universitario Valle de Chalco perteneciente a la Universidad Autónoma del Estado de México (UAEMéx).

En el **Capítulo 10 QuironTestUAM: Sistema web para identificar Estilos de Aprendizaje para cursos en línea** que describe un software que identifica los Estilos de Aprendizaje de estudiantes de pregrado en la UAM-Iztapalapa que toman cursos en modalidad híbrida o virtual. También, se tiene como propósito sugerir actividades y estratégicas didácticas que favorezcan el aprendizaje de los alumnos de acuerdo con las puntuaciones obtenidas en las preferencias de los Estilos de Aprendizaje obtenidos. El sistema se hizo a través de Google Apps Script en conjunto con las herramientas de Google Workspace para su desarrollo. Además, se presentan algunos de los resultados obtenidos.

En el **Capítulo 11 Elaboración de videos educativos como recursos de enseñanzaaprendizaje** se establece como estrategia didáctica la generación de videos en los que se explican problemas y conceptos de matemáticas relacionados con los cursos de los primeros semestres impartidos en la Facultad de Ciencias de la Computación de la Benemérita Universidad Autónoma de Puebla, con el fin de apoyar a los alumnos de nuevo ingreso para la comprensión de los diferentes tópicos establecidos en ellas.

En el **Capítulo 12 Desarrollo de una aplicación móvil para el reporte de incidencias**  que tiene como objetivo mostrar la experiencia académica y las habilidades que necesita un discente para elaborar una aplicación móvil para el reporte de incidencias de mobiliario, equipo y objetos perdidos para la comunidad estudiantil de la Facultad de Ciencias de la Computación de la Benemérita Universidad Autónoma de Puebla y dar seguimiento a través

de una aplicación, mostrando el status de cada reporte solicitado, de tal manera que la infraestructura se vea atendida y los alumnos puedan tomar sus clases sin inconvenientes.

En el **Capítulo 13 Enseñanza-aprendizaje de la administración de memoria con mapa de bits mediante un simulador** donde se describe la implementación de un simulador que utiliza mapa de bits para asignar memoria a los procesos de forma gráfica. El simulador tiene una interfaz sencilla y amigable y puede apoyar a los discentes a reducir el estrés académico cuando se enfrentan a problemas donde deben utilizar este tipo de estructura y no conocen lo suficiente para poder desarrollarlo.

En el **Capítulo 14 El uso de la metodología de investigación-acción-desarrollo en un Sistema Hipermedia Adaptativo** se presenta la descripción y los pasos de dicha metodología para la creación de las estrategias y actividades de aprendizaje de Sistemas Hipermedios Adaptativos (SHA) que han logrado un cambio significativo en los aprendizajes y habilidades de los estudiantes en diferentes temas y niveles educativos.

En el **Capítulo 15 Uso de un LMS basado en Moodle en una comunidad de educación básica** se muestra la manera de utilizar la plataforma Mil Aulas que se encuentra actualmente en funcionamiento en una comunidad educativa de nivel básico como medio de comunicación y como apoyo digital.

En el **Capítulo 16 Incorporación del modelo de lenguaje de inteligencia artificial Chat-GPT en materiales educativos en línea** donde se elaboran componentes pedagógicos en línea apoyados del Chat-GPT para una universidad pública de México. También se analiza la forma de uso y ventajas de utilizar la herramienta para la creación de autoevaluaciones

En el **Capítulo 17 El trabajo y aprendizaje colaborativo para apoyar las habilidades blandas en los estudiantes del área de programación.** El objetivo es analizar el trabajo y aprendizaje colaborativo para apoyar las habilidades blandas en los estudiantes de licenciatura e ingeniería en el área de la programación al realizar los proyectos académicos en la Facultad de Ciencias de la Computación de la Benemérita Universidad Autónoma de Puebla.

Finalmente, expresamos nuestro agradecimiento a todos los autores de cada capítulo por su valiosa aportación, a nuestros revisores por su invaluable labor, a la Facultad de Ciencias de la Computación de la Benemérita Universidad Autónoma de Puebla y a todos aquellos cuya participación favoreció la publicación de este libro.

> Los editores: José Luis García Cué Carmen Cerón Garnica Meliza Contreras González Darnes Vilariño Ayala

# **Índice General**

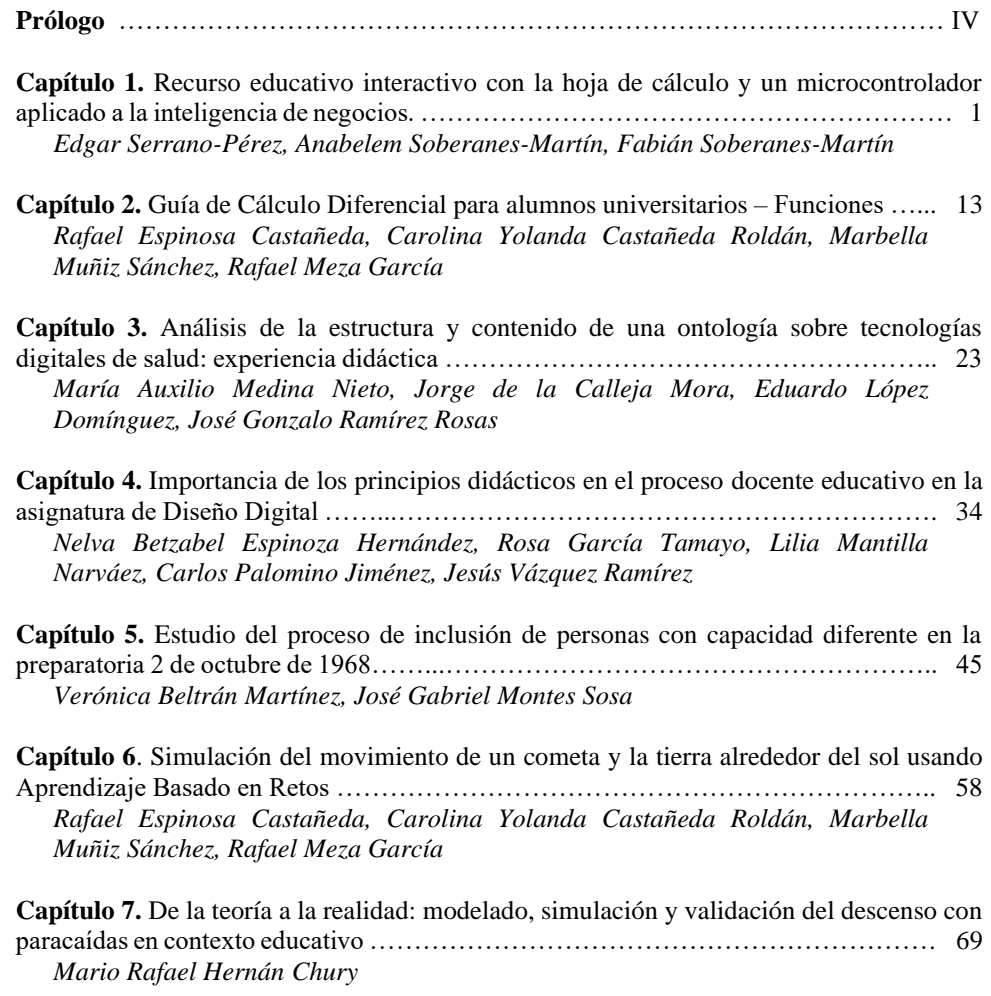

**Capítulo 8.** Aprendizaje del uso y aplicación de Bibliotecas Python para análisis de datos en un caso de estudio real ……………………………………………………………….. 77 *Gerardo Centeno Mauleón, Georgina Flores Becerra, Omar Flores Sánchez, Eduardo González Flores*

**Capítulo 9.** Modelo teórico local para la enseñanza-aprendizaje de la Robótica con apoyo de la realidad aumentada ………………………………………………::::::::::::……… 87 *Marco Alberto Mendoza Pérez*

**Capítulo 10.** QuironTestUAM: Sistema web para identificar estilos de aprendizaje para

cursos en línea ………………………………………………………………………… 100 *Reyna Carolina Medina Ramírez, Eleazar Morales Garduño, Claudia Zepeda Cortés*

**Capítulo 11.** Elaboración de videos educativos como recursos de enseñanzaaprendizaje ……………………………………………………………………………. 110 *Héctor David Ramírez Hernández, Roberto Contreras Juárez, Nelva Betzabel Espinoza Hernández, Abraham Francisco Castillo*

**Capítulo 12.** Desarrollo de una aplicación móvil para el reporte de incidencias …….. 121 *Leonardo Romero Toxqui, Guillermina Sánchez Román, Erika Annabel Martínez Mirón, Adriana Hernández Beristain*

**Capítulo 13.** Enseñanza-aprendizaje de la administración de memoria con mapa de bits mediante un simulador ………………………………………………………………... 130 *Hilda Castillo Zacatelco, Claudia Zepeda Cortés, José Luis Carballido Carranza, Christian Del Angel López Cuellar, Judith Pérez Marcial*

**Capítulo 14.** El uso de la metodología de investigación-acción-desarrollo en un Sistema Hipermedia Adaptativo .………………………………………………………………. 137 *Eugenia Erica Vera Cervantes, Karla Fernanda Méndez Rivera*

**Capítulo 15.** Uso de un LMS basado en Moodle en una comunidad de educación básica ………………………………………………………………………………….. 149 *Miriam Salcedo Haro, Darnes Vilariño Ayala*

**Capítulo 16.** Incorporación del modelo de lenguaje de inteligencia artificial Chat-GPT en materiales educativos en línea ……………………………………………………….. 159 *Dorian Ruiz Alonso, José Luis García Cué*

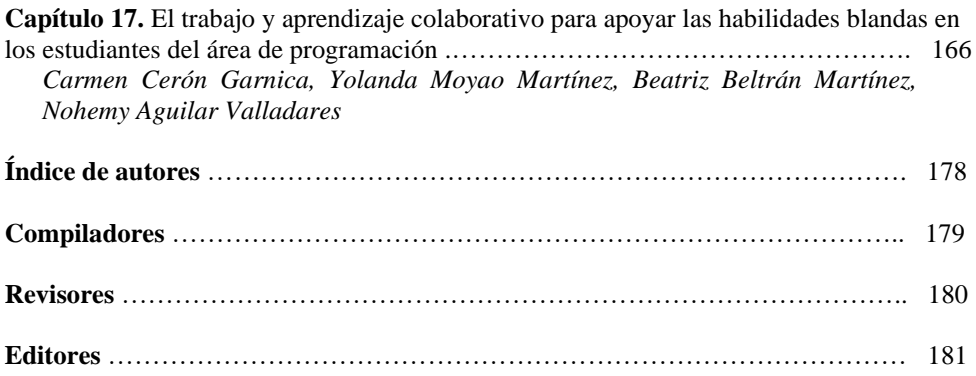

# **Capítulo 1**

## **Recurso educativo interactivo con la hoja de cálculo y un microcontrolador aplicado a la inteligencia de negocios**

Edgar Serrano-Pérez<sup>1</sup>, Anabelem Soberanes-Martín<sup>1</sup>, Fabián Soberanes-Martín<sup>2</sup>

<sup>1</sup>Universidad Autónoma del Estado de México, CU UAEM Valle de Chalco, México <sup>2</sup>TecNM: Tecnológico de Estudios Superiores de Chalco Chalco, Estado de México, México

> eserranop\_s@uaemex.mx, asoberanesm@uaemex.mx, fabian\_sm@tesch.edu.mx

**Resumen.** En este trabajo se presenta un recurso educativo que permite obtener el nivel de riesgo de otorgar un crédito a partir de los datos conocidos de Edad e Ingresos de un solicitante. Se aborda un caso de estudio real mediante un enfoque de un sistema de inferencia difuso del tipo Sugeno para manejar un sistema multivariable. Se ha llevado a cabo el diseño de un simulador interactivo utilizando una hoja de cálculo de Excel y el complemento "Data streamer", el cual permite la transferencia de datos entre una tarjeta con microcontrolador y la hoja de cálculo. La verificación numérica del simulador en Excel se ha llevado a cabo a través de la aplicación "Fuzzy Logic Designer" de Matlab. La implementación en hardware se ha llevado a cabo empleando una tarjeta Arduno Uno y elementos de bajo costo, como lo son potenciómetros para ajustar las entradas del sistema y un diodo multicolor de tipo ánodo común que despliega la salida en forma visual a través de la generación de una determinada tonalidad de color. A través de múltiples tonalidades que van desde el color Rojo hasta el Color azul se indica el nivel de riesgo para otorgar el crédito a un solicitante; tonalidades cercanas al color rojo representan altos niveles de riesgo y tonalidades de color azul bajos niveles de riesgo. De esta manera, se ha obtenido un sistema intuitivo y tangible para la toma de decisiones en el marco de la inteligencia de negocios. Además, se trata de un sistema que permite abordar y comprobar conceptos teóricomatemáticos con elementos visuales interactivos en el ambiente de una hoja de cálculo, la cual se comunica en tiempo real con elementos de cómputo físico favoreciendo el aprendizaje activo de los estudiantes.

**Palabras Clave:** Recurso educativo, interactividad, microcontrolador.

#### **1 Introducción**

Diversas situaciones en materia de negocios y finanzas requieren la toma de decisiones donde existe incertidumbre en cuanto a la información con la que se cuenta; generalmente es limitada, incompleta o influenciada por múltiples factores o variables en su entorno, lo que incrementa la complejidad y dificultad para realizar una acción durante la toma de decisiones. Una de las técnicas que permiten el manejo de información imprecisa son los sistemas basados en conocimientos, particularmente la lógica difusa que forma parte de la inteligencia artificial ha sido utilizada en diversas aplicaciones de inteligencia de negocios (Yashnarovna, 2021; Arredondo et al., 2021; Reddy, 2021; Padrón-Tristán et al., 2021; Lavrynenko et al., 2020). En este sentido, es importante brindar a los estudiantes con herramientas de inteligencia artificial como un paradigma que le permita tratar problemas complejos mediante la representación del conocimiento experto en un sistema de cómputo.

El aprendizaje basado en problemas es una metodología que le permite a los estudiantes proponer y poner en práctica diversas soluciones para resolver un problema de la vida real (Ali, 2019). Este proceso brinda al estudiante un contexto fundamental de aplicación que le da un sentido al análisis teórico conceptual de lo que se estudia en las aulas de las asignaturas de las carreras de ingeniería, economía y negocios entre otras. En este sentido, la simulación como herramienta didáctica aplicada a casos de estudio reales ha favorecido los procesos de aprendizaje en estudiantes de finanzas (Chulkov y Wang, 2020). La hoja de cálculo, cuenta con características interesantes para abordar la simulación de distintos problemas en diversas disciplinas como la física (Pratidhina et al., 2020; RADU et al., 2023; Simbaña L. et al., 2021), la química (Zappoli y Scavetta, 2023) o la ingeniería (Zamora Navarro, 2019). La hoja de cálculo también es frecuentemente utilizada en cursos de matemáticas financieras (Dituri et al., 2019), contabilidad (Parra et al., 2021) y la inteligencia de negocios (Becker y Gould, 2019). De esta manera, los estudiantes de nivel superior han tenido algún tipo de acercamiento para el uso de la hoja de cálculo en alguna etapa de su formación a lo largo de su historial académico, situación que debe ser aprovechada para darle continuidad a su uso como herramienta didáctica. En este sentido, es de resaltar que a medida que es posible incrementar el nivel de interactividad en un sistema de cómputo, se fomenta un mayor nivel de participación en el proceso de enseñanza y aprendizaje del estudiante (Schulmeister, 2003).

Recientemente, se desarrolló un complemento para Excel conocido como "Data streamer" el cual permite la comunicación entre una tarjeta con microcontrolador y la hoja de cálculo de Excel. Inicialmente, fue concebida para el desarrollo de tecnologías de ciencia, tecnología, ingeniería y matemáticas (Çoban et al., 2023; Kukharchuk et al., 2023), lo que implica que el potencial educativo de esta herramienta es muy grande. Actualmente, existe un vasto campo de desarrollo de hardware de bajo costo que incluye diversos sensores y actuadores, los cuales pueden ser integrados para la generación de recursos educativos que se vinculen con las múltiples capacidades numéricas y de visualización gráfica con las que ya cuenta la hoja de cálculo, bajo distintos enfoques y escenarios académicos (El Hadi et al., 2020; Essaadaoui et al., 2021). De esta manera, en el presente trabajo, se presenta el

desarrollo de un simulador interactivo como recurso educativo enfocado en un caso real de estudio para la asignatura de matemáticas financieras. El sistema implementa una estructura multivariable de tipo Sugeno donde se evalúan los datos de entrada de Edad e Ingresos mensuales para determinar el nivel de riesgo que existe al otorgar un crédito a una persona.

#### **2 Análisis y diseño**

En el análisis y diseño del recurso educativo se identificaron los objetivos de aprendizaje que se desean alcanzar a través del uso del recurso educativo, resaltando los siguientes:

- Que el alumno desarrolle un sistema basado en conocimientos que le permita analizar y tomar decisiones en problemas complejos de la vida real, como lo es un análisis de riesgos y su tratamiento a través de herramientas de inteligencia artificial.
- Que el alumno utilice la hoja de cálculo como una interfaz gráfica para desarrollar el sistema basado en conocimientos usando una estructura Sugeno multivariable.
- Que el alumno desarrolle un sistema de adquisición y salida de datos de bajo costo mediante una tarjeta con microcontrolador a fin de añadir una mayor interactividad entre el simulador interactivo y la selección manual de parámetros en tiempo real del estudiante.
- Que el alumno pueda observar en tiempo real la respuesta del sistema basado en conocimientos mediante la observación de la ejecución de cálculos en las celdas de la hoja y visualizar la actualización dinámica de los gráficos en el simulador interactivo.
- Que el alumno practique el armado de circuitos electrónicos simples y con su implementación, realizar una sintonización y ajuste de parámetros al identificar las distintas tonalidades que forma el sistema de salida en el mundo físico a partir de la operación del diodo multicolor rojo, verde y azul.

Este proceso le permite al alumno contar con una herramienta de desarrollo propia para la comprobación de los conceptos teóricos en forma práctica y en base a un caso de estudio del mundo real, dando así un contexto de aplicación al caso de estudio analizado. Además, el diseño del recurso educativo se focaliza en proporcionar como salida distintos patrones de iluminación intuitivos para el estudiante a fin de facilitar la toma decisiones rápidamente de acuerdo a su nivel de percepción del color. De esta manera, las distintas coloraciones se obtienen en relación al nivel de riesgo que implica otorgar un crédito a partir del conocimiento de la Edad y los Ingresos de una persona.

#### **3 Desarrollo**

Se han integrado los distintos elementos que componen el recurso educativo. En primera instancia se realiza una descripción del sistema basado en conocimientos en las celdas de una hoja de cálculo. El sistema de inferencia difuso cuenta con 2 entradas y 3 salidas. La parte de las entradas se definió a través de las variables de Edad e Ingresos. La variable de Edad se definió con un universo del discurso que va de los 18 a los 64 años, debido a que en México 18 años es la edad considerada como mayoría de edad y a partir de los 65 años, las personas comienzan a recibir una pensión, por lo que por lo general ya no solicitan préstamos. Se utilizaron las funciones de membresía "joven" con parámetros 18, 22 y 26. La función "adultojoven" se definió con los parámetros 22, 31 y 40. La función de membresía "adultomaduro" con los parámetros 31, 43 y 55. Finalmente, se consideró la función de membresía "adultomayor" con los parámetros 48, 56 y 64. En cuanto a la variable de Ingresos, se obtuvieron los datos de un estudio relacionado con las clases económicas en México (INEGI, 2021), donde se describen los ingresos promedios mensuales. Se definió un universo del discurso que va de los 7000 hasta los 100000 pesos mensuales. Al considerar los datos del INEGI se definió la función de membresía "bajo" con parámetros 7000, 11343 y 15000. La función de membresía "medio" con parámetros 11343, 22297 y 32000. La función de membresía "alto" quedó definida con los parámetros 22297, 77975 y 100000.

Para la definición de las salidas se utilizaron tres variables las cuales son rojo, verde y azul; que corresponden a los colores que pueden utilizarse en un diodo multicolor de ánodo común. Las constantes que definen la variable Rojo, cuentan con parámetros constantes 0, 200 y 255. Las constantes de la variable verde son parámetros constantes de 0, 180 y 255. Finalmente, la variable azul cuenta con los parámetros constantes 0, 190 y 255. La selección de los parámetros se realizó experimentalmente al encontrar los puntos bajo, medio y alto de iluminación a través de una señal de modulación por ancho de pulsos de 8 bits de resolución para cada uno de los colores del diodo multicolor.

La estructura del tipo Sugeno se ha desarrollado en una hoja de cálculo donde se definieron todos los parámetros de las entradas y las salidas, así como las funciones para el cálculo de los grados de membresía de cada una de las correspondientes funciones. Se incluyó en el gráfico de cada entrada una barra vertical que permite visualizar de manera gráfica y en tiempo real la medición con un potenciómetro de cada una de las entradas en los gráficos. Este proceso se lleva a cabo a través de la conexión del sistema de adquisición de datos con la tarjeta Arduino Uno. Esta característica añade elementos que incrementan la interactividad del simulador desarrollado, al permitirle al usuario modificar mediante elementos de control la información que se le presenta a través de los gráficos en pantalla. Para habilitar la comunicación entre la tarjeta Arduino se utilizó el complemento "Data streamer" de Excel, el cual permite la transferencia de datos entre un microcontrolador y la hoja de cálculo mediante el puerto de comunicación serial. El resultado de implementación del sistema de inferencia difuso con las dos entradas se observa en la Figura 1.

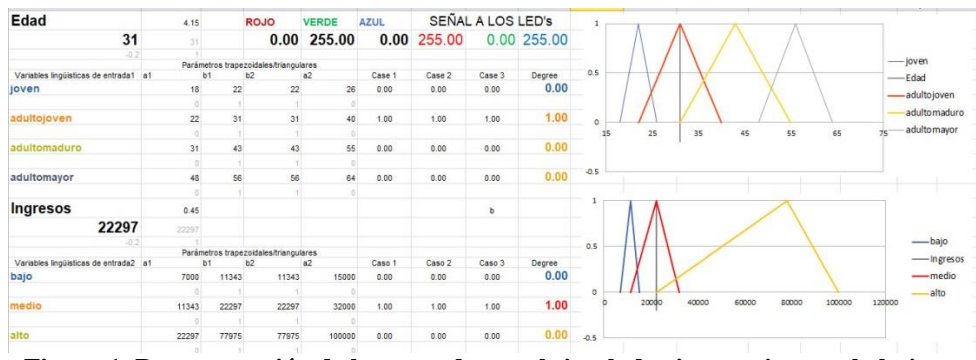

**Figura 1. Representación de las entradas en el simulador interactivo con la hoja de cálculo.**

Con la descripción de los módulos de entradas y salidas, se presenta el sistema de reglas de inferencia difusa, el cual es la representación del conocimiento que le permite al sistema la toma de decisiones ante determinadas entradas. Durante la definición de las reglas se ha puesto como objetivo que las situaciones de mayor riesgo para otorgar un crédito desplieguen tonalidades de color cercanos al rojo, como lo es el rosa y el anaranjado. Por otro lado, que las situaciones de menor riesgo se reflejen en tonalidades entre el color verde y azul, tal y como se muestra en la base de reglas que se presenta continuación:

- 1) **Si** Edad es joven & Ingresos es bajo **entonces** Rojo es alto Verde es bajo Azul es bajo
- 2) **Si** Edad es joven & Ingresos es medio **entonces** Rojo es alto Verde es medio Azul es bajo
- 3) **Si** Edad es joven & Ingresos es alto **entonces** Rojo es alto Verde es alto Azul es bajo
- 4) **Si** Edad es adultojoven & Ingresos es bajo **entonces** Rojo es medio Verde es alto Azul es bajo
- 5) **Si** Edad es adultojoven & Ingresos es medio **entonces** Rojo es bajo Verde es alto Azul es bajo
- 6) **Si** Edad es adultojoven & Ingresos es alto **entonces** Rojo es bajo Verde es alto Azul es medio
- 7) **Si** Edad es adultomaduro & Ingresos es bajo **entonces** Rojo es bajo Verde es alto Azul es alto
- 8) **Si** Edad es adultomaduro & Ingresos es medio **entonces** Rojo es bajo Verde es medio Azul es alto
- 9) **Si** Edad es adultomaduro & Ingresos es alto **entonces** Rojo es bajo Verde es bajo Azul es alto
- 10) **Si** Edad es adultomayor & Ingresos es bajo **entonces** Rojo es alto Verde es bajo Azul es bajo
- 11) **Si** Edad es adultomayor & Ingresos es medio **entonces** Rojo es alto Verde es medio Azul es bajo
- 12) **Si** Edad es adultomayor & Ingresos es alto **entonces** Rojo es alto Verde es alto Azul es bajo

La verificación del funcionamiento del simulador interactivo implementado en Excel se realizó con la aplicación "Fuzzy Logic Designer" que se encuentra en el ambiente de desarrollo Matlab. Se plantearon 4 posibles escenarios donde se analizó la evolución de la salida variando uno de los 2 parámetros de entrada. Se modificó la Edad manteniendo el valor de ingresos fijo en 9000. Los 4 casos consideran una evolución en la Edad de 19, 25, 38 y 53 años. En el primer caso con una Edad de 19 años y un Ingreso de 9000, se obtiene una salida en Rojo de 255, el cual es el máximo valor en brillo de dicho diodo, además se obtienen valores de 0 tanto para la señal de brillo de los diodos verde y azul. En este caso

se observa que se obtendrá un color de rojo, el cual representa visualmente un mayor riesgo. En el segundo caso, cuando la Edad se incrementa a 25 años, se obtiene una salida en Rojo de 224, Verde en 146 y Azul en 0 con lo que se obtendrá visualmente una combinación de colores comúnmente conocido como verde limón; es decir, visualmente se ha obtenido una reducción en el riesgo. Al incrementar la Edad a los 38 años se obtiene una salida en Rojo de 65.1, Verde en 255 y Azul en 172 con lo que se obtendrá visualmente una combinación de color Azul marino, es decir que el riego también ha disminuido y se ha alejado de los colores cercanos al color Rojo. Finalmente, al aumentar la edad hasta los 53 años, se obtiene una salida en color Rojo de 187, Verde en 67.8 y Azul en 67.8 también, lo que visualmente se traduce en una salida de color Rosa, es decir, que en este caso se incrementa rápidamente el riesgo hacia una tonalidad de Color Rojo a medida que se incrementa la edad. Los resultados se visualizan mediante el visor de reglas de la aplicación en Matlab, obteniendo el resultado que se observa en la Figura 2.

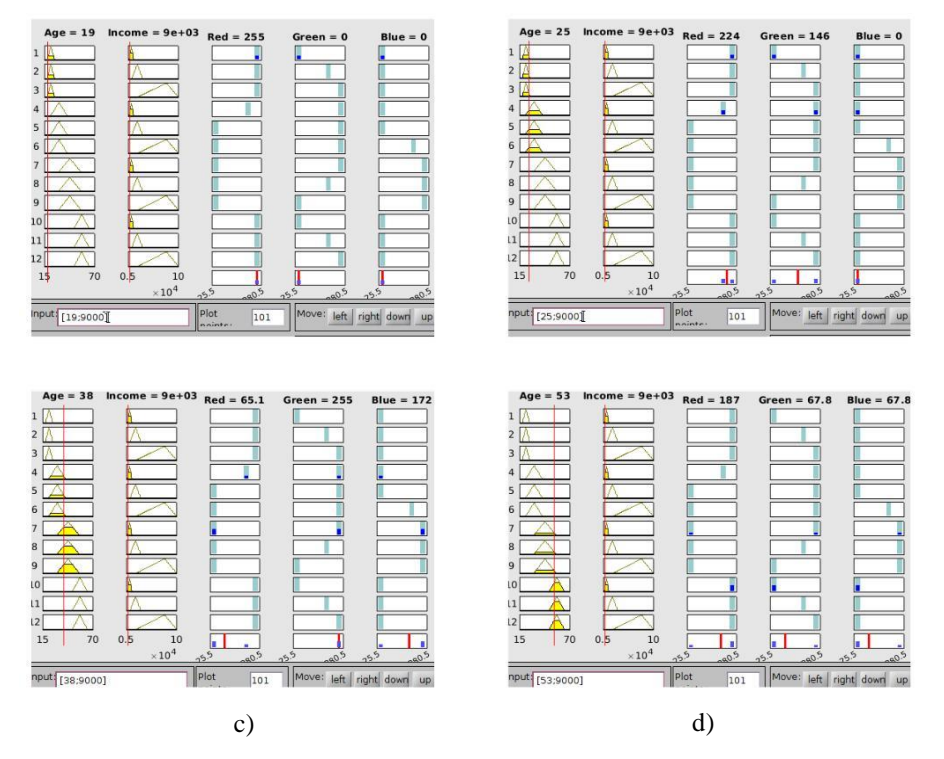

**Figura 2. Evaluación de reglas en la aplicación "Fuzzy Logic Designer".**  a) Edad=19; Ingresos=9000, b) Edad=25; Ingresos=9000, c) Edad=38; Ingresos=9000, d) Edad=53; Ingresos=9000.

Se observa que el sistema funciona de manera correcta, obteniendo valores cercanos al Rojo en las regiones de "Joven" y "Adultomayor" donde se presenta un mayor riesgo para otorgar un crédito, lo que se traduce en tonalidades de salida cercanas al color Rojo. Por un lado, la juventud trae consigo la inexperiencia e inestabilidad laboral para cumplir con los pagos de un compromiso crediticio. Por otro lado, la región de "Adultomayor" que trae consigo factores como el desarrollo enfermedades crónicas y disminución de la capacidad sensorial que conlleva a incrementar las probabilidades de tener accidentes e incapacidad laboral. La influencia de las entradas con cada una de las salidas se ha obtenido mediante la función "Control Surface" de la aplicación de Matlab. De esta manera se puede identificar visualmente en un gráfico tridimensional, los valores que se obtienen para cada una de las salidas, en este caso la señal que regula la intensidad luminosa de los diodos Rojo, Verde y Azul, tal y como se observa en la Figura 3.

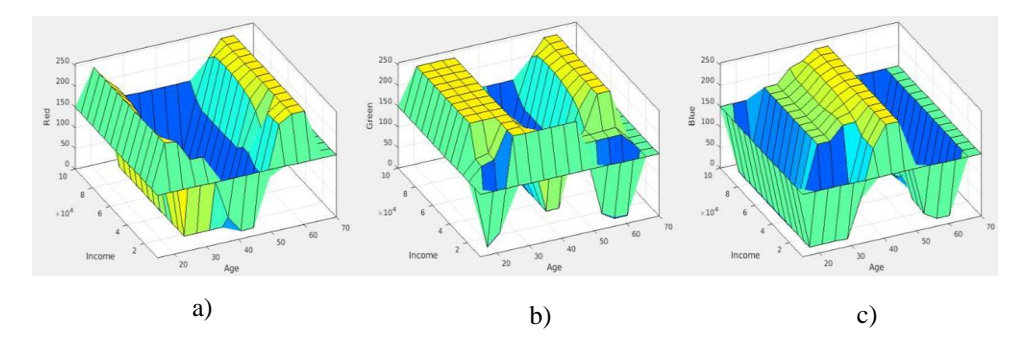

**Figura 3. Superficies de control tridimensionales obtenidas en la aplicación "Fuzzy Lógic Designer" de Matlab considerando las entradas "Edad" e "Ingresos".** a) Superficie de control para la salida "rojo", b) Superficie de control para la salida "verde", c) Superficie de control para la salida "azul".

La implementación del sistema mediante Hardware, se ha llevado a cabo una tarjeta Arduino Uno, ya que por el momento es una de las tarjetas compatibles con el complemento de Excel (damyka, 2021). Como dispositivo de selección de los valores de las entradas, se usaron 2 potenciómetros de 10 KOhms cada uno, de esta manera mediante un potenciómetro se puede seleccionar el valor de entrada para la variable de Edad, así como siguiente el mismo procedimiento, el valor de entrada de la variable Ingresos. Mediante un programa implementado en el lenguaje Arduino se realiza la conversión analógica-digital de la señal obtenida mediante el potenciómetro y los pines analógicos de la tarjeta A0 y A1. Para la representación visual de la salida, se conectó un diodo del tipo multicolor de ánodo común, donde cada una de las terminales de los diodos se conectó a una resistencia de 330 Ohms, a fin de limitar la corriente de consumo. A fin de utilizar señales tipo de modulación por ancho de pulso para cada uno de los diodos rojo, azul y verde se utilizaron los pines D3, D5 y D6 que cuentan con salida de tipo digital. De esta manera, el hardware se configuró

con 2 entradas, mediante potenciómetros. De forma análoga las salidas con 3 señales de tipo digital que regulan la intensidad de brillo de los diodos rojo, azul y verde embebidos en un mismo arreglo encapsulado, tal y como se observa en la Figura 4.

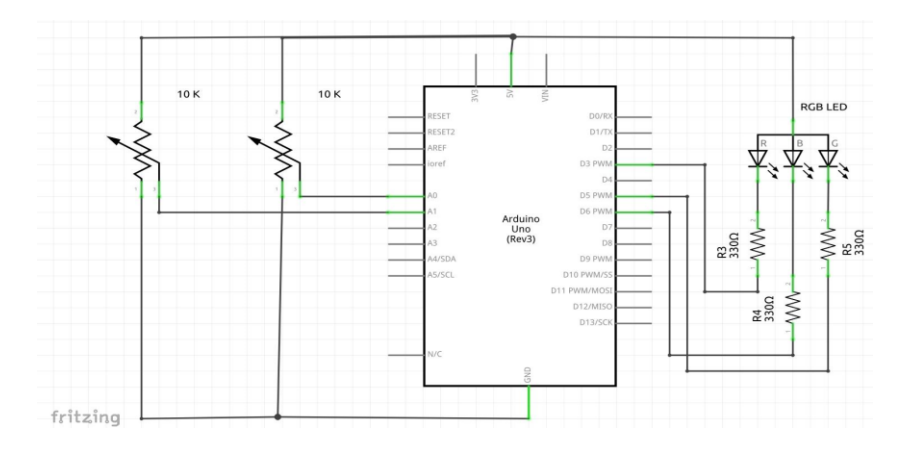

**Figura 4. Diagrama electrónico del circuito con un diodo RGB como salida.**

El diagrama de conexión electrónico es simple ya que requiere únicamente de 5 pines del microcontrolador, por lo que se requiere poco tiempo y esfuerzo para ser armado. Además, se utiliza como fuente de alimentación la tarjeta con microcontrolador tipo Arduino Uno por lo que se trata de un recurso educativo que puede generarse en pequeños equipos e idealmente de forma individual ya que el costo de los dispositivos es bajo.

#### **4 Implementación**

En la etapa de implementación, se ha conectado la tarjeta Arduino Uno al simulador del sistema difuso tipo Sugeno con la hoja de cálculo de Excel mediante el complemento "Data streamer" por lo que a través de los potenciómetros se seleccionaron distintos parámetros de entrada para las variables de Edad e Ingreso. En un inicio, la tarjeta con microcontrolador lee el valor analógico de los potenciómetros y realiza la conversión analógica-digital. Estos valores los imprime en el puerto serie para enviarlos en formato de valores separados por una coma. Los valores de entrada para la hoja de cálculo se capturan en las correspondientes celdas de Excel donde ha implementado el simulador. De esta manera la hoja de cálculo ejecuta los cálculos de los grados de membresía para ambas entradas, procesa la información mediante el mecanismo de inferencia de las 12 reglas y finalmente obtiene una salida nítida para cada una de las salidas mediante el método de desfusificación "weighted average" implementado también en la hoja de cálculo. Una vez que se obtienen los valores de salida en la hoja de Excel, los valores de salida se envían de regreso a la tarjeta Arduino Uno, la cual envía una señal de tipo digital para cada uno de los diodos conectados en los pines 3, 5 y 6 de la tarjeta. Mediante distintas combinaciones de brillo de los diodos rojo, azul y verde se obtienen distintas tonalidades que se generaron para que sean visualmente intuitivas para el usuario. Por ejemplo, las coloraciones de mayor riesgo se ubican en tonalidades cercanas al rojo, como lo son el anaranjado y el rosa, lo cual representa visualmente un mayor grado de riesgo al otorgar un crédito. Para mejorar la visualización de los colores a través del diodo multicolor se añadió un envase difusor tal y como se observa en la Figura 5.

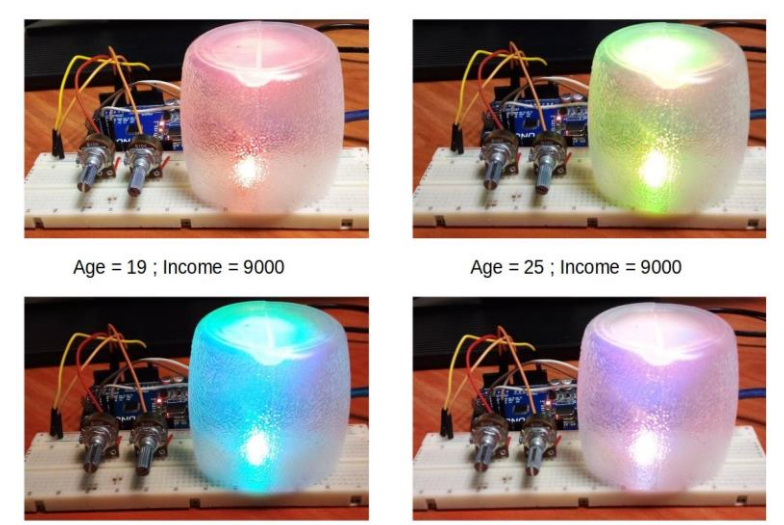

Age =  $38$ ; Income =  $9000$ 

Age =  $53$ ; Income =  $9000$ 

**Figura 5. Distintos patrones de iluminación obtenidos en tiempo real mediante la interacción con las perillas que controlan las entradas del sistema.**

Este proceso se realiza de forma cíclica entre el microcontrolador y la hoja de cálculo, por lo que la función de la tarjeta con microcontrolador es la adquisición de los valores de referencia para las entradas, procesar la información y generar señales de tipo digital para las terminales del diodo multicolor en tiempo real. Es de resaltar que todo el procesamiento matemático que requiere la implementación del sistema difuso multivariable del tipo Sugeno se ejecuta en la hoja de cálculo de Excel, reduciendo la complejidad de implementar el algoritmo difuso en lenguaje Arduino.

#### **5 Conclusiones**

La generación del simulador interactivo a través de la hoja de cálculo y una tarjeta con microcontrolador presenta importantes ventajas desde el punto de vista didáctico. Por ejemplo, permite analizar situaciones y casos de estudio del mundo real, donde los estudiantes ejecutan un análisis y diseño de soluciones a problemas de su entorno o de su práctica profesional; esto brinda un contexto de aplicación a los conceptos matemáticosteóricos que se verifican a través del desempeño de diversos elementos tangibles con los que interactúa físicamente el estudiante, focalizando el aprendizaje activo basado en un proyecto donde se proponen soluciones y se validan con elementos de hardware.

En el presente trabajo se ha diseñado e implementado de manera satisfactoria un sistema de inferencia difuso que permite obtener el nivel de riesgo para otorgar un crédito a partir del conocimiento de la Edad y los Ingresos con los que cuenta una persona. Se aborda un caso de estudio real y se implementa a través de elementos de cómputo físico de bajo costo. El simulador interactivo en Excel y su intercomunicación con la tarjeta con microcontrolador le permite al estudiante visualizar en tiempo real el estado de las variables de entrada y salida tanto gráfica como numéricamente. Además, el usuario puede visualizar de forma inmediata cualquier modificación de las entradas del sistema a través de los potenciómetros y observar en tiempo real su repercusión en su entorno mediante las múltiples salidas del sistema. De esta manera, la hoja de cálculo le permite al estudiante organizar la información y el procesamiento de datos en forma de bloques o módulos, favoreciendo que el usuario pueda consultar y manipular cualquier operación matemática que se lleva a cabo en el sistema difuso y observar el desempeño del diseño en el mundo real. Este proceso aplica tanto para el bloque fusificador, la base del conocimiento en forma de reglas de inferencia difusa, así como para el bloque desfusificador. Además, es posible modificar los parámetros tanto de las funciones de membresía como de las constantes de salida sin detener la transferencia de datos entre el microcontrolador y la hoja de cálculo, es decir, que el ajuste y sintonización de parámetros se puede llevar a cabo sin tener que interrumpir la operación del mismo, este proceso es importante ya que permite focalizar y darle continuidad al proceso de análisis, revisión y manipulación de parámetros.

El procesamiento de los cálculos del sistema de inferencia de difuso se lleva a cabo exclusivamente a través de la hoja de cálculo, por lo que la tarjeta con microcontrolador sólo tiene asignadas funciones de sistema de entrada y salida de datos. Este proceso disminuye drásticamente la carga computacional del microcontrolador, lo cual resulta muy atractivo para la implementación de sistemas con múltiples entradas y múltiples salidas como el caso de estudio aquí presentado. Otra de las ventajas del simulador interactivo aquí presentado, es que posibilita almacenar un histórico del desempeño del sistema directamente en las celdas de la hoja de cálculo en forma de base de datos, lo cual es importante para realizar ajustes y mejorar su desempeño además de favorecer el análisis estadístico en caso de ser necesario. Una de las actividades como trabajo futuro es realizar una evaluación directamente con un grupo de alumnos, de la cual se obtendrá información para retroalimentar el recurso educativo y realizar ajustes necesarios en cuanto a usabilidad.

Es de resaltar, que la hoja de cálculo es frecuentemente utilizada por estudiantes de nivel bachillerato y nivel superior, por lo que la mayoría de los estudiantes se encuentran familiarizados con su uso o tienen nociones básicas de como iniciar con su aplicación. La hoja de cálculo además cuenta con numerosas funciones matemáticas, lo que permite implementar, probar y comparar múltiples mecanismos de inferencia como lo es la estructura de tipo Sugeno como la que aquí se aborda, además las estructuras Mamdani, Tsukamoto y Larsen. Además, en este sentido es posible la implementación de múltiples módulos desfusificadores por lo que favorece la obtención de una solución acorde a las necesidades de cada caso de estudio.

#### **Agradecimientos**

Se agrade el apoyo de CONAHCYT a través del programa de "Estancias Posdoctorales por México 2022 y de Continuidad 2023".

#### **Referencias**

- Ali, S. (2019). "Problem Based Learning: A Student-Centered Approach". *English Language Teaching*, 12(5), Article 5. https://doi.org/10.5539/elt.v12n5p73
- Arredondo, J. M., Escobar-Jeria, V., y Peña, J. L. C. (2021). "Business intelligence: Fuzzy logic in the risk client analysis". *International Journal of Business Intelligence and Data Mining*, 19(2), Article 2. https://doi.org/10.1504/IJBIDM.2021.117094
- Becker, L. T., y Gould, E. M. (2019). "Microsoft Power BI: Extending Excel to Manipulate, Analyze, and Visualize Diverse Data". *Serials Review*, 45(3), Article 3. https://doi.org/10.1080/00987913.2019.1644891
- Chulkov, D., y Wang, X. (2020). "The Educational Value of Simulation as a Teaching Strategy in a Finance Course". *E-Journal of Business Education and Scholarship of Teaching*, 14(1), Article 1.
- Çoban, A., Çoban, N., y Çoban, E. (2023). "Energy Conservation Analysis Using Arduino". *The Physics Teacher*, 61(4), Article 4. https://doi.org/10.1119/5.0067534
- damyka. (2021). *Connecting Serial Microcontroller Devices—Excel Data Streamer*. https://learn.microsoft.com/en-us/microsoft-365/education/data-streamer/connecting-serialdevices
- Dituri, P., Davidson, A., y Marley-Payne, J. (2019). "Combining Financial Education With Mathematics Coursework: Findings From a Pilot Study". *Journal of Financial Counseling and Planning*, 2, Article 2. https://doi.org/10.1891/1052-3073.30.2.313
- El Hadi, M., El Moussaouy, A., Ouariach, A., Essaadaoui, R., Hachmi, A., Laabidi, K., Magrez, H., y Meziani, Y. M. (2020). "Real time free fall investigation for educational purposes using Arduino Uno board". *Physics Education*, 55(5), Article 5. https://doi.org/10.1088/1361-6552/aba12f
- Essaadaoui, R. Moussaouy, A. E. Hadi, M. E. Ouariach, A. Hachmi, A. Mommadi, O. y Bria, D. (2021). "Construction of an Educational Device for Real Time Data Acquisition Based on

Arduino for a Calorimetric Study". *2021 9th International Conference on Information and Education Technology (ICIET)*, 21–25. https://doi.org/10.1109/ICIET51873.2021.9419655

- INEGI. (2021). *Cuantificando la Clase Media en México 2010-2020*. https://www.inegi.org.mx/contenidos/investigacion/cmedia/doc/cm\_desarrollo.pdf
- Kukharchuk, R. P., Vakaliuk, T. A., Zaika, O. V., Riabko, A. V., y Medvediev, M. G. (2023). "Implementation of STEM learning technology in the process of calibrating an NTC thermistor and developing an electronic thermometer based on it". *CTE Workshop Proceedings*, 10, 251– 264. https://doi.org/10.55056/cte.560
- Lavrynenko, S. Kondratenko, G. Sidenko, I. y Kondratenko, Y. (2020). "Fuzzy Logic Approach for Evaluating the Effectiveness of Investment Projects". *2020 IEEE 15th International Conference on Computer Sciences and Information Technologies (CSIT)*, 2, 297–300. https://doi.org/10.1109/CSIT49958.2020.9321880
- Reddy, P. V. S. (2021). "Generalized Fuzzy Logic with twofold fuzzy set: Learning through Neural Net and Application to Business Intelligence". *2021 International Conference on Fuzzy Theory and Its Applications (IFUZZY)*, 1–5. https://doi.org/10.1109/iFUZZY53132.2021.9605090
- Padrón-Tristán, J. F., Cruz-Reyes, L., Espín-Andrade, R. A., y Llorente-Peralta, C. E. (2021). "A Brief Review of Performance and Interpretability in Fuzzy Inference Systems". In J. A. Zapata-Cortes, G. Alor-Hernández, C. Sánchez-Ramírez, & J. L. García-Alcaraz (Eds.), *New Perspectives on Enterprise Decision-Making Applying Artificial Intelligence Techniques* (pp. 237–266). Springer International Publishing. https://doi.org/10.1007/978-3-030-71115-3\_11
- Parra, F., Jacobs, A., y Trevino, L. L. (2021). "Shippy Express: Augmenting accounting education with Google Sheets". *Journal of Accounting Education*. 56. 100740. Google Sheets". *Journal of Accounting Education*, 56, 100740. https://doi.org/10.1016/j.jaccedu.2021.100740
- Pratidhina, E., Dwandaru, W. S. B., y Kuswanto, H. (2020). "Exploring Fraunhofer diffraction through Tracker and spreadsheet: An alternative lab activity for distance learning". *Revista Mexicana de Física E*, 17(2 Jul-Dec), Article 2 Jul-Dec. https://doi.org/10.31349/RevMexFisE.17.285
- Radu, A., Grigore, I., Miron, C., y Barna, V. (2023). "Excel didactic tools for the study of the circular motion". *Romanian Reports in Physics*, 75, 904.
- Schulmeister, R. (2003). "Taxonomy of multimedia component interactivity. A contribution to the current metadata debate". *Studies in Communication Sciences. Studi Di Scienze Della Communicazione*, 3(1), Article 1.
- Simbaña L., W. G., Castillo R., A. E., Bravo D., E. A., Guallasamin P., L. M., y Feria G., R. M. (2021). "Disruptive Use of Spreadsheets in the Teaching-Learning Process of Technical Scientific Subjects". In M. Botto-Tobar, M. Zambrano Vizuete, & A. Díaz Cadena (Eds.), *Innovation and Research* (pp. 362–373). Springer International Publishing.
- Yashnarovna, A. -A. M. (2021). "Intelligent Management Model Of Business Processes Of Production With The Use Of Fuzzy Logic Apparatus". *2021 International Conference on Information Science and Communications Technologies (ICISCT)*, 1–3. https://doi.org/10.1109/ICISCT52966.2021.9670300
- Zamora Navarro, F. J. (2019). "Work in Progress: Novel Didactic Training Platform for Transistor Devices and Applications". *2019 IEEE Global Engineering Education Conference (EDUCON)*, 8–11. https://doi.org/10.1109/EDUCON.2019.8725084
- Zappoli, S., y Scavetta, E. (2023). "Facing the Didactic Emergency During Covid-19 Pandemic in an Analytical Chemistry Laboratory". In G. Fulantelli, D. Burgos, G. Casalino, M. Cimitile, G. Lo Bosco, & D. Taibi (Eds.), *Higher Education Learning Methodologies and Technologies Online* (pp. 446–458). Springer Nature Switzerland.

## **Capítulo 2**

# **Guía de Cálculo Diferencial para alumnos universitarios - Funciones**

Rafael Espinosa Castañeda<sup>1</sup>, Carolina Yolanda Castañeda Roldán<sup>2</sup>, Marbella Muñiz Sánchez<sup>2</sup>, Rafael Meza García<sup>2</sup>

<sup>1</sup> Instituto Tecnológico de Estudios Superiores Monterrey, Campus Querétaro 2 Instituto Tecnológico de Puebla, Depto. de Eléctrica y Electrónica

rafael.espinosa.castaneda@tec.mx, ycastane@hotmail.com, marbellams@icloud.com, rafaelmeza7018@gmail.com

**Resumen.** El Cálculo Diferencial permite comprender, analizar y resolver diversos problemas donde el cambio de las variables o las transformaciones se pueden modelar matemáticamente para determinar, su variación en un instante o intervalo específico. Se emplea en diversos campos tales como la física, la ingeniería, etc. Por tal importancia, este artículo tiene como objetivo brindar una guía sobre cómo aprender Cálculo Diferencial en el tema de Funciones por medio de una página web. De manera que pueda apoyar al alumno ingenieril a adquirir el conocimiento matemático y tener éxito en su desempeño académico. Se realizó una prueba con 34 alumnos de diferentes ingenierías que recursarían la materia de Cálculo Diferencial y que se dieron de baja en el primer mes de su semestre. Emplearon la aplicación durante 2 semanas. Según su opinión, la página les permitió conectar la teoría con aplicaciones prácticas. En la evaluación final obtuvieron 71.47/100. En la evaluación inicial su promedio fue reprobatorio de 20/100, se concluye empíricamente que pueden mejorar practicando continuamente para consolidar su comprensión de los conceptos fundamentales. Implica, además, que, al tener diferentes niveles de complejidad en la página, los alumnos podrán abordar los problemas desde diferentes ángulos. Por medio de los juegos interactivos se incrementa su pensamiento crítico y razonamiento lógico y les promueve una mentalidad de crecimiento que acepta los desafíos y ve los errores como oportunidades para aprender y mejorar.

**Palabras Clave:** Objeto de Aprendizaje, Juego Serio, Página Web Educativa.

#### **1 Introducción**

El Cálculo Diferencial permite comprender, analizar y resolver diversos problemas donde el cambio de las variables o las transformaciones se puede modelar matemáticamente para determinar, su variación en un instante o intervalo específico. Se emplea en diversas actividades de la vida cotidiana, desde simples a complejas. En general es una materia que a un alumno universitario de ingeniería no le agrada por su contenido matemático. Este artículo tiene como objetivo brindarle una guía completa sobre cómo aprender Cálculo Diferencial en el tema de Funciones (CDF) que pueda apoyarlo a adquirir el conocimiento matemático y tener éxito en su desempeño académico. Se realizó una guía por medio de una Página Web (PW), la cual contiene los conceptos de CDF pensando en agregar a las bondades que por naturaleza tiene una página web, ejercicios dinámicos por medio de juegos interactivos o Juegos Serios (JS) para su solución. La PW está organizada en sus conceptos, así el alumno ahorrará tiempo porque no requiere investigar los conceptos al momento de estudiar, pues incluye los temas basados en el syllabus de la materia de CDF que se imparte en todas las ingenierías. Por su organización y conexión, se trata de un Objeto de Aprendizaje (OA). Cabe aclarar que, en Espinosa, et al (2023), se presentó la PW. Pero los criterios de Evaluación de la PW fueron las mediciones sobre: Si se cubría el Objetivo del tema, si la PW era pertinente para la Audiencia ingenieril, etc. Para este estudio el enfoque recae en detectar si el nivel de conocimientos de un grupo de 34 alumnos de diferentes ingenierías que recursarán la materia de CDF, a lo largo de dos semanas con el uso del software CDF, incrementarán su nivel de conocimientos.

Las secciones siguientes describen los Preliminares, la Metodología Empleada, las Pruebas realizadas y las Conclusiones obtenidas.

#### **2 Preliminares**

UNAM (2023), creó una PW que es un OA y dispone de una actividad (Cuestionario), donde se evalúan los resultados y una retroalimentación cuando se falla en alguno de los incisos. El ejercicio de autoevaluación es un cuestionario, el cual se responde arrastrando un texto a su correspondiente significado matemático. En un trabajo anterior, Espinosa, et al, 2023 se reportó que se detectaron trabajos interesantes de OA para el estudio de CDF, como el de Araya (2012), que desarrolló tres OA's de una Función Lineal y Función Afín, una Función Cuadrática, y la Función Exponencial y Logarítmica. Los OA's son una PW con texto explicativo.

#### **3 Metodología**

La metodología permite, normar y estructurar la solución de un problema, en este caso una PW para CDF con el enfoque de OA y de JS.

#### **Páginas Web**

La información sobre un tema específico localizada en una dirección determinada de internet o intranet en el World Wide Web (WWW) es una PW, (Pacherres, 2018). Generalmente una PW está compuesta de varias páginas que se encuentran enlazadas. Según Casado, (2004), se dividen en dos tipos. a) PW estática: es un sitio organizado por una serie de archivos HTML, CSS y para algún tipo de acción Javascript u otro lenguaje. b) Las PW dinámicas manejan una base de datos que proporciona información al usuario. Su bondad estriba en que esa información puede variar al dar altas, bajas y cambios en los datos. Para este estudio se empleará una página estática.

#### **Visualización Matemática**

Gómez-Chacón, (2011), asevera que una gran parte del éxito de la matematización se debe a la intuición, percepción y el razonamiento visual. Siendo la visualización matemática un proceso que permite reconocer las Matemáticas a través de imágenes, y es un factor clave para mejorar la comprensión e inspiración de descubrimientos matemáticos. La visualización es muy importante en el raciocinio de los conceptos de CDF donde el razonamiento matemático es la forma reflexionar como llevar a cabo operaciones de tipo lógico y abstracto mediante el uso de un lenguaje formal.

#### **Objeto de Aprendizaje (OA)**

Para Zulay y Hernández (2020) y Sanz et al (2016), un OA es el conjunto de recursos digitales utilizados en diversos contextos, con un propósito educativo y constituido por al menos tres componentes: contenido, actividades de aprendizaje y elementos de contextualización. Se muestra en la figura 1 la estructura de la PW como un OA en el menú horizontal. Se desarrolla el contenido en los puntos 1 al 5, con actividades de aprendizaje inmersas, practicando los conceptos por medio de juegos en el punto 6 y finalizando con una autoevaluación en el punto 7.

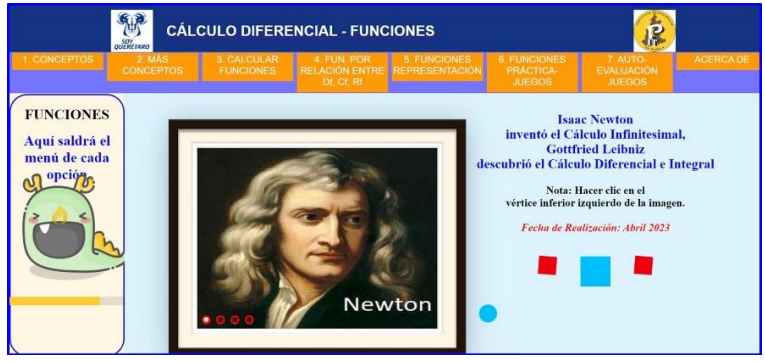

**Figura 1. Portada con el contenido de cada parte de un OA.**

#### **Gamificación y Juego Serio (JS)**

La gamificación consiste en el uso de mecanismos, elementos y técnicas de diseño de juegos en contexto que no son juegos para involucrar a los usuarios y resolver problemas; es decir, es una aplicación interactiva orientada al entretenimiento, (Zichermann y Cunningham, 2011). Pero, si la gamificación es educativa, entonces se habla de un JS, (Werbach y Hunter, 2012). El cual se desarrolla con el objetivo de aprender jugando un tópico determinado. Siendo una manera divertida de poner a prueba los conocimientos del alumno. Borrás (2015), agrega que en un JS se plasman simulaciones virtuales del mundo real en forma atractiva y entretenida. Debe existir una retroalimentación constante para que el alumno que lo emplea se vuelva crítico y reflexivo. Además, de que ayuda a que el alumno tenga una mayor retención de memoria porque su aprendizaje es más significativo al ser más atrayente y entretenido.

#### **Objeto de Aprendizaje (OA) y Juego Serio (JS)**

Se muestra en la figura 2 que en este trabajo la *PW es un JS y un OA*, que permite activar y motivar el aprendizaje. Se dispone de un *contenido* el cual se encuentra disponible en los botones como "Recordatorio de Conceptos" hasta llegar a "Función Biyectiva". El recordatorio de conceptos permite al alumno la realización de la *actividad de aprendizaje* de colocar la gráfica de una función donde se encuentre su nombre. En la figura 2a la tercera gráfica pasa al primer lugar en la figura 2b, donde dice "Función Inyectiva". Los *elementos de contextualización* en el JS-OA son enfatizados con la introducción, y el objetivo de aprendizaje que es reconocer una función por medio de su gráfica. Desde el punto JS, este juego permite el aprendizaje y la práctica de habilidades. Si el alumno equivoca su criterio de selección de la gráfica, ésta regresa a su lugar indicándole que dicha selección fue errónea. Si el alumno desconoce el resultado de visualizar una gráfica, aun así, por prueba y error descubre que tipo de función es. Por lo tanto, la PW como JS permite a los alumnos que sean aprendices autónomos por medio del descubrimiento de un concepto. La

retroalimentación cuando ha finalizado el JS es la felicitación con el texto "Ganaste" y el juego termina hasta que todas las gráficas están en la posición correcta.

#### **Aprendizaje Interactivo**

Arenas, et al, (2009), define como Aprendizaje interactivo a la forma de enseñanza basada en generar proactividad en los alumnos a través de actividades prácticas, donde la práctica-práctica es esencial para dominar las matemáticas. Sugiere incorporar actividades interactivas variadas y ejercicios de resolución de problemas, aprendiendo a través de juegos. Esto fomenta el pensamiento crítico, mejora las habilidades para resolver problemas y promueve una comprensión más profunda del tema. Como se observa en la figura 3, el juego consiste en practicar la solución del crecimiento de la población, se da una breve explicación del fenómeno, como se modela matemáticamente y se debe resolver el problema, el cual muestra datos aleatorios. Al teclear el resultado se checa la respuesta recibiendo una retroalimentación en caso de fallo y felicitación en caso de éxito.

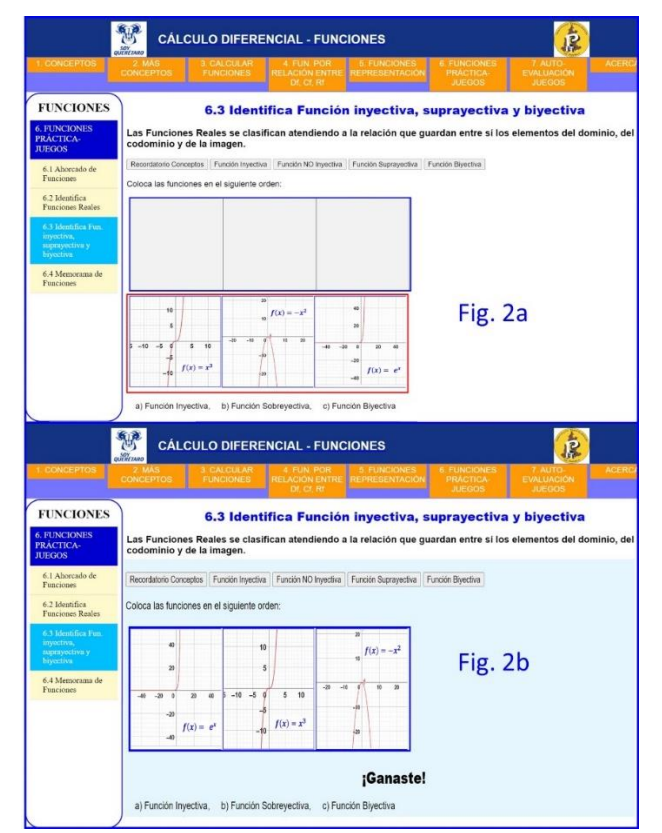

**Figura 2. Juego matemático de clasificación de funciones.**

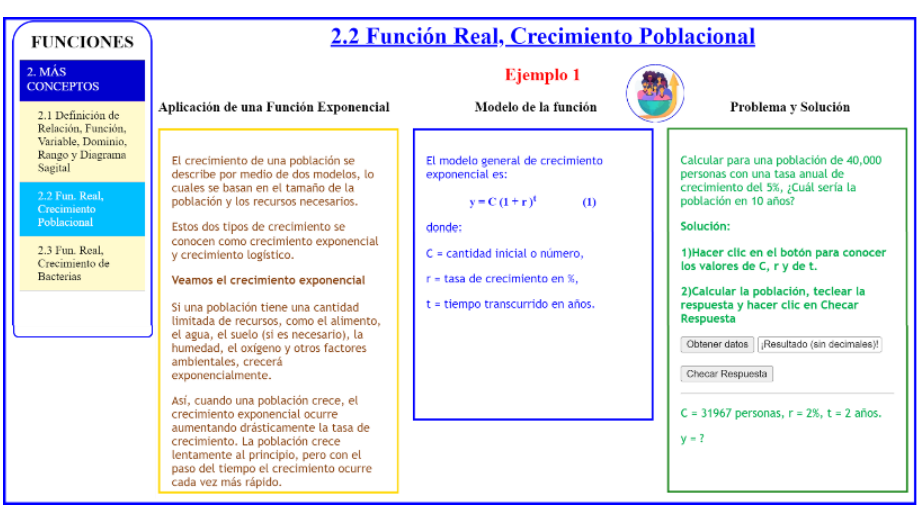

**Figura 3. Práctica sobre el Crecimiento Poblacional.**

#### **4 Pruebas**

*Participantes*: *a)* 4 docentes que imparten Cálculo Diferencial. *b)* 34 alumnos de las diferentes ingenierías que recursarán la materia de CDF. Cabe aclarar que se seleccionaron a alumnos que se dieron de baja en el primer mes, para asegurar que realmente desconocían el tema de CDF.

*Pruebas:* En la primera etapa (P1), se verificó que los estudiantes carecieran de los conocimientos de CDF, por medio de un cuestionario (C1), los cuales obtuvieron 20/100 de calificación promedio, es decir estaban en el desconocimiento casi total del tema.

En la segunda etapa (P2), trabajaron durante 2 semanas directamente con el software, acompañados de 4 docentes que imparten CDF por si tenían duda en el uso del software y para aclarar dudas. En la tercera etapa (P3) se les aplicó un nuevo cuestionario (C2), en el cual obtuvieron 71.47/100 como se muestra en la figura 4. Se observa en la figura 4 la forma de la gráfica como la de una Campana de Gauss. Dicha campana representa gráficamente que la distribución de los datos en torno a un valor central. Es decir los alumnos que presentaron el examen evaluativo contra la calificación que obtuvieron en dicha evaluación. Esta herramienta se utiliza para representar la dispersión de los datos y su tendencia, con el fin de detectar patrones o comportamientos en diferentes situaciones. Al tener la forma de campana implica por el teorema del valor medio que los estudiantes en general no hicieron trampa en su evaluación. Sin embargo, hay 2 estudiantes con calificación de 80 que no siguen el patrón, lo que implica que ellos muy probablemente si hicieron trampa.

Se muestran algunas de las preguntas y el resultado obtenido en porcentajes. En la Figura 5a se obtuvo un 88.2% y en la pregunta de la Figura 5b un 85.3% y la Figura 5c con 67.6% de respuestas correctas. Se observa que al aumentar la complejidad de las preguntas bajan su porcentaje de éxito. Dentro de las preguntas y su gráfica se encuentra por ejemplo la Figura 6, donde la pregunta es la detección de Dominio y Rango, visualizando la gráfica izquierda donde se muestra una función. Obteniendo en este caso un 61.8% de éxito. Lo que implica que visualizar las gráficas de funciones permiten mejorar el entendimiento de estas. Aunque es aprobatorio el porcentaje, se sugiere practicar más este tema para subir dicho porcentaje.

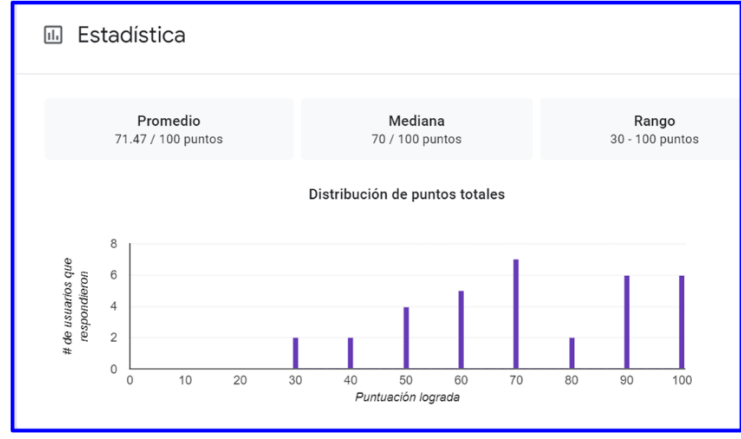

**Figura 4. Promedio obtenido en el Cuestionario 2.**

Así como en la Figura 6 donde se detecta el tipo de función por visualización. Se asume que la visualización de la gráfica de una función permite por observación al estudiante tomar una decisión analítica visual, y captar conceptos difíciles o identificar nuevos patrones. Sin embargo, se obtuvo un 52.9%, lo que implica que no observaron cuidadosamente su patrón. Por otro lado, no se tomó en cuenta, ni se les hizo un examen de su tipo de aprendizaje (visual, auditivo y kinestésico). Así que tomando en cuenta que no todos los alumnos son visuales, existe la probabilidad de que el 47.1% de ellos sea auditivo o kinestésico. El porcentaje más bajo lo obtuvo la pregunta 9, que se basa en la visualización, que se muestra en la Figura 7, con un 52.9% de éxito, lo que indica que se deben reforzar todos los conocimientos para que mejoren las evaluaciones de los alumnos, pero principalmente en las de porcentajes bajos. Donde nuevamente se observa el comportamiento auditivo o kinestésico. Dentro de los comentarios están el hecho de que la PW permitió conectar la teoría con aplicaciones prácticas. Se demostró cómo se utiliza el CDF en varias disciplinas científicas, ingeniería, economía y otros campos. Según su opinión les gustaría que todo el contenido temático de la materia se viera reflejado en la PW. Como eran alumnos de diferentes ingenierías, mencionaron que el enfoque interdisciplinario les ayuda a apreciar la relevancia y la amplia aplicabilidad del CDF,

inspirándolos a profundizar más en el tema, lamentando no haber podido practicar por más tiempo. Pero que les permitió darse cuenta de que deben estudiar más y practicar mucho más. Además de que la materia es acumulativa, si se desconoce un concepto, en ejercicios o conceptos más avanzados no logran conectar el conocimiento por carecer del menos avanzado.

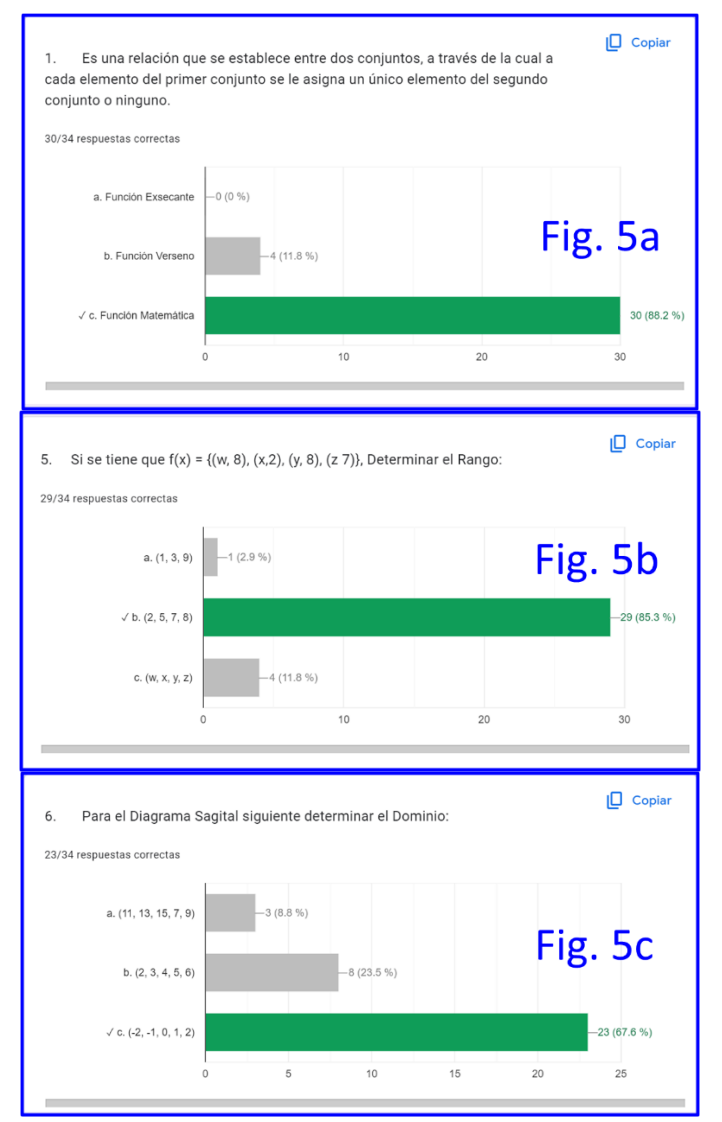

**Figura 5. Ejemplo de respuestas de éxito en % grupal.**

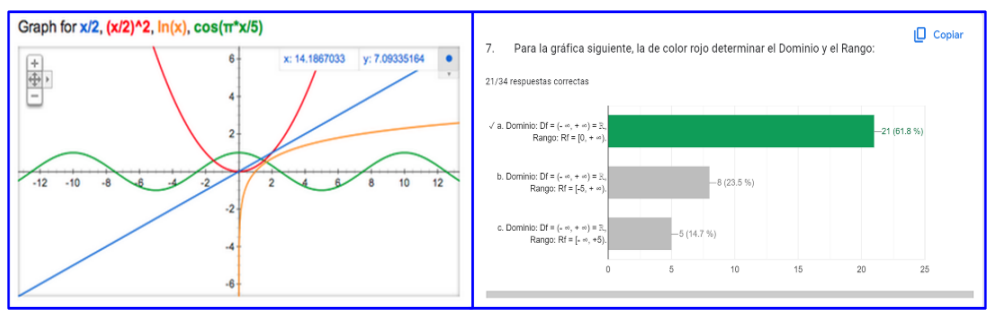

**Figura 6. Ejemplo de una pregunta con el 61.8% de éxito.**

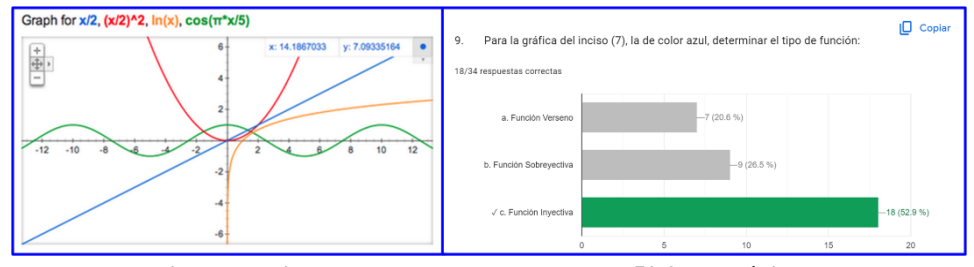

**Figura 7. Ejemplo de una pregunta con el 52.9% de éxito**.

#### **5 Conclusiones**

Según la opinión de los alumnos la PW les permitió conectar la teoría con aplicaciones prácticas. Demostrando cómo se utiliza el CDF en varias disciplinas científicas. Por lo que se deduce que este enfoque interdisciplinario ayudará a los alumnos a apreciar la relevancia y la amplia aplicabilidad del CDF, inspirándolos a profundizar más en el tema.

Los alumnos detectaron que el aprendizaje incremental en CDF es una acumulativo, donde los nuevos conceptos se basan en el material aprendido previamente.

Por el resultado de su evaluación se detectó que los alumnos deben repasar/practicar continuamente para consolidar su comprensión de los conceptos fundamentales.

El CDF implica no solo aplicar fórmulas; requiere pensamiento crítico y razonamiento lógico, por lo que, al tener diferentes niveles de complejidad en la PW, con la práctica continua, los alumnos podrán abordar los problemas desde diferentes ángulos, considerar métodos alternativos y evaluar la validez de sus soluciones. Promover una mentalidad de crecimiento que acepte los desafíos y vea los errores como oportunidades para aprender y mejorar.

#### **Referencias**

- Arenas, M., Domingo, C., Molleda, J., Ríos, M., Ruiz, C., (2009). "Aprendizaje Interactivo en la Educación Superior a través de Sitios Web. Un estudio Empírico". *Pixel-Bit. Revista de Medios y Educación, (35), 127-145*. Universidad de Sevilla España.
- Borrás, O., (2015). *Fundamentos de la gamificación. Manual desarrollado en el Gabinete de TeleEducación de la Universidad Politécnica de Madrid*. Recuperado de https://oa.upm.es/35517/1/fundamentos%20de%20la%20gamificacion\_v1\_1.pdf
- Casado, M. (2004). "Páginas web estáticas vs páginas web dinámicas. Las bases de datos en Internet". *Programación, Tecnologías*, no*. 25. ISSN: 1696-3296.* Universidad Oberta, Catalunya, España
- Gómez-Chacón, I. (2011). *Visualización Matemática: intuición y razonamiento. Universidad Complutense de Madrid (UCM)*, Recuperado de https://docta.ucm.es/rest/api/core/bitstreams/86c08ca6-8141-4aac-858e-91cdef9a9357/content
- Pacherres, L. (2018). *Páginas WEB Introducción, conceptos, creación de sitios Web.* Universidad Nacional de Educación. Facultad de Ciencias. (pp. 1-125). Escuela Profesional de Matemática e Informática.
- UNAM, (2023*). Cálculo diferencial, ¿por qué y para qué?* Unidad de Apoyo para el Aprendizaje. Recuperado de

https://programas.cuaed.unam.mx/repositorio/moodle/pluginfile.php/878/mod\_resource/content/ 1/contenido/index.html#:~:text=El%20c%C3%A1lculo%20diferencial%20es%20una,un%20ins tante%20o%20intervalo%20espec%C3%ADfico.

# **Capítulo 3**

## **Análisis de la estructura y contenido de una ontología sobre tecnologías digitales de salud: experiencia didáctica**

María Auxilio Medina Nieto<sup>1</sup>, Jorge de la Calleja Mora<sup>1</sup>, Eduardo López Domínguez<sup>2</sup>, José Gonzalo Ramírez Rosas<sup>3</sup>

> 1 Universidad Politécnica de Puebla. Departamento de Posgrado 2Centro de Investigación y de Estudios Avanzados del Instituto Politécnico Nacional. Departamento de Computación 3 Universidad Politécnica de Puebla. Ingeniería Financiera

maria.medina@uppuebla.edu.mx, jorge.delacalleja@uppuebla.edu.mx, eduardo.lopez.dom@cinvestav.mx, jose.ramirez@uppuebla.edu.mx

**Resumen.** En ciencias de la computación, el término ontología se refiere a una representación formal de conceptos y relaciones que modelan un dominio, se conoce también como vocabulario o base de conocimiento. Este capítulo describe una experiencia didáctica basada en el modelo de diseño instruccional ADDIE que tiene como objetivo de aprendizaje siguiente: el estudiante analizará la estructura y el contenido de la ontología DHT-2 mediante la ejecución de consultas predefinidas en el lenguaje SPARQL. DHT corresponde a las siglas de la ontología *Digital Health Technologies*, ontología sobre tecnologías digitales de salud disponible en el sitio web de Bioportal. DHT-2, a diferencia de DHT, incluye la traducción al español de los componentes siguientes: nombre de las clases, propiedades de objetos, propiedades de datos, definiciones, instancias y afirmaciones de anotación. La evaluación de la experiencia se realizó con un cuestionario, los resultados indican que se alcanzó el objetivo de aprendizaje.

**Palabras clave:** experiencia didáctica, modelo ADDIE, ontología sobre tecnologías digitales de salud, consultas en SPARQL.

#### **1 Introducción**

En ciencias de la computación, en particular en el contexto de temáticas como la web semántica o los datos enlazados, una ontología se refiere a una representación formal de conceptos y relaciones que modelan un dominio, se conoce también como *vocabulario* o *base de conocimientos*.

En la literatura existen diversas definiciones de ontologías, dos de las más referenciadas que permanecen vigentes son: Gruber (1993) indica que una ontología es una "especificación formal y explícita de una conceptualización compartida". En tanto, Guarino (1998) señala que se trata de un "artefacto de ingeniería, constituido por un vocabulario específico utilizado para describir cierta realidad, además de un conjunto de suposiciones explícitas que tratan el significado de los términos del vocabulario".

El capítulo reporta una experiencia didáctica que se llevó a cabo en la asignatura de Bases de Datos Avanzadas, ésta forma parte del mapa curricular de la Maestría en Ingeniería en Sistemas y Cómputo Inteligente (MISCI) de la Universidad Politécnica de Puebla (UPPue). La experiencia implementó el modelo de diseño instruccional ADDIE, Maribe (2009), Kurt (2019), (las siglas corresponden a los términos en inglés *Analysis*, *Design*, *Development*, *Implementation* y *Evaluation*, análisis, diseño, desarrollo, implementación y evaluación, respectivamente). El objetivo de aprendizaje es analizar la estructura y el contenido de una versión extendida de la ontología *Ontology of Digital Health Technologies* (DHT), denotada como DHT-2, utilizando un conjunto de consultas predefinidas en el lenguaje de consultas SPARQL (W3C, 2008). La ontología original se describe en (Spencer, 2022).

El capítulo está organizado como sigue. La Sección 2 describe a la ontología DHT. La Sección 3 expone la experiencia didáctica. Finalmente, las conclusiones y el trabajo a futuro se incluyen en la Sección 4.

#### **2 Descripción de la ontología DHT**

La ontología DHT tiene como dominio a las tecnologías digitales de salud, el esquema de la Figura 1 muestra el nombre del sitio web del que procede junto con algunas métricas en idioma inglés, por ejemplo, 39 clases (*classes*), seis propiedades de objeto (*object properties*, relaciones binarias entre dos instancias), dos propiedades de datos (*data properties*, relaciones entre una propiedad y un tipo de datos) y 781 instancias (*individuals*, elementos de las clases). Las instancias corresponden principalmente a los nombres de fabricantes y productos.

La definición de las clases que se encuentran en el primer nivel de la jerarquía es la siguiente:

- *Componente*. Instrumento de medición o una parte de un instrumento de medición.
- *Fabricante*. Entidad de negocios que es responsable de la fabricación o venta de una tecnología digital de salud.
- *Medida*. Un concepto de interés medible del área de la salud.
- *Tecnología digital de salud* (TDS). Un dispositivo electrónico que es usado para medir o recolectar los datos de salud de un paciente.

La ontología DHT, descrita en Spencer (2022), está disponible en idioma inglés desde el sitio web de BioPortal (2022) en los formatos CSV (*Comma Separated Values*, valores separados por coma), RDF/XML (*Resource Description Framework,* marco de descripción

de recursos (W3C, 1999) / *eXtensible Markup Language,* lenguaje de marcado extendido) y OWL (*Ontology Web Language*, lenguaje de ontologías web), (W3C, 2012).

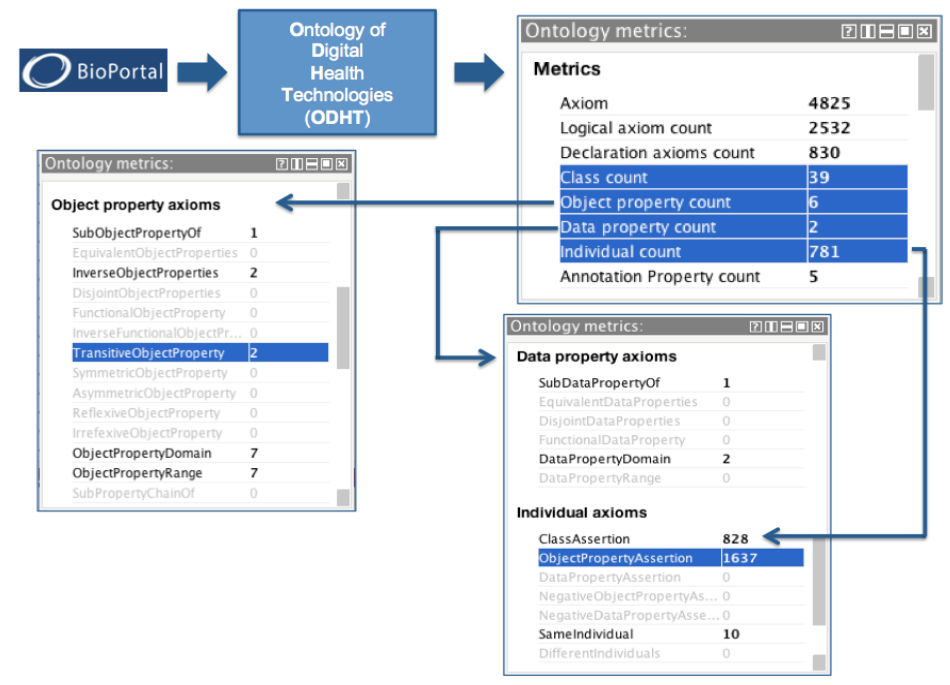

**Figura 1. Métricas de DHT.**

La ontología DHT se obtuvo como resultado de introducir las palabras clave en inglés *digital* y *health* en la interfaz del servicio web denominado recomendador de ontologías, *ontology recommender* (Martínez *et al.*, 2017), su consistencia lógica se verificó con el razonador Hermit 1.4.3.456 instalado en la versión 5.2 del editor de ontologías *Protégé* (Musen, 2015).

En la experiencia didáctica se emplea una versión extendida de DHT denominada DHT-2, ésta incluye la traducción al español de los nombres de las clases, de las propiedades de objeto y de datos, de las definiciones e instancias. La Tabla 1 muestra los valores diferentes de las métricas que varían entre las ontologías DHT y DHT-2.

**Tabla 1. Valores diferentes de las métricas entre las ontologías DHT y DHT-2.**

| Métrica (traducción en inglés)                            | <b>DHT</b> | DHT-2 |
|-----------------------------------------------------------|------------|-------|
| Propiedades de objeto (object properties)                 |            |       |
| Propiedades de datos (data properties)                    |            |       |
| Afirmaciones de anotación ( <i>annotation assertion</i> ) | 1464       | 2344  |

#### **3 Descripción de la experiencia didáctica**

La experiencia didáctica se basa en el modelo de diseño instruccional ADDIE, el cual se resume como sigue (Maribe, 2009), Kurt (2019):

- *Análisis*. Se detectan las necesidades de aprendizaje, se identifican los conocimientos, las habilidades, el perfil de los estudiantes y el entorno.
- *Diseño*. Se definen los objetivos de aprendizaje, se realiza la planeación de actividades, se diseñan los materiales y la evaluación para alcanzar los objetivos.
- *Desarrollo*. Se producen o seleccionan los materiales propuestos en el diseño, incluye el desarrollo de la evaluación.
- *Implementación*. Se cubren los contenidos, se emplean herramientas de hardware o software, se obtienen resultados de aprendizaje y se evalúa el diseño.
- *Evaluación*. Se evalúa la efectividad del aprendizaje considerando la evaluación formativa y sumativa.

La guía de CODAES (2015) presenta una descripción detallada de las actividades para implantar el modelo ADDIE en el desarrollo de objetos de aprendizaje en Instituciones de Educación Superior (IES) públicas.

#### **3.1 Análisis y diseño**

La Tabla 2 contiene la síntesis de la etapa de análisis, a partir de ésta, se propuso el conjunto de actividades de la Tabla 3 dirigidas a alcanzar el objetivo de aprendizaje siguiente:

El estudiante analizará la estructura y el contenido de la ontología DHT-2 mediante la ejecución de consultas predefinidas en el lenguaje SPARQL.
#### **Tabla 2. Síntesis de la etapa de análisis.**

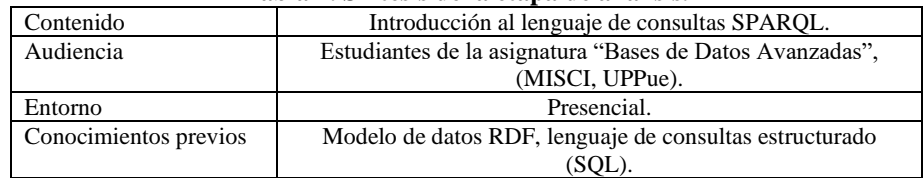

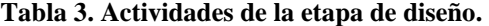

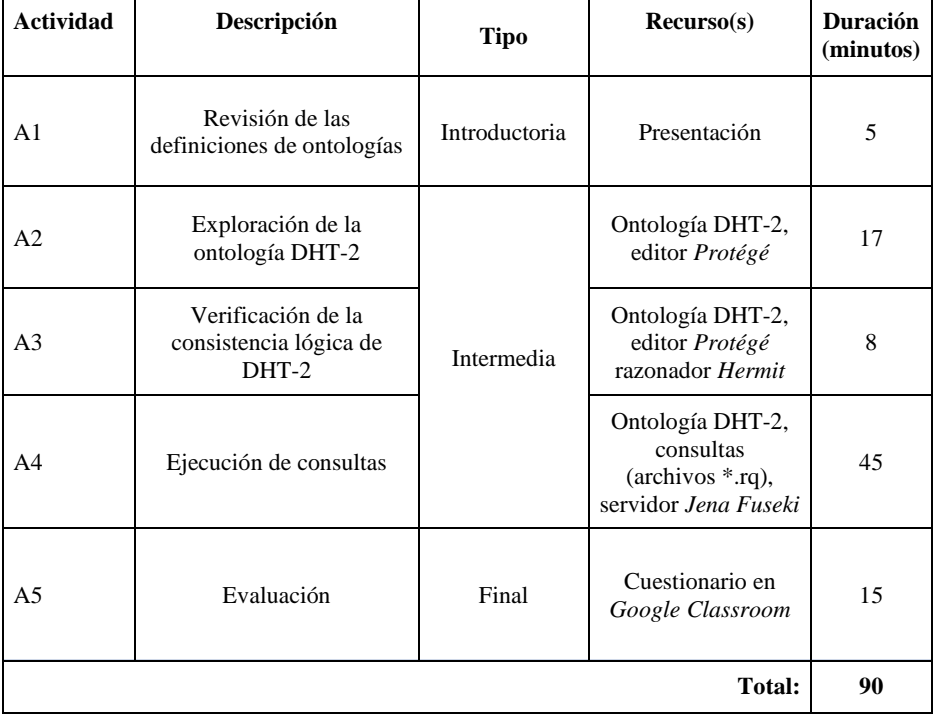

Algunos comentarios de la Tabla 3 son:

• Las definiciones de ontologías a las que hace referencia la actividad A1 corresponden a las propuestas por Gruber (1993) y Guarino (1998)

- Las actividades A1, A2 y A3 están diseñadas para realizarse en un salón de clases, las A4 y A5 para el lugar de estudio de cada estudiante; en todas se emplean computadoras
- Los recursos de software para las actividades A2, A3 y A4 son: 1) editor de ontologías *Protégé*, 2) servidor *Jena-Fuseki* (Apache Jena Fuseki, 2023), 3) razonador *Hermit*, 4) ontología DHT-2 (archivo ontologiaDHT2.owl) y archivos con las consultas en SPARQL predefinidas (extensión \*.rq)
- La actividad A5 requiere conexión a internet para acceder a *Google Classroom* de la asignatura

## **3.2 Desarrollo e implementación**

La ontología DHT-2 se desarrolló una vez que se validó la consistencia de DHT; para la traducción se utilizó la versión 2.3 de DeepL (DeepL, 2022) y se hicieron revisiones por parte de los autores antes de enviarla a los estudiantes por correo electrónico. En las revisiones se determinó que los términos con dos o más interpretaciones se debían asociar a un único concepto, para ello se analizó el contenido de la propiedad *skos:definition* y se seleccionaron las traducciones siguientes:

- Ampolleta (blister)
- Báscula (scale)
- Digerible (*ingestible*)
- Empaquetado (*packaging*)
- Frasco (*vial*)
- Manual (*handheld*)
- Tapa (*cap*)

Posterior a la presentación de las definiciones de ontología, (actividad A1), se expusieron secciones de la ontología DHT-2 y se verificó la consistencia lógica, (actividades A2 y A3), a manera de ejemplo, considere la Figura 2, la cual muestra los nombres de las clases, el número entre paréntesis representa las instancias por clase.

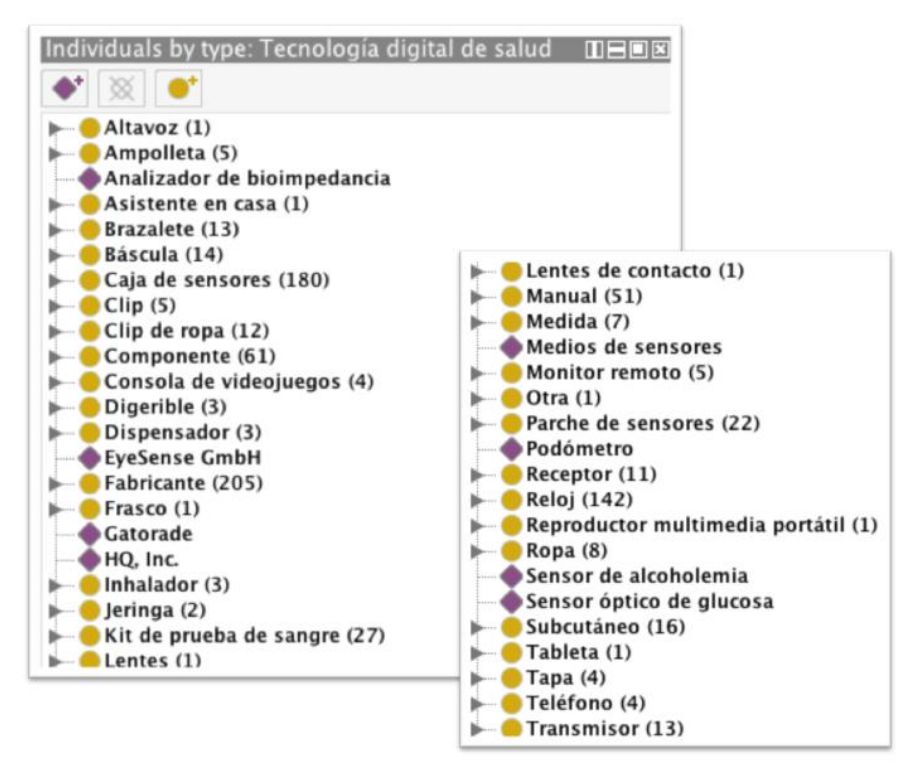

**Figura 2. Clases e instancias de la ontología DHT-2**

La traducción de las propiedades de objeto, así como las restricciones de dominio y rango se ilustran en la Tabla 4.

| Propiedad de objeto | Clases para el<br>Dominio | Clases para el<br>Rango |
|---------------------|---------------------------|-------------------------|
| usadoParaMedir      | TDS                       | Medida                  |
| esFabricadoPor      | TDS                       | Fabricante              |
| tieneComponente     | TDS, Componente           | TDS, Componente         |
| medidoPor           | Medida                    | TDS                     |
| esComponenteDe      | TDS, Componente           | TDS, Componente         |

**Tabla 4. Traducción de clases y propiedades de objeto para DHT-2.**

Para la actividad A4, se generó una carpeta (\*.zip) en la que se incluyó la ontología DHT-2 (ontologiaDHT2.owl) y los archivos de las consultas en SPARQL que están alineadas con el objetivo de aprendizaje y responden a las preguntas de la Tabla 5. Las siglas ID abrevian a la palabra identificador.

| ID             | Descripción                                                                 | <b>Tipo</b>   | <b>Archivo</b> |
|----------------|-----------------------------------------------------------------------------|---------------|----------------|
| P <sub>1</sub> | ¿Cómo se organizan las tecnologías digitales<br>de salud?                   | Descripción   | c1.rq          |
| P <sub>2</sub> | ¿Cuántas tecnologías digitales de salud hay en<br>la ontología?             | Descripción   | c2.rq          |
| P <sub>3</sub> | ¿A qué clase pertenece la instancia <i>alexa</i> ?                          | Clasificación | c3.rq          |
| P <sub>4</sub> | ¿Qué tecnologías tienen componentes?                                        | Clasificación | c4.rq          |
| P <sub>5</sub> | ¿Qué instancias contienen la palabra sensor?                                | Enumeración   | c5.rq          |
| P <sub>6</sub> | ¿Cuáles son las medidas que utilizan las<br>tecnologías digitales de salud? | Enumeración   | c6.rq          |

**Tabla 5. Preguntas de competencia para la ontología DHT-2.**

La Figura 3 muestra la interfaz de *Jena Fuseki* a la que accedieron los estudiantes cuando se ejecutó como servidor independiente y después de haber creado un conjunto de datos en memoria con el mismo nombre que la ontología (1, 2), notar que el número de ternas es de 5721 (3). Posteriormente, los estudiantes insertaron el código de cada consulta en la sección *query* y ejecutaron las consultas, (ver la Figura 4, corresponde a la pregunta P1). Se solicitó hacer capturas de pantalla para los resultados éstas se usaron para contestar el cuestionario de la actividad A5.

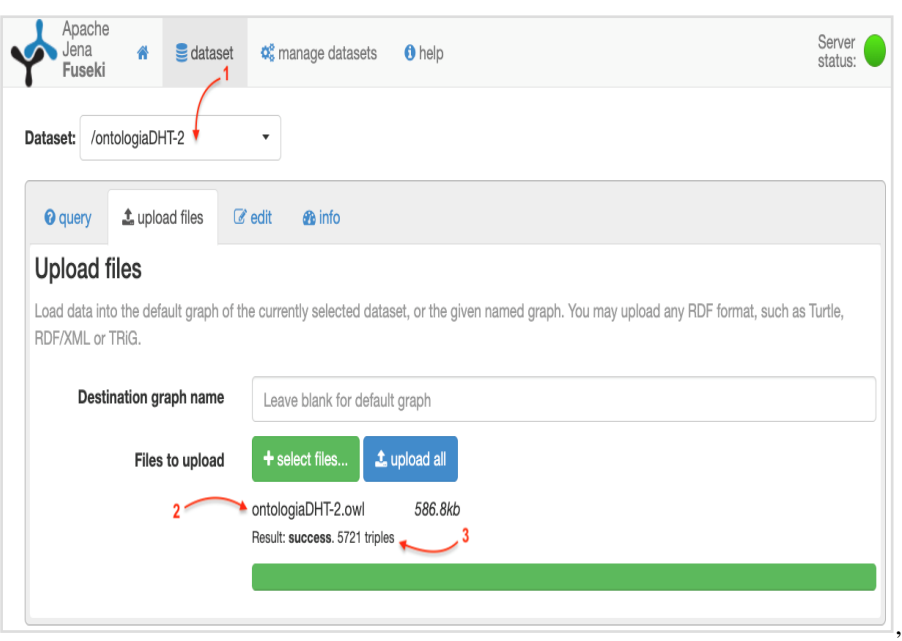

F**igura 3. Carga de la ontología en el servidor** *Jena-Fuseki***.**

## **3.3 Evaluación**

Los participantes de la experiencia didáctica integran un grupo formado por 3 estudiantes, 2 de sexo masculino y 1 de sexo femenino, en un rango de edad de 25 a 40 años. Para la evaluación se elaboró un cuestionario en Google Classroom formado por siete preguntas: seis preguntas con tres opciones de respuesta, una por cada pregunta de la Tabla 6 y una pregunta abierta que solicitó comentar sobre su experiencia al término de la experiencia didáctica. Los tres estudiantes lograron ejecutar las consultas predefinidas y contestaron correctamente las seis preguntas de opción múltiple. Los comentarios fueron las siguientes:

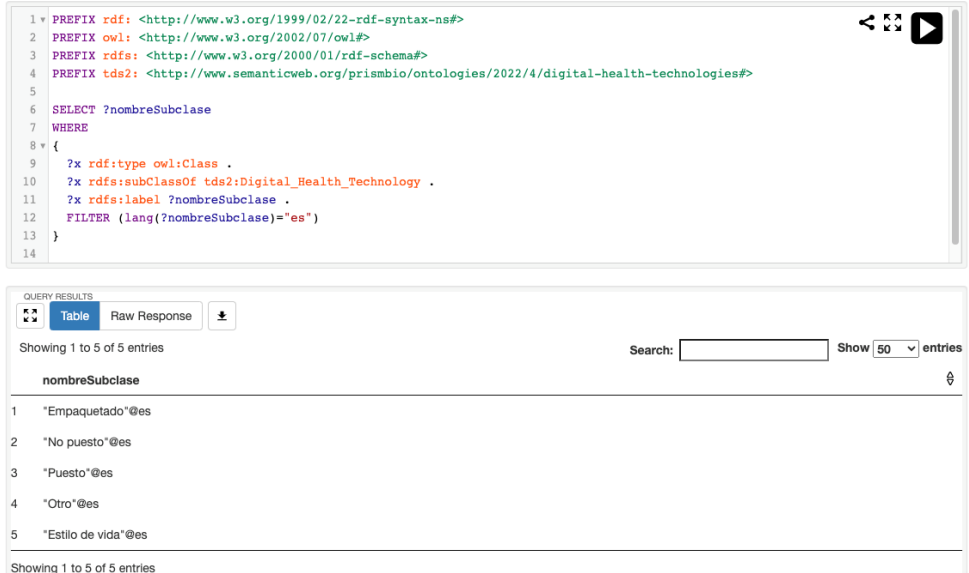

**Figura 4. Organización de las tecnologías digitales**

- "Cuando se inició el razonador, apareció una barra que indicaba que la computadora estaba trabajando, pero al final no apareció nada más, así que reinicié el razonador tres veces"
- "La ontología ofrece un panorama general, sirve para usuarios que quieran consultar de manera rápida información de productos y fabricantes"
- "Las consultas en SPARQL se parecen a las consultas en SQL; ya entendí para que sirven los prefijos".

Cabe mencionar que, en otra sesión presencial, se mostró el uso del panel *SPARQL Query*  de *Protégé* como alternativa para editar y ejecutar consultas, sin embargo, los estudiantes expresaron preferencia por el servidor *Jena-Fuseki* debido a la retroalimentación que ofrece.

## **4 Conclusiones**

El capítulo presentó una experiencia didáctica basada en el modelo de diseño instruccional ADDIE que analizó la estructura y el contenido de la ontología DHT-2, una ontología con una estructura relativamente sencilla por el número de clases y de propiedades de datos y objetos que posee, pero que organiza a 781 instancias que corresponden principalmente a nombres de productos y fabricantes. Las consultas

predefinidas en SPARQL hicieron uso de las afirmaciones de la ontología en el idioma español.

Las actividades propuestas permitieron a los estudiantes alcanzar el objetivo de aprendizaje, dos de los tres estudiantes emplearon menos tiempo del planeado, uno requirió de diez minutos adicionales. Los comentarios emitidos permitirán implementar mejoras para que la experiencia pueda duplicarse en otros grupos, por ejemplo, se planea descomponer la actividad A2 de exploración en sub-actividades verificables cuya descripción utilice verbos como encontrar, enumerar o registrar.

Se espera que el capítulo facilite el acercamiento a herramientas de la web semántica y promueva la reutilización de ontologías, puesto que éstas integran información validada por expertos u organizaciones reconocidas.

Como trabajo a futuro, se propone difundir la ontología DHT-2 en web puesto que representa un recurso potencialmente útil para el aprendizaje y la estandarización de términos en inglés y español del dominio de las tecnologías digitales de salud.

### **Referencias**

- Apache Software Foundation (2023). Apache Jena Fuseki. Recuperado de: https://jena.apache.org/documentation/fuseki2/
- BioPortal (2023). Welcome to the NCBO BioPortal | NCBO BioPortal. Recuperado de [https://bioportal.bioontology.org](https://www.pcmag.com/article/357483/how-artificial-intelligence-is-shaping-the-future-of-educati)
- CODAES (2015). Guía: objeto de aprendizaje (OA)". Comunidad Digital de Gestión (CDG).
- DeepL SE (2022). Acerca de DeepL. Registro mercantil: DE349242045. Recuperado de: http://deepl.com/es/publisher
- Gruber T. (1993). "A translation approach to portable ontology specifications", Knowledge Acquisition, vol. 5 (2), pp. 199-220.
- Guarino N. (1998). "Formal ontology in information systems". Proceedings of the First International Conference.
- Kurt, S. (2019). An introduction to the ADDIE model: instructional design: the ADDIE approach. Independently published.
- Maribe B. R. (2009). Instructional design: the ADDIE approach. Springer.
- Martínez R. M., Jonquet C., O'Connor M. J., Graybeal J., Pazos A. (2017). "NCBO Ontology Recommender 2.0: an enhanced approach for biomedical ontology recommendation", Journal of Biomedical Semantics, vol. 8, pp. 1-22.
- Musen M. A. (2015). "The Protégé project: a look back and a look forward". AI Matters, vol. 1 (4). pp. 1007-1021. DOI: 10.1145/2557001.25757003.
- Spencer H. (2022). Digital health technologies: NCBO BioPortal. Recuperado de https://bioportal.bioontology.org/ontologies/ODHT
- World Wide Web Consortium. (1999). Resource Description Framework (RDF) model and syntax specification. Recuperado de https://www.w3.org/TR/PR-rdf-syntax/Overview.html
- World Wide Web Consortium. (2012). OWL Semantic Web Standards. Recuperado de https://https://www.w3.org/OWL/
- World Wide Web Consortium. (2008). SPARQL query language for RDF. Recuperado de https://www.w3.org/TR/rdf-sparql-query

# **Capítulo 4**

# **Importancia de los principios didácticos en el proceso docente educativo en la asignatura de Diseño Digital**

Nelva Betzabel Espinoza Hernández, Rosa García Tamayo, Lilia Mantilla Narváez, Carlos Palomino Jiménez, Jesús Vázquez Ramírez

> Benemérita Universidad Autónoma de Puebla Facultad de Ciencias de la Computación

nelva.espinoza@correo.buap.mx, rosa.tamayo@correo.buap.mx, mantilla.narvaez@correo.buap.mx, carlos.palomino@correo.buap.mx, jesus.vazquezra@correo.buap.mx

**Resumen.** El propósito de este documento es destacar la importancia que tienen los principios didácticos en el proceso docente educativo, proponer la aplicación de estos en la asignatura Diseño Digital del plan de estudios de la Licenciatura en Ingeniería en Ciencias de la Computación, tomando casos prácticos en el contexto de una didáctica desarrolladora. La metodología propuesta es el Aprendizaje Basado en Problemas, se busca motivar a los estudiantes a tener una mejor comprensión de los conceptos, tomen decisiones razonadas las entiendan y defiendan mediante actividades que promuevan el desarrollo de los principios didácticos. Esta propuesta será desarrollada en enero de dos mil veinticuatro y se identificará si se logró estimular el proceso de enseñanza – aprendizaje.

**Palabras Clave:** Principios didácticos, Proceso Docente Educativo, Didáctica Desarrolladora.

## **1 Introducción**

El presente trabajo, es derivado del diplomado: "Didáctica Desarrolladora desde un Enfoque Integral en la Formación de Capacidades Docentes". El objetivo de este documento es destacar la importancia de los principios didácticos (Labarrere y Valdivia, 2021) que integran los principales lineamientos que orientan al proceso enseñanza – aprendizaje, proponiendo una aplicación de estos a la asignatura Diseño Digital, que forma parte del plan de estudios de la Licenciatura en Ingeniería en Ciencias de la Computación y que será ejecutada posteriormente.

Es relevante comentar que para que el estudiante comprenda el Diseño Digital, se retoman las matemáticas de semestres anteriores y se insertan en la materia poniendo en práctica los principios didácticos.

Se puede destacar que los principios didácticos "son la base para seleccionar los medios de enseñanza, asignar tareas y evaluar aprendizajes" (Basulto, 2023).

A lo largo de este trabajo, se utiliza como metodología ABP, pues por medio de problemas que impactan a la asignatura de Diseño Digital se busca motivar a los estudiantes para su solución obteniendo mejor comprensión de los conceptos, tomen decisiones razonadas, las entiendan y defiendan mediante actividades que promuevan el desarrollo de los principios didácticos.

Por otro lado, el término Digital se refiere a cómo las computadoras realizan las operaciones, que es contando dígitos y el Diseño Digital pretende diseñar circuitos electrónicos digitales (Floyd, 2016). Los circuitos digitales son utilizados para diseñar y construir sistemas como son: computadoras digitales, comunicación de datos, grabación digital y muchas otras aplicaciones que requieren hardware digital.

En la sección dos se enuncia la definición y los principios didácticos, algunos antecedentes de la aplicación de estos. En la sección tres se especifica en qué consiste cada principio didáctico y el planteamiento de la propuesta de aplicación de cada uno. La sección cuatro plantea las conclusiones del trabajo, haciendo hincapié en la importancia del uso de los principios didácticos como parte del proceso enseñanza-aprendizaje.

## **2 Preliminares**

Los principios didácticos de Labarrere y Valdivia (2021), han sido utilizados en diversos contextos con resultados favorables en el proceso educativo docente, constituyen el fundamento del proceso docente educativo como sistema y precisa, a su vez, indicaciones prácticas adicionales que orientan al profesor en su trabajo docente. Son aplicables en todo el sistema educativo de nuestro país, y estos son:

- a) Principio de carácter científico.
- b) Principio de la sistematicidad
- c) Principio de la vinculación de la teoría con la práctica.
- d) Principio de la vinculación de lo concreto con lo abstracto
- e) Principio de la asequibilidad.
- f) Principio de la solidez de los conocimientos.
- g) Principio del carácter consciente y de la actividad independiente de los estudiantes.
- h) Principio de la vinculación de lo individual y lo colectivo.

Aunado al desarrollo de la tecnología, se encuentra el desarrollo de conocimientos, habilidades y valores en los estudiantes, por lo que es importante formar integralmente a los alumnos para que puedan insertarse fácilmente al ámbito laboral. En el artículo "La didáctica del proceso docente para el desarrollo de la práctica laboral en la empresa", se presenta la modelación de la didáctica en el desarrollo de esta práctica laboral, plantea desde

la definición de la didáctica, la descripción de cada uno de sus componentes, entre los que se encuentran los principios didácticos, así como las ideas rectoras del proceso docente educativo, sus características y los agentes que actúan en éste, aplicado a la empresa (Herrera, 2004).

En 2013, se presentó en la revista digital EFDeportes.com, un trabajo titulado "La enseñanza de la natación a niños ciegos: un análisis pedagógico", en donde se plantea la relación del proceso docente educativo, visualizado como un sistema y a la sociedad, como el medio que lo rodea, tomando en cuenta la relación que debe existir entre el objetivo, los contenidos, el método y los medios de enseñanza. Plantean como principios didácticos en este proceso a los siguientes: asequibilidad, sistematización de la enseñanza y el del carácter consciente y de la actividad independiente de los estudiantes. Remarcan que no solo se aplican estos principios, pero estos son los más significativos en el aprendizaje de la natación, sobre todo al presentar necesidades educativas especiales. (Rodríguez et al, 2013)

Otro trabajo interesante, presentado por docentes de la Universidad de Oriente Cuba, plantea el uso de los principios didácticos en las asignaturas Química-Física II, en la Facultad de Ingeniería Química. Plantean tres funciones fundamentales para el proceso de enseñanza aprendizaje; instructiva, educativa y desarrolladora (Salazar-Arrastre et al, 2016).

## **3 Aplicación de los principios didácticos**

Los principios didácticos son pautas fundamentales que guían la planificación, implementación y evaluación de la enseñanza y el aprendizaje. Su aplicación efectiva en la educación es esencial para crear un ambiente de aprendizaje efectivo y significativo. A continuación, se presenta en qué consiste cada uno de ellos y un ejemplo de aplicación en la asignatura de Diseño Digital.

#### **3.1 Principio de carácter científico**

Consiste en que toda enseñanza de hechos, principios, leyes, postulados y teoremas deben tener un carácter científico correspondiente con los más avanzado de la ciencia contemporánea (Basulto, 2023).

Debe tomar en cuenta tres cosas:

- Enseñar conocimientos verdaderos.
- Contar con elementos pedagógicos adecuados.
- Se debe aprovechar cualquier momento para educar "la palabra convence, el ejemplo arrastra".

**Ejemplo.** El Diseño Digital parte de la lógica matemática y de la aplicación del álgebra Booleana, para desarrollar sistemas digitales que respondan a las necesidades tecnológicas actuales (Floyd, 2016).

Se propone la aplicación del principio de carácter científico en la asignatura de Diseño Digital al propiciar la participación activa de los estudiantes, cuando se emplean métodos de trabajo independiente utilizando los conocimientos adquiridos de las leyes de la lógica de manera útil y práctica aplicándolo en circuitos digitales, buscando que los alumnos se adueñen de los conocimientos y perduren en la mente de los estudiantes, haciendo conexiones entre los saberes nuevos con los conocimientos ya asimilados anteriormente.

### **3.2 Principio de la sistematicidad**

Este principio busca tomar el enfoque de sistema, para generar una integración de conocimientos, habilidades, actitudes y valores, en cada asignatura, como una serie de engranes que permiten relacionar contenidos Inter materias.

Es la concatenación que existe entre los conocimientos de las diferentes disciplinas que los estudiantes han adquirido y las herramientas que les proporcionamos en las materias acorde a los contenidos curriculares para generar un nuevo aprendizaje (Basulto, 2023).

**Ejemplo.** En la carrera de Ingeniería en Ciencias de la Computación de la facultad contamos con una secuencia de materias que son antecedente a la materia de Diseño Digital (6to semestre) y una de ellas es la materia de matemáticas (1er semestre), la secuencia se muestra en la figura 1.

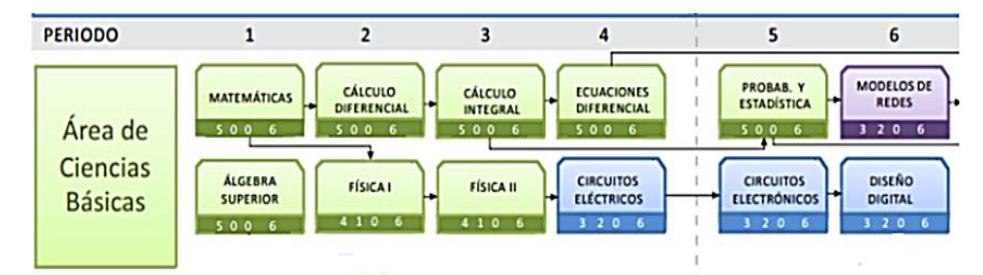

**Figura 1. Mapa gráfico Ciencias básicas. Fuente Secretaría Académica FCC-BUAP.**

Y es gracias a que en la materia de matemáticas se introduce el concepto de proposición lógica, tablas de verdad y equivalencias lógicas, desde un punto de vista formal en el que se pone en práctica la simplificación de expresiones proposicionales y una de sus aplicaciones está en el Diseño Digital.

La aplicación práctica consiste en plantear al estudiante un problema social que consiste en diseñar un sistema combinacional que permita al usuario identificar si una transfusión sanguínea es o no permitida.

En la tabla 1 se muestra cada tipo de sangre y el tipo que puede ser su receptor. Posteriormente, en la tabla 2 asignamos un código en binario a cada uno de los tipos de sangre:

| Tipo de sangre<br><b>Donador</b> | Tipo de sangre Receptor |  |
|----------------------------------|-------------------------|--|
|                                  | A:AB                    |  |
|                                  | B; AB                   |  |
| ΑR                               | ΑB                      |  |
|                                  | $A$ ; B; AB; O          |  |

**Tabla 1. Donaciones permitidas. Tabla 2. Codificación de tipos de sangre.**

## **Tabla 2. Codificación de tipos de sangre**

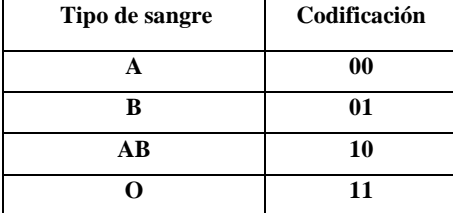

Luego se realiza la tabla de verdad con 16 entradas ya que hay 4 opciones de receptor para cada una de las 4 opciones de donador y colocando un 1 en la última columna cuando sí es compatible el receptor con el donante, identificando una transfusión sanguínea permitida.

|          | -----r-        |              |                 |              |  |   |                |              |              |                  |
|----------|----------------|--------------|-----------------|--------------|--|---|----------------|--------------|--------------|------------------|
|          | <b>Donador</b> |              | <b>Receptor</b> | P            |  |   | <b>Donador</b> |              | Receptor     | $\mathbf{P}$     |
| W        | X              | Y            | Z               | S            |  | W | X              | Y            | Z            | S                |
| $\Omega$ | $\bf{0}$       | $\mathbf{0}$ | $\mathbf{0}$    | 1            |  | 1 | $\mathbf{0}$   | $\mathbf{0}$ | $\mathbf{0}$ | $\bf{0}$         |
| $\theta$ | $\mathbf{0}$   | $\mathbf{0}$ | 1               | $\bf{0}$     |  | 1 | $\mathbf{0}$   | $\mathbf{0}$ |              | $\boldsymbol{0}$ |
| $\theta$ | $\bf{0}$       | 1            | $\mathbf{0}$    | 1            |  | 1 | $\theta$       |              | $\mathbf{0}$ | 1                |
| $\Omega$ | $\mathbf{0}$   | 1            | 1               | $\bf{0}$     |  | 1 | 1              |              | 1            | $\boldsymbol{0}$ |
| $\theta$ | 1              | $\mathbf{0}$ | $\mathbf{0}$    | $\mathbf{0}$ |  | 1 | 1              | 0            | $\Omega$     | 1                |
| $\theta$ |                | $\mathbf{0}$ | 1               | 1            |  | 1 |                | $\mathbf{0}$ | 1            | 1                |
| $\theta$ | 1              | 1            | $\mathbf{0}$    | 1            |  | 1 | 1              |              | $\Omega$     | 1                |
| $\Omega$ |                |              |                 | 0            |  | 1 |                |              |              | 1                |

**Tabla 3. Tabla de verdad Donador – Receptor**

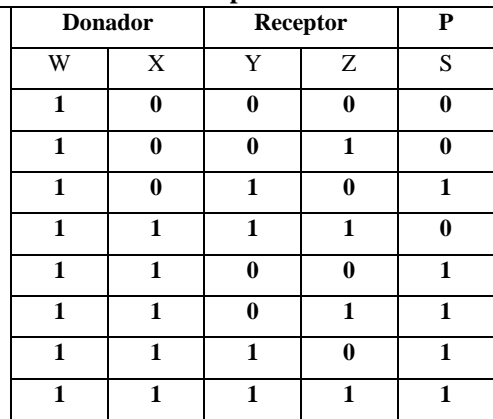

Posteriormente se identifica (se pasa a una expresión simbólica) y simplifica la función por álgebra booleana (simplificación en lógica) y se genera la función booleana a implementar.

S=W'X'Y'Z'+W'X'YZ'+W'XY'Z+W'XYZ'+WX'YZ'+WXY'Z'+WXY'Z+WXYZ'+WXYZ =W'X'Z'(Y'+Y) +W'XY'Z+W´XYZ'+WXY'(Z'+Z)+ WXY(Z'+Z) =W'X'Z' +W'XY'Z+W´XYZ'+WXY'+ WXY =W'X'Z' +W'XY'Z+W´XYZ'+WX(Y'+ Y) =W'X'Z' +W'XY'Z+W´XYZ'+WX

De la materia de matemáticas, los estudiantes saben que hay varias simplificaciones equivalentes y en Diseño Digital pueden elegir la que más les convenga.

#### **3.3 Principio de la vinculación de la teoría con la práctica.**

Es la relación que existe entre la teoría que establecemos con los temas a desarrollar y su aplicación práctica en la vida cotidiana.

Para lograr un mayor grado de asimilación en los alumnos, se deben estructurar actividades prácticas, mediante diversas herramientas como lo son: el estudio de casos, actividades experimentales, problemas propuestos, elección de alternativas, prácticas donde fundamenten teóricamente, uso de vídeos para mostrar una situación que evidencie el uso de la teoría (Basulto, 2023).

**Ejemplo.** Siguiendo con el ejemplo del principio b, este principio puede aplicarse mediante la utilización de la ecuación derivada de la simplificación utilizando álgebra Booleana, ya que se puede implementar físicamente un circuito digital combinacional usando compuertas lógicas.

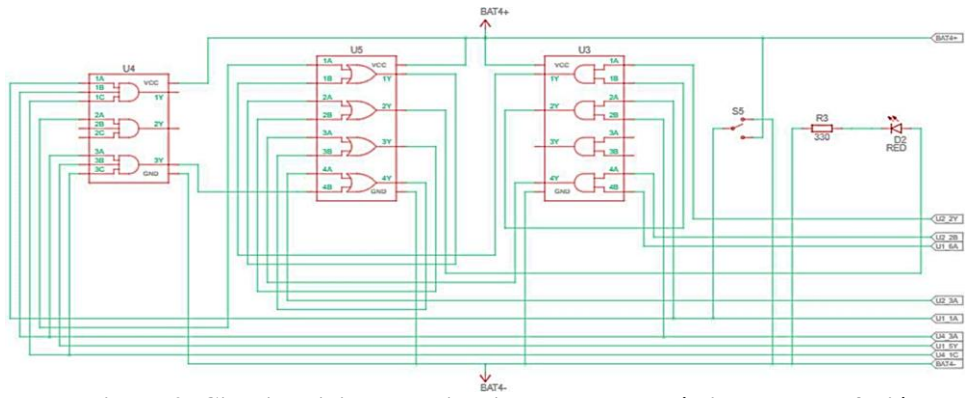

**Figura 2. Circuito digital combinacional para la práctica de Transfusión Sanguínea**

Para el desarrollo de la materia de Diseño Digital, se parte de la teoría de la lógica matemática. Y la aplicación práctica del estudiante lo establecerá con la aplicación de los conocimientos adquiridos de álgebra booleana y la creación de un circuito digital combinacional. En la figura 2, se muestra como con el álgebra booleana se logran establecer todas las posibles combinaciones de personas que pueden donar y recibir sangre. Lo anterior, permitirá al estudiante la adquisición de su propia experiencia y la consolidación de sus conocimientos teóricos, la aprobación de sus métodos de organización y el desarrollo de sus habilidades, que el propio estudiante someterá a evaluación para su mejora.

## **3.4 Principio de la vinculación de lo concreto con lo abstracto**

Busca ayudar al estudiante a alcanzar un conocimiento abstracto contextualizando la teoría, con las vivencias de los estudiantes o lo que pueden observar a su alrededor.

De tal manera que al ejemplificar con objetos de aprendizaje se puede generar una vinculación entre los conceptos abstractos y concretos, motivando la capacidad imaginativa del alumno y permitiendo la asimilación y comprensión teórica del objeto de estudio (Basulto, 2023).

**Ejemplo.** Para aplicar este principio se plantea el problema mencionado en principios anteriores, esta tarea se realizará en grupos de 4 integrantes, se presenta al grupo y se propone diseñar un sistema lógico combinacional, una vez que se encuentre el equipo reunido, se pide planteen las variables del sistema, luego que justifiquen las entradas y salidas, como siguiente paso, deben realizar la tabla de verdad que plantee el comportamiento del sistema y generarán la ecuación booleana. En este punto se pedirá que cada uno de ellos desempeñe una labor específica, el primer integrante realizará la simulación de la ecuación obtenida, el segundo integrante simplificará la ecuación y realizará la simulación, el tercer integrante realizará la implementación en VHDL (Very High Speed Integrated Circuits Hardware Description Language) de la ecuación obtenida por el primer integrante y colaborará con él para la implementación en la tarjeta NEXYS 4 del sistema propuesto. Finalmente, el cuarto integrante realizará la implementación en VHDL de la ecuación simplificada y colaborará con el segundo integrante en la implementación. Posteriormente visualizarán ventajas y desventajas de la simplificación y generarán una reflexión del aprendizaje: considerando todo lo que tenga sentido y significación para ellos.

En el ejemplo, cuando se plantea una situación hipotética a los alumnos contextualizada, se puede generar un aprendizaje significativo, ya que de un problema muy concreto se genera una solución que ellos pueden visualizar como algo tangible. En este caso, se pedirá a los estudiantes diseñar un sistema combinacional digital que identifique si un proceso de donación de sangre es permitido, tomando en cuenta para este ejemplo en concreto solo el tipo de sangre, sin el factor RH.

En primer lugar, se explica en qué consiste el modelo de transfusiones sanguíneas físico, que se llevará al aula para que los alumnos observen el funcionamiento, el sistema cuenta con cuatro switches, compuertas lógicas, cables y un led, los switches tendrán una codificación para reconocer cada uno de los tipos de sangre y al ser elegida en el sistema deberá enviar una señal de salida, si el led enciende quiere decir, que la donación de sangre es permitida, el alumno observa diferentes combinaciones e identifica el modo de trabajo,

para que posteriormente razone la propuesta de solución a este problema y reproduzca el modelo planteado (ver figura 3).

Entre las herramientas y materiales que se utilizarán están los postulados y teoremas de álgebra Booleana, las tablas de verdad de las compuertas lógicas and, or y not, un protoboard, cable de red, pinzas, circuitos integrados 7408 (2), 7432 (2) y 7404 (1), led's, resistores de 330 ohms(2), caja, switches, etiquetas, tres baterías en serie de 1.5v.

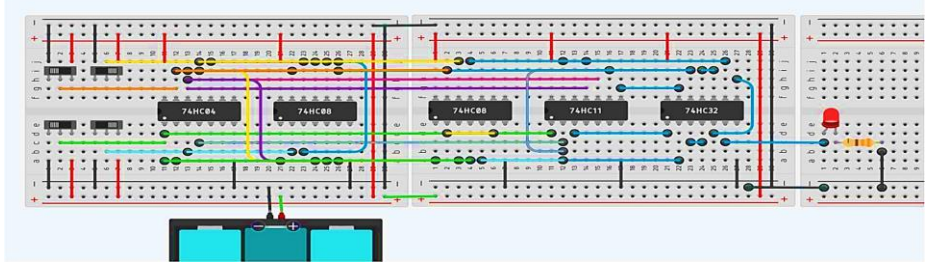

**Figura 3. Implementación con compuertas lógicas utilizando** circuitos **integrados.**

#### **3.5 Principio de la asequibilidad**

Adecua el contenido a las características individuales de cada uno de los estudiantes para ser accesible y comprensible (Basulto, 2023).

Para lograr el principio de asequibilidad es importante conocer el nivel intelectual y académico de los estudiantes, para generar una planeación que favorezca los aprendizajes.

**Ejemplo.** La aplicación de este principio se da cuando el estudiante puede implementar la figura 3, que presenta diversos dispositivos entre los que está un circuito integrado por compuertas and de tres entradas y una salida, en la arquitectura interna se pueden observar tres compuertas lógicas, de tal forma que, para implementar una ecuación booleana, por ejemplo: X= ABC, usamos el esquema de la figura 4 y lo conectamos como se muestra en la figura 5, se observa que usamos la compuerta izquierda, cuyos pines de entrada son el 2, 3 y 13 y la salida se encuentra en el pin 12.

**74LS11 COMPUERTA AND 3 ENTRADAS** 

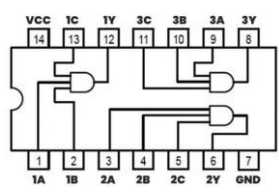

**Figura 4. Compuerta lógica and 3 entradas. Figura 5. Compuerta lógica and.**

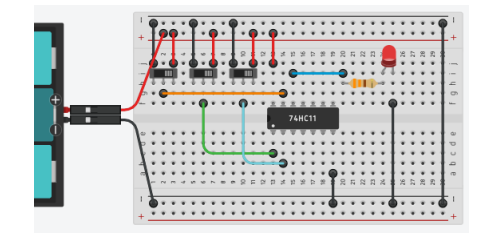

En la tarjeta de prototipos de la figura 5 podemos ver que los switches se conectan a los pines antes mencionados y se alimentan con 0v y 5v para tener los dos niveles lógicos, el estudiante debe observar la manera correcta de cablear una ecuación lógica y posteriormente implementar la práctica propuesta.

El principio de asequibilidad se puede dar mediante este ejemplo, gracias a que los estudiantes llegan a la asignatura de Diseño Digital con conocimientos previos de matemáticas, circuitos eléctricos y electrónicos, y pueden comprender como está constituida una compuerta lógica y la forma en la que debe caracterizarse para su funcionamiento.

#### **3.6 Principio de la solidez de los conocimientos.**

Se da cuando el estudiante ya ha logrado los principios: científico, sistematización y asequibilidad, es un proceso de apropiación del conocimiento fundamental y su utilización posterior (Basulto, 2023).

Se puede desarrollar poniendo atención a la teoría, teniendo en cuenta una metodología y aplicándolo en una nueva realidad, por ejemplo, al solicitar al estudiante que formule conclusiones, realice tareas trasladando un problema a una situación nueva.

El avance científico y tecnológico requiere seleccionar la información esencial para que esta sea asimilada y se genere el conocimiento.

Ejemplo. Volviendo al ejemplo de la transfusión sanguínea, el principio de la solidez de los conocimientos se puede dar cuando el profesor mediante preguntas bien formuladas guía a el estudiante para que sea capaz de comprender y modelar las variables de entrada y salida en un sistema combinacional, y lo implemente en la práctica al utilizar switches y los diodos emisores de luz y generar una solución propia al problema

## **3.7 Principio del carácter consciente y de la actividad independiente de losestudiantes.**

Este principio consiste en desarrollar la independencia cognitiva en los estudiantes, donde ellos requieren del desarrollo de habilidades y hábitos, y generar una actitud consciente.

Para ello el docente debe fomentar cualidades, como la inquietud intelectual, la curiosidad científica, la disciplina hacia el estudio, la constancia, la tenacidad, el autocontrol en su aprendizaje, la honestidad y la autoexigencia (Basulto, 2023).

**Ejemplo.** La aplicación de este principio se dará al proponerle, con lo ya aprendido, en la resolución de ejercicios anteriores, donde vieron como el problema se debe traducir a lenguaje binario y a continuación obtener la expresión simplificada, reproducir lo aprendido al resolver un problema:

En un programa de concursos, cuatro jueces deciden quien pasa a la siguiente ronda mediante votos, en total son 15 puntos, los cuales están distribuidos de la siguiente forma:

**Tabla 3. Distribución de votos**

| Juez      | <b>No. de Acciones</b> |
|-----------|------------------------|
| Archundia |                        |
| Bermúdez  |                        |
| Contreras |                        |
| Durán     |                        |

Cada uno de los jueces oprime un interruptor que genera un estado lógico alto cuando desea votar a favor de alguien durante el programa de concursos. Diseñe e implemente un sistema electrónico digital que mediante 4 Leds (Diodos emisores de luz) muestra el valor equivalente en binario del número total de puntos.

## **3.8 Principio de la vinculación de lo individual y lo colectivo.**

El proceso educativo debe concentrar los intereses de cada uno de los estudiantes con los del grupo en general para trabajar conjuntamente y lograr los objetivos educativos propuestos.

Para lograr que se cumplan los objetivos educativos deben vincularse los procesos de aprendizaje tomando en cuenta lo cognitivo, lo afectivo y lo volitivo, desde el inicio del trabajo independiente al trabajo colaborativo de los alumnos.

En este principio se deben promover y desarrollar actitudes en el alumno tales como: solidaridad, ayuda mutua, interés por la colaboración, espíritu de servicio, respeto, responsabilidad, pero, sobre todo, debe tener en mente, que sus esfuerzos individuales contribuyen al logro de los objetivos grupales (Basulto, 2023).

**Ejemplo.** Retomando el ejemplo presentado en el principio "d", se puede generar la aplicación de este principio cuando existe el vínculo con el trabajo colectivo al presentar juntos una propuesta de solución y se materializa individualmente al realizar una tarea específica, para que posteriormente, se visualicen las ventajas y desventajas de las alternativas, la simplificación y se plantea una reflexión de aprendizaje en plenaria.

## **4 Conclusiones**

Los procesos educativos no solo deben desarrollar los aprendizajes cognitivos, sino fomentar valores, cuidar actitudes, recuperar la cultura general para poder formar hombres de perfil amplio, a través de actividades desarrolladoras integrales y transversales, el trabajo colaborativo es una herramienta imprescindible para lograrlo, ya que permite a los estudiantes interactuar entre ellos y al docente guiar la dinámica de clase. Al proponer diversos problemas, se busca estimular el proceso de enseñanza – aprendizaje, la aplicación efectiva de los principios didácticos mejora la calidad de la educación y promueve un aprendizaje más profundo y significativo.

Este trabajo busca contribuir al proceso formativo de los estudiantes y tiene como eje rector los ocho principios didácticos, tomando en cuenta que el docente debe conocerlos y aplicarlos conjuntamente, dominar la materia, tener conocimientos pedagógicos y, sobre todo, conocer las características de su grupo, de tal manera que el alumno sea capaz de resolver los problemas que le demanda la sociedad y que se presentan en su vida cotidiana. Sin embargo, es importante precisar que la aplicación de estos principios debe adaptarse a las características individuales de los estudiantes y al contexto educativo específico.

## **Referencias**

- Basulto, C. (2023). Antología. Introducción a la Didáctica en la Educación Superior. Universidad de Camagüey Ignacio Agramonte Loynaz.
- Díaz, J. Martins, A. (1997). Estrategias de enseñanza aprendizaje. Instituto Interamericano para la cooperación para la agricultura. Recuperado de https//repositorio.iica.int/handle/11324/15034?locale-attribute=es

Floyd, T. (2016). Fundamentos de Sistemas Digitales. Unidad 1. Pearson

- Herrera, J. L., (2004). La didáctica del proceso docente para el desarrollo de la práctica laboral en las empresas. Revista Electrónica Actualidades Investigativas en Educación, 4(2),0, 2004. Pp. 2-32. Recuperado de: https://www.redalyc.org/articulo.oa?id=44740210
- Labarrere, G., Valdivial, G. (2021). Pedagogía. Editorial Pueblo y Educación.
- Ríos, B. (2019). Fundamento de la Didáctica en la Educación Superior e-Learning. Editorial F.E.M. Primera Edición.
- Rodríguez, L., Muñoz, I., y Sánchez, S. (2013). La enseñanza de la natación a niños ciegos: un análisis pedagógico Revista Digital. Buenos Aires, Año 17, No. 177, 2013. Recuperado de https://efdeportes.com/efd177/la-ensenanza-de-la-natacion-a-ninos-ciegos.htm
- Ruvalcaba, H. (2010). Los principios didácticos en la enseñanza. Universidad Autónoma de Guadalajara. Recuperado de https://www.unap.cl/prontus\_unap/site/docs/20111013/20111013115255/los\_principios\_did\_cti cos\_en\_la\_ense\_anza.pdf
- Salazar, P., Ricci, B., García, I. (2016). Principios didácticos en la adquisición de habilidades en las clases prácticas de Química -Física II. Revista digital. Tecnología Química, vol. XXXVI, No. 2, 2016. Universidad de Oriente. Recuperado de https://www.redalyc.org/journal/4455/445546335012/html

# **Capítulo 5**

# **Estudio del proceso de inclusión de personas con capacidad diferente en la preparatoria 2 de octubre de 1968**

Verónica Beltrán Martínez, José Gabriel Montes Sosa

Benemérita Universidad Autónoma de Puebla Facultad de Filosofía y Letras

vbeltranmtz@gmail.com, jose.montes@correo.buap.mx

**Resumen.** Según informes de la Organización Mundial de la Salud (WHO) cerca del 15% de la población de todo el mundo padece alguna forma de discapacidad (Banco Mundial, 2023). Además, de que algunas personas, por la condición que presentan, han tenido algún tipo de exclusión, por tal motivo, por más de cincuenta años se ha buscado que se integren, y en particular, se tengan escuelas que sean inclusivas, pero el problema es que no se tienen lineamientos para que se lleve a cabo una integración y sobre todo si las escuelas tienen la infraestructura necesaria. Es por tal motivo que se realiza un estudio dentro de la preparatoria 2 de octubre de 1968 de la Benemérita Universidad Autónoma de Puebla para establecer cómo se está llevando a cabo el proceso de inclusión. Dicha preparatoria cuenta con más de 2,500 de alumnos y más 100 académicos. El estudio se llevó a cabo utilizando cuestionarios, los cuales se diseñaron usando la escala de Likert y dirigidos a alumnos, profesores y personal administrativo. Cada uno de los cuestionarios fue analizado, y se ha llegado a la conclusión de que hace falta inclusión dentro de las aulas, pero tanto profesores como alumnos aceptarían a compañeros con capacidades diferentes.

**Palabras Clave:** Educación inclusiva, proceso de inclusión, capacidad diferente, discapacidad.

## **1 Introducción**

Tradicionalmente, las personas que presentan una discapacidad o capacidad diferente han sido objeto de estigmatización por parte de la sociedad, eso ha llevado a que la familia de dichas personas, ocultan o esconden a su familiar, siendo esto un problema. En muchos casos, las personas con discapacidad al no contar con una educación o terapias correctas no pueden ser autosuficientes y dependerán siempre de un familiar para su sobrevivencia.

Desde los años 60, se iniciaron los trabajos para tener leyes y reglamentos que permitan la inclusión en la educación para todos. Por parte de la Organización de las Naciones Unidas para la Educación, la Ciencia y la Cultura (UNESCO), el Pacto Internacional de Derechos Económicos, Sociales y Culturales, Declaración de los Derechos del Niño, Convención de los Derechos del Niño, Convención contra la Discriminación en Educación, entre otras (Montanchez, 2015), han prohibido toda forma de exclusión o restricción a la enseñanza, no solo para personas con capacidades diferentes, sino, además, se incluyen a las minorías. En este punto, la UNESCO ha propuesto crear y utilizar políticas y programas inclusivos, para brindar una educación para aquellos grupos marginados y también a personas con capacidad diferente (Organización de las Naciones Unidas para la Educación, la Ciencia y la Cultura [UNESCO], s.f.).

Además, el Fondo de las Naciones Unidas para la Infancia (UNICEF), considera que se han tenido grandes progresos hacia una universalidad, debido a los trabajos realizados en las últimas décadas. Sin embargo, todavía existen sectores en los cuales se tiene mucho trabajo por hacer, sobre todo con relación de la inclusión de estudiantes con capacidades diferentes. (Fondo de las Naciones Unidas para la Infancia [UNICEF], 2014).

En los Objetivos de Desarrollo Sostenible (ODS) que se contemplaron en la Agenda 2030, de la Organización de las Naciones Unidas (ONU) y la Comisión Económica para América Latina y el Caribe (CEPAL), en el 2015, se incluyeron objetivos y metas para garantizar una educación que sea tanto inclusiva como equitativa, así como el promover las oportunidades para alcanzar un aprendizaje permanente para todos, incluyendo una infraestructura que genere espacios seguros e inclusivos (Naciones Unidas, 2018).

En México, la Secretaría de Educación Pública (SEP) a partir del año 2012 ha incluido un glosario de términos sobre capacidades diferentes, que sirvan de base para crear las leyes y reglamentos para tener una inclusión en la educación. De este modo, está la educación inclusiva que pretende asegurar que toda la población estudiantil pueda asistir a las mismas escuelas y cuenten con lo necesario para su atención, garantizando que alcancen los aprendizajes necesarios (Secretaría de Educación Pública [SEP], 2012).

Es por esto, que la inclusión ha sido una búsqueda por determinar una cultura escolar para derribar y minimizar las barreras y limitantes que hay. A pesar de que una respuesta sistémica es la educación inclusiva en las escuelas, hoy en día se tiene una diversidad; por lo que se debe promover la igualdad de los derechos y las oportunidades, defender la diversidad y heterogeneidad reforzando los procesos de enseñanza-aprendizaje.

Es por tal motivo que el objetivo de este artículo es realizar un estudio relacionado de cómo se está llevando a cabo el proceso de inclusión de personas con capacidad diferente dentro del nivel medio superior, para lo cual, este estudio se realizó dentro de la preparatoria 2 de octubre de 1968, que pertenece a la Benemérita Universidad Autónoma de Puebla.

## **2 Marco teórico**

Como parte del marco teórico, se requiere de una revisión de las definiciones que son necesarias para tener una comprensión del contexto dentro del desarrollo esta investigación. Dicha revisión implica la perspectiva de distintos autores que han trabajado dentro del marco de la inclusión.

#### **2.1 Inclusión**

Una de las primeras definiciones dadas en el ámbito educativo, se dio por parte de la UNESCO se tiene que la inclusión educativa, citado por Blanco, G.R. (2008), que considera a la inclusión como un proceso, en donde se requiere que se identifiquen y responda a la diversidad de las necesidades que los estudiantes pueden tener, para que de esta forma se tenga una mayor participación tanto en el aprendizaje, su propia cultura y su comunidad. Con esto se pretende reducir la exclusión. Por lo que se deben dar los cambios necesarios en todos los niveles (contenidos, estructuras, estrategias, entre otras).

La inclusión educativa también es considerada por Cedeño y la cual es citada por Acosta (2013) como una actitud, en donde se debe escuchar, dialogar, participar, preguntar, cooperar, aceptar y confiar debido a la diversidad que se presenta en las personas, en específico en aquellas con alguna capacidad diferente.

Para el desarrollo de este trabajo de investigación, se entenderá por inclusión la identificación de necesidades de aquellas personas, ya sea con capacidades diferentes, de distintas etnias o culturas. Además, por inclusión educativa, se definirá como aquellas necesidades de los alumnos dentro del aula para que todos logren el mismo aprendizaje.

#### **2.2 Diversidad**

En todas las culturas y poblaciones siempre se han caracterizado por una diversidad en diferentes aspectos, éstos pueden ser a nivel individual, como los distintos gustos y características propias de cada persona, pero también existe la diversidad a nivel general cada cultura o grupos de poblaciones mantienen características que las hacen diferentes de otras culturas.

El manejo de la tolerancia y el respeto entre los estudiantes, cada uno con sus diferencias, lleva a que comprender que cada persona puede aprender de diferente manera, incluso a diferentes ritmos, considerando que cada persona tiene intereses propios. En este sentido, el psicólogo Howard Gardner plantea que los estudiantes aprenden de diferente manera, cada uno con sus propias capacidades y características, dependiendo de un conjunto de habilidades o talentos, incluso de sus capacidades mentales, a lo que Gardner nombró inteligencias (Gardner, 1983).

Por lo tanto, se entenderá por diversidad, a las diversas formas en que se expresan en la cultura y sociedad. La forma en que los distintos grupos expresan su forma de pensar y de ser, mediante el respeto y la tolerancia. Además, en el ámbito educativo, se entenderá por los tipos de inteligencia, los marcados por Gardner, en donde cada niño puede aprender de manera distinta.

## **2.3 Tolerancia**

La tolerancia se ha considerado como parte esencial en la educación, es por tal motivo que se ha incluido como un principio primordial dentro de la UNESCO. En el año de 1995, dentro de su reunión general en París, se declara el principio de tolerancia como: "el respeto, la aceptación y el aprecio de la rica diversidad, de las culturas de nuestro mundo, de nuestras formas de expresión y medios de ser humanos." (UNESCO, 1994)

Además, se afirma que la tolerancia no es lo mismo que la concesión, condescendencia o indulgencia. Por otro lado, la Comisión Nacional de los Derechos Humanos (CNDH) define la tolerancia como: "el respeto a las ideas, creencias o prácticas de los demás cuando son diferentes o contrarias a las propias, así como el reconocimiento, la aceptación y el aprecio al pluralismo cultural, a las formas de expresión, a los derechos humanos de los demás y a la diversidad del aspecto, situación, comportamiento y valores de todas las personas" (CNDH, 2018).

Dentro del estudio realizado por Palma (2017), considera que para tener una práctica pedagógica inclusiva es necesario tener una enseñanza activa, tener círculos de conversación, en donde se fomentará el respeto y la tolerancia.

Como se puede ver, cuando se considera la tolerancia como parte de la educación inclusiva, es importante considerar las emociones de los alumnos, además de que es crucial que esta parte sea llevada desde el inicio de su educación, ya que permitirá de manera natural la inclusión de personas con capacidades diferentes.

#### **2.4 Capacidad diferente**

Durante mucho tiempo se han manejado términos como sordos, ciegos o mudos a personas que no pueden escuchar, ver o hablar, respectivamente; pero dichos términos suelen ser despectivos, por lo cual ahora se utiliza el término de personas con capacidad diferente o bien discapacitado. Se entiende por una persona que tiene una capacidad diferente a aquella que puede tener un problema ya sea para hablar, escuchar, ver o motriz, pero que ha desarrollado alguna otra capacidad. De esta manera la deficiencia tratará acerca del trastorno de algún órgano; discapacidad trata del trastorno de la persona y finalmente minusvalía será el trastorno a nivel de sociedad (Fundación Vicente Ferrer, s.f.).

La Convención sobre los Derechos de las Personas con Discapacidad (CDPD), en su artículo 1, define a las personas con discapacidad como: "aquellas que tengan deficiencias físicas, mentales, intelectuales o sensoriales a largo plazo que, al interactuar con diversas barreras, puedan impedir su participación plena y efectiva en la sociedad, en igualdad de condiciones con los demás." (UNISEF, 2014).

Entenderemos, por capacidad diferente a aquellas personas que presentan alguna discapacidad ya sea de tipo física o bien mental, este término intenta incluir a toda aquella persona con discapacidad, pero que pretende no agredir a nadie.

## **2.5 Educación inclusiva**

En los últimos años se ha visto un incremento en el interés por tener una sociedad que sea más justa e igualitaria para todos, a pesar de que, en el pasado, en muchas sociedades el tener a un hijo con capacidades diferentes era sinónimo de un pecado para los padres y que se tenía que ocultar, en la actualidad se busca que todos tenga igual forma de oportunidades.

A pesar de ser una persona con capacidad diferente no es el único motivo de exclusión, pero es el interés para el desarrollo de este trabajo de investigación. Por tal motivo, la UNESCO ha buscado tener una educación inclusiva en donde se identifiquen y eliminen aquellas barreras que sean una limitante para acceder a la educación (UNESCO, 2017).

El término inclusión es difícil de definir, ya que considera el proceso entre medidas y prácticas que consideran la diversidad de las personas, y se debe tomar en cuenta que dichas personas se deben sentir que pertenecen, ya que todos tienen un valor y un potencial, el cual se debe respetar en todos los sentidos (UNESCO, 2020).

Se considera que la educación inclusiva como una estrategia de transformación dentro del área de la educación, más en el sentido de "educación transformadora" que, de alternativa, sin embargo, lo alternativo brinda las modalidades de especialización para que sirvan como respuesta a problemas específicos y en lo transformador se acoge a lo alternativo. Finalmente, la educación inclusiva compone una teoría educativa crítica, con transformación; considerando que la misma está en constante movimiento y por lo tanto en una transformación continua. (Ocampo, 2019)

Se pretende que el término de educación inclusiva vea aquellos elementos que logren que los alumnos dentro del aula tengan un aprendizaje significativo, transformando modelos. En donde los alumnos no se sientan excluidos independientemente si presentan alguna capacidad diferente, mostrando empatía ante la diversidad tanto cognitiva como física; cambiando el modelo del aula y la forma de enseñanza, cumpliendo con esquemas planteados por la UNESCO.

#### **2..6 Plan de Desarrollo Institucional – BUAP**

En la BUAP no se tienen hasta el momento normativas para garantizar la inclusión de alumnos con discapacidad, se puede mencionar que en el Plan de Desarrollo Institucional de 2021 – 2025 se menciona dentro del eje 1: Gobernanza y gestión, incluyentes y con trato humano, el objetivo específico: "Promover un proyecto de universidad que considere la inclusión de grupos vulnerables, identificando las necesidades específicas y proyectando la integración de mujeres, personas con discapacidad, LGBTTTIQ+, universitarios senectos y de los universitarios provenientes de pueblos originarios, entre otros". (PDI 21-25, 2022)

Planteando, para el caso particular de la inclusividad, la siguiente estrategia: *Gestión para propiciar la equidad y la inclusión en BUAP*. [sic]

Además, se consideran las siguientes metas para lograr lo planteado, dentro de los próximos años de la actual gestión:

- 1. Capacitar al 100% del personal administrativo en atención al público con enfoque humanista e inclusivo al 2025.
- 2. Contar con un programa y protocolo de comunicación institucional entre la gestión y la comunidad universitaria que considere la diversidad de contextos y accesibilidad a los canales y medios de comunicación al 2023.
- 3. Adecuar el 100% de unidades del Sistema de Transporte Universitario bajo los requerimientos de accesibilidad universal al 2025.

Un punto importante que destacar es que en los últimos años se ha tenido una mayor difusión con respecto a las personas con capacidades diferentes, pero sobre todo acerca de las necesidades que dichas personas tienen. Tomando en cuenta, que dentro de los reglamentos que rigen a nuestra institución no se tiene ninguna regla que excluya a alguien ya sea por edad, género, sexo o alguna condición.

## **3 Metodología**

La metodología que se utilizará durante el desarrollo de esta investigación es utilizando un diseño no experimental de estudio descriptivo transversal, además los sujetos a utilizar son de tipo muestra no probabilística intencional.

La investigación no experimental cuantitativa es aquella investigación que se realiza sin manipular deliberadamente variables. En otras palabras, es el estudio en que se cambian de forma intencional las variables independientes verificando el su efecto que se tiene sobre otras variables. Lo que lleva a cabo en una investigación no experimental es la observación de los fenómenos dentro de su contexto natural, para que, posteriormente puedan ser analizados (Hernández-Sampieri, 2014, p 152).

Según R. Gay, mencionado en Ñaupas (2018), la investigación descriptiva abarca un conjunto de datos que sirven para demostrar la hipótesis o bien responde a preguntas que están relacionados al objeto de estudio. Por transversal se entiende que los datos se recolectaran en un solo momento con el propósito de tener la descripción de las variables y poder tener un análisis de la relación en ese momento.

Por lo tanto, se considerará al estudio transversal, ya que define una investigación basada en la observación, la cual se dio a partir de levantar encuestas, y se analizaron los datos de las variables recopiladas en un intervalo de tiempo sobre la población muestra, esto es, dentro de la preparatoria 2 de octubre de 1968 de la BUAP.

Los sujetos para el muestreo se consideraron a partir de la comunidad de la preparatoria 2 de octubre de 1968, los cuales son: alumnos, maestros y personal administrativo. Para la obtención de la muestra para realizar el estudio, se tomarán de manera aleatoria sujetos de toda la comunidad dentro de dicha preparatoria, considerando un 5% del total de la población, se considera que los alumnos están en el intervalo de edades de los 14 a 20 años, profesores y administrativos entre 30 y 60 años, con diferentes tipos de contratación.

Los cuestionarios referidos a opiniones se aplicaron a los profesores y personal administrativo, ya que importa la opinión que ellos tienen acerca de cómo está la preparatoria 2 de octubre de 1968; y en cuanto a los alumnos se les aplicó un cuestionario referido a actitudes, motivaciones o valoraciones, tomando en cuenta de cómo se considera que se les da la inclusión en el aula.

El instrumento de medición utilizado fue una escala tipo Likert es eficaz como instrumento de recolección sin considerar el ámbito de desarrollo de la investigación. A pesar de que existen diferentes formas de medir una investigación de manera actitudinal como lo son el método de escalamiento tipo Likert, diferencial semántico, la escala de Thurstone y la escala de Guttman, una de las ventajas que presenta el escalamiento tipo Likert, es que se centra en el sujeto, enfatizando sus diferencias individuales, teniendo una fácil construcción y validación.

Para el desarrollo del instrumento se definió una única variable considerada en la integración de los estudiantes con capacidades diferentes en la preparatoria 2 de octubre de 1968 de la BUAP. De esta variable que se definió, y considerando los marcos generales de referencia y tomando un punto de partida, se obtuvieron las siguientes dimensiones:

- Creando culturas inclusivas
- Estableciendo políticas inclusivas
- Desarrollando prácticas inclusivas

Con las dimensiones obtenidas, se desarrollaron cada una y se obtuvieron indicadores. Teniendo en consideración los indicadores a tomar en cuenta en el instrumento, en donde se tienen cuestionarios que comprenden entre 9 y 10 preguntas que responden a las dimensiones obtenidas. La recolección de datos para administrativos fue de manera personal, mientras que para profesores y alumnos fue por un cuestionario en línea.

Con el conjunto de ítems que se obtuvieron a partir del análisis anterior se procedió a realizar una prueba piloto entre los miembros de la preparatoria 2 de octubre de 1968, en dicha prueba, se estableció la validación del constructo y si todos los ítems eran tanto pertinentes como eficaces para lo que se pretende medir.

Con los resultados obtenidos se realizó una revisión y por lo cual algunos ítems se tuvieron que eliminar, algunos otros reformular y por tal motivo, se construyeron tres instrumentos distintos para que fueran aplicados a distintos miembros de la comunidad, tal como administrativos, profesores y alumnos. A partir de lo anterior, se obtuvieron los tres instrumentos. Además, para el caso particular de los administrativos, se procedió a eliminar la escala tipo Likert y dejar el instrumento como un conjunto de preguntas que podrían ser respondidas de manera más abierta.

#### **4 Resultados**

En esta sección se realizará el análisis de algunos de los resultados obtenidos, debido al espacio que se tiene en este artículo, al aplicarse cada uno de los instrumentos en los diferentes sujetos.

## **4.1 Aplicación del instrumento a directivos y administrativos**

El instrumento se aplicó de manera personal a cada uno de los miembros del personal administrativo y los resultados se tienen de manera semiestructurada. En cuanto al personal directivo se tienen a tres personas a cargo dentro de la preparatoria 2 de octubre de 1968, el director, la secretaria académica y el coordinador administrativo; además se consideró como parte del personal directivo al asistente de la coordinación.

Dentro de las 9 preguntas que se tienen, se respondió que no se tiene acceso a reglamentos a las personas con capacidades diferentes, debido a que no se tienen ni grabados, ni en braille dichos reglamentos. Por otro lado, consideran que hace falta dar capacitación al personal en general. Se debe considerar que se cumplen con señalizaciones, pero las rampas solo se tienen en planta baja, y algunas están bajo la norma oficial mexicana NOM-034-STPS-2016; además, se tiene un protocolo Institucional de atención a grupos vulnerables, mostrando un avance en cuanto a infraestructura dentro de la preparatoria.

Al mismo tiempo, se cuentan con políticas de convivencia de comunidades colaborativas, así como que se considera importante la opinión de padres, tutores y del consejo de unidad de academia sobre la naturaleza de las barreras para el aprendizaje; institucionalmente se cuenta con la Dirección de Acompañamiento Universitario (DAU).

## **4.2 Aplicación del instrumento a Profesores**

La aplicación del instrumento a profesores se llevó a cabo a profesores adscritos a la preparatoria 2 de octubre de 1968, de los diferentes tipos de contratación, considerando a profesores desde hora clase, hasta tiempos completos, contratados por tiempo determinado y definitivos, además de aquellos con pocos años dentro de la institución como aquellos con mayor antigüedad. Se puede hacer constar que, entre los resultados obtenidos, los profesores no conocen si realmente existen programas para dichos alumnos. Pero, no se tienen los programas traducidos al Braille, lo cual se observa que, a pesar de tener programas de inclusión, no se tiene pensado en facilitar el acceso de la información a los estudiantes con capacidades diferentes, los resultados se muestran en la figura 1.

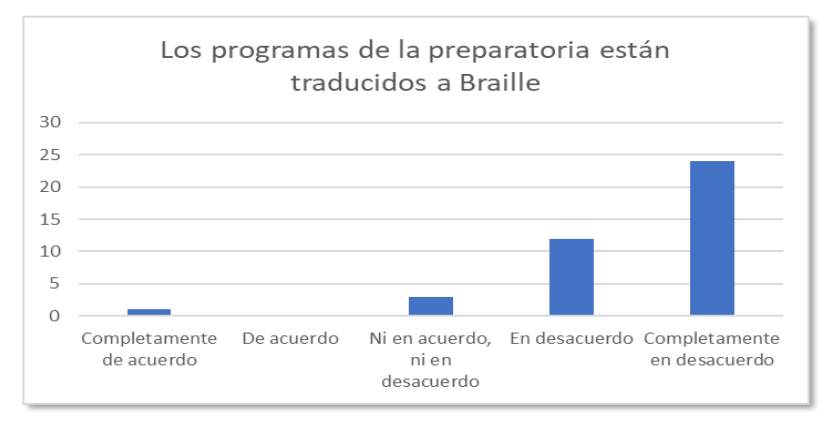

**Figura 1. Respuestas a traducción de programas a Braille.**

Un punto importante, es que los profesores no tienen preferencias entre sus alumnos, y que los alumnos al perder su autoestima, sus logros son menores. Lo que sí es conveniente mencionar es que los profesores realizan una planificación de sus actividades considerando a todos sus estudiantes, lo cual muestra el interés por parte de los profesores por incluir a cada uno de sus estudiantes, sin excluir a alguno de ellos, esto se muestra en la figura 2.

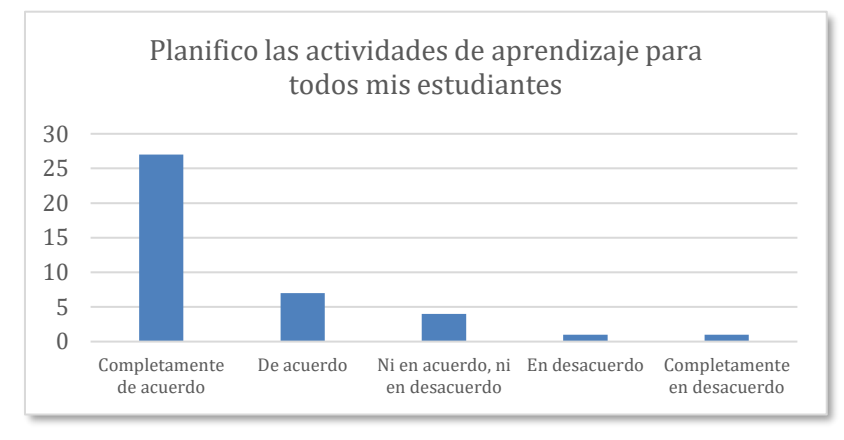

**Figura 2. Planificación de los profesores de sus actividades de aprendizaje.**

Además, los profesores consideran que les hace falta capacitación para el manejo de equipo especializado para los alumnos con capacidades diferentes. Una parte positiva es que los profesores realizan actividades de aprendizaje en la que todos los alumnos se sientan en confianza para tener una participación, mostrando una vez más que los profesores tienen la intención de no excluir a sus alumnos en sus actividades.

Los profesores contemplan, en general, que la misma universidad no les ha dado herramientas suficientes para tener la certificación para el manejo de estudiantes con capacidades diferentes. Un punto importante que considerar que para los profesores es primordial no excluir a sus alumnos. Se tienen importantes aportaciones que brindan los profesores en la que a pesar de que se tiene una real preocupación por tener un programa inclusivo, todavía no se han madurado todos los elementos que harían efectivamente que la comunidad se integre y pueda tener un aprendizaje realmente significativo.

## **4.3 Aplicación del instrumento a Alumnos**

Se aplicó el instrumento a los alumnos de los distintos niveles que se encuentran inscritos dentro de la preparatoria 2 de octubre de 1968. Las edades de los alumnos en su mayoría son de 16 años, pero se tienen alumnos de 14 a 20 años en menor porcentaje. En cuanto al conjunto de ítems que los alumnos contestaron corresponden a diez preguntas, en general los estudiantes se muestran en estar de acuerdo en tener empatía invitando a trabajar en equipo a alumnos con capacidades diferentes.

Se da la integración de los alumnos con capacidades diferentes, ya que los alumnos muestran interés de ganar una amistad con compañeros que presentan capacidades diferentes, además en otras respuestas reafirman esto, ya que los alumnos que pueden crear lazos con personas con capacidades diferentes, los resultados se muestran en la figura 3.

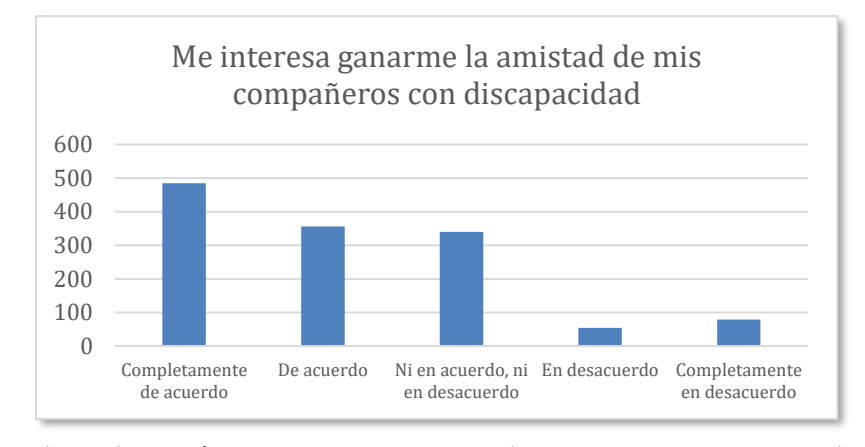

**Figura 3. Interés de alumnos por tener amistad con personas con capacidad diferente.**

Además, consideran que las personas con capacidades diferentes se adaptan gracias a programas brindados por la preparatoria. Un punto positivo, es que en general, los alumnos muestran empatía al reconocer que tienen similitudes con estudiantes con capacidades

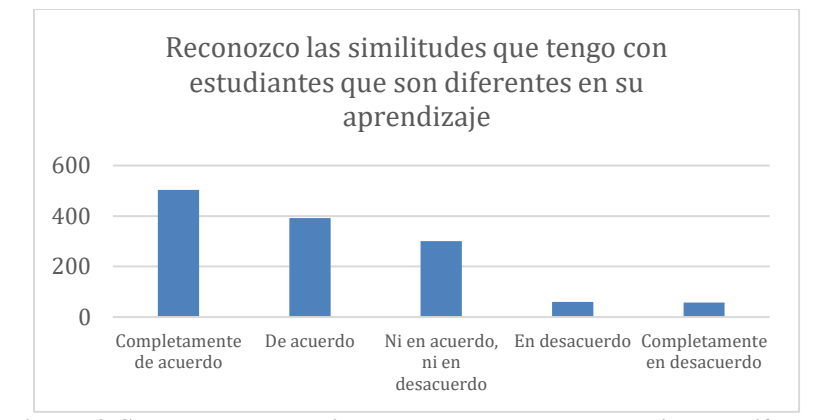

diferentes y eso da la pauta para considerar que los alumnos no excluirán a sus compañeros y buscarán que se integren en las actividades (figura 4).

**Figura 4. Se reconocen semejanza con alumnos con capacidades diferentes.**

Los estudiantes, muestran una mayor variabilidad en cuanto a sus respuestas, mostrando que los alumnos expresan diferentes formas de pensamientos y esto requiere de un análisis en que se haga una revisión de otros factores acerca de porque están de acuerdo o no en algunos aspectos que muestren la integración de personas con capacidades diferentes.

## **5 Conclusiones**

Considerando el objetivo planteado durante esta investigación y con base a los resultados obtenidos de la escala de actitudes que se realizó a estudiantes, docentes y administrativos de la preparatoria 2 de octubre de 1968 se pueden hacer las siguientes conclusiones:

- La educación inclusiva en las aulas todavía no se ha alcanzado ya que no se tienen ni infraestructura, ni materiales utilizables para personas con capacidad diferente.
- Los alumnos aceptarían ayudar a compañeros con capacidades diferentes, ya que muestran empatía, no exclusión, pero si consideran tener semejanzas.
- Los administrativos aceptan que existen las rampas o accesos para personas con capacidades diferentes, pero carecen de las medidas reglamentarias oficiales, como lo marca la Norma Oficial Mexicana NOM-034-STPS-2016 vigentes.

Por tal motivo, en el componente actitudinal si existe una cultura por parte de los docentes de la preparatoria, para el apoyo de estos estudiantes, sin embargo, no recibieron una capacitación para el manejo de estudiantes con dichas características. Por lo que, no se llevan los protocolos de inclusión para estudiantes con capacidades diferentes.

Con base, a la escala de actitudes aplicado a administrativos, docentes y estudiantes, se tienen cuestionarios, en donde, se revisa el estado de las condiciones de las aulas e instalaciones para llevar a cabo la inclusión. Las mejoras que se proponen para las aulas, de tal forman que favorezcan la educación inclusiva son:

- Revisar los edificios más viejos y fortalecer su infraestructura siguiendo la Norma Oficial Mexicana NOM-034-STPS-2016.
- Actualizar los protocolos de seguridad considerando los cambios realizados.
- Incluir material didáctico considerando a personas con capacidades diferentes.
- Impartir cursos de capacitación a docentes, al menos un curso por semestre, para que se tenga una inclusión real.

Finalmente, Se puede considerar que los profesores están interesados en ser inclusivos, los estudiantes no tienen problema con trabajar con compañeros con capacidades diferentes, por lo que la inclusión se puede dar. Pero es importante revisar la situación, como ya se mencionó de los edificios que no cuentan con una infraestructura inclusiva.

## **Referencias**

- Acosta, F. (2013). *Inclusión educativa, empeño de la U. Gran Colombia*. Recuperado de https://www.cronicadelquindio.com/noticias/general-1/inclusin-educativa-empeo-de-la-u-grancolombia
- Banco Mundial (2023). La inclusión de la discapacidad. Recuperado de https://www.bancomundial. org/es/topic/disability
- Blanco, R., Duk, C. (2019). "Conmemoración de la Conferencia Mundial de Salamanca y su Influencia en América Latina". *Revista latinoamericana de educación inclusiva*, 13(2) 17-23.
- Comisión Nacional de los Derechos Humanos. (2018). *Los derechos humanos y la tolerancia*. Recuperado de https://www.cndh.org.mx/sites/default/files/documentos/2019-05/32-DHtolerancia.pdf y https://www.cndh.org.mx/sites/default/files/documentos/2019-04/toleranciafundamento-2018.pdf
- Fondo de las Naciones Unidas para la Infancia (UNICEF). (2014). "Conceptualización de la educación inclusiva y su contextualización dentro de la misión de UNICEF", *cuadernillo 1*. Nueva York: División de Comunicaciones, UNICEF.
- Fundación Vicente Ferrer. (s.f.). *Ficha técnica capacidades diferentes*. Recuperado de https://www.fundacionvicenteferrer.org/mandalaigualdad/MandalaigualdadFichaCapacidades.p df
- Gardner, H. (1983). "Inteligencias múltiples". *La teoría en la práctica*. Paidós, Barcelona.
- Hernández-Sampieri, R., Fernández, C.C., Baptista, L.P. (2014). "Los enfoques cuantitativo y cualitativo en la investigación científica". *Metodología de la Investigación*. (pp. 2-32). McGrall-Hill / Interamericana Editores S.A de C.V. 6ª edición.
- Montanchez, T.M. (2015). "La educación como derecho en los tratados internacionales: Una lectura desde la educación inclusiva". *Revista de Paz y Conflictos*. 8(2) pp. 243-265.
- Naciones Unidas (2018). "La Agenda 2030 y los Objetivos de Desarrollo Sostenible: una oportunidad para América Latina y el Caribe" (*LC/G.2681-P/Rev.3*), Santiago.
- Ñaupas, P.H., Valdivia, D.M., Palacios, V.J., Romero, D.H. (2018). "La investigación científica". *Metodología de la investigación cuantitativa-cualitativa y redacción de la tesis*. 5ª Edición. Pp. 123-168. Bogotá: Ediciones de la U.
- Ocampo, G.A. (2019). *Contornos teóricos de la educación inclusiva*. Revista boletín REDIPE. 8(3), 66-95. Recuperado de https://dialnet.unirioja.es/servlet/articulo?codigo=7528232
- Organización de las Naciones Unidas para la Educación, la Ciencia y la Cultura. *Inclusión en la educación*. UNESCO. Recuperado de https://es.unesco.org/themes/inclusion-educacion
- Organización de las Naciones Unidas para la Educación, la Ciencia y la Cultura. (1994). *Conferencia mundial sobre necesidades educativas especiales: acceso y calidad*. Recuperado de https://unesdoc.unesco.org/ark:/48223/pf0000098427\_spa
- Organización de las Naciones Unidas para la Educación, la Ciencia y la Cultura. (2017). Guía para asegurar la inclusión y la equidad en la educación. Recuperado de https://unesdoc. unesco.org/ark:/48223/pf0000259592
- Organización de las Naciones Unidas para la Educación, la Ciencia y la Cultura. (2020). *Informe de seguimiento de la educación en el mundo. Inclusión y educación: Todos y todas sin excepción* Recuperado de https://unesdoc.unesco.org/ark:/48223/pf0000374817/PDF/374817spa.pdf.multi
- Palma, R.K. (2017). "Los principios didácticos constructivistas como prácticas inclusivas en el aula de primaria". *Innovaciones Educativas*, año XIX, 27, 41-54
- Plan de Desarrollo Institucional (PDI) (2022). Benemérita Universidad Autónoma de Puebla. Recuperado de https://pdi.buap.mx/
- Secretaría de Educación Pública, (2012). Glosario de términos sobre Discapacidad. Recuperado de https://educacionespecial.sep.gob.mx/storage/recursos/2023/05/DAfzq9TrWb-1glosario\_discapa cidad.pdf

# **Capítulo 6**

# **Simulación del movimiento de un cometa y la tierra alrededor del sol usando Aprendizaje Basado en Retos**

Rafael Espinosa Castañeda<sup>1</sup>, Carolina Yolanda Castañeda Roldán<sup>2</sup>, Marbella Muñiz Sánchez<sup>2</sup>, Rafael Meza García<sup>2</sup>

<sup>1</sup> Instituto Tecnológico de Estudios Superiores Monterrey, Campus Querétaro 2 Instituto Tecnológico de Puebla, Depto. de Eléctrica y Electrónica

rafael.espinosa.castaneda@tec.mx, ycastane@hotmail.com, marbellams@icloud.com, rafaelmeza7018@gmail.com

**Resumen.** El Instituto Tecnológico y de Estudios Superiores de Monterrey en su modelo educativo TEC 21, emplea para el desarrollo de las competencias de los alumnos el Aprendizaje Basado en Retos. En este artículo se parte de un reto establecido por el instituto y que es trabajado por todas las ingenierías pertenecientes a esta institución a lo largo del país y cuyo objetivo es determinar si un cometa es un peligro para la Tierra. Dicho reto es para el primer semestre de ingeniería y se busca que los alumnos apliquen distintos conceptos básicos de Física, Matemáticas y Programación en la solución de este. Este estudio tuvo como objetivo analizar la percepción de los estudiantes de primer semestre del curso F1001B-Modelación de la Ingeniería y Ciencias del instituto, campus Querétaro al usar herramientas de visualización de procesos físicos y cuantificar su percepción sobre fomentar la curiosidad científica, potenciación de la creatividad, la resolución de problemas y el pensamiento crítico. Según la prueba realizada y las observaciones de 27 alumnos, en el "interés por aplicar sus conocimientos usando una herramienta de programación", 26 de ellos evaluaron con calificaciones entre 8-10, con un promedio de 96.2%. Respecto a la "visualización para potenciar la creatividad", donde nuevamente 26 de ellos evaluaron con calificaciones entre 7-10, con un promedio de 96.2%. Por lo que se concluye empíricamente que tanto la modelación de un reto empleando los conceptos de Física y Matemáticas y computarizar el modelo, mostrando visualmente el fenómeno físico permitió fomentar la curiosidad científica.

**Palabras Clave:** Aprendizaje Basado en Retos, Modelación Matemática, Simulación Matemática.

## **1 Introducción**

En el 2019 el Instituto Tecnológico y de Estudios Superiores de Monterrey (ITESM) empezó un nuevo modelo educativo llamado Tec21, el cual es un modelo basado en competencias. El ITESM (2023), define a las competencias como la integración consciente de conocimientos, habilidades, actitudes y valores que permiten enfrentar con éxito situaciones tanto estructuradas como de incertidumbre. Las competencias integran los conocimientos y los procedimientos propios de la disciplina, como las actitudes y valores que permiten formar profesionistas participativos y comprometidos con la sociedad.

En el Modelo Educativo Tec21 existen dos categorías de competencias: las disciplinares y las transversales. Las competencias disciplinares se refieren a todos aquellos conocimientos, habilidades, actitudes y valores que se consideran necesarios para el ejercicio profesional. El desarrollo de éstas implica una construcción gradual que parte de las competencias fundamentales hasta llegar a las competencias terminales de la disciplina.

Por otra parte, las competencias transversales se desarrollan a lo largo del proceso de formación de cualquier disciplina, son útiles para la vida del egresado e impactan de manera directa en la calidad del ejercicio de la profesión. Las competencias, son desarrolladas por los alumnos a partir del Aprendizaje Basado en Retos (ABR). Es decir, el aprendizaje de los alumnos durante sus estudios de licenciatura está centrado en que desarrollen competencias disciplinares y transversales, mediante la resolución de retos vinculados con problemáticas reales y demuestren su dominio a través de diversas evidencias de aprendizaje.

En este estudio se parte de un reto establecido por el ITESM cuyo objetivo es determinar si un cometa es un peligro para la Tierra. Dicho reto es para el primer semestre de ingeniería y se busca que los alumnos apliquen distintos conceptos básicos de Física, Matemáticas y Programación en la solución de este. Se pretende entonces, analizar la percepción de los alumnos en el uso de herramientas de visualización de procesos físicos. Las secciones siguientes describen los Preliminares, la Metodología Empleada, el Enunciado del Reto, el Objetivo de este estudio y la metodología empleada, las Pruebas realizadas y las Conclusiones obtenidas.

## **2 Preliminares**

Tanto Duran-Peralta et al (2022) como Reyes y Carpio (2023), coinciden en que el ABR y la Instrucción Basada en Retos (IBR) está siendo empleada en universidades. Un ejemplo es: la Universidad Politécnica de Madrid (UPM 2020), la Universidad de la Sabana (2023) ubicada en Colombia y el ITESM (2023) en México, etc. Estas instituciones concuerdan en que esta metodología conduce a los alumnos a que vivan procesos de innovación abierta (multidisciplinaria) para proponer soluciones creativas a retos reales dentro de sus clases.

## **3 Enunciado del Reto**

El ITESM (2023), dispone de varios retos institucionales para conjuntar a Física, Matemáticas y Computación. El reto "Escenario Doomsday" es implementado durante el primer semestre para los estudiantes de ingeniería en todos los campus del ITESM. El enunciado del reto del bloque F1001B-Modelación de la Ingeniería y Ciencias, Módulo de Ciencias en el Modelo Educativo Tec21 del ITESM es el siguiente: "*Miembros del club de Astronomía del ITESM acaban de publicar un artículo sobre el descubrimiento de un pequeño cometa con órbita en el mismo plano orbital de la Tierra. En el artículo se reporta que la observación se llevó a cabo cuando el cometa fue eclipsado por el Sol justo al pasar por su afelio, a una distancia relativa a la tierra en ese momento de 3.82au y en una órbita con excentricidad e = 0.777. Se les ha llamado a formar parte del grupo de reacción inmediata para determinar si este cometa es un riesgo para la vida en la Tierra. Presentarán sus resultados y recomendaciones ante un panel conformado por miembros del Consejo Consultivo de Ciencias*", (ITESM, 2023).

## **4 Objetivo de este Estudio**

Analizar la percepción de los estudiantes de primer semestre del curso F1001B-Modelación de la Ingeniería y Ciencias del ITESM, campus Querétaro al usar herramientas de visualización de procesos físicos y cuantificar su percepción de fomento de la curiosidad científica, potenciación de la creatividad, la resolución de problemas y el pensamiento crítico. Este trabajo busca ser referencia de métodos innovativos y atractivos para los estudiantes de conceptos de Física, Matemáticas y Computación.

## **5 Metodología**

La metodología requerida son conceptos básicos de Física y de Cálculo Diferencial e Integral. Así como conceptos de programación empleando Python como lenguaje de programación y haciendo uso de paqueterías de visualización de GlowScript.

#### **5.1 Aprendizaje Basado en Retos (ABR)**

Tanto Duran-Peralta et al (2022) como Reyes y Carpio (2023), mencionan que tanto el ABR como el IBR conforman el PEA. Donde el ABR es un aprendizaje activo que permite el desarrollo exhaustivo de competencias específicas y de habilidades transversales, mediante un proceso colaborativo entre iguales. En el cual se genera conocimiento aplicado y multidisciplinar. Por lo que para que se lleve a cabo el ABR se requiere que los alumnos formen equipos de trabajo, que realicen un reto, y para su solución tener el conocimiento de varias materias y saberlo aplicar. Generalmente el equipo es apoyado a su vez por un equipo docente que imparte las materias requeridas en la solución del reto. Por lo que el ABR es un aprendizaje vivencial en el que a partir de una problemática sociotécnica real se realiza la identificación del problema permitiendo realizar el análisis, diseño, implementación, pruebas para revisar si la solución es correcta y finalmente generar un reporte técnico que permita la divulgación de la solución.

## **5.2 Curiosidad Científica y Medición de Habilidades Cognitivas Matemáticas**

Para Hernández et al (2023) la curiosidad es la energía motriz que impulsa a una persona a realizar actividades exploratorias que involucran la búsqueda de información, conocimientos y experiencias nuevas, que desembocan en investigación. Para evaluar la curiosidad científica se observa si el alumno: a) Analiza el planteamiento del problema, b) Realiza preguntas disparadoras, c) Explora hechos y fenómenos, d) Recoge y organizar información relevante, e) Utiliza diferentes métodos de análisis, f) Si entre pares se genera conocimiento de forma sistemática, metódica, racional y crítica. Vasco et al (2014), enfatizan que las habilidades cognitivas matemáticas fortalecen la capacidad de razonar, abstraer, analizar, discrepar, decidir, sistematizar y resolver problemas. Por lo que los elementos para evaluar estas habilidades se basan en los cinco procesos que se contemplan en los lineamientos curriculares de Matemáticas que son: formular y resolver problemas; modelar procesos y fenómenos de la realidad; comunicar; razonar, comparar y ejercitar procedimientos y algoritmos. Por lo que el docente debe aprovechar la curiosidad del alumno por el análisis de la realidad que les rodea para despertar su interés a descubrir la importancia de los conocimientos de Física, Matemáticas y Programación y desee profundizar en ellos, y guiarlos a ser autodidactas, a autoincentivarse en el PEA, con una actitud reflexiva, cívica y desarrollando competencias como es el trabajo colaborativo y multidisciplinario, la toma de decisiones, la comunicación, la ética y el liderazgo.

## **5.3 Metodología de la Investigación**

Metodología donde se plantean los elementos básicos que guían un proyecto. Teniendo con claridad el objetivo, las preguntas de investigación, la justificación, su viabilidad y las consecuencias de la investigación, (Hernández et al, 2010).

#### **5.4 Modelación y Simulación Matemática**

Duran-Peralta et al (2022) y Cervantes (2015) define que *simular* es el acto de ejecutar un modelo matemático y obtener resultados sobre las variables de interés. Donde tanto la modelación como la simulación matemática nacen gracias a la Física, por la necesidad de experimentar sus leyes. Las cuales se expresan por medio de modelos matemáticos. La Fundación Polar (2023) refiere que un *modelo matemático* se representa en forma simplificada, por medio de ecuaciones, las cuales representan generalmente un fenómeno.

Representando también la relación entre dos o más variables. Los modelos matemáticos pueden ser: discretos, continuos, dinámicos, estáticos, etc.

## **5.5 Modelo Matemático**

al Sol.

La fuerza gravitacional propuesta por Newton está dada por la siguiente ecuación, (Sears et al, 2005):

$$
\vec{F}_{12} = -G \frac{m_1 m_2}{r^2} \hat{\tau}_{12} \tag{1}
$$

en donde,  $\overrightarrow{F}_{12}$  ,en este caso, representa la fuerza que ejerce el Sol sobre cualquier astro con masa<sub>2.</sub> Para modelar la fuerza gravitacional ejercida sobre la Tierra por el Sol, la masa1 es la masa del Sol y la masaz es la masa de la Tierra. El vector  $\hat{r}_{12}$  es un vector unitario con origen en el Sol y dirección hacia el astro a estudiar y r representa la distancia desde el Sol al astro de interés. En el caso de la fuerza ejercida sobre la Tierra, r es la distancia entre el Sol y la Tierra y  $\hat{r}_{12}$  es un vector con origen en el Sol y dirigido a la Tierra, ver Figura 1. El vector de fuerza  $\vec{F}_{12}$  tiene dirección contraria al vector  $\widehat{r_{12}}$ , ver Figura 1, lo que significa que la fuerza que ejerce el Sol sobre cualquier astro es de forma que la fuerza es hacia el Sol. La constante de gravitación universal es  $G = 6.67 \times 10^{-11} \frac{N m^2}{kg}$ y la masa del Sol es  $m_1 = 1.98847 \times 10^{30}$ kg. En el módulo de ciencias, se pretende enseñar a los alumnos a modelar matemáticamente, partiendo de asumir simplificaciones de la realidad, y que al ser aplicados correctamente pueden dar buenos resultados. Para poder aplicar está simplificación, se asume que la aceleración es aproximadamente constante en intervalos de tiempo pequeños comparados al tiempo que le toma a un astro en dar una vuelta completa

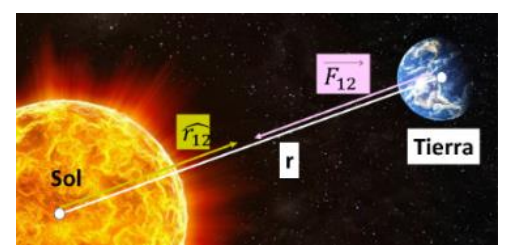

**Figura 1. Distancia del Sol a la Tierra (r) y su vector unitario**  $(\hat{r}_{12})$ **.** 

Por intervalos de 60 seg., se toma como constante a la aceleración. Las ecuaciones de movimiento para cualquier cuerpo con aceleración constante son las ecuaciones (2) y (3), (Sears et al, 2005).

$$
\vec{v} = \vec{v_0} + \vec{a} t \quad (2) \quad \vec{x} = \vec{x_0} + \vec{v_0} t + \frac{1}{2} \vec{a} t^2 \quad (3)
$$

Donde  $\vec{x}$  es la posición del cuerpo después de desplazarse con una cierta velocidad inicial  $\vec{v}_0$ , empezando desde una posición inicial  $\vec{x}_0$  y acelerándose de manera constante
con aceleración  $\vec{a}$  después de un tiempo t. Además,  $\vec{v}$  es la velocidad que tiene el cuerpo después de haberse acelerado constantemente con aceleración  $\vec{a}$  durante un tiempo t empezando con una velocidad inicial  $\vec{v_0}$ . Se calcula la aceleración del planeta y el cometa, empleando la ley de Gravitación Universal y la segunda ley de Newton. A partir de la ecuación (1) de la fuerza gravitacional encontramos la ecuación (4).

$$
\vec{F}_{12} = -G \frac{m_1 m_2}{r^2} \hat{T}_{12} \rightarrow m_2 \vec{a} = -G \frac{m_1 m_2}{r^2} \hat{T}_{12} \tag{4}
$$

Por lo que la aceleración de cualquier astro alrededor del Sol está dada por la ecuación (5).

$$
\vec{a} = -G \frac{m_1}{r^2} \hat{\tau}_{12} \qquad (5)
$$

Para poder usar estas ecuaciones se requieren las condiciones de velocidad y posición iniciales de los astros que se mueven alrededor del Sol. La energía mecánica total de un astro que gravita alrededor del Sol está dada por la ecuación (6), (Sears et al, (2005):

$$
E = -G \frac{m_1 m_2}{2a} \quad (6)
$$

donde  $a$  es el semieje mayor de la elipse del astro orbitando alrededor del Sol. La energía mecánica total es la suma de la energía cinética y la energía potencial, ver la ecuación (7).

$$
-G \frac{m_1 m_2}{2a} = \frac{1}{2} m_2 v^2 - G \frac{m_1 m_2}{r}
$$
 (7)

Despejando la velocidad de la ecuación (7), se obtiene la ecuación (8), y con ella se puede conocer la velocidad que tiene la Tierra en su perihelio (punto más cercano al Sol) y la velocidad del cometa en su afelio.

$$
v = \sqrt{Gm_1\left(\frac{2}{a} - \frac{1}{r}\right)} \quad (8)
$$

Conocidas las condiciones iniciales de velocidad y posición, se programa iterativamente el movimiento de cualquier astro alrededor del Sol usando las ecuaciones (2), (3) y (5) en intervalos de 60 seg. De la geometría de elipses, se sabe que la distancia del Sol al afelio está dada por la ecuación (9), y la distancia del Sol al perihelio está dada por la ecuación (10), (Sears et al, 2005).

$$
r_{afelio} = a(1+e) \quad (9), \qquad r_{perihelio} = a(1-e) \quad (10)
$$

donde  $\alpha$  es la magnitud del semieje mayor de la trayectoria elíptica del astro y  $e$  es la excentricidad.

#### **5.6 Programación y Solución del Reto**

Se empleó Python que es un lenguaje de alto nivel de programación interpretado, (Lutz, 2013). El código fue implementado en la plataforma Glowscript, la cual cuenta con paqueterías de visualización. El algoritmo consiste en: primero en colocar al Sol en el origen, la Tierra en su perihelio y al cometa en su afelio. Se calcula la velocidad inicial del cometa y de la Tierra con el uso de la ecuación  $(9)$ , donde  $r$  es la ecuación  $(9)$  para el cometa (con  $e = 0.777$  y  $a = 149.6 \times 10^9 m$ ) y la ecuación (10) para la Tierra (con  $e =$ 0.0167086  $y a = (3.82UA-perihelio de la Tierra)/(1-e)$ , donde 1UA=149597870700m), después de manera iterativa se ejecutan los siguientes pasos: P1) Calcular la distancia entre el Sol y la Tierra y el Sol y el cometa respectivamente, que al estar el Sol en el origen, se calcula con  $r = \sqrt{x^2 + y^2 + z^2}$  donde x, y, z son las componentes espaciales de la posición del cometa y de la Tierra. P2) Calcular la aceleración de la Tierra y el cometa con la ecuación (5). P3) Calcular la nueva posición de la Tierra y del cometa con la ecuación  $(3)$  usando como tiempo  $t= 60$  seg. Emplear como posición inicial la que tenía el planeta y el cometa y la velocidad inicial la velocidad que tenía el cometa y la Tierra. P4) Calcular la nueva velocidad que tendrá el planeta y el cometa después de 60 segundos, ecuación (2). Al repetir los pasos P1-P4, el planeta y el cometa logran su órbita en forma elíptica como predicen las leyes de Kepler. El movimiento de la Tierra es aproximadamente circular debido a que la excentricidad de la Tierra es muy cercana a cero. El código y la simulación se localizan en la liga: https://glowscript.org/#/user/rafael.espinosa.castaneda/folder/KEPLER2/program/kEPLE Rycometa*.*

Se muestra un ejemplo de la simulación, en la Figura 2a inicia la simulación y la Figura 2b se muestra después de un ciclo completo. *El objetivo del reto era determinar si un cometa es un peligro para la Tierra*, se observa en la Figura 2b que *no hay colisión entre el cometa y la Tierra por lo que se concluye que no hay peligro*. Al observar la simulación visualmente posibilita al observador el entender mejor la trayectoria de la Tierra y del cometa como un fenómeno. Así como la trayectoria de la Tierra alrededor del Sol.

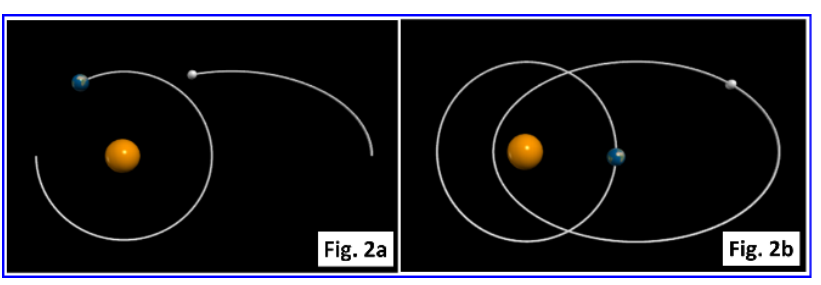

**Figura 2. Sol, Tierra y Cometa.**

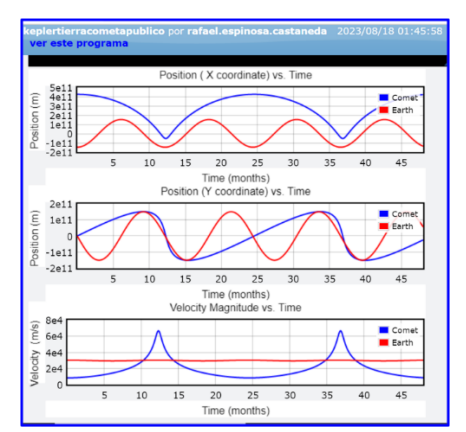

**Figura 3. Comportamiento de la Tierra y Cometa alrededor del Sol.**

En la Figura 3 se muestra la simulación gráfica numérica. Las gráficas muestran el comportamiento de la posición en coordenada "x", coordenada "y" y de la velocidad del cometa (línea azul) y de la Tierra (línea roja). Se puede notar que la velocidad es aproximadamente "constante" para la Tierra y la velocidad del cometa cambia drásticamente en periodos de aproximadamente 24 meses. Los picos en velocidad del cometa son debido a que este se acelera al acercarse al perihelio y su velocidad disminuye drásticamente al acercarse a su perihelio. Por el otro lado, la Tierra al tener una órbita cercana a ser circular, su velocidad es aproximadamente "constante" en todos los puntos de su trayectoria. El comportamiento senoidal de la posición es el esperado al moverse en trayectoria cercana a la circular por la Tierra, mientras que para el cometa es notoria una deformación de la función senoidal debido al cambio drástico de velocidad del cometa entre su perihelio y afelio.

#### **6 Pruebas**

*Participantes:* 2 Docentes y 27 alumnos del curso F1001B-Modelación de la Ingeniería y Ciencias.

*Prueba:* Se evaluó a los alumnos por medio de un cuestionario realizado en Google Docs. Se realizaron 5 preguntas de las cuales se muestran dos de ellas en la Figura 4.

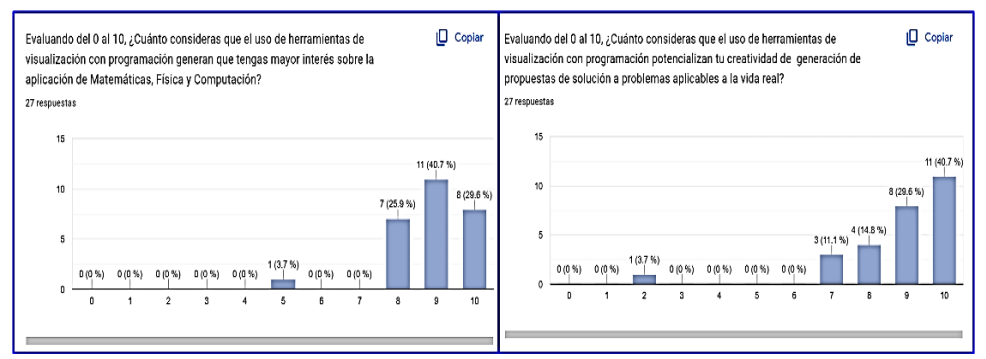

**Figura 4. Ejemplo de preguntas del Cuestionario de Evaluación.**

Se puede observar que, de los 27 alumnos, en el "interés por aplicar sus conocimientos usando una herramienta de programación", 26 de ellos evaluaron con calificaciones entre 8-10, con un promedio de (25.9%+40.7%+29.6%) = 96.2%. Solo un alumno evaluó con 5/10. Sucediendo en forma similar en la pregunta sobre la "visualización para potenciar la creatividad", donde nuevamente 26 de ellos evaluaron con calificaciones entre 7-10, con un promedio de (11.1%+14.8%+29.6+40.7%) = 96.2%. Solo un alumno evaluó con 2/10. Se puede decir, al observar estos resultados que en general los alumnos pueden mejorar su interés si los problemas de la vida real son resueltos computacionalmente empleando visualización y que potencian su creatividad. Con respecto al acompañamiento del grupo a lo largo de la solución del reto, los docentes observaron que en general los alumnos estaban motivados para resolver el reto. Cuando se sentían decaídos el acompañamiento de los docentes y sus incentivos los motivaba a seguir adelante. Se observó un incremento en el impulso por investigar con profundidad el material requerido para la solución. Mostrando varias formas diferentes de modelar el fenómeno. Lo que indicó que investigaban conceptos interdisciplinarios para dar una solución. Por lo que esto permitió que su comprensión cognitiva e ingenio de solución se incrementara y que su comprensión sobre las partes multidisciplinarias fuera más profunda.

# **7 Conclusiones**

El uso de la metodología de ABR y el acompañamiento de los alumnos permitió detectar su motivación por resolver el reto. Se descubrió que favorablemente 26 de ellos se entusiasman al investigar la solución del reto y aprenden de manera multidisciplinaria, profundizando en los conceptos de Física, Matemáticas y Computación. Lo que implica que desarrollaron la competencia multidisciplinaria.

El PEA por equipos fue enriquecedor dado que los 27 alumnos terminaron en tiempo y forma. Por lo que se intuye que desarrollaron la competencia del trabajo colaborativo.

Según la prueba realizada y las observaciones de los docentes de los 27 alumnos, en el "interés por aplicar sus conocimientos usando una herramienta de programación", 26 de ellos evaluaron con calificaciones entre 8-10, con un promedio de 96.2%.

Se analizó la percepción de los estudiantes de primer semestre del curso F1001B-Modelación de la Ingeniería y Ciencias del ITESM, campus Querétaro usando Python y Glowscript, como herramienta de visualización en un proceso físico obteniendo un 96.2% de percepción positiva al usar herramientas de visualización.

El objetivo del reto era determinar si un cometa es un peligro para la Tierra, por observación de la simulación se encontró que no hay colisión entre el cometa y la Tierra por lo que se concluye que no hay peligro para la Tierra. Al observar la simulación visualmente posibilita al observador el entender mejor la trayectoria de la Tierra y del cometa como un fenómeno. Así como la trayectoria de la Tierra alrededor del Sol.

Se cuantificó la percepción de los alumnos sobre la curiosidad científica, obteniendo 96.2%. Por lo que se concluye empíricamente que tanto la modelación de un reto empleando los conceptos de Física, Matemáticas y Computación, permite el modelado de la solución, y al computarizar dicha solución, mostrar visualmente el fenómeno físico y fomentar la curiosidad científica.

#### **Referencias**

- Cervantes, G., (2015). "Modelización Matemática Principios y Aplicaciones". 1ª. Edición, (pp. 1 24), Dirección de Fomento Editorial de la BUAP.
- Duran-Peralta, E., Acuayte-Valdes, E., M., Hernández-López. J., López-Cruz. I, (2022). "La modelación y simulación matemáticas: una herramienta para la protección de cultivos", Revista Mexicana de Ciencias Agrícolas vol. 13 número 6.
- Fundación Polar, (2023). *El Mundo de las Matemáticas, Modelos Matemáticos*. Fascículo 17. Recuperado de https://www.mat.uson.mx/~jldiaz/Documents/Funcion/modelos-fasciculo17.pdf
- Hernández, H., Fernández, C., Baptista, L., (2010)." Metodología de la Investigación". *Nacimiento de un Proyecto de Investigación Cuantitativa, Cualitativa o Mixta.* (pp. 24-75), 5ª. Edición. McGraw-Hill
- Hernández, M., González, Á., Pérez, T., (2023). *Estrategias para fomentar la curiosidad científica*  en una clase teórica de Física a nivel licenciatura. Recuperado https://www.esfm.ipn.mx/assets/files/esfm/docs/jornadas/introduccion/19-Estrategias-fomentarcuriosidad.pdf
- ITESM, (2023). Instituto Tecnológico y de Estudios Superiores de Monterrey. Modelo *TEC 21.* Recuperado de https://tec.mx/es/modelo-tec
- Lutz, M. (2013). "Learning Python". Quinta edición. Volumen2. (pp. 401-429), Editorial O'Reilly.
- Reyes, S., Carpio, A., (2023). "*El Aprendizaje basado en Retos, un Modelo de Formación Corporativa*. *El caso Banorte*". Universitat Oberta de Catalunya. Recuperado de: https://encuentros.virtualeduca.red/storage/ponencias/argentina2018/cr29tejMANE0oeUHplM0 WJBHd0WOQh9mOGiV4Ecq.pdf

Sears, Zemansky, Young, Freedman, (2005). "Física Universitaria". Undécima edición. Volumen2. (pp. 425-456), Editorial Pearson, Addison Wesley.

Universidad de la Sabana, (2023). Colombia, Recuperado de: https://www.unisabana.edu.co/empresaysociedad/co-formacion/aprendizajeexperiencial/aprendizaje-basado-en-

retos/#:~:text=La%20metodolog%C3%ADa%20Aprendizaje%20Basado%20en,durante%20esc enarios%20de%20Challenge%20Experience

- UPM, (2020). "*Guía de Aprendizaje Basado en Retos*". Servicio de Innovación Educativa de la Politécnica de Madrid. Recuperado de: https://innovacioneducativa.upm.es/sites/default/files/guias/GUIA-ABR.pdf
- Vasco, et al, (2014). "*Estándares Básicos de Competencias en Matemáticas, Potenciar el pensamiento: ¡un reto escolar!*". Recuperado de: https://www.mineducacion.gov.co/1621/articles-116042\_archivo\_pdf2.pdf

# **Capítulo 7**

# **De la teoría a la realidad: modelado, simulación y validación del descenso con paracaídas en contexto educativo**

Mario Rafael Hernán Chury

GIGAM (Grupo de Investigación Geoambiental) Universidad Tecnológica Nacional, Regional Concordia Salta 277, Concordia, Entre Ríos, Argentina

mrhchury@frcon.utn.edu.ar

**Resumen.** El modelado y simulación de sistemas físicos en la educación es esencial para enriquecer el aprendizaje. La representación virtual de fenómenos complejos revoluciona cómo los estudiantes abordan conceptos científicos. Desde la asignatura "Mecánica Técnica" en Ingeniería Eléctrica, se propuso una metodología usando un sistema físico real (paracaídas) para guiar a los estudiantes en la modelización. Aplicaron leyes de Newton y emplearon el software PowerDEVS® para realizar las simulaciones. Validaron el modelo construyendo el sistema real y empleando una herramienta informática de procesamiento de imágenes denominada Tracker®. Esta metodología permitió a los estudiantes adquirir habilidades prácticas y entender mejor el ciclo completo de trabajo cuando se trata de modelar sistemas físicos reales.

**Palabras Clave:** Modelado, simulación, validación.

## **1 Introducción**

Prácticamente cualquier actividad de ingeniería requiere en uno de sus primeros estadios de la obtención del modelo del sistema bajo estudio, ya que a partir de éste se puede analizar, comprender y luego optimizar su performance de funcionamiento. Por tal motivo resulta significativo que los estudiantes logren desarrollar la habilidad necesaria para poder construir modelos y fundamentalmente que pueda luego validar su consistencia con la realidad, y con ello pueda detectar variables o parámetros no considerados inicialmente (Chury y Penco, 2018).

En el ámbito de la educación, el modelado y la simulación de sistemas físicos han emergido como herramientas poderosas y esenciales para enriquecer el proceso de enseñanza-aprendizaje. La capacidad de visualizar y comprender fenómenos complejos a través de representaciones virtuales ha revolucionado la forma en que los estudiantes se involucran con conceptos científicos y matemáticos. La simulación de sistemas físicos también ofrece una vía única para explorar situaciones difíciles de replicar en entornos tradicionales de enseñanza, permitiendo a los estudiantes adentrarse en mundos que de otro modo estarían fuera de su alcance.

En consonancia con el primer párrafo, desde la asignatura "Mecánica Técnica" del segundo nivel de la carrera de Ingeniería Eléctrica, en la Universidad Tecnológica Nacional, Regional Concordia, se ha propuesto una metodología de trabajo a partir de un sistema físico real y concreto, tal como es el caso de un sistema de descenso de una carga que emplea un paracaídas. Mediante esta aproximación, se han llevado a cabo los estudios y experimentos necesarios para permitir que los estudiantes atraviesen todas las etapas implicadas en la modelización de sistemas físicos. De esta manera, los estudiantes pueden adquirir la habilidad necesaria para construir modelos y, especialmente, validar su coherencia con la realidad.

Con ese objetivo, se partió de una representación elemental del sistema físico masaparacaídas y se aplicó las conocidas leyes de Newton para encontrar su modelo matemático. Luego se empleó la técnica conocida en Ingeniería de Control, como método de variables de estados, para que, una vez obtenido el modelo representado por sus ecuaciones de estado, poder realizar mediante simulaciones diversos experimentos sobre el mismo a partir de la utilización de una computadora conjuntamente con las herramientas específicas de software desarrolladas para el modelado y simulación de sistemas dinámicos. Estas herramientas son comúnmente conocidas como simuladores (Chury y Penco, 2018).

La herramienta informática propuesta para este fin, fue el programa PowerDEVS®, por ser una alternativa no comercial de Matlab/Simulink®, para la construcción y simulación de modelos en espacio de estados, para representar fenómenos o propiedades físicas de los sistemas, permitiendo interactuar con sus variables y evaluar su desempeño frente a distintos escenarios de funcionamiento. PowerDEVS® es un paquete de software para modelado y simulación gráfica de sistemas dinámicos basada en el formalismo DEVS (Discrete Event System Specification) desarrollado en el instituto CIFASIS (Centro Internacional Franco-Argentino de Ciencias de la Información y Sistemas) del CONICET (Pagliero et al., 2003).

Una vez realizada la simulación se tuvo que validar el modelo encontrado construyendo el sistema real masa-paracaídas y midiendo posteriormente su velocidad de caída mediante la utilización de un software específico para el procesamiento de imágenes, denominado Tracker®, que es una herramienta gratuita para análisis y modelado de video, basado en el framework Java Open Source Physics (OSP), diseñado para ser utilizado en la enseñanza de la física (Brown y Wolfgang, 2011).

# **2 Desarrollo de la experiencia**

En esta actividad se planteó a los alumnos realizar el modelado y simulación de un sistema de descenso de una masa de 500 gramos por medio de un paracaídas, cuya velocidad terminal (es decir fase constante) esté en el orden de los 4 m/s (Figura 1).

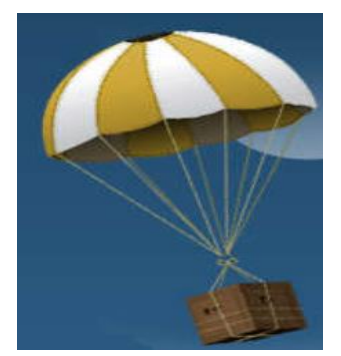

**Figura 1, Sistema físico a modelar.**

Para la obtención del modelo matemático de este sistema físico, en primer lugar, se realiza una simplificación del modelo real llevándolo a una masa puntual y representando las fuerzas exteriores que actúan sobre la misma (Figura 2).

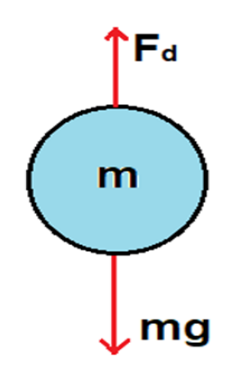

**Figura 2. Diagrama de cuerpo libre del sistema masa-paracaídas.**

Por medio de la aplicación de la segunda ley de Newton

$$
\sum F = m a \tag{1}
$$

donde,  $\sum F$  representa todas las fuerzas exteriores que actúan sobre la masa.

Entonces, observando la figura 2 y haciendo uso de la ecuación (1)

$$
mg - F_d = m\frac{d^2x}{dt^2} \tag{2}
$$

donde  $mg$  es el peso de la masa y  $F_d$  es la fuerza de arrastre que experimenta el sistema debido al rozamiento del paracaídas con el aire. Esta fuerza de arrastre se puede expresar de la siguiente manera

$$
F_d = \frac{1}{2} C_d \rho A \left(\frac{dx}{dt}\right)^2 \tag{3}
$$

donde, A es el área de la sección transversal del paracaídas,  $\rho = 1.225 \ kg/m^3$  es la densidad del aire y  $C_d$  es el coeficiente de arrastre que depende de la geometría del paracaídas seleccionado y que puede tomar algunos de los siguientes valores especificados en la tabla 1.

**Tabla 1. Coeficientes de arrastre según tipo de paracaídas.**

| Tipo de paracaídas        | Coeficiente de arrastre Cd |  |
|---------------------------|----------------------------|--|
| Hemisférico               | 0.62                       |  |
| Cruz                      | 0.8                        |  |
| Plano, Hexágono, Octógono | າ ຂ                        |  |

Reescribiendo nuevamente la ecuación (2) y dejando solamente en el primer miembro la derivada de orden superior, se obtiene

$$
\frac{d^2x}{dt^2} = -\frac{1}{2m}C_d\rho A \left(\frac{dx}{dt}\right)^2 + g\tag{4}
$$

que es la ecuación diferencial que explica el funcionamiento del sistema bajo estudio.

A continuación, y con la intención de obtener el modelo de espacio de estados asociado a la ecuación anterior, es necesario definir las siguientes variables de estados

$$
\begin{cases} X_1 = x \\ X_2 = \frac{dx}{dt} \end{cases}
$$

Con estas nuevas variables se puede reescribir la ecuación (4) para obtener el modelo matemático en el espacio de estados del sistema físico considerado.

$$
\begin{cases}\n\dot{X}_2 = -\frac{1}{2m} C_d \rho A(X_2)^2 + g \\
\dot{X}_1 = X_2\n\end{cases}
$$
\n(5)

Para realizar las simulaciones el modelo matemático (5) se debe convertir a un diagrama de bloques asociado, e implementarlo en el espacio de trabajo de PowerDEVS® (Figura 3).

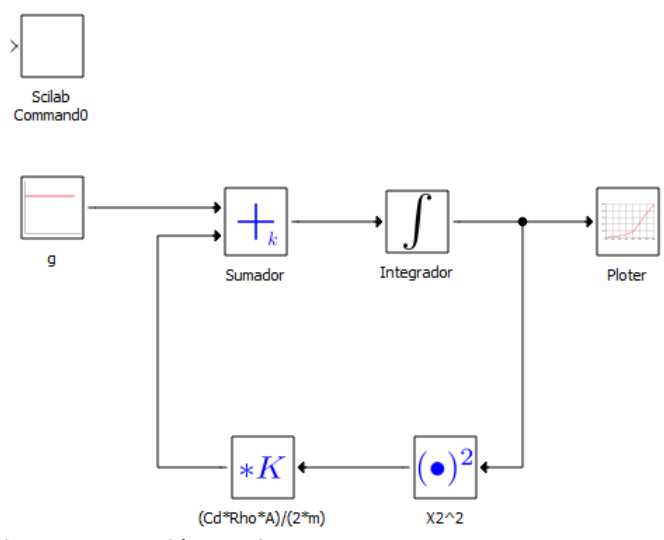

**Figura 3. Representación en diagramas de bloques del modelo en espacio de estados en PowerDevs.**

Antes de realizar las simulaciones, se debe calcular el área del paracaídas para poder cumplir con la condición establecida de velocidad terminal. Para ello, se debe elegir un tipo de paracaídas, en este caso se opta por un flat octógono con un  $C_d = 0.8$ . Luego, se despeja el área de la ecuación (4) y se hace  $\frac{d^2x}{dt^2} = 0$ 

$$
A = \frac{2mg}{C_d\rho \left(\frac{dx}{dt}\right)^2} = \frac{2\ 0.5kg\ 9.8\ m/s^2}{0.8\ 1.225\ kg/m^3(4\ m/s)^2} = 0.625m^2
$$

Ahora ya es posible realizar una simulación del modelo representado ya que se conocen todos los parámetros necesarios para su ejecución.

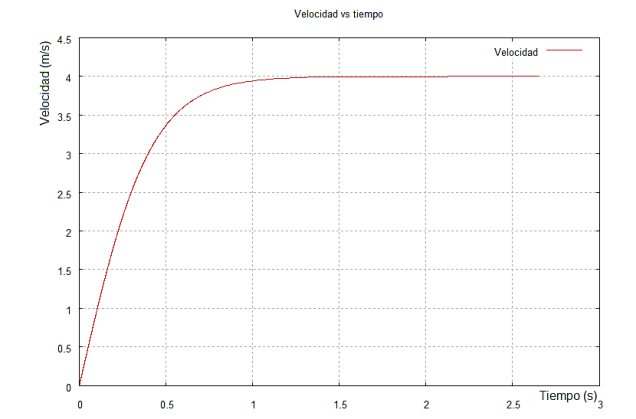

**Figura 4. Simulación de la velocidad de descenso del sistema masa-paracaídas.**

Como puede observarse en la figura anterior, la simulación del sistema masa-paracaídas, predice que la velocidad terminal cumple con la condición impuesta.

Ahora es momento de validar el modelo, es decir darle la veracidad de su capacidad de predicción. Para ello es necesario construir el paracaídas según el modelo elegido y con las dimensiones calculadas (Figura 5).

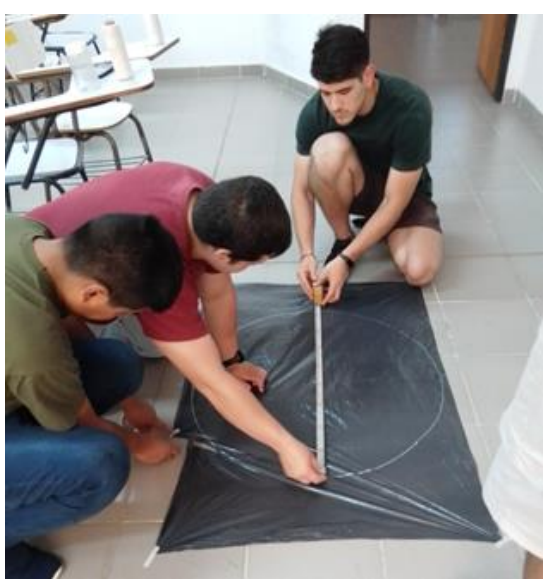

**Figura 5. Construcción del paracaídas por parte de los alumnos de la cátedra.**

Una vez construido el paracaídas, se le acopla la masa y se lo lanza de una altura aproximada de 5 metros y se graba su descenso con un celular, en lo posible colocado en un trípode para evitar su movimiento (Figura 6).

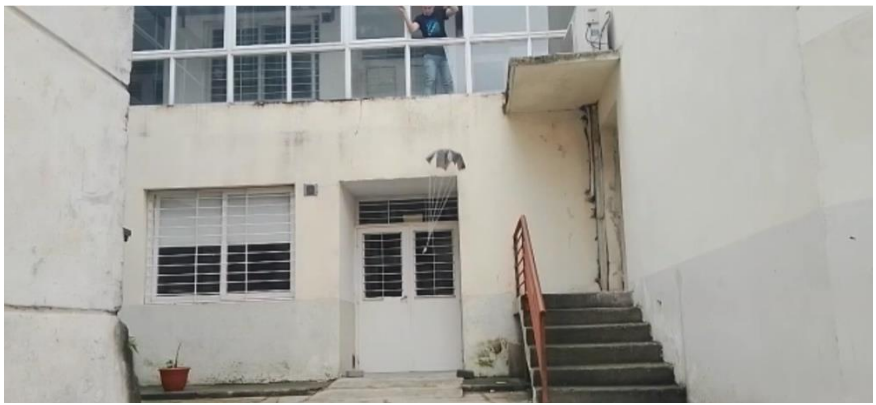

Figura 6. Lanzamiento de la masa con el paracaídas construido.

Posteriormente, mediante la utilización del software Tracker, se procesa dicha grabación obteniéndose un análisis completo de la caída de la masa. Los datos obtenidos de este análisis permitieron validar el modelo anteriormente definido, ya que se obtuvo una velocidad terminal del orden de los 4  $\frac{m}{s}$  (Figura 7).

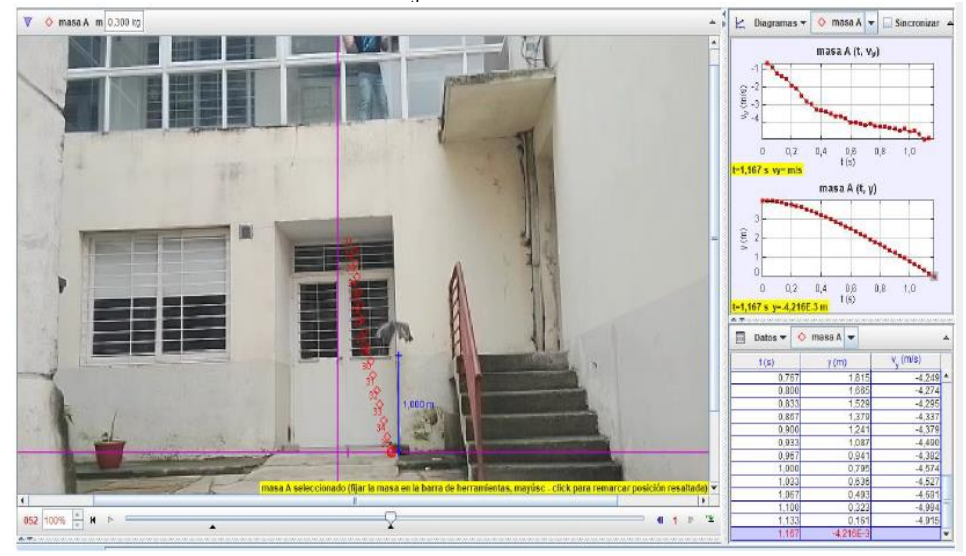

**Figura 7. Estudio del movimiento mediante software Tracker.**

### **3 Conclusiones**

En este trabajo se presentó un caso que fue propuesto como actividad a los estudiantes de la asignatura Mecánica Técnica, quienes utilizaron software para generar los modelos y a partir de los cuales desarrollaron diferentes simulaciones a efectos de observar el impacto de la variación de la magnitud de los parámetros. Con esta experiencia pudieron verificar los conceptos físicos involucrados en cada uno de los elementos constitutivos, comprendiendo la facilidad que otorga el hecho de disponer del modelo de un sistema para analizar y entender su funcionamiento. Además, de comprender la importancia que tiene la validación del modelo encontrado en la vida profesional. Esta manera de trabajar fue muy gratificante para los alumnos y después de esta experiencia se planificaron otras similares para tratar otros contenidos dentro de la asignatura.

## **Referencias**

- Brown, D., Wolfgang, C. (2011). "Simulating what you see: combining computer modeling with video analysis". *MPTL 16-HSCI 2011*. Recuperado de: https://www.compadre.org/osp/items/detail.cfm? ID=11475
- Chury, M., Penco, J. (2018). "Los modelos: entre la física, los sistemas, la simulación y la validación", *III Congreso Internacional de Enseñanza de las Ciencias Básicas (CIECIBA),* pp. 223-228*.*  Recuperado de: https://ria.utn.edu.ar/xmlui/handle/20.500.12272/3589.
- Pagliero, E., Lapadula, M., Kofman, E. (2003). "PowerDevs. Una herramienta integrada de simulación por eventos discretos". *Reunión de Procesamiento de la Información y Control RPIC*, vol. 1, pp. 316-321. Recuperado de: Chromeextension://efaidnbmnnnibpcajpcglclefindmkaj/https://www.fceia.unr.edu.ar/~kofman/files/lsd0 305.pdf

# **Capítulo 8**

# **Aprendizaje del uso y aplicación de Bibliotecas Python para análisis de datos en un caso de estudio real**

Gerardo Centeno Mauleón<sup>1,2</sup>, Georgina Flores Becerra<sup>1</sup>, Omar Flores Sánchez<sup>1</sup>, Eduardo González Flores<sup>1</sup>

> <sup>1</sup> Tecnológico Nacional de México Instituto Tecnológico de Puebla <sup>2</sup> Airtex ASC México

im03220187.61@puebla.tecnm.mx, georgina.flore[s@p](mailto:correoautor2@gmail.com)uebla.tecnm.mx, omar.flores@puebla.tecnm.mx, eduardo.gonzalez@puebla.tecnm.mx

**Resumen.** Para aprender a usar y aplicar bibliotecas Python, como Pandas, Numpy y Matplotlib, haciendo uso de cuadernos Jupyter, se automatiza el análisis de datos con respecto a un caso de estudio real de la industria automotriz. En este caso de estudio se toman datos registrados en el proceso de fabricación de bombas de agua, donde se recolectan datos sobre fugas, que son defectos de fabricación, con lo que los estudiantes aplican una de las etapas preliminares para validar el diseño de un algoritmo de predicción en el campo del aprendizaje automático, ubicando el problema en uno de los niveles de la pirámide de la información.

**Palabras Clave:** Análisis exploratorio de datos, Pirámide de la información, Bibliotecas Python, Cuadernos Jupyter, Fallas por fugas.

# **1 Introducción**

En este trabajo se presenta una forma de aprender y poner en práctica el uso de bibliotecas Python y su utilidad en el análisis de datos de un proceso industrial real, para comprender y estudiar una de las etapas previas al desarrollo de algoritmos de predicción. También se ilustra la forma en que pueden converger: la ubicación del problema en la toma de decisiones a nivel gerencial, de acuerdo a la Pirámide de la Información; el Análisis Exploratorio de Datos para conocer sus características, comportamientos y relaciones; y la implementación de scripts en lenguaje de programación Python con uso de bibliotecas como Pandas para el manejo de tablas, Numpy para el tratamiento numérico, y Matplotlib para la representación gráfica, haciendo uso de los cuadernos Jupyter. Con este caso de uso real,

los estudiantes también comprenden que la comunicación con el cliente pasa por comprender terminología y conceptos técnicos de otras disciplinas, como es el caso de la ingeniería automotriz.

Para ello, se aborda el problema de analizar y explorar datos de defectos por fugas en el proceso de ensamble de bombas de agua, utilizando las bases de datos proporcionadas por Airtex ASC México, que es fabricante de bombas de agua y gasolina para la industria automotriz, que produce cerca de tres millones de bombas al año para exportación. El objetivo de negocios de Airtex es reducir los desechos que rondan los cuatrocientos mil pesos mensuales en bombas fabricadas con defectos, que representan el 0.13% del total del valor de la producción mensual (México, 2021), con lo que el monto del material no conforme en un año de producción asciende a casi un millón de pesos.

Este documento está organizado como sigue. En la sección 2 se presentan conceptos básicos de bombas de agua y fugas, y los parámetros relevantes a analizar. Los elementos teóricos que deben aplicar los estudiantes, como la Pirámide de la información y las etapas del Análisis exploratorio de datos, se presentan en la sección 3. En la sección 4 se ilustra cómo aplicar bibliotecas Python para este análisis. Finalmente, en la sección 5 se presentan conclusiones y trabajos futuros.

### **2 Preliminares**

Para abordar el análisis de un conjunto de datos, se necesita conocer un contexto mínimo y aspectos técnicos básicos de los datos. El hecho de trabajar con un caso real de la industria automotriz permite a los estudiantes ejercitar la comunicación con especialistas en otras disciplinas, llegar a acuerdos y elaborar un plan de trabajo.

Para este caso de estudio, se sabe que una bomba de agua mecánica está construida por una carcasa de aluminio, un sello mecánico, una flecha, una polea o brida y un impulsor que son ensamblados mediante prensas hidráulicas o servomotores (Figura 1).

Una de las características críticas en una bomba de agua mecánica automotriz, es la fuga que puede generar la interferencia entre las partes ensambladas o por la calidad y composición de ciertos componentes. Una fuga de producto es flujo de material desde o hacia un producto (un volumen de control) durante un tiempo determinado, en exceso de límites permitidos. Las fugas de producto son causadas por vías de flujo abiertas, como agujeros de alfiler, juntas rotas o la porosidad del material. En la mayoría de los casos, una fuga de producto es un pequeño flujo que se mide en centímetros cúbicos estándar por minuto (SCCM) o en centímetros cúbicos estándar por segundo (Sagi, 2001).

Actualmente, en Airtex ASC México, la falla por fuga en las bombas es la principal causa por la cual el producto es clasificado como no conforme y desechado como chatarra. Esta característica crítica de calidad es validada al final de las celdas de producción; por ende, este costo es el más alto ya que es el producto final donde todos los componentes son ensamblados y los costos de fabricación han sido atesorados. Esta falla es la más

representativa tanto en proporción de producción, como en costos de fabricación: dos de cada diez bombas fueron catalogadas como no conformes por fuga (Figura 2).

En el proceso de ensamble de una bomba de agua con aplicación automotriz intervienen más de trescientas variables entre características de producto y características del proceso, que en combinación de estas pueden o no pueden generar producto conforme. Para este caso de estudio, se consideran solamente las que son relevantes para el análisis de fugas, debido a que representan las fuerzas de inserción de componentes, medidas en Newtons (N), como: baleros, sellos, mazas, impulsores, entre otras. Además, se cuenta con una variable objetivo que registra si una bomba tiene o no fuga.

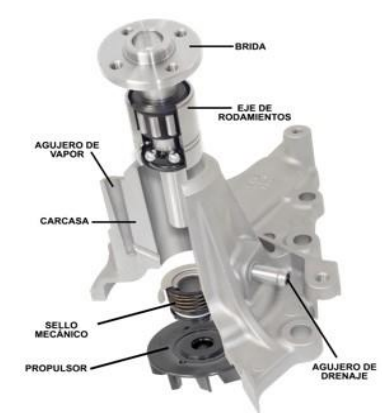

**Figura 1. Partes de una bomba mecánica de agua**

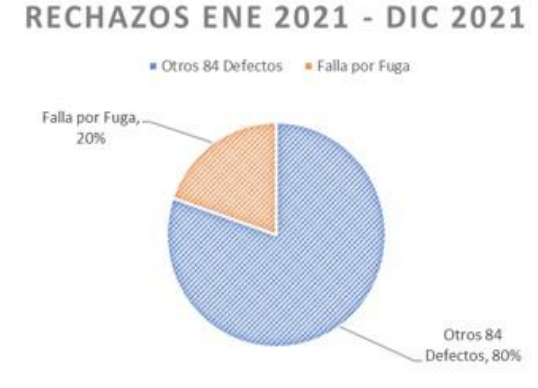

**Figura 2. Indicador Material No Conforme Airtex ASC México 2021, Reporte Departamento Calidad (México, 2021)**

### **3 Marco teórico**

Para que los estudiantes resuelvan un problema, debe apoyarse en elementos teóricos que les permitan formalizar la solución que diseñen y desarrollen. En este caso, se aplica el modelo de la Pirámide de la Información (García, 2011) y el análisis exploratorio de datos (AED) (Bruce et al, 2022).

Con base en la Pirámide de la Información, a nivel operacional se pueden tomar decisiones basadas en hechos, vía interacción con sistemas de información, aplicaciones software, aplicaciones Web, aplicaciones móviles, para realizar transacciones en bases de datos, esencialmente; a nivel táctico se pueden realizan consultas más complejas utilizando agrupamientos en la base de datos, con resultados acompañados de gráficos para apoyar la toma de decisiones de directivos intermedios; a nivel planificación se pueden tomar decisiones estratégicas estableciendo hipótesis que se pueden verificar extrapolando los datos que se tienen para predecir o identificar grupos o topologías que existen en los datos, aplicando aprendizaje automático y minería de datos, requiriendo herramientas software más complejas que permitan agregar datos y extrapolarlos (Figura 3).

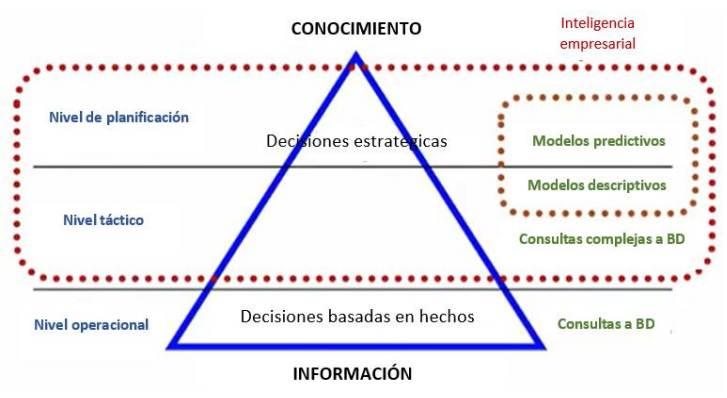

**Figura 3. Pirámide de la información al conocimiento**

Para incidir en la toma de decisiones a nivel estratégico, una vez definido un objetivo de negocios y reunido los datos (que pueden provenir de diferentes fuentes), se tiene que pasar por diferentes etapas para su tratamiento, que van desde el análisis exploratorio (Bruce et al, 2022) hasta la aplicación de algoritmos de aprendizaje automático (Chopra, 2023).

En el análisis exploratorio de los datos se hace una primera revisión para comprenderlos, para vislumbrar patrones y reconocer distribuciones estadísticas (Bagnato, 2020). El análisis exploratorio de datos (AED), por lo tanto, es un conjunto de técnicas estadísticas para conseguir un entendimiento básicos de los datos y las relaciones entre las variables involucradas (Salvador y Gargallo, 2003) que se aplica en el proceso industrial descrito en la sección anterior, para apoyar decisiones a nivel operacional y táctico, y como etapa preliminar al diseño de un modelo de aprendizaje automático, sentando el precedente para, en proyectos futuros, apoyar la toma de decisiones a nivel táctico y a nivel planificación.

Las etapas del AED son (Salvador y Gargallo, 2003): preparar los datos para accederlos, realizar un examen gráfico, por separado, de cada una de las variables relevantes involucradas, realizar un examen gráfico de las relaciones de las variables, identificar casos atípicos y evaluar su impacto potencial en el análisis de los datos, identificar datos faltantes y evaluar su impacto potencial en el análisis de datos (Figura 4).

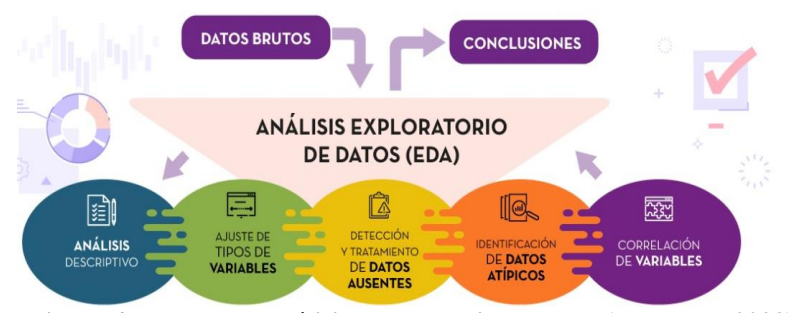

**Figura 4. Etapas del análisis exploratorio de datos (Datosgob, 2023)**

#### **4 Aplicación del análisis exploratorio de datos**

Para ilustrar a los estudiantes cómo aplicar las etapas del AED y practiquen el uso del lenguaje de programación Python y las bibliotecas Pandas, Matplotlib y Numpy para codificar scripts en el entorno de cuadernos Jupyter (McKinney, 2022), se utilizan los datos que se adquieren de un archivo generado por la Base de Datos Producción 3,000 WP, Celda Automática de Ensamble (txt), (México, 2021), mediante el siguiente script:

```
# Importar bibliotecas
import pandas as pd
import matplotlib.pyplot as plt
import numpy as np
# Leer datos de los registros de producción
data=pd.read_table('Celda 30 - OK.txt')
```
Los datos del archivo se asignan a una tabla de 2,928 filas y 59 columnas con los registros de las fuerzas por inserción de componentes al momento de ensamblar una bomba de agua, así como el registro SCCM de fugas, entre otras más. De las 59 columnas se seleccionan 31 que son relevantes para el estudio, debido a que representan las fuerzas de inserción (FI), como son: FI de balero (ST4\_BP\_Force), FI de sello (ST4\_SP\_Force), FI de maza (ST7\_HP\_Force), FI del impulsor (ST7\_IP\_Force), etc., siendo la fuga (ST13\_Leak\_Rate) la columna de respuesta (Figura 5). Como parte de la validación de datos, se verifica que sus tipos sean numéricos, obteniendo 9 Variables Enteras int64 y 22 Variables Flotantes float64 (Figura 6):

```
# Limpiar columnas que no sirven para el estudio de 59 a 31 columnas
fuga=data.drop(columns=['ST2_DTStamp','ST3_DTStamp','ST4_DTStamp','ST3_DTStamp',<br>"ST13_DTStamp','ST3_DTStamp','ST5_Orbitform_Distance','ST5_Orbitform_Force',
                                       "STS_DTStamp","Aux_INT_1","Aux_INT_2","Aux_INT_3","Aux_INT_4","Aux_INT_5",<br>"Aux_INT_6","Aux_INT_7","Aux_INT_8","Aux_INT_9","Aux_INT_4","Aux_INT_5",
                                       Amazini - , Amazini - , Amazini - , Amazini - , Amazini - , Amazini - , Amazini - , Amazini - , ST13_DTStamp', ST14_Part_Num', ST14_Part_Num', ST11_DTStamp', ST14_Part_Num', ST14_Part_Num', ST11_DTStamp',
                                       'ST14_DTStamp','ST17_DTStamp','Station_Code','Fail_Code','Active_Stations'])
# Verificar tipos de datos flotantes & enteros por columna
fuga.dtypes
```
Al analizar las variables (Figura 7), se encuentran valores atípicos a ambos lados de la distribución de la variable de respuesta Fuga ST13\_Leak\_Rate, los que se eliminan para verificar el resto de las variables: FI de balero ST4\_BP\_Force con valores atípicos, FI de sello ST4\_SP\_Force con valores atípicos en las orillas de la distribución con más agrupación a 12000 newtons, FI del maza ST7\_HP\_Force con detección de un solo valor atípico, FI del impulsor ST7\_IP\_Force con un comportamiento normal. Para graficar se utilizó el siguiente script (que es el mismo para cada variable):

```
# Graficar diagrama de caja para la variable respuesta Fuga
figura 01=plt.figure(figsize=(7,7))
plt.boxplot(fuga['ST13_Leak_Rate'])
plt.show()
```
y para eliminar valores atípicos (valores menores que 4 SCCM para la variable Fuga y valores mayores que 1000 N para las variables de Fuerza de Inserción) se utilizó el siguiente script (análogo para cada variable):

```
# Eliminar valores atípicos de Fuga
fuga['Normal 1']=fuga['ST13 Leak Rate']<4
fuga=fuga.drop(fuga[fuga['Normal 1']==False].index)
# Eliminar valores atípicosde FI de balero
fuga['Normal 2']=fuga['ST4 BP Force']>1000
fuga=fuga.drop(fuga[fuga['Normal_2']==False].index)
```
En la figura 8 se muestran gráficos de dispersión para estudiar la relación entre las fuerzas de ensamble y fuga, observando tendencias ascendentes, sin embargo, para encontrar correlaciones importantes, se necesita aplicar métodos de regresión lineal, como siguiente etapa en este proyecto. Para los gráficos de dispersión se utilizó el siguiente script (análogo para todas las variables):

```
figura_06=plt.figure(figsize=(7,7))<br>plt.scatter(fuga['ST4_BP_Force'],fuga['ST13_Leak_Rate'])
plt.show()
```
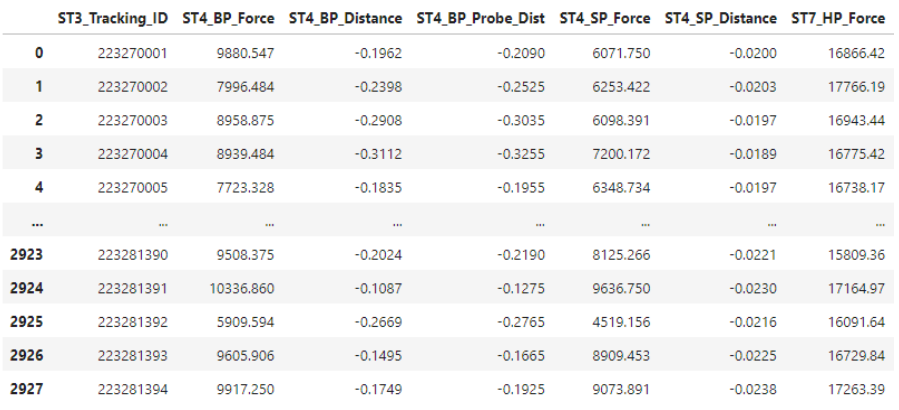

2928 rows × 31 columns

## **Figura 5. Corrida de Producción Bomba de Agua con columnas relevantes**

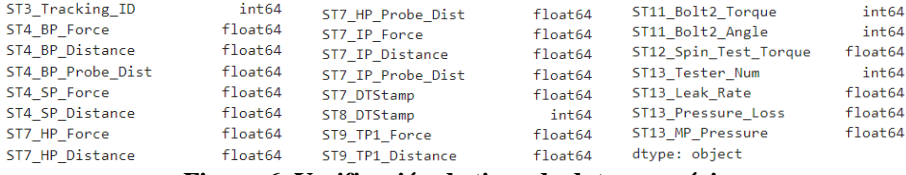

**Figura 6. Verificación de tipos de datos numéricos**

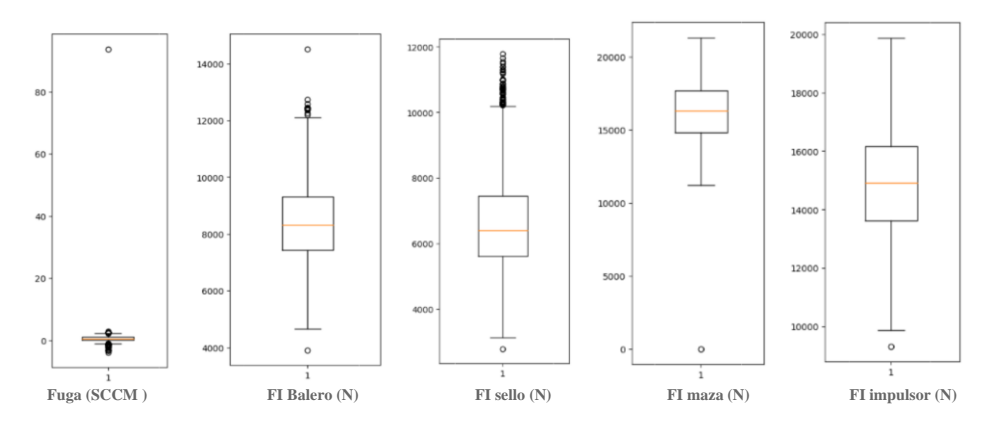

**Figura 7. Verificación de cuartiles y datos atípicos de Fuga y Fuerzas de Inserción (FI)**

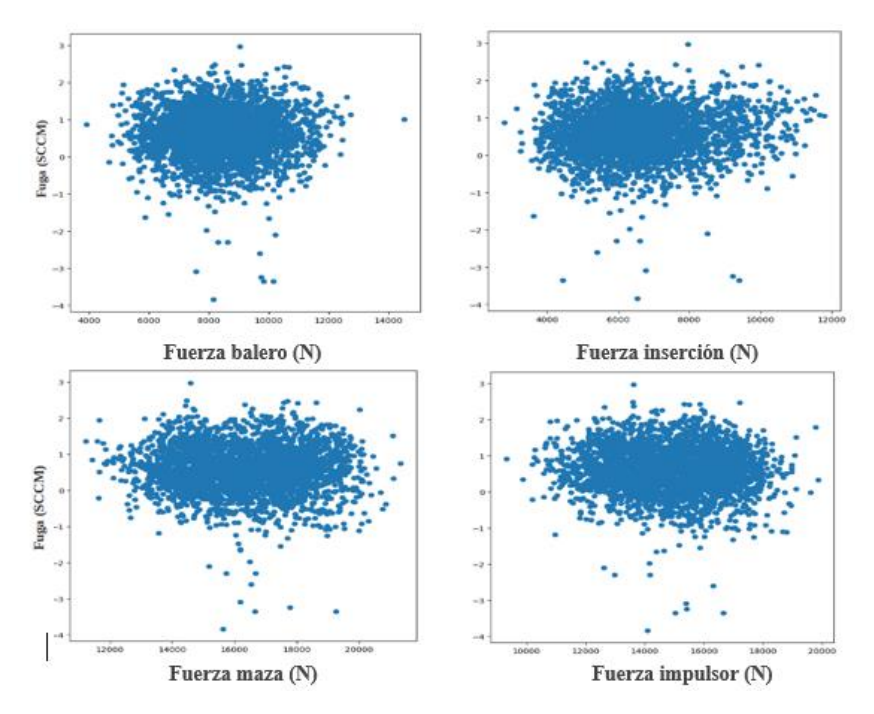

**Figura 8. Gráficos de dispersión Fuerzas vs. Fuga**

# **5 Conclusiones**

Una forma de aprender a usar y aplicar bibliotecas Python para el análisis exploratorio de datos es abordando casos de estudio, muchos de ellos son diseñados *ad hoc* para la enseñanza en el aula. Sin embargo, se pueden abordar casos de estudio reales que den un valor agregado a los estudiantes para que puedan palpar de primera mano la aplicación de lo que estudian en los laboratorios de cómputo. En este trabajo se han manejado datos obtenidos de un proceso de ensamble de bombas de agua del sector automotriz que se fabrican en Airtex ASC México. Enmarcado en los niveles operacional y táctico de la Pirámide de la información, y aplicando el Análisis exploratorio de datos, se ha utilizado una base de datos donde se registran parámetros de producción por cada una de las bombas de agua por separado que se fabrican.

Recopilados los datos, su preparación implica limpiarlos, eliminar valores atípicos, e identificar y analizar relaciones entre variables. Para ello, los pasos del Análisis exploratorio de datos se han aplicado para preparar y analizar un conjunto registros de fugas y fuerzas de inserción aplicadas en diferentes etapas de ensamblaje de las bombas, con lo que se ha verificado la cantidad y tipos de datos de los valores que se tienen, se han eliminado los datos no relevantes, se han identificados y eliminados los valores atípicos y se han encontrando tendencias ascendentes al analizar relaciones entre los datos de fuerza y las fugas.

Para el manejo adecuado de estos datos, se ha recurrido a su representación gráfica y su tratamiento mediante scripts Python, utilizando bibliotecas de manejo de tablas (Pandas), cálculos numéricos y estadísticos (NumPy) y manejo de gráficas (matplotlib). Con esto, los estudiantes aprenden que la representación gráfica de buena calidad, como la que provee Python y sus bibliotecas, es de primera necesidad, dada la cantidad de datos que se manejan y que sirven de apoyo para la toma de decisiones.

Como trabajo futuro, con este tratamiento y análisis descriptivo de los datos, se puede avanzar hacia el diseño de un modelo predictivo con técnicas y algoritmos de aprendizaje automático, que permita apoyar la toma de decisiones a nivel planificación.

#### **Referencias**

Bagnato, J. (2020). Aprende Machine Learning. Teoría + Práctica Python. USA, Lean Publishing.

- Bruce, P., Bruce, A., y Gedeck, P. (2022). Estadística práctica para ciencia de datos con R y Python. USA, Marcombo.
- Chopra, D., y Khurana, R. (2023). Introduction to Machine Learning with Python. USA, Bentham Science Publishers.
- Datosgob. (2023). Guía Práctica de Introducción al Análisis Exploratorio de Datos. Secretaría de estado de digitalización e inteligencia artificial. Gobierno de España. Recuperado de https://datos.gob.es/es/documentacion/guia-practica-de-introduccion-al-analisis-exploratorio-dedatos.
- García, F. (2011). "La Pirámide de la Información Revisitada: Enriqueciendo el Modelo Desde la Ciencia Cognitiva", El Profesional de la Información, vol. 20, pp. 11-24.
- McKinney, W. (2022). Python for Data Analysis: Data Wrangling with pandas, NumPy, and Jupyter. USA, O'Reilly Media.
- México, A. A., (2021). "Indicadores de Desempeño". Indicadores Generales Planta: Papalotla de Xicohtencatl, Tlaxcala, México.
- Sagi, H. (2001). Test and Inspection. Advanced Leak Test Methods. Recuperado de https://www.assemblymag.com/articles/83578-advanced-leak-test-methods
- Salvador, M., y Gargallo, P. (2003). Análisis Exploratorio de Datos. Recuperado de http://www.5campus.com/leccion/aed

# **Capítulo 9**

# **Modelo teórico local para la enseñanza-aprendizaje de la Robótica con apoyo de la realidad aumentada**

Marco Alberto Mendoza Pérez

Universidad Autónoma del Estado de México (UAEMéx) Centro Universitario Valle de Chalco

mamendozap@uaemex.mx

**Resumen.** Este trabajo de investigación presenta el diseño y desarrollo de un Marco Teórico-Metodológico de los Modelos Teóricos Locales (MTL) para la enseñanzaaprendizaje de la robótica con apoyo de la Realidad Aumentada (RA) como estrategia didáctica para promover el aprendizaje situado en estudiantes de Ingeniería en Computación que cursan la Unidad de Aprendizaje de Robótica en el Centro Universitario Valle de Chalco perteneciente a la Universidad Autónoma del Estado de México (UAEMéx). Dicho software de Realidad Aumentada se diseñó previamente para el aprendizaje del manejo óptimo del Kit de Robótica Bioloid Premium de la marca Robotis; que permite resolver problemas o necesidades planteadas por el docente y/o estudiantes, que pueden implementarse en dicho Kit de Robótica sin llegar a dañarlo. En el Centro Universitario se realizó una quinta demostración y utilización del software de realidad aumentada con un estudiante que cursa la Unidad de Aprendizaje de Robótica, de lo anterior, se recabaron datos relevantes mediante la observación, la experimentación y la aplicación de entrevista clínica videograbada.

**Palabras Clave:** Aprendizaje situado, Kit de Robótica Humanoide, Modelos Teóricos Locales, Software de Realidad Aumentada.

## **1 Introducción**

La enseñanza situada, destaca la importancia de la actividad y el contexto para el aprendizaje y reconoce que el aprendizaje escolar es un proceso de enculturación, en el cual los estudiantes se integran gradualmente a una comunidad o cultura de prácticas sociales. En esta misma dirección, se comparte la idea de que aprender y hacer son acciones inseparables (Díaz, 2003).

En las escuelas se privilegian las prácticas educativas artificiales, en las cuales se manifiesta una ruptura entre el saber qué y el saber cómo, y donde el conocimiento se trata como si fuera neutral, ajeno, autosuficiente e independiente de las situaciones de la vida real (Díaz, 2003). Esta forma de enseñar se traduce en aprendizajes poco significativos, es decir, carentes de significado, sentido y aplicabilidad, y en la incapacidad de los estudiantes por transferir y generalizar lo que aprenden.

En la perspectiva de la cognición situada, el aprendizaje se entiende como los cambios en las formas de comprensión y participación de los sujetos en una actividad conjunta. Debe comprenderse como un proceso multidimensional de apropiación cultural, ya que se trata de una experiencia que involucra el pensamiento, la afectividad y la acción.

Por tal motivo, esta investigación ha puesto el énfasis en que los estudiantes y docentes que participan y usan el Laboratorio de Electrónica cuenten con una alternativa para adquirir los conocimientos, habilidades y destrezas para ensamblar y optimizar el uso de los dos equipos Kit de Robótica Bioloid Premium de la marca Robotis. Se ha desarrollado un software de realidad aumentada, como una estrategia didáctica con la intención de promover aprendizajes significativos, así como aprendizajes situados en los estudiantes y derivado de lo anterior puedan desarrollar aplicaciones de robótica, en base al diseño y desarrollo de un Modelo Teórico Local (MTL) para la enseñanza-aprendizaje de la robótica. La conceptualización de estrategias didácticas implica una selección de actividades y recursos para trabajarlas en diversos momentos de la actividad educativa (Hernández, 2015, pp. 75). La intención del desarrollo de este software tiene la finalidad de que se pueda adquirir la capacitación en el momento en que se requiera y se logren potenciar aprendizajes situados y significativos tanto en estudiantes como en docentes.

La estructura teórico-metodológica del proyecto se hizo de acuerdo con los Modelos Teórico-Locales (Kieran y Filloy, 1989, citado en, González, 2015, pp. 29-30). Desde esta perspectiva, las situaciones de enseñanza y aprendizaje en los sistemas escolares pueden concebirse como situaciones de comunicación y de producción de sentido, en las cuales están implicados la materia objeto de enseñanza y aprendizaje; la enseñanza que organiza el docente y los estudiantes cuyas actuaciones ponen en práctica lo que han aprendido.

Filloy (1999, pp. 1-11) afirma: "Para hacer investigación en el aula, es fundamental la observación experimental de los fenómenos que aparecen alrededor de la enseñanza y el aprendizaje"; considerando que cada fenómeno es único, el aula también lo es; por ello, es necesario diseñar un marco de interpretación único y específico, que nos permita entender, comprender y organizar tales fenómenos, para proponer nuevas observaciones que pongan en evidencia las relaciones que hay entre los cuatro componentes que entran en juego.

Es importante considerar que el Modelo Teórico Local tiene carácter analítico, descriptivo, explicativo y predictivo; y su naturaleza local se debe al hecho de que se elabora exclusivamente para explicar los fenómenos observados en el aula (Espinoza, 2011).

En todo proceso de enseñanza-aprendizaje de un contenido sobre robótica y de acuerdo con los MTL existen cuatro elementos esenciales: El conocimiento sobre el Kit de Robótica y la descripción de las situaciones observadas en el proceso de enseñanza-aprendizaje con apoyo del software de RA (Modelo de Competencia Formal), el sujeto que enseña junto el desarrollo de una estrategia didáctica tecnológica como es el software de RA (Modelo de

Enseñanza), el sujeto que aprende (Modelo de Procesos Cognitivos) y la comunicación establecida entre los sujetos involucrados en el proceso (Modelo de Comunicación).

Cada Modelo Teórico Local debe explicar la manera en que se entiende cada uno de estos cuatro elementos; lo anterior conduce a considerar cuatro componentes interrelacionadas de los Modelos Teóricos Locales (MTL).

Según (Puig, 1996, citado en, Saiz, 2003, pp. 447-478) los modelos anteriores son locales en la medida en que se elaboran para dar cuenta de los procesos que se desarrollan cuando se enseña en los sistemas educativos un contenido concreto a unos estudiantes concretos y sólo se pretende que sean adecuados para los fenómenos observados.

#### **1.1 Problematización**

En el Centro Universitario UAEMéx Valle de Chalco, se cuenta con un Laboratorio de Electrónica, donde se llevan a cabo actividades académicas como prácticas y se desarrollan proyectos de investigación multidisciplinarios relacionados con la informática, computación, electrónica, inteligencia artificial, robótica, medicina, enfermería y protección civil, por citar algunas disciplinas. Este laboratorio está equipado con diversos recursos: instrumentos de medición y kits de robótica para las Unidades de Aprendizaje (Arquitectura Computacional, Arquitectura de Computadoras, Circuitos Eléctricos y Electrónicos, Inteligencia Artificial, Sistemas Analógicos, Sistemas Digitales, Robótica, Sistemas Embebidos, Interacción Hombre-Maquina y Sistemas Interactivos), que se relacionan con disciplinas como la Electrónica, la Robótica y la Inteligencia Artificial, las cuales están contenidas en los planes de estudios de la Licenciatura en Informática Administrativa, Ingeniería en Computación y la Maestría en Ciencias de la Computación.

El Laboratorio de Electrónica ofrece el servicio de préstamo, asesoramiento y mantenimiento preventivo/correctivo de instrumentos de medición y/o Kits de Robótica. Tanto el responsable como los usuarios (estudiantes y docentes), se deberán regir bajo los lineamientos de dicho espacio que se encuentra validado y aprobado por los H.H. Consejos Académico y de Gobierno de dicha institución. El cual indica que cada vez que ingresen, estos deberán registrarse en las bitácoras y en los vales de préstamo de material, si es que lo requieren. Sin embargo, la problemática recurrente es el uso ineficiente del equipo, lo que origina que por desconocimiento sobre el ensamble y uso de los equipos sean dañados constantemente. Actualmente se cuentan con dos Kits de Robótica Bioloid Premium de la marca Robotis, los cuales son desaprovechados por no contar con los conocimientos y habilidades necesarias en las fases de ensamble, conexión, configuración, programación y utilización del robot por parte de estudiantes de generaciones anteriores. Por lo que es necesario que se les proporcione una capacitación de forma visual para que puedan ensamblarlo físicamente, conectarlo, configurarlo, programarlo visualmente (movimientos) o por código (comportamientos) y utilizarlo correctamente.

Esta capacitación la puede impartir el docente con apoyo de un software de realidad aumentada, que sirva como estrategia didáctica y que incluya el diseño de una secuencia de actividades, apoyadas en el aprendizaje situado, considerando como caso de estudio el robot mencionado anteriormente. A partir de los conocimientos y habilidades adquiridas por el estudiante, esté tendrá la capacidad de resolver problemas reales planteados por el docente

o por el mismo, desarrollando aplicaciones en el kit de robótica, considerando también los contenidos de la Unidad de Aprendizaje de Robótica.

Aunque en esta problemática están incluidos los docentes, pues son quienes no brindan la asesoría a los estudiantes, sobre el manejo del Kit de Robótica Humanoide Bioloid Premium de la marca Robotis; lo que genera gastos y pérdida de tiempo, tanto para el responsable del laboratorio, los estudiantes y los docentes, el titular del laboratorio y autor de este trabajo de investigación, se ha propuesto desarrollar un MTL y en desarrollar una estrategia didáctica que permita a los estudiantes conocer el manejo de este equipo, desarrollar su aprendizaje situado para potenciar sus habilidades y conocimientos en robótica; en sus respectivas áreas de formación académica, así como la conservación del equipo y otros recursos. Dicha estrategia didáctica consiste en el desarrollo de un software con base en el recurso de la realidad aumentada para promover la actividad conjunta entre el docente y los estudiantes que cursan la Unidad de Aprendizaje de Robótica de la carrera de Ingeniería en Computación y permitan la optimización en el uso de los equipos mencionados.

#### **1.2 Pregunta de Investigación**

¿Cómo impactará en el proceso de aprendizaje de los estudiantes, el diseño y desarrollo de un Modelo Teórico Local, utilizando el software de realidad aumentada desarrollado, considerando como caso de estudio el Kit de Robótica Bioloid Premium de la marca Robotis?

#### **1.3 Objetivo General**

Desarrollar un Modelo Teórico Local para la enseñanza y aprendizaje de la robótica, que permita incorporar la Realidad Aumentada como estrategia didáctica.

#### **Objetivos Específicos**

Utilizar el Software de Realidad Aumentada como recurso didáctico (Mendoza et al, 2018) y estrategia didáctica (Mendoza et al, 2020) innovadora, interactiva, dinámica, creativa, amigable, fácil de utilizar y asimismo que les permita a los estudiantes desarrollar sus habilidades y destrezas, así como aprovechar, aprender y profundizar sus conocimientos procedimentales sobre el manejo óptimo de los Kits de Robótica Bioloid Premium de la marca Robotis.

Reducir fallas en el funcionamiento de los Kits de Robótica Bioloid Premium de la marca Robotis, con el uso del software previamente desarrollado (Mendoza et al, 2017) y actualizado (Mendoza, 2021), siendo utilizado por estudiantes y docentes de la Unidad de Aprendizaje de Robótica.

#### **2 Modelo Teórico Local para la enseñanza-aprendizaje de la robótica**

La investigación que se realizó contempló un enfoque mixto y su diseño es de tipo descriptivo, ya que se recolecto información mediante la observación, experimentación y por medio de la entrevista individual videograbada en la utilización directa o indirecta del software en realidad aumentada para el aprendizaje de la robótica humanoide. Se utilizó también el tipo de investigación aplicada o práctica, que busca la aplicación o utilización de los conocimientos que se van adquiriendo. Lo anterior está destinado a encontrar soluciones a problemas que tenga un grupo, tal es el caso, de la falta de un software de realidad aumentada para el aprendizaje de la robótica, en particular de la Unidad de Aprendizaje de Robótica de la carrera de Ingeniería en Computación del Centro Universitario UAEMéx Valle de Chalco. Este software es interactivo con los usuarios, creativo, innovador, fácil de utilizar y de aprender, manipulable y amigable.

Retoma la aportación (González, 2015, citado en, Kieran y Filloy, 1989) con respecto al marco teórico y metodológico de los Modelos Teóricos Locales (MTL) que fueron elaborados inicialmente por Eugenio Filloy. Desde esta perspectiva, las situaciones de enseñanza y aprendizaje en los sistemas escolares pueden concebirse como situaciones de comunicación y de producción de sentido, en las cuales están implicados la materia objeto de enseñanza y aprendizaje, la enseñanza, que organiza el profesor y los estudiantes en cuyas actuaciones se muestra lo que han aprendido.

Se trata de un modelo y marco de tipo holístico en el que se pueden distinguir distintos componentes integrados en un todo. Se aprecia además un interés en establecer las relaciones entre las distintas partes y realizar investigaciones separadas en función de las diferentes componentes.

Esta metodología de investigación toma su nombre en lo local, referido a lo específico y contextual de las prácticas educativas, no parte de teorías generales de enseñanza, el aprendizaje o la comunicación; por el contrario, se trata de elaborar modelos teóricos locales para dar cuenta de los procesos que se desarrollan cuando se enseña en espacios particulares, con contenidos curriculares y específicos sobre robótica humanoide concretos, para estudiantes concretos, con la finalidad de que esos modelos sean adecuados para los fenómenos objetos de estudio.

Filloy (1999) argumenta que para poder observar experimentalmente los fenómenos que aparecen alrededor de la enseñanza y el aprendizaje, hemos de tener un marco teórico y metodológico MTL que nos permita interpretar y organizar tales fenómenos y proponer nuevas observaciones que pongan en evidencia las relaciones que hay entre los cuatro componentes que entran en juego. Dicho marco se conforma según el autor de los siguientes componentes o modelos: Competencia Conceptual, Enseñanza, Cognición y Comunicación.

La noción de Modelo Teórico Local conlleva una manera de organizar la investigación, en la que se distinguen dos partes principales relacionadas: una teórica y otra empírica. El desarrollo de la parte teórica, con la cual se constituye el Modelo Teórico Local inicial, se configura a lo largo de varios ejes que se caracterizan por utilizar, por separado o en combinación, metodologías que tienen que ver con (González, 2015):

- El análisis histórico y epistemológico, a fin de identificar las principales concepciones y dificultades que ha entrañado la construcción de un determinado objeto hasta llegar a su formulación actual.
- El análisis de libros de texto, como registro que son de la evolución científica, curricular y pedagógica en los diversos momentos de la historia.

La parte empírica o segunda etapa del trabajo toma como metodología el análisis de tareas para informar acerca de las realizaciones individuales de los estudiantes al responder a tareas específicas propias de los temas de la currícula de enseñanza. Algunas aportaciones destacadas dentro de esta tendencia son las de Puig (2008) sobre el componente de competencia de los modelos teóricos locales, las de Filloy et al. (2008) sobre álgebra educativa y las de Ortega y Puig (2014), y Gómez (2005) sobre las componentes de la investigación en Pensamiento Numérico y Algebraico. Retoma la aportación (Saiz, 2003, citado en, Puig, 1996) con respecto a que los modelos anteriores, son locales en la medida en que se elaboran para dar cuenta de los procesos que se desarrollan cuando se enseña en los sistemas educativos un contenido concreto a unos estudiantes concretos y sólo se pretende que sean adecuados para los fenómenos observados. Es importante considerar que el modelo teórico local tiene carácter descriptivo, explicativo y predictivo; y su naturaleza local se debe al hecho de que se elabora exclusivamente para explicar los fenómenos observados en el aula (Espinoza, 2011).

Todo proceso de enseñanza y aprendizaje implica la interrelación de cuatro elementos: aprendizaje, enseñanza, contenido curricular y la comunicación que se establece entre los actores; en este caso se trata de un contenido curricular de robótica. Estos elementos van a ser los cuatro componentes para estructurar el Marco Teórico-Metodológico de los Modelos Teóricos Locales, su estructura es la siguiente:

- **Modelo de Competencia Formal:** El conocimiento teórico, conceptual y procedimental de la Robótica, Robótica humanoide y en especial del Kit de Robótica Bioloid Premium de la marca Robotis y su potencial.
- **Modelo de Enseñanza:** Para este trabajo, se está conceptualizando a la enseñanza de contenidos sobre robótica humanoide con apoyo de un software de realidad aumentada y de acuerdo con Filloy (2008, pp. 121-122) es la producción de intertextos que se generan por la interacción entre docentes-alumnos, alumnosalumnos, alumnos-medios, en los que se producen sentidos y significados, con la intención de identificar las dificultades que tienen los estudiantes ante una determinada estructura didáctica, con un referente teórico preciso y claro. En este caso, el Modelo de Enseñanza que se ha diseñado para este fin es contar con una herramienta metodológica, que permita identificar los problemas de aprendizaje de los estudiantes en cómo usar el Kit de Robótica Bioloid Premium de la marca Robotis, y también en obtener conocimientos conceptuales y procedimentales, ideas, experiencias, modos de pensar y medios para expresarse. Todo esto por medio del software de realidad aumentada que funge como estrategia didáctica y que este

sustentado en el diseño de una secuencia didáctica para el aprendizaje de contenidos sobre robótica humanoide. Con el software de realidad aumentada pueden aprender los estudiantes el manejo del Kit de Robótica (ensamble, conexión, configuración y programación), con asesoría del docente, sin el docente o a pesar de este. Para diseñar y desarrollar la estrategia didáctica de realidad aumentada, se elaboraron diagramas de casos de usos, diagramas de flujo del desarrollo y de la utilización del software, el diseño de las interfaces graficas o modelos 3D y su implementación en el sketch. Este modelo nos permite identificar los problemas o dificultades de aprendizaje de los estudiantes en el manejo de los Kits de Robótica, con apoyo de la estrategia didáctica en realidad aumentada.

- **Modelo de Procesos Cognitivos:** Aprendizaje situado y su relación con los procesos de memoria, atención, percepción en el diseño, razonamiento, construcción y programación de futuros robots junto con los pensamientos lógico, matemático, deductivo, inductivo, abstracto y de generalización (Isoda y Katagiri, 2012), que se pueden desarrollar con apoyo del software de realidad aumentada.
- **Modelo de Comunicación:** Los procesos de generalización que se producen en el escenario escolar con apoyo del software de realidad aumentada para el aprendizaje del manejo del Kit de Robótica, es posible gracias a la interfaz gráfica interactiva y amigable, que motiva a los estudiantes a comprender el manejo de dicho Kit.

Se presenta la conceptualización de la estructura metodológica de los modelos teóricos locales, como el fundamento de esta investigación, sintetizando la forma de organizar la investigación a través de dos esquemas. En el primero se presenta la primera etapa que consistió en la construcción de la problemática, cómo se van a implementar los modelos de competencia formal, enseñanza, procesos cognitivos y comunicación como componentes del Modelo Teórico Local; mientras que en el segundo se aborda la forma de llevar a cabo la experimentación.

En la Figura 1, se presentan las etapas del esquema de diseño de un MTL para la enseñanza-aprendizaje situado de la robótica con apoyo de la estrategia didáctica desarrollada en Realidad Aumentada:

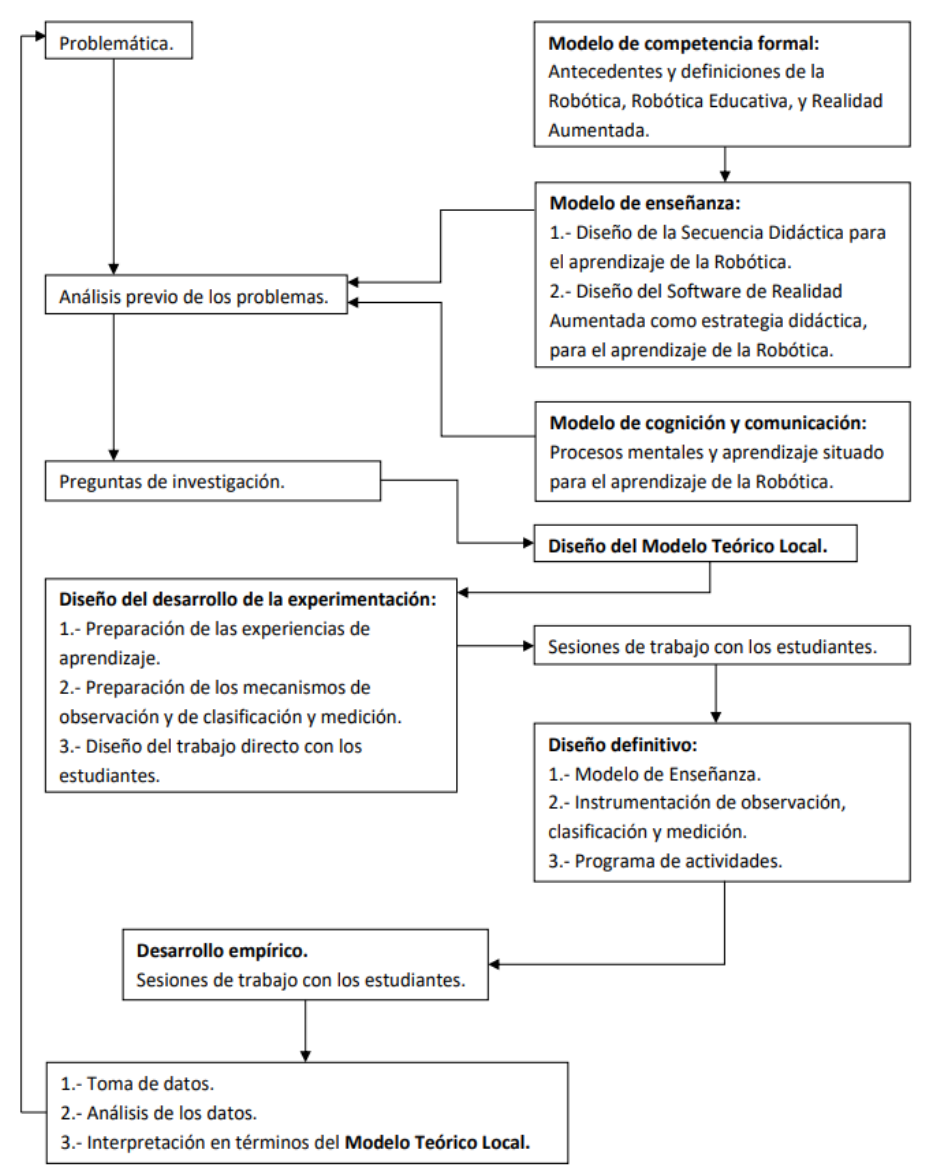

**Figura 1. Etapas del diseño de un MTL.**

En la Figura 2, se presentan las etapas del esquema de desarrollo de un MTL para la enseñanza-aprendizaje situado de la robótica con apoyo de la estrategia didáctica desarrollada en Realidad Aumentada:

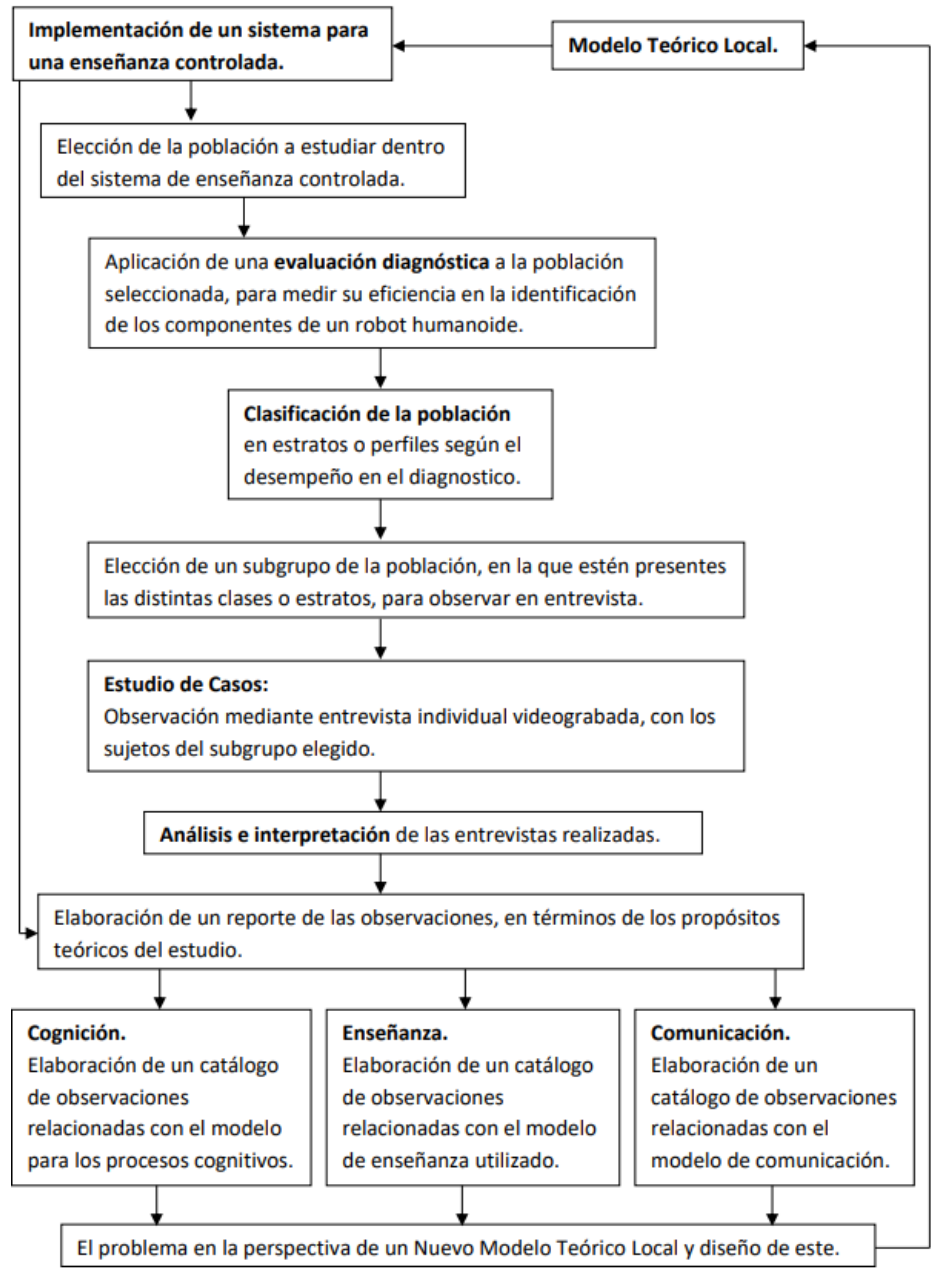

**Figura 2. Etapas del desarrollo de un MTL.**

## **3 Resultados**

En este trabajo se ha puesto énfasis en las acciones que se pueden observar, en la actuación y posibles dificultades de los estudiantes en el uso, cuidado y optimización de los equipos robóticos, empezando por la identificación de los componentes, su proceso de ensamble, conexión, configuración y programación del Kit de Robótica Humanoide Bioloid Premium de la marca Robotis. Para ello, se proponen las siguientes categorías de análisis:

- a. Obstructores de orden conceptual y operacional. Cuales son más frecuentes en los estudiantes para darle sentido a las acciones encaminadas al ensamble y programación del Kit de Robótica, a partir del uso del software de realidad aumentada.
- b. Inferencias analíticas que se promueven para identificar el nivel de la representación y la memoria. Se hace en el ensamble del Kit de Robótica Humanoide junto con la programación de una rutina de movimientos y los procesos de significación y sentido de las acciones que se van realizando. Lo que les permita desarrollar habilidades y destrezas en el uso del equipo, así como la producción de conocimientos conceptuales y procedimentales que se generan como resultado de la construcción y programación del robot humanoide. Falta de conocimiento procedimental en el ensamble del Kit de Robótica en su configuración de humanoide.
- c. Tendencias cognitivas (maneras de interpretar y actuar). Se pueden observar en este proceso de construcción, les permiten transitar de la identificación de los componentes del Kit de Robótica a su ensamble en forma de robot humanoide, para finalmente conectarlo, configurarlo y programarlo con el software RoboPlus Motion. Esto con la finalidad de identificar y orientar algunas tendencias cognitivas que puedan obstaculizar los procesos de construcción conceptual y procedimental, para optimizar al máximo los dos Kit de Robótica y poderlos implementar en otras áreas del conocimiento. El estudiante debe identificar los componentes del Kit de Robótica para, posteriormente, realizar el ensamble de forma física, esto de acuerdo con lo visto en el software de Realidad Aumentada. El estudiante identifica los pasos para programar en el software RoboPlus Motion una serie de movimientos para el Kit de Robótica y después utiliza el Robot para programar una rutina, de acuerdo con lo visto en el software de Realidad Aumentada.

Uno de los procesos cognitivos que permite dar sentido a las acciones de ensamblaje es la percepción visual (Smith y Kosslyn, 2008), pues capta información sobre cada uno de los componentes del robot y su localización, con ayuda del software de realidad aumentada. De modo que el estudiante puede interactuar y manipular el robot de forma virtual, sin la necesidad de manipularlo físicamente.

La utilización de un software de realidad aumentada para el aprendizaje del manejo del Kit de Robótica Bioloid Premium, por parte de un docente y de un estudiante. Percibieron las siguientes características visuales: puntos y bordes, colores y formas, movimientos y texturas.

En la Tabla 1, se presentan extractos de la observación del trabajo de prueba con el software de realidad aumentada, que se realizó con un estudiante. En este momento, el docente utiliza videos e ilustraciones descriptivas, organizativas y funcionales en realidad aumentada para explicar la arquitectura y ensamble del Kit de Robótica en su configuración de humanoide:

| Observar cómo el estudiante identifica y comprende el proceso de ensamble del Kit de Robótica |                                                                                                    |                                                                                                    |                                                                                      |  |
|-----------------------------------------------------------------------------------------------|----------------------------------------------------------------------------------------------------|----------------------------------------------------------------------------------------------------|--------------------------------------------------------------------------------------|--|
| Humanoide, con ayuda del software de realidad aumentada.                                      |                                                                                                    |                                                                                                    |                                                                                      |  |
| 2° SESIÓN                                                                                     |                                                                                                    |                                                                                                    |                                                                                      |  |
| Hora                                                                                          | Descripción<br>de<br>1a                                                                                                    | Observac                                                                                                    | Análisis                                                                             |  |
|                                                                                               | actividad                                                                                                    | iones                                                                                                    |                                                                                      |  |
| 0:20<br>0:40                                                                                  | E1<br>docente<br>utiliza<br>videos<br>e<br>ilustraciones<br>descriptivas,<br>organizativas<br>funcionales<br>V<br>en<br>realidad aumentada para explicar la<br>arquitectura y ensamble del Kit de<br>Robótica en su configuración de<br>humanoide.<br>D: Observa la ilustración en realidad<br>aumentada, sobre la ubicación de<br>cada uno de los servomotores del Kit                                                                                                    | El docente muestra al<br>estudiante el proceso de<br>ensamble del<br><b>brazo</b><br>derecho del robot en<br>realidad aumentada. | El estudiante comprende<br>el proceso de ensamble<br>del brazo derecho del<br>robot. |  |
|                                                                                               | de Robótica.<br>Observa cada una de las<br>D:<br>ilustraciones en realidad aumentada,<br>sobre el proceso de ensamble del<br>brazo derecho del Kit de Robótica.<br>D: ¿Cuantas articulaciones o grados<br>de libertad posee cada brazo?<br>E: 2.<br>D: ¿Cuáles son los elementos de este<br>brazo?<br>E: Hombro, brazo, codo, antebrazo y<br>mano.<br>D: $\angle$ El brazo de este robot, es similar<br>en cuanto a su estructura a la del<br>brazo de un ser humano?<br>E: Si.<br>Donde: |                                                                                                    |                                                                                      |  |
|                                                                                               | D: Docente.<br>E: Estudiante.                                                                                                    |                                                                                                    |                                                                                      |  |

**Tabla 1. Extractos de observación de utilización del software de Realidad Aumentada.**

### **4 Conclusiones**

Por medio del software de realidad aumentada, el estudiante pudo entender y comprender de una manera lúdica como está conformado el Kit de Robótica Humanoide Bioloid Premium, su proceso de ensamble, su conexión con el software RoboPlus, y la forma en que se programan movimientos con el software RoboPlus Motion y comportamientos con el software RoboPlus Task.

La experiencia que se tuvo con la participación de un estudiante que cursa la Unidad de Aprendizaje de Robótica de la carrera de Ingeniería en Computación del Centro Universitario UAEMéx Valle de Chalco, en la utilización del software de realidad aumentada que se desarrolló, nos permitió concluir:

- Observar y manipular objetos 3D con un nivel de detalle superior a las vistas 2D o imágenes sobre papel.
- Contribuye a mejorar la comprensión y motivación para aprender el manejo del Kit de Robótica Humanoide Bioloid Premium.
- Facilita e incrementa el aprendizaje en el manejo del Kit de Robótica Humanoide Bioloid Premium.
- El simulador como ejemplo del ensamble de los componentes del Kit de Robótica en su configuración de humanoide.
- La simulación como un acercamiento de realismo que facilita la transferencia a situaciones reales como es el ensamble del robot humanoide y su ejecución en condiciones seguras.
- Incentiva al estudiante a captar su atención, por la facilidad, disponibilidad, inmediatez, seguridad en la práctica, aprendizaje por ensayo y error, reducción de costos, etc., y ayuda a centrar y a usar la atención (visual, selectiva y sensorial) para promover el interés por aprender.
- Promueve la emoción hacia el descubrimiento de lo novedoso e innovador.
- Despierta la creatividad y curiosidad, convirtiendo el proceso de enseñanzaaprendizaje en algo activo que va más allá de la transmisión de conocimientos.
- Simplifica la explicación de los contenidos, nos ofrece mayor entendimiento y retención.
- Ayuda a aumentar la confianza y nos prepara para el mundo profesional.
- El software es interactivo, se puede ver a detalle cada uno de los componentes del robot.
- Si algún estudiante o docente tienen la curiosidad de desarmar el robot para ver cada uno de sus componentes por separado, con el software de realidad aumentada, lo puede hacer, sin necesidad de desarmarlo físicamente.
- Es más rápido, fácil, e intuitivo para la enseñanza de la programación de movimientos.
- Se puede aprender a utilizar el robot de manera autodidacta.
- El docente puede mostrar el robot de forma lúdica, con ayuda del software lo puede hacer de una forma más interactiva.
- Resultados relevantes en la experimentación del software de realidad aumentada para la enseñanza y aprendizaje de la robótica, que conducen al desarrollo de un nuevo Modelo Teórico Local enfocado a la robótica educativa.

### **Referencias**

- Díaz Barriga, F. (2003). Cognición situada y estrategias para el aprendizaje significativo. *Revista Electrónica de Investigación Educativa, 5* (2). Recuperado de <http://redie.ens.uabc.mx/vol5no2/contenido-arceo.html>
- Espinoza, E. (2011). Análisis del entrecruzamiento de los sentidos de uso de la variable y del número negativo en el trabajo algebraico con estudiantes de secundaria. México: CINVESTAV-DME.
- Filloy, E. (1999). Aspectos Teóricos del Álgebra Educativa. México: Grupo Editorial Iberoamérica.
- Filloy, E., Rojano, T. y Puig, L. (2008). Educational Algebra. A theoretical and Empirical Approach. USA: Springer.
- González, L. (2015). Modelos y Marcos Teóricos en la Investigación en Pensamiento Numérico en España. Investigación en Educación Matemática XIX. Recuperado de <http://www.seiem.es/docs/actas/19/ActasXIXSEIEM.pdf>
- Hernández, G. (2015). Descripción del paradigma cognitivo y sus aplicaciones e implicaciones educativas. Paradigmas en psicología de la educación (pp. 117-167). México: Paidos Educador.
- Isoda, M. y Katagiri, S. (2012). Mathematical Thinking: How to Develop it in the Classroom. Monographs on Lesson Study for Teaching Mathematics and Sciences, Japón: World Scientific.
- Mendoza, M. (2021). *Desarrollo de Procesos Cognitivos con la Realidad Aumentada para el Aprendizaje del Kit de Robótica Humanoide Bioloid Premium.* BJB, 3 (1). Recuperado de https://ojs.brazilianjournals.com.br/ojs/index.php/BJB/article/view/26288/20844
- Mendoza, M. et al. (2017). *Aplicación de realidad aumentada para la enseñanza de la robótica*. Revista Pistas Educativas, Número Especial (CITEC 2017), adscrita al Tecnológico Nacional de México, 39 (127). Recuperado de<http://pistaseducativas.itc.mx/>
- Mendoza, M. et al. (2018). *Aplicación en realidad aumentada como recurso didáctico para la enseñanza de la robótica humanoide*. Tecnologías y Aprendizaje: Investigación y Práctica. España: CIATA.org-UCLM.
- Mendoza, M. y Cruz, R. (2020). *Diseño de un software con realidad aumentada para el aprendizaje de la robótica basado en los modelos teóricos locales*. Aportaciones al diseño de actividades educativas con realidad aumentada. México: Asociación Mexicana de Profesionales de la Edición, AC (PEAC) y Universidad Autónoma del Estado de México (UAEMex).
- ROBOTIS e-Manual (2012). Página e-Manual de los productos de la empresa Robotis. ROBOTIS e-Manual v1.31..30. Recuperado de http://support.robotis.com/en/
- Saiz, M. (2003). Algunos objetos mentales relacionados con el concepto volumen de maestros de primaria. Revista Mexicana de Investigación Educativa, 8 (18). Recuperado de <http://www.redalyc.org/pdf/140/14001807.pdf>
- Smith, E. y Kosslyn, S. (2008). Procesos cognitivos: modelos y bases neurales. Madrid: Pearson Educación.

# **Capítulo 10**

# **QuironTestUAM: Sistema web para identificar estilos de aprendizaje para cursos en línea**

Reyna Carolina Medina Ramírez<sup>1</sup>, Eleazar Morales Garduño<sup>1</sup>, Claudia Zepeda Cortés<sup>2</sup>

<sup>1</sup> Universidad Autónoma Metropolitana-Iztapalapa Departamento de Ingeniería Eléctrica <sup>2</sup> Benemérita Universidad Autónoma de Puebla Facultad de Ciencias de la Computación

cmed@xanum.uam.mx,czepeda[c@gmail.com](mailto:correoautor2@gmail.com)

**Resumen.** En el presente trabajo se describe el sistema QuironTestUAM cuyo objetivo es identificar los estilos de aprendizaje de estudiantes de pregrado en la UAM Iztapalapa que toman cursos en modalidad híbrida o virtual para sugerir actividades que favorezcan su aprendizaje. Se examina el instrumento QuironTest para el diagnóstico y se utiliza Google Apps Script en conjunto con la suite de aplicativos de Google Workspace para su desarrollo. Finalmente, se presentan algunos resultados de la aplicación del sistema en el alumnado y se concluye que este tipo de instrumentos favorecen la planeación de un curso acorde a los estilos identificados, los recursos educativos, las actividades y las evaluaciones que permitan el aprovechamiento académico.

**Palabras Clave:** QuirónTest, Estilo de aprendizaje, Google Apps Script, Clasroom.

# **1 Introducción**

Los espacios virtuales permiten la creación de ambientes que rompen las barreras del espacio físico y del tiempo, lo que aporta flexibilidad al proceso de enseñanza aprendizaje. La educación asistida por aulas virtuales fomenta las habilidades de autogestión del aprendizaje, la disciplina y la organización del tiempo. Si bien, la modalidad de educación virtual tuvo un auge durante la pandemia esta modalidad sigue teniendo impacto y se ha visto favorecida por los avances en las Tecnologías de la Información y Comunicación, por este motivo es necesario realizar ajustes oportunos tanto en metodologías de enseñanza (entendiendo las motivaciones y disposiciones del aprendizaje del alumnado) como en la generación o utilización de material didáctico diverso. Los cambios en las tecnologías de la información también conducen a nuevos retos en el análisis, desarrollo e implementación de soluciones tecnológicas. Apps Script de Google es una propuesta de desarrollo de software que acerca a los usuarios a implementar funciones propias y automatizar tareas usando el conjunto de herramientas de la suite de Google.

Por lo anterior, este trabajo de investigación se centra por un lado en explorar las características de Google Workspace en particular Apps Script para el desarrollo de un sitio web que permita identificar de manera automatizada las preferencias de aprendizaje del alumnado. Por el otro, registrar dichas preferencias (tanto individuales como en el grupo) para considerarlas al momento de proponer estrategias didácticas para un curso. De esta manera se podrán proponer materiales, actividades y evaluaciones que permitan el aprovechamiento académico. Se trata de diversificar los recursos educativos y actividades más que la realización de recursos individuales.

El capítulo se encuentra estructurado de la siguiente manera: en la Sección 2 se presentan los preliminares que dan pauta a este trabajo. En la Sección 3 se describe tanto la metodología empleada para el desarrollo del sistema QuironTestUAM como las características de este. La Sección 4, muestra los resultados obtenidos. Finalmente, la Sección 5 presenta las conclusiones de este trabajo.

## **2 Preliminares**

El aprendizaje es un proceso cognitivo, activo y dinámico. Toda persona recibe información, la procesa por la vía preferente y la expresa según sus características comunicativas. Si bien, el proceso de enseñanza-aprendizaje debe adaptar la enseñanza en función de los objetivos de aprendizaje y las tareas específicas que permitan alcanzarlos de manera efectiva, el considerar las preferencias de aprendizaje del alumnado pueden incentivar un aprendizaje significativo, así como diversificar los recursos educativos y actividades, más que la realización de recursos individuales.

En la literatura encontramos una variedad de modelos, diagnósticos y herramientas entorno a los estilos de aprendizaje que dificulta su aplicación (Roque,2023). Por ejemplo, la Programación Neurolingüística (PNL) nos ayuda a comprender cuáles son las vías preferentes de entrada, procesamiento y salida de información, y cuál sería el estilo de aprendizaje de una persona considerando su vía sensorial preferente. Así tenemos que las personas visuales prefieren imágenes, videos, las personas auditivas prefieren escuchar los temas o leerlos (podcast educativos o video podcast) mientras que las personas kinestésicas aprenden mediante movimiento (práctica) (Rodríguez, 2022).

En las modalidades híbrida o virtual la identificación de los estilos de aprendizaje contribuye a sensibilizar al alumnado sobre las formas predilectas de interactuar con la tecnología, recibir los contenidos de aprendizaje, examinar los recursos educativos disponibles para su aprendizaje o procesar instrucciones. Se parte del supuesto de que entre más conciencia tenga el alumnado de su forma de aprender usando tecnología, mayores beneficios obtendrá en sus estudios en línea (Lozano 2016, Gómez,2017). En particular, el

desarrollo de habilidades digitales que pueden ir mejorando con el tiempo aplica tanto al alumnado como al profesorado (Grijalva-Verdugo, 2021).

Dentro de los instrumentos disponibles para identificar los estilos de aprendizaje en un entorno de aprendizaje híbrido o virtual tenemos a QuironTest (Lozano et al, 2016). Este es un instrumento textual del tipo autoreporte que a través de 56 aseveraciones permite a un discente identificar el o los estilos de aprendizaje asociados. Cada una de las aseveraciones cuenta con valores en una escala Likert que especifica desde un 1 como quien está totalmente en desacuerdo y hasta un 6 como quien está totalmente de acuerdo. Para calcular los estilos de aprendizaje estas 56 aseveraciones se agrupan en cuatro dimensiones (Participativo, Búsqueda e investigación, Estructuración y planteamiento, Concreto y de producción), donde cada una cuenta con dos posibles tendencias.

La Figura 1 muestra un ejemplo del llenado del instrumento seleccionando solo las aseveraciones que corresponden a la dimensión Participativo con tendencia Analítico. En dicha tabla se pueden identificar el número de aseveración, la aseveración propiamente y el puntaje indicado.

| #  | ASEVERACIÓN                                                              | Puntaje |
|----|--------------------------------------------------------------------------|---------|
|    | Me gusta que las actividades tengan un orden lógico.                     | 6       |
|    | Me gusta que el material de lectura se pueda discutir.                   | 4       |
| 17 | Me gusta escribir ensayos y documentos en donde pueda exponer mis ideas. |         |
| 27 | Me gusta mucho la reflexión que se genera en los foros de discusión.     |         |
| 33 | Me gusta que el curso contenga mapas mentales.                           |         |
| 43 | Me gusta que las actividades lleven un orden secuencial.                 |         |
| 52 | Me gusta que las actividades cuenten con instrucciones detalladas.       | 6       |

**Figura 1. Ejemplo del llenado del instrumento seleccionando solo las aseveraciones que corresponden a la dimensión Participativo con tendencia Analítico. Adaptación de (Lozano et al, 2016).**

La Figura 2 muestra las dimensiones: Participativo (columna izquierda) y Búsqueda e investigación (columna derecha) con sus respectivas tendencias (analítico, global, dependiente, independiente) y número de pregunta; mientras que la Figura 3 muestra de manera análoga las dimensiones Estructuración y planteamiento (columna izquierda), Concreto y de producción (columna derecha).

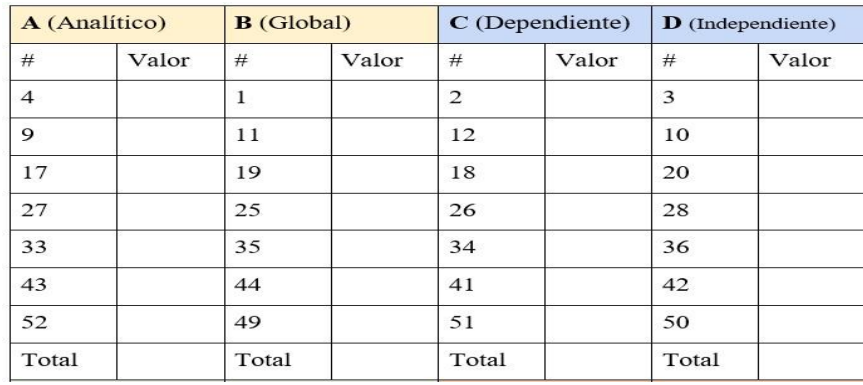

**Figura 2. Agrupación de resultados para calcular estilo preponderante. Dimensiones Participativo y Búsqueda e investigación. Adaptación de (Lozano et al, 2016).**

| E (Teórico) |       | F (Práctico) |       | G (Visual) |       | H (Verbal) |       |
|-------------|-------|--------------|-------|------------|-------|------------|-------|
| #           | Valor | #            | Valor | #          | Valor | #          | Valor |
| 8           |       | 7            |       | 5          |       | 6          |       |
| 15          |       | 14           |       | 16         |       | 13         |       |
| 22          |       | 23           |       | 24         |       | 21         |       |
| 32          |       | 29           |       | 31         |       | 30         |       |
| 37          |       | 40           |       | 38         |       | 39         |       |
| 47          |       | 48           |       | 45         |       | 46         |       |
| 56          |       | 53           |       | 55         |       | 54         |       |
| Total       |       | Total        |       | Total      |       | Total      |       |

**Figura 3. Agrupación de resultados para calcular estilo preponderante. Estructuración y planteamiento, Concreto y de producción. Adaptación de (Lozano et al, 2016)**

Dentro de los trabajos que hacen implementaciones del instrumento QuironTest tenemos que en (Lozano 2016) se describe la implementación de un sistema web el cual hospeda al instrumento. En (García et al, 2021) se describe una aplicación móvil que interactúa con un sistema híbrido Web-App. La propuesta descrita en este documento difiere de las anteriores tanto en la selección de las tecnologías utilizadas, en particular esta propuesta emplea para su desarrollo Google Apps Script en conjunto con la suite de aplicativos de Google Workspace, como en la funcionalidad establecida para el alumnado y el profesorado.

### **3 Desarrollo**

QuironTestUAM es un sistema (Google Site) cuyo objetivo es identificar los estilos de aprendizaje de estudiantes de pregrado en la UAM Iztapalapa que toman cursos en modalidad híbrida o virtual, con el fin de generar conciencia en el alumnado de su forma de aprender usando tecnología. El sitio Google Site tiene dos funciones de uso, la primera es para los alumnos y la segunda es para el profesorado. Los alumnos pueden llenar el formulario Google (implementación del instrumento QuironTest (Lozano, 2016)) para identificar su estilo de aprendizaje. Una vez contestado el formulario los datos son almacenados en una Google Sheet, enseguida el alumno puede visualizar sus resultados con el fin de tomar conciencia sobre sus preferencias de aprendizaje y actuar en consecuencia.

La segunda funcionalidad es para el profesorado quien puede visualizar a través de programas (scripts) específicos los resultados de manera individual o grupal, como si se tratara de una radiografía de las preferencias de sus estudiantes o grupo y en consecuencia establecer mejoras tanto en el diseño de las actividades de aprendizaje asociadas a los objetivos de aprendizaje como introducir recursos educativos de diferente tipo.

Apps Script es un lenguaje diseñado a partir del lenguaje JavaScript con el propósito de facilitar las interacciones entre los diferentes aplicativos de la suite de Google. Permite interacciones entre aplicaciones como Google Drive, Google Forms, Google Sheets y Gmail (Reference, 2022). Apps Script se puede utilizar para vincular acciones entre los distintos aplicativos de Google y ejecutar tareas automatizadas a partir de diferentes activadores (Apps Script, 2022, Google Apps, 2022). La Figura 4 muestra el uso de Google Apps Script como intermediario entre los aplicativos de Google Workspace utilizados en el sistema y las tecnologías de desarrollo web. Se observa que el script tiene acceso a las acciones específicas definidas para el formulario de Google Forms y está vinculado por el documento de Google Sheet generado.

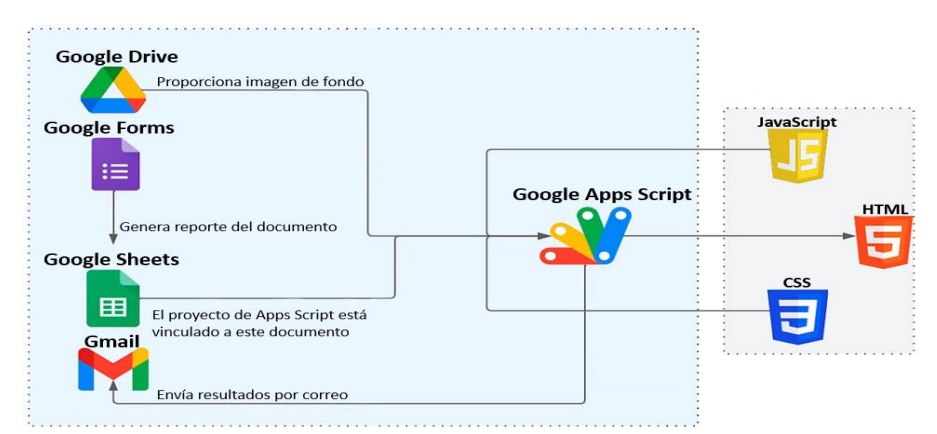

**Figura 4. Google Apps Script se genera la vista en HTML para el sitio web**

La Figura 5 muestra el diagrama BPMN del proceso "solicitud de resultados de estilos de aprendizaje" en el cual se observan los actores, tareas e interacciones entre las actividades de los componentes de la suite de Google y el sitio web.

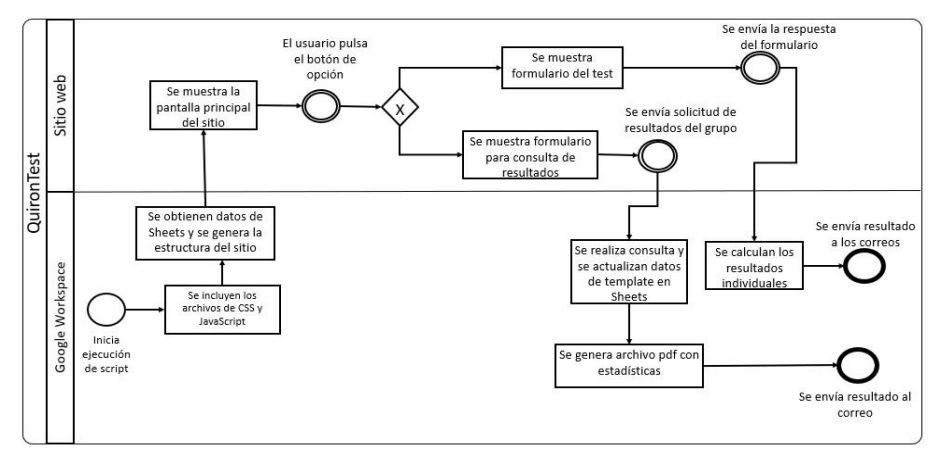

**Figura 5. Modelo de Proceso de Negocio para la solicitud de resultados de estilos de aprendizaje**

El proceso tiene tres momentos de activación, el primero está dado por la ejecución del script al momento de iniciar la página. El siguiente momento de activación se efectúa al presionar alguna de las opciones dentro del sitio. Por último, el tercer momento de activación provee el informe solicitado para ser enviado por correo electrónico. La implementación del instrumento QuironTest se realizó en un formulario Google Forms con 9 secciones: una para datos genéricos del estudiante y otras para cada una de las tendencias (analítico, global, dependiente, independiente, teórico, práctico, visual y verbal). Una vez que se han establecido las configuraciones tanto del formulario como de las secciones del mismo se procede a aceptar respuestas, Estas respuestas se registran en un archivo de Google Sheets localizado junto al archivo que corresponde al formulario. Esta opción se activa en la pestaña de respuestas del formulario.

El sitio QuironTestUAM se genera a través de un script, dado que Apps Script nos permite implementar plantillas de HTML que serán visualizadas en un navegador. La función reservada doGet() será ejecutada al momento de la carga del script. Es aquí donde se definen las variables e instrucciones que forman parte del sitio web. Sin embargo, para poder hacer uso de archivos de estilo CSS, de archivos JavaScript, y mantener un orden, se agrega en el archivo código.gs los archivos index.html (estructura de la página), CSS.html (estilo de la página) y JS.html (funcionalidad de la página). La Figura 6 muestra la estructura del sitio conteniendo dos secciones. En la sección de "Test" se muestra el formulario QuironTest como un elemento contenido en el sitio. En la sección de "resultados del grupo" se muestra un formulario web solicitando correo, trimestre, nombre UEA y grupo. Los campos están validados y son obligatorios ya que la información proporcionada es

indispensable para la ejecución de una consulta que recupera los datos solicitados. La Figura 7 muestra el formulario mencionado.

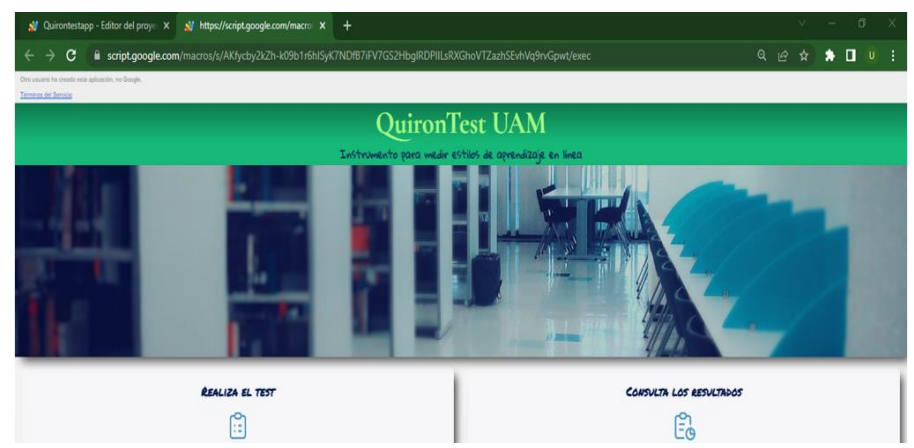

**Figura 6. Visualización de las opciones principales en la sección inicial del archivo index.html.**

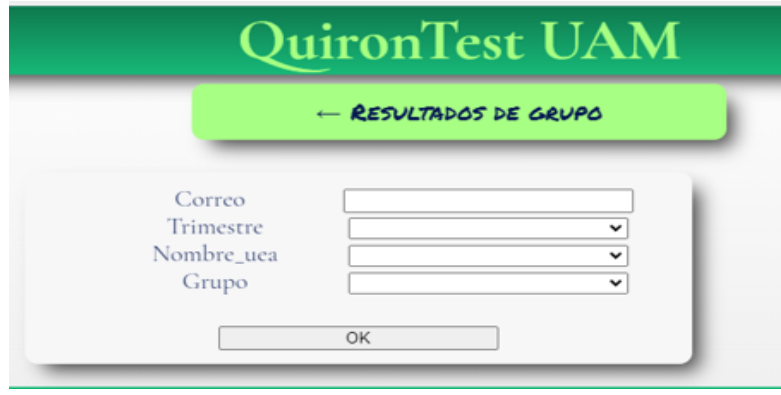

**Figura 7. Formulario para obtener resultados por grupo**

# **4 Resultados**

Se realizó una prueba piloto del sistema a uno de los 10 grupos existentes para el trimestre 22-I. El caso de estudio fue el grupo PR01 del curso "proyecto de Investigación II Ciencias de la Computación" con 13 alumnos. Cabe mencionar que los alumnos que cursan esta UEA están por egresar de ahí que el número de alumnos por grupo es pequeño. Para mostrar los resultados del estilo de aprendizaje de un grupo se construye una consulta similar a una en SQL con los datos proporcionados en el formulario de la Figura 4. Finalmente, se construye una plantilla en Google Sheet con inserciones de tablas, gráficas y recomendaciones. La versión PDF de la plantilla es enviada al solicitante a través del correo electrónico que proporcionó. Las Figuras 8a y 8b muestran el archivo PDF correspondiente al caso de estudio.

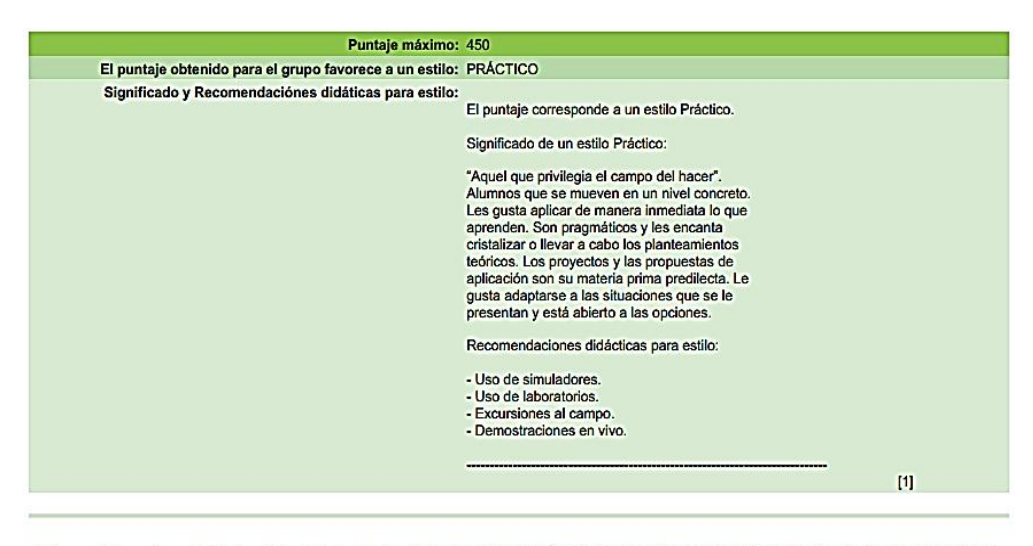

[1] Lozano Rodríguez, Armando & Tijerina, Adriana & Garcia Cué, José. (2016). IMPLEMENTACIÓN DEL INSTRUMENTO QUIRONTEST PARA MEDIR ESTILOS DE APRENDIZAJE EN ESTUDIANTES DE PREGRADO EN LÍNEA. Journal of Learning Styles. 9.

**Figura 8a. Plantilla de Google Sheets que actualiza la consulta de resultados por grupo (parte 1)**

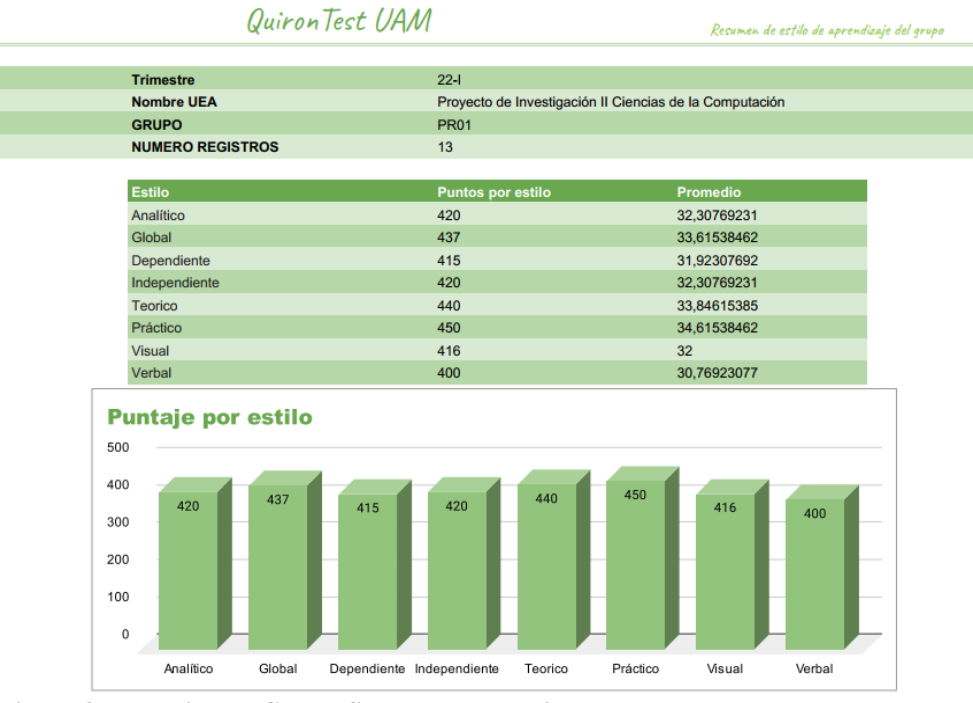

**Figura 8b. Plantilla de Google Sheets que actualiza la consulta de resultados por grupo (parte 2)**

# **5 Conclusiones**

El contar con sistemas que faciliten la identificación de preferencias de aprendizaje beneficia tanto a alumnos como a profesores. Los alumnos al llenar un formulario pueden visualizar sus resultados con el fin de tomar conciencia sobre sus preferencias de aprendizaje en modalidad híbrida o virtual y actuar en consecuencia. Por su parte, el profesorado al poder visualizar resultados de manera individual o grupal puede en consecuencia establecer mejoras tanto en el diseño de las actividades de aprendizaje asociadas a los objetivos de aprendizaje como introducir recursos educativos de diferente tipo. Por otro lado, Google Workspace en particular Apps Script es una alternativa para el desarrollo ágil de sitios web para identificar estilos de aprendizaje. Sin embargo, es importante remarcar que el control de la seguridad de los métodos utilizados en los scripts queda delimitado por los servicios de Google. La documentación oficial es escasa y cambiante. Sin embargo, al tener como sintaxis JavaScript se pueden utilizar funciones ya existentes. Finalmente, el sitio web creado a partir del script agrega una marca que

especifica: "Este sitio no ha sido creado por Google". Esto puede causar algunas molestias para el diseñador de la experiencia (UX) y desconfianza para el usuario que lo visita. También debe considerarse que la vigencia del sitio dependerá de las políticas de Google.

# **Referencias**

Apps Script Google Developers (2022). Recuperdo de https://developers.google.com/apps-script/.

- García-Cue, J.L., Márquez, S., Meraz J.M, Medina-Ramírez, C., Zepeda C., Castillo, H. (2021). "Objeto de Aprendizaje Abierto en un sistema híbrido Web-App como recurso m-learning" en Vidal, M., Zepeda, C., Castillo, H., Carballido, JL. (eds), Los objetos de aprendizaje y su utilidad en la educación virtual, (pp 60-69), BUAP.
- Gómez, E., Jaimes, J. y Severiche, C. (2017). "Estilos de aprendizaje en universitarios, modalidad de educación a distancia". Revista Virtual Universidad Católica del Norte, vol.50, pp. 383-393.
- Google Apps Script Ejemplos (2022). Recuperado de https://script.google.com/home/start
- Grijalva-Verdugo, A., Lara-Rivera JA (2021). "Saberes digitales de profesores en formación. Evaluación en una escuela mexicana". Revista Electrónica en Educación y Pedagogía, vol. 5, núm. 8, pp. 99-115.
- Lozano, A., Tijerina, B.A., y García-Cué, J.L. (2016). "Implementación del instrumento QuironTest para medir estilos de aprendizaje en estudiantes de pregrado en línea". Journal of Learning Styles (Revista de Estilos de Aprendizaje) Vol. 9 No. 17, pp 240-267
- Reference overview Google Developers (2022). Recuperado de [https://developers.google.com/apps](https://developers.google.com/apps-script/reference/)[script/reference/](https://developers.google.com/apps-script/reference/)
- Rodríguez, A., Sánchez, M. y Constantino, I. (2022). "Una descripción sobre los estilos de aprendizaje VAK de los estudiantes de la Universidad Autónoma de Quintana Roo". Cuaderno de Pedagogía Universitaria, 19 (38), 162-170
- Roque Herrera, Yosbanys, Tenelanda Lopez, Dennys Vladimir, Basantes Moscoso, Deysi Rosario, & Erazo Parra, Jose Luis. (2023). Teorías y modelos sobre los estilos de aprendizaje. EDUMECENTRO, 15, e2362. Epub 30 de abril de 2023. Recuperado en 17 de septiembre de 2023, de http://scielo.sld.cu/scielo.php?script=sci\_arttext&pid=S2077- 28742023000100030&lng=es&tlng=es.

# **Capítulo 11**

# **Elaboración de videos educativos como recursos de enseñanza-aprendizaje**

Héctor David Ramírez Hernández, Roberto Contreras Juárez, Nelva Betzabel Espinoza Hernández, Abraham Francisco Castillo

> Benemérita Universidad Autónoma de Puebla Facultad de Ciencias de la Computación

hector.ramirezhe@correo.buap.mx, roberto.contreras@correo.buap.mx, nelva.espinoza@correo.buap.mx, abraham.francisco@alumno.buap.mx

**Resumen.** La compilación de recursos audiovisuales grabados con un objetivo didáctico previamente formulado es lo que conforma a un video educativo. En este trabajo se establece como estrategia de enseñanza-aprendizaje la generación de videos en los que se explican problemas y conceptos de matemáticas relacionados con los cursos de los primeros semestres de la facultad de ciencias de la computación, con el fin de apoyar a los alumnos de nuevo ingreso para la comprensión de los diferentes tópicos establecidos en ellas.

**Palabras Clave:** Videos, recurso educativo, enseñanza-aprendizaje.

# **1 Introducción**

De manera general, a nivel superior mencionamos que los estudiantes de nuevo ingreso y de semestres iniciales generalmente presentan un bajo nivel en matemáticas, aun cuando han mostrado tener las habilidades necesarias para ingresar a la Universidad por la realización de un examen de admisión.

La importancia de observar esta situación es que debe existir un sustento y bases sobre los cuales se realizan estas afirmaciones permitiendo con ello poder realizar algún análisis y emitir juicios y estrategias adecuadas para apoyar a los estudiantes en estas áreas.

Es importante mencionar que este bajo nivel que muestran los estudiantes se puede visualizar desde los niveles de educación básica y de media superior. Precisamente, el sustento que permite dar dicho argumento es la existencia de evaluaciones estandarizadas que son aplicadas en México (y en diferentes países) las cuales nos proporcionan información sobre cómo estamos en comparación con lo que deberíamos saber y con lo que otros saben. De hecho, la última prueba que se aplicó en México fue en el 2018 y por la pandemia se suspendió dicha aplicación (García , 2021). En estas pruebas estandarizadas (INEE, 2019; FORBES, 2022) se han mostrado datos en los que mencionan que al menos el 50% de los alumnos evaluados en los niveles básicos y de media superior muestran un nivel de logro insuficiente en el área de matemáticas, dejando a México en los últimos lugares (Martínez, 2019). Esto nos da un panorama a considerar y que es necesario generar estrategias que permitan un avance. Cuando estos estudiantes ingresan a la Universidad, ese bajo nivel de habilidades se vuelve más notorio por el hecho de que en los programas educativos de la Facultad de Ciencias de la Computación (FCC), se presentan como principales objetivos la resolución de problemas haciendo uso de las habilidades matemáticas. Esto se vuelve un tema a considerar seriamente, ya que esto puede ser motivo de deserción de los estudiantes, debido a que los alumnos al tener estas carencias se pueden sentir inseguros por temas que no logran aprender, entender y/o comprender. Aunado a esto, desde la contingencia generada por la pandemia a inicios del 2020, muchos de los estudiantes y docentes no tomaron las responsabilidades que les correspondía ante esta situación para tener una mejora en su desempeño y simplemente hicieron lo necesario para alcanzar y/o colocar una calificación sin importar si el aprendizaje se logró o no con esta modalidad. En la primera parte de este trabajo se hablará sobre la deserción de alumnos en la FCC. Posteriormente, se enmarcará el marco empírico y la metodología implementada para el desarrollo de los videos. Se colocarán los resultados obtenidos tanto de la creación como de la implementación de los videos. Finalmente, las conclusiones obtenidas de la puesta en práctica de esta estrategia de enseñanza-aprendizaje.

# **2 Preliminares**

La deserción que se presenta a cualquier nivel educativo es un dato importante para considerar, y la Facultad de Ciencias de la Computación no está exenta de esta problemática. Es claro que las causas de la deserción de los estudiantes son multifactoriales y que no se puede reducir el problema a una sola causa. Dentro de las causas que existen para que un estudiante decida dejar sus estudios podemos mencionar el bajo nivel de conocimientos en las diferentes áreas, entre ellas Matemáticas, que no le permiten tener un avance que lo motive a continuar en su educación universitaria. De la misma forma, en muchas ocasiones el estudiante no cuenta con el apoyo por parte de docentes y de sus mismos compañeros que le permitan generar esa confianza y motivación para lograr un aprendizaje significativo. Aún más, lo que ha generado la pandemia es que, existe diferente tipo de información pero que en su gran mayoría no es confiable para los procesos a seguir.

Es por ello, por lo que es necesario generar estrategias que permitan al estudiante, contar con información adecuada y confiable, que le permita solventar, en cierta medida, ese bajo desempeño que pueda mostrar en sus materias iniciales (en particular, nos enfocaremos en las materias del área de matemáticas básicas). Considerando las experiencias docentes por

parte de los autores, se implementa una combinación de estrategias, la cual incluye la de resolución de problemas (Espinoza, 2017) y la divulgación de estos a través de la generación de videos (Acuña, 2019).

## **3 Marco Empírico**

En lo siguiente se presenta la base del proceso del diseño de los videos, cuyo fin es el de utilizar los videos como recursos pedagógicos para la enseñanza y aprendizaje.

### **Objetivo general**

Generar videos educativos como herramienta de enseñanza y aprendizaje.

### **Objetivo Específico**

A través de videos, mostrar la solución de ejercicios matemáticos con diferentes grados de dificultad, que permitan al estudiante de nuevo ingreso tener un apoyo en las materias de matemáticas.

# **3.1 Antecedentes teóricos**

Con la necesidad obligada del uso de la tecnología y el avance que esta tiene, se aprovechará esta oportunidad para utilizar los videos como recursos de enseñanza y aprendizaje, no importando la modalidad educativa en la que nos encontremos.

Estos recursos educativos están respaldados por los nuevos modelos de aprendizaje como los cursos en línea y los MOOC's.

Entendemos entonces que un video educativo es un recurso audiovisual que cumple con un objetivo didáctico establecido. Existen diferentes tipos de videos educativos, clasificados de la siguiente manera: lúdicos, instructivos, cognoscitivos, motivadores y modalizadores. Los videos que se generaron son los del tipo instructivo, ya que estos se utilizan para que los estudiantes dominen un determinado contenido.

Los videos a su vez se pueden clasificar de acuerdo con su nivel de expresividad (Acuña, 2019) como:

- *Expresividad baja*: es cuando solo existen imágenes estáticas, alusivas a un tema y que solo sirve de apoyo sin generar aprendizaje.
- *Expresividad media*: este tipo de video contienen imágenes y sonidos, pero no dan suficientes detalles que permitan aclarar dudas o reforzar un conocimiento.
- *Expresividad alta*: Estos contienen un objetivo didáctico intencional con bases, ejemplos y demostraciones concluyentes. En donde el estudiante refuerza un conocimiento establecido.

Los videos creados para nuestro propósito son del tipo *expresividad alta*. Debemos tener en mente que los recursos digitales son indispensables en la actualidad, sobre todo por la necesidad que se generó gracias a la contingencia establecida. Sin embargo, queremos hacer notar que el video se elige como recurso educativo debido a que sirve como un medio de comunicación y agente motivador del aprendizaje. Además, que como los videos son de tiempo limitado, se permite captar con mucha más facilidad la atención de los estudiantes y su capacidad de retención puede ser mayor. También existen estudios que indican que se logra un 90% de aprendizaje si escuchamos, vemos y hacemos. También remarcamos que se puede reproducir las veces que se quiera, son reutilizables entre otras ventajas. De ahí la importancia de utilizar a los videos como un recurso educativo. También se pidió apoyo a estudiantes de semestres avanzados participar en este proyecto, debido a que ellos al haber estado posiblemente en esta situación, poder ayudar a sus compañeros y que estos no se sientan que se encuentran solos. Además, que en muchas ocasiones entre estudiantes se entienden mejor por diferentes circunstancias que comparten.

### **3.2 Procedimiento y diseño**

El procedimiento implementado en este proyecto está conformado por las siguientes etapas:

- Etapa 1: Elegir el material a desarrollar en los videos, buscando previamente las soluciones de los ejercicios que se han de implementar.
- Etapa 2: Crear un guion que ayude a definir la forma de transmisión de los conceptos en un tiempo establecido. Para ello se realiza la invitación a estudiantes de semestres avanzados a participar en el proyecto, dándoles el material previamente revisado para que con su creatividad realizarán los videos encomendados. A la par de ellos, también se realizaron videos con otro grado de dificultad con el material establecido.
- Etapa 3: Esto corresponde a la fase de producción. Para ello se considera lo siguiente:
- Cuidado del audio: se revisa que no exista un mal audio ya que esto, aun cuando el contenido sea muy bueno, la calidad del video se ve afectada.
- Duración: La duración de los videos deberán ser de entre 5 y 10 minutos, para mantener la atención de los estudiantes.
- Cuidar los tonos de voz: mantener la dicción adecuada y clara para transmitir confianza en los estudiantes.
- Finalmente, la revisión de los recursos generados, dando las observaciones correspondientes para la mejora del material creado.

# **4 Resultados**

Los contenidos desarrollados en los videos abarcan temas como resolución de problemas geométricos, problemas de ecuaciones e inecuaciones, de funciones, así como de funciones trigonométricas y aplicaciones de estos conceptos en diversas áreas del conocimiento. Estos temas forman parte de los contenidos de las materias que se ofertan en las diferentes carreras de la facultad de ciencias de la computación, tales como: matemáticas, matemáticas elementales, introducción a las matemáticas y cálculo diferencial. Estos videos tienen diferente grado de dificultad y se busca que sean los más desarrollados y explicado posibles. Una muestra de lo que se desarrolló se visualiza en las figuras 1 a 3:

En esta muestra se puede destacar que algunos elementos importantes que tienen los videos son: una portada de inicio (figura 1), el planteamiento del problema (figura 2), datos de información importante previa a destacar, el análisis y desarrollo de la problemática, así como la solución del problema (figura 3).

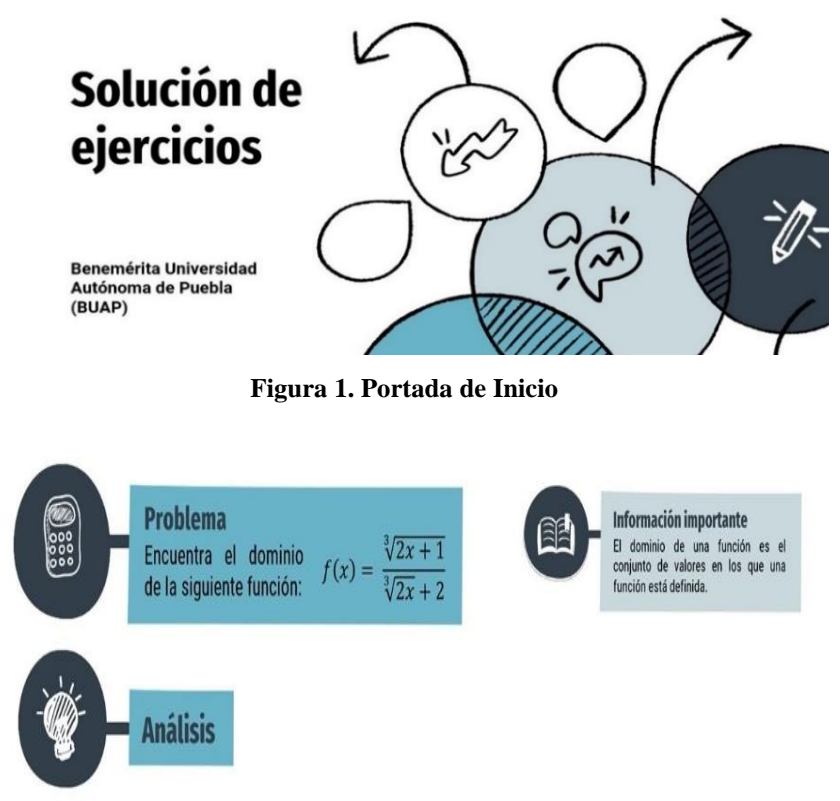

**Figura 2. Planteamiento del problema** 

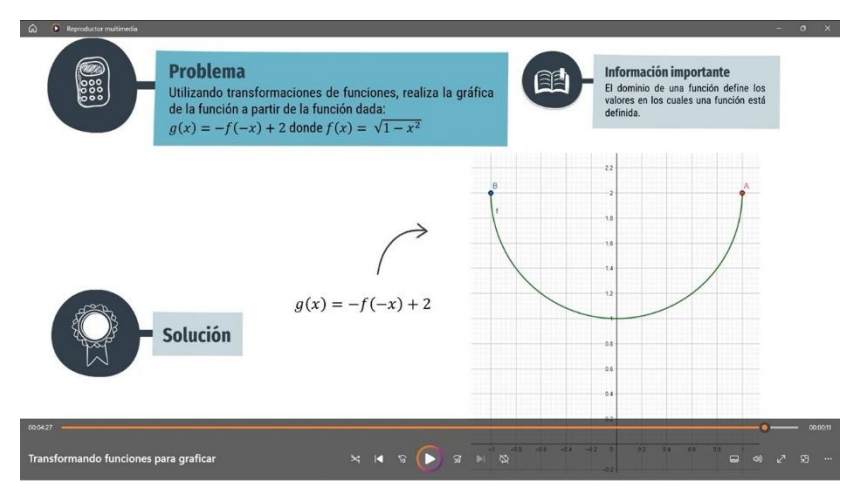

**Figura 3. Solución del problema**

Las figuras 4, 5 y 6 muestran los videos colocados en la plataforma de Teans como recurso didáctico.

| $\langle \rangle$                                           |                                            | Q Buscar                                                                  |                                     |                       | $\mathbf{\times}$<br>σ<br>                                         |
|-------------------------------------------------------------|--------------------------------------------|---------------------------------------------------------------------------|-------------------------------------|-----------------------|--------------------------------------------------------------------|
| $\Box$<br>Actividad                                         | < Todos los equipos                        | <b>UNIDAD 1</b><br>Publicaciones<br>ON<br>Archivos ~                      | $Notas +$                           |                       | C <sup>I</sup> Reunirse<br>$\sim$                                  |
| C<br>商                                                      | ON                                         | T Cargar V<br><b>E</b> Compartir<br>$+$ Nuevo $\vee$<br>UNIDAD 1 > Videos | <sup>C</sup> Copiar vinculo<br>1.11 |                       | $\equiv$ Todos los documentos $\vee$<br>$\triangledown$<br>$\circ$ |
| <b>Tquipos</b><br>$\bigoplus_{\text{trres}}$                | OTONO 2023 - NI20233                       | Nombre ~                                                                  | Modificado ~                        | Modificado por $\vee$ | + Agregar columna                                                  |
| 同                                                           | Página principal<br>Bloc de notas de clase | $\frac{3}{2}$ demostración directa.mp4<br>$\overline{\bullet}$            | Hace unos segundos                  | HECTOR DAVID RA       |                                                                    |
| Calendario                                                  | Trabajo de clase                           | <sup>2</sup> leyes de equivalencia.mp4<br>$\boxed{\bullet}$               | Hace unos segundos                  | HECTOR DAVID RA       |                                                                    |
| $\mathcal{C}$<br>Llimadas                                   | Tareas<br>Calificaciones                   | $\overline{\bullet}$<br>Negación de cuantificadores.mp4                   | Hace unos segundos                  | HECTOR DAVID RA       |                                                                    |
|                                                             | Reflect<br>Insights                        | $v'$ razonamiento válido.mp4<br>$\overline{\star}$                        | Hace unos segundos                  | HECTOR DAVID RA       |                                                                    |
| $\begin{bmatrix} 0 \\ 0 \\ 0 \end{bmatrix}$<br>Aplicaciones | Canales                                    |                                                                           |                                     |                       |                                                                    |
|                                                             | General<br>PRESENTACIÓN GENERAL DEL CURS   |                                                                           |                                     |                       |                                                                    |
|                                                             | UNIDAD 1                                   |                                                                           |                                     |                       |                                                                    |
| $\circledcirc$<br>Ayuda                                     | UNIDAD 2                                   |                                                                           |                                     |                       |                                                                    |
| Ω                                                           |                                            |                                                                           |                                     |                       |                                                                    |

**Figura 4. Videos colocados en la plataforma de Teams como recurso didáctico**

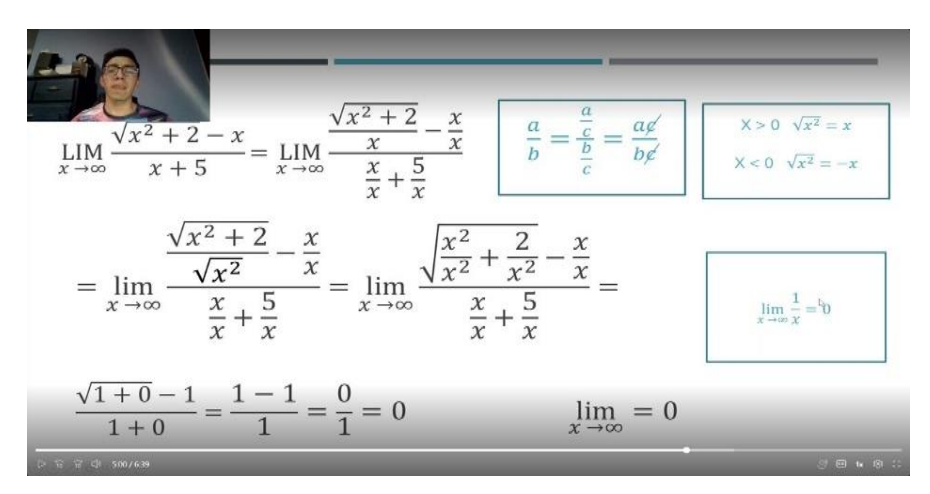

**Figura 5. Pantalla en la plataforma de Teams**

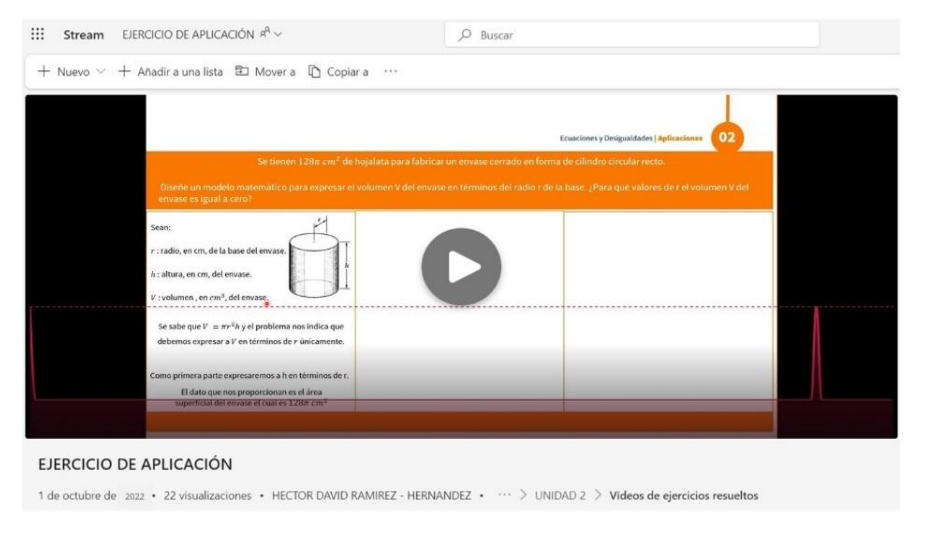

**Figura 6. Pantalla del video**

Más adelante, se utilizó una lista de cotejo para poder verificar si el video está listo para su uso o se requiere que se realicen algunas modificaciones al respecto (tabla 1).

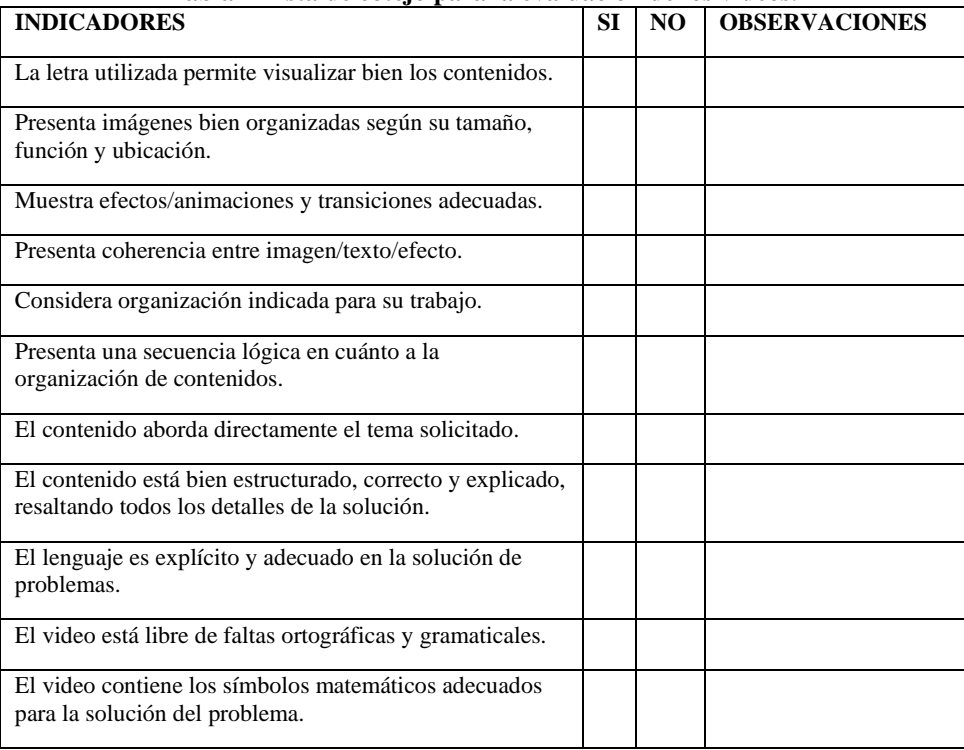

## **Tabla 1 Lista de cotejo para la evaluación de los videos.**

La figura 7 muestra distintas imágenes con las correcciones a considerar desde que la solución del problema fuera incorrecta o que algunos detalles técnicos, basados en la rúbrica, de la grabación tenían que ser considerados.

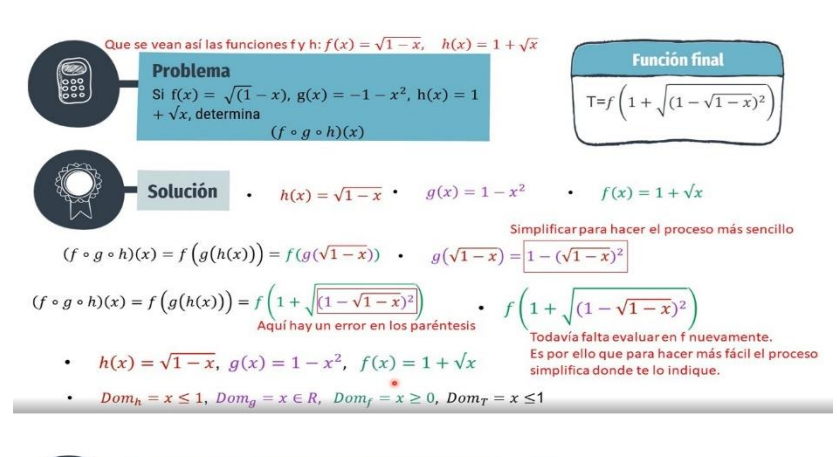

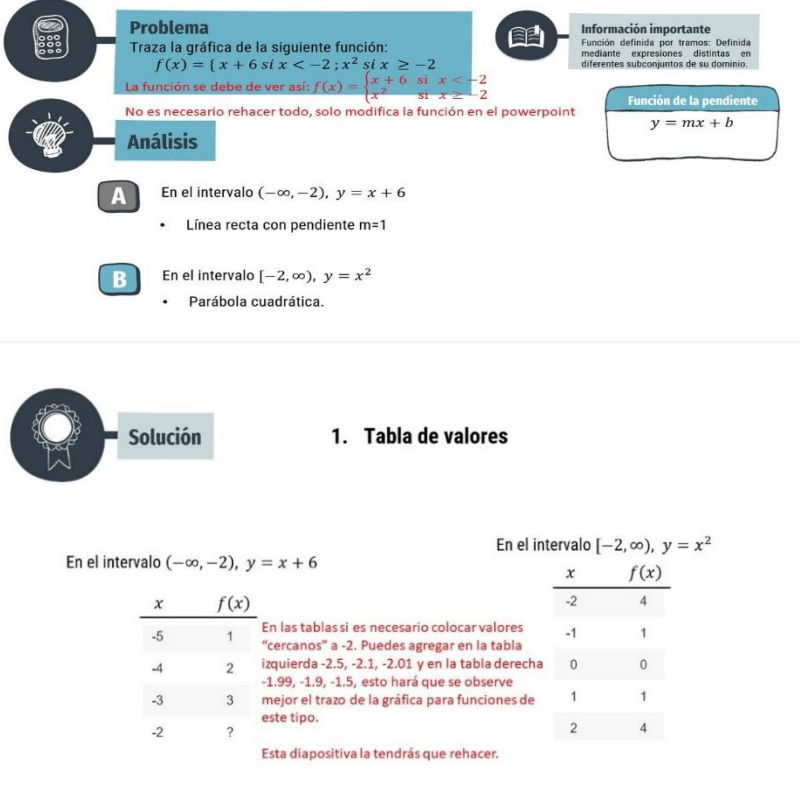

**Figura 7. Correcciones de contenido o problemas técnicos de grabación.**

## **5 Conclusiones**

Es claro que los alumnos de nuevo ingreso presentan deficiencias en el área de matemáticas, por lo que se propone el uso de los videos como un recurso pedagógico para la enseñanza y aprendizaje, que le permitirá al estudiante reforzar lo aprendido durante las materias que cursa dentro de esta área.

Estos videos se han puesto en práctica en las diferentes materias que han impartido los autores del área de matemáticas básica y se ha observado interés por parte de los estudiantes como medio de aprendizaje de los temas que se tratan en ellas, observando una mejora en los alumnos que han decidido utilizarlos.

Algunos de estos videos ya han sido puestos como un recurso provisto en REA, los cuales se pueden consultar en la siguiente liga:

https://ecosistema.buap.mx/ecoBUAP/handle/ecobuap/147

Desde las clases virtuales se implementó la estrategia de generar videos educativos en los que se plasman diversos tópicos del área de matemáticas. Los temas que resaltan en estos videos son: teoría de conjuntos, lógica matemática, resolución de ecuaciones de primer y segundo grado, funciones, propiedades de los exponentes y radicales y de aplicaciones. Estos temas son los que se encuentran en las materias de Matemáticas, Matemáticas elementales, Introducción a las matemáticas y de cálculo diferencial.

Creemos que la parte docente es importante en la creación de estos videos, sin embargo, la participación de los estudiantes de semestres avanzados permite que estos sean más enriquecedores y que sirve de apoyo total para los alumnos que así lo requieran.

Se toma la decisión de utilizar los videos como un recurso educativo ya que es una excelente alternativa que permite lograr un aprendizaje significativo. Se toma en cuenta de que están acompañados de objetivos bien definidos que orientan al estudiante en su proceso educativo.

Como trabajo a futuro se espera que estos videos sean colocados en diferentes sitios web para que estén al alcance de cualquier estudiante de la facultad que requiera reforzar temas del área de matemáticas. Entre ellas la de generar más Recursos Educativos Abiertos (REA) dentro del Ecosistema de Aprendizaje de la BUAP.

## **Referencias**

Acuña, M. (2019). *El Video Educativo como recurso dinamizador del Aprendizaje*. Recuperado de https://www.evirtualplus.com/video-educativo-como-recurso-aprendizaje/.

Bagur, A. (2022). *Problemas de las matemáticas*. Artículo publicado en la Revista Este País.

Espinoza, J. (2017). "La resolución y planteamiento de problemas como estrategia metodológica en clases de matemática". Atenas, vol. 3, núm. 39, pp. 64-79.

- Forbes (2022). *En México, solo 2 de cada 10 niños saben matemáticas, revela Kumon*. Recuperado de https://www.forbes.com.mx/en-mexico-solo-2-de-cada-10-ninos-saben-matematicas-revelakumon/.
- García. G., (2021). *México suspende prueba de preparación de PISA*. Recuperado de https://contralacorrupcion.mx/mexico-suspende-prueba-de-preparacion-depisa/#:~:text=PISA%20est%C3%A1%20afiliado%20a%20la,pruebas%20de%20campo%20en%
- 202021. INEE (2019). *La educación obligatoria en México. Informe 2019*. México: INEE https://www.inee.edu.mx/medios/informe2019/stage\_01/cap\_0302.html.
- Martínez, R., (2019). *Resultados de la prueba PISA en México*. Recuperado de https://www.eleconomista.com.mx/opinion/Resultados-de-la-prueba-PISA-en-Mexico-20191205-0090.html.
- Onrubia, J. (2005). "Aprender y enseñar en entornos virtuales: actividad conjunta, ayuda pedagógica y construcción del conocimiento". RED. Revista de Educación a Distancia, Volumen especial, Artículo1. Extraído el 30 de septiembre, 2006 de http://www.um.es/ead/red/M2/

# **Capítulo 12**

# **Desarrollo de una aplicación móvil para el reporte de incidencias**

#### Leonardo Romero Toxqui, Guillermina Sánchez Román, Erika Annabel Martínez Mirón, Adriana Hernández Beristain

Benemérita Universidad Autónoma de Puebla Facultad de Ciencias de la Computación

leonardo.romero@correo.buap.mx, guille.sroman@correo.buap.mx, erika.mtzm@correo.buap.mx, adrianah.beristain@correo.buap.mx

**Resumen.** Hoy en día existen diversos problemas que afectan a la educación y están relacionado con la infraestructura educativa, de manera particular en la incidencia de condiciones de los inmuebles, así como equipos obsoletos y mobiliario viejo, entre otros. Se ha identificado la necesidad de mantener una bitácora para la atención de incidencias y objetos perdidos en la Facultad de Ciencias de la Computación (FCC) de la Benemérita Universidad Autónoma de Puebla lo cual no existe por el momento. Este trabajo es una tesina realizada en el Diplomado de Titulación en Computación (DTC), el objetivo de este trabajo es mostrar la experiencia académica y las habilidades que necesita el estudiante para desarrollar su tesina y en particular una aplicación móvil para el reporte de incidencias y reportes de objetos perdidos para la comunidad estudiantil de la FCC y dar seguimiento a través de una aplicación, mostrando el status de cada reporte solicitado, de tal manera que la infraestructura se vea atendida y los estudiantes puedan tomar sus clases sin inconvenientes.

**Palabras Clave:** Educación, incidencias, aplicación móvil, titulación

# **1 Introducción**

Hoy en día uno de los factores principales que afectan a la educación está relacionado con la infraestructura educativa. En enero de 2004, durante el "Foro de las Américas de Mejores Prácticas: Gobierno Abierto", algunos representantes de Brasil, Canadá y Chile expusieron sus estrategias y resultados que obtuvieron al implementar con éxito un gobierno digital en sus países (Secretaría de la Función Pública,2013).

En la aplicación de soluciones de tecnología, surgió el concepto de "Gobierno Digital o electrónico" que incluye el uso de herramientas tecnológicas para hacer más eficaz la gestión pública y mejorar una comunicación u ofrecer un mejor servicio entre el gobierno y sus ciudadanos. Tan sólo en Ciudad de México (CDMX), la Comisión Nacional de Derechos Humanos (CNDH) intervino y detallo que entre los años 2012 y 2016 recibieron quejas de malas condiciones de los inmuebles, por lo cual visitó 29 planteles educativos y encontró varios daños en bardas, pisos, drenajes, así como equipos obsoletos y mobiliario viejo. Posterior a su visita, un año más tarde, visitó nuevamente las instituciones educativas y constató que 8 escuelas hicieron caso omiso a dichos reportes, 13 atendieron parcialmente los daños y sólo 7 solucionaron todos los inconvenientes (Granados, 2017). Este seguimiento sólo se pudo dar porque se llevó a cabo una investigación y se redactó una bitácora donde se registraron las distintas problemáticas. Pero ¿qué hubiera pasado si no se registraban los informes completos y eran otros los encargados de volver a realizar la inspección en los planteles? Tal vez no se hubieran percatado de cuales instituciones atendieron o no a los problemas reportados.

Actualmente, en la Facultad de Ciencias de la Computación (FCC) el proceso para reportar alguna situación sobre el inmobiliario dañado o para realizar reportes de objetos perdidos o incidentes se lleva a cabo mediante distintos medios como: correo, mensaje de WhatsApp, solicitud por escrito, directamente en oficina o se da el caso que en el pasillo se solicite, de acuerdo a la diversidad de solicitudes es posible que no se atiendan o se den seguimiento a algunos, sin embargo, eso requiere de tiempo humano el cual puede utilizarse en otros procesos administrativos. Este trabajo fue resultado del acompañamiento durante el Diplomado de Titulación en Computación (DTC) donde se imparten 6 módulos: Ingeniería de requerimientos, Modelado de representación de conocimiento, Diseño de la arquitectura del proyecto, Control de riesgos de seguridad de la aplicación, Control de calidad del proyecto, Comercialización del proyecto donde el estudiante lleva a cabo su aprendizaje y la puesta en marcha el desarrollo de un proyecto, el objetivo es mostrar la experiencia académica y las habilidades que necesita el estudiante para desarrollar su tesina y en particular una aplicación móvil para el reporte de incidencias y reportes de objetos perdidos para la comunidad estudiantil de la FCC.

A continuación, en la sección 1 se abordan algunas aplicaciones previas sobre incidencias, la problemática y objetivo, en la sección 2 se plantean las bases teóricas del proyecto a desarrollar, en la sección 3 muestra el diseño del sistema y la base de datos, en la sección 4 se integra el desarrollo de la aplicación, finalmente se definen las conclusiones del trabajo, así como el trabajo futuro.

## **2 Preliminares**

En este apartado se describen las bases teóricas que fundamentan el proyecto a desarrollar.

Se mencionan dos aplicaciones móviles haciendo especial énfasis en aplicaciones de carácter ciudadano en el ámbito gubernamental y servirán de modelo para lo que se pretende desarrollar. Desde 2022 distintos gobiernos dentro de la República Mexicana han implementado y logrado duplicar un "Gobierno Digital" para sus ciudadanos; casos en distintos municipios de estados como Jalisco, CDMX, Hidalgo, Guanajuato, etc. (Lucero, 2022). Estos resultados han sido exitosos y cada vez más y más municipios han apostado por volverse parcial o totalmente un "Gobierno electrónico". Al revisar algunas aplicaciones de gobierno se puede rescatar que estas aplicaciones suelen tener una interfaz intuitiva y fácil de usar, lo que hace que sea más sencillo para los ciudadanos informar sobre problemas. "SACH Móvil" (Aplicación Móvil Ciudadana de San Andrés Cholula, Puebla) podemos encontrar un apartado de reportes ciudadanos, en el cual los usuarios, pueden enviar un formulario donde se mencione el problema con evidencia fotográfica y una ubicación precisa de donde se encuentra dicha situación, para que la dependencia encargada del área en que se encuentra el reporte pueda darle solución de manera más rápida (SACH Móvil, 2023). App CDMX" (Aplicación Móvil Ciudadana de CDMX, México) esta aplicación a diferencia de la anterior, en su apartado de reportes, los segmenta de dos formas, reportes que han ocurrido dentro de un domicilio y reportes que no han ocurrido dentro del domicilio cada caso con sus respectivos formularios para poder recolectar los datos necesarios para dar un seguimiento correcto del reporte ciudadano (App CDMX, 2023). De manera general, sólo algunas aplicaciones permiten a los usuarios adjuntar imágenes o videos para proporcionar una descripción más detallada del problema, lo cuál se agrega a la aplicación a desarrollar.

#### **Teorías para el diseño de la aplicación**

Las principales teorías utilizadas en el diseño y desarrollo de la aplicación son: la metodología SCRUM, aplicaciones móviles, bases de datos no relacionales y seguridad en la aplicación.

Scrum forma parte de las principales metodologías ágiles está basada en la teoría de control de procesos, emplea un proceso iterativo e incremental, esta metodología es ideal para entregas de un producto funcional en corto plazo, además de que controla el riesgo de fallos en los entregables (Jiménez, 2015). Scrum está conformado por estos elementos importantes que componen cada iteración: Sprint Planning Meeting, Product Backlog, Sprint Backlog, Daily Scrum, Sprint Review. Además de cada elemento mencionado anteriormente, Scrum cuenta con varios roles a lo que se le conoce como equipo de desarrollo, estos interactúan entre ellos para llevar a cabo correctamente el desarrollo del proyecto para llegar a un buen resultado, respetando tiempos y lineamientos. El equipo está conformado por: Scrum Master, Product Owner, Team Members, Users, Stakeholders (Jiménez, 2015). Scrum es la metodología llevada acabo para el desarrollo de la aplicación.

#### **Aplicaciones móviles**

Una aplicación móvil, es un programa que puede ser ejecutado en teléfonos inteligentes, tabletas o cualquier otro dispositivo móvil; dependiendo de las necesidades de los desarrolladores pueden optar por una aplicación móvil nativa o híbrida (Soucoup, 2022). A diferencia de las aplicaciones nativas, estas son multiplataforma, es decir, un mismo código puede ser ejecutado en distintos sistemas, sin necesidad de hacer demasiadas modificaciones. Pueden ser desarrolladas por distintos frameworks y lenguajes de programación. Algunos ejemplos de tecnologías de desarrollo son React, Flutter, Ionic, Xamarin, etc. Soucoup (2022) define las ventajas de las aplicaciones híbridas: Menor tiempo de desarrollo, código base único para las distintas plataformas, mayor facilidad de actualización.

#### **Bases de Datos No Relacionales**

Las bases de datos no relacionales son una clase de sistema para administrar las bases de datos, su principal diferencia con las bases de datos relacionales es que no utiliza tablas definidas. Tampoco utiliza SQL para realizar consultas, por lo cual, no se garantizan las propiedades ACID. A pesar de todo esto, el uso de estas bases de datos es muy amplio, muchas aplicaciones actualmente utilizan este tipo de base de datos (Jatana, Puri, Ahuja, Kathuria & Gosain, 2012). Este tipo de bases de datos también posee una clasificación dependiendo el modo en que almacenan la información. Algunos tipos de bases de datos no relacionales son los siguientes: clave-valor, documentos, grafos*.* Las bases de datos no relacionales proporcionan una gran solución a la información que se encuentra en la Web, por medio de NoSQL, que maneja de una manera óptima el crecimiento exponencial de la información y su gran rapidez para hacer operaciones de consulta (Jatana, et. al, 2012).

#### **Seguridad en la aplicación**

La seguridad en el ámbito informático es la práctica de proteger información digital de forma confidencial y segura contra los accesos no autorizados. Esta seguridad abarca la seguridad física del hardware, desde el cual se accede a los datos, además de los dispositivos donde se almacena la información, los puntos de acceso, etc. Y se complementa en la lógica del software en la cual sirve de medio para comunicar dichos elementos físicos. Cuando se aplican ciertos protocolos de seguridad y se implementa de manera correcta se protegen de manera eficaz los datos privados que pudieran ser objetivo de ciber delincuentes (IBM, 2019). Las vulnerabilidades del software son fallos de seguridad o dentro del mismo código fuente que puede ser utilizada y explotada por delincuentes cibernéticos (National Institute of Standards and Technology, 2021).

## **3 Diseño de la aplicación móvil**

Para realizar el sistema se lleva a cabo el análisis, diseño del sistema y desarrollo del sistema. En la primera etapa de se realiza el análisis de requerimientos funcionales y no funcionales; donde se obtiene una visión completa de lo que se espera realice la aplicación. Posteriormente, se elabora la especificación de casos de uso que será el punto de partida para los diagramas de clase y secuencia y los modelos ER (Entidad-Relación), modelos relacional y no relacional que funcionarán como un ejemplo gráfico para el modelado de la base de datos que utiliza la aplicación móvil. Por último, con toda la información obtenida en el análisis se podrá realizar el diseño de mockups de las pantallas para su continuación en la etapa de desarrollo del software.

En el diagrama de casos de uso general se modelan los actores que intervienen en el sistema, alumno y administrativo. El alumno, así como el administrativo, podrán iniciar sesión mediante sus propias credenciales de usuario, obtenidas previamente al momento de registrarse en la aplicación, una vez validadas y, si la información es correcta, se autenticará al usuario y se le permitirá el acceso al sistema. El alumno, podrá reportar un objeto perdido mediante un formulario y, si la información está completa, se enviará la información para posteriormente almacenarla en la base de datos y, finalmente, se le enviará una notificación push al resto de usuarios que tengan la aplicación instalada y que hayan dado su consentimiento de recibir notificaciones; además que podrá ver el listado de todos los reportes de objetos perdidos enviados, y una vez que haya devuelto un objeto perdido, podrá cambiar el estatus de dicho reporte.

En el diagrama de secuencia se muestra el proceso de consulta de estatus de reportes enviados. El alumno debe dirigirse al listado de reportes de incidencias, dicho listado sólo corresponde a reportes que haya enviado, la aplicación solicitará la información almacenada en la base de datos y, en caso de contar con reportes enviado, le mostrará un listado, al seleccionar un reporte en específico podrá ver en que estatus se encuentra (solucionado o en proceso de solución). En caso de no contar con ningún reporte, la aplicación le mostrará un mensaje informándole que aún no ha enviado ninguno. En este sentido, los modelos de casos de uso general, el modelo de diagrama de clases general y los diagramas de secuencia por caso de uso replican los conocimientos del módulo de Ingeniería de requerimientos del diplomado, donde se levantan los requerimientos del cliente y se inicia con el análisis y modelado del sistema.

En el modelo Entidad-Relación (ER) se describe como están relacionadas las entidades: Usuario, Reporte, Reporte Incidencia y Reporte Objeto Perdido. La entidad Usuario representa a los usuarios registrados en la aplicación y que serán los realizarán los reportes, la entidad Reporte representa a los reportes realizados por los usuarios, y las entidades Reporte Incidencia y Reporte Objeto Perdido heredan de la entidad Reporte, lo que significa que comparten los mismos atributos, pero también tienen atributos específicos de cada entidad. La relación entre Usuario y Reporte es una relación de uno a muchos, lo que significa que un usuario puede realizar varios reportes, pero cada reporte pertenece a un solo usuario. Una vez obtenido el modelo Entidad-Relación es más sencillo visualizar la información que se requerirá para poder crear un modelado de base de datos, con el cual, se alimentará la aplicación y permitir interactuar a los usuarios. la base de datos será implementada en Cloud Firestore. De acuerdo con lo aprendido en el módulo 2 de Modelado de representación de conocimiento, se reconoce que las bases de datos no relacionales proporcionan una gran solución a la información que se encuentra en la Web, por medio de NoSQL, se maneja de una manera óptima el crecimiento exponencial de la información y su gran rapidez para hacer operaciones de consulta. (Jatana, et. al, 2012). Algunas de las ventajas de las bases de datos no relacionales son: alto rendimiento de datos, gran escalabilidad información. Además, por la tecnología a utilizar se maneja un modelo no relacional, cabe mencionar que el hecho de hacer ambos ejercicios se aplican

conocimientos de diseño relacional y no relacional que argumentan la selección de una base de datos no relacional para el desarrollo del sistema.

# **4 Aplicación de incidencias, caso: Facultad de Ciencias de la Computación (FCC)**

En esta etapa, se desarrolla la aplicación partiendo de las directrices de diseño para cumplir con los requerimientos planteados anteriormente. A continuación, se muestran las capturas de pantalla de algunas funcionalidades de la aplicación.

#### **Análisis para la protección de datos de la aplicación**

Para este proyecto una de las prioridades es proteger son los datos personales proporcionados por los usuarios y almacenados mediante colecciones de documentos en Cloud Firestore. Para el caso de la colección "usuarios" contienen campos a proteger que son los siguientes: contraseña, correo, matrícula, número de teléfono. Las vulnerabilidades de configuración las medidas a implementar son las siguientes: a) autenticación: no se podrán hacer operaciones de lectura o escritura ni tener acceso a la base de datos, si no se ha llevado a cabo una verificación exitosa de la identidad del usuario mediante el inicio de sesión; b) autorización: mediante reglas de acceso de lectura y escritura en Cloud Firestore se especifica lo que un usuario autenticado es capaz de hacer. Un usuario que tenga un rol de alumno sólo será capaz de ver su información personal, realizar reportes de incidencias y objetos perdidos, consultar sus propios reportes de incidencias y ver el listado de reportes de objetos perdidos. El usuario con rol de administrador sólo podrá ver el listado de reportes de incidencias que han sido enviados para canalizarlos con el área correspondiente encargada de su pronta solución; c) contraseñas fuertes: No se le permitirá al usuario utilizar contraseñas sencillas, para ello, el sistema solicita contraseñas que utilicen al menos una mayúscula, una minúscula, un carácter especial y un número, además de solicitar una contraseña de longitud mínima de 8 caracteres. En este caso se plasma el análisis de seguridad necesaria para el sistema, los datos, las vulnerabilidades y las políticas, lo cuál se aprende en el módulo de Control de riesgos de seguridad de la aplicación que se cursa en el DTC.

#### **Implementación de la aplicación**

La tecnología que será usada para el desarrollo será Ionic, un framework de desarrollo de aplicaciones móviles que utiliza tecnologías web (HTML, CSS y JS) y utiliza en conjunto el framework de TypeScript, Angular. Respecto a la base de datos, se optó por una del tipo no relacional y dicho gestor de base de datos NoSQL será Cloud Firestore, un servicio de Firebase. El gestor no utiliza tablas, sino colecciones de documentos para almacenar la información. Existieron diversos motivos del por qué elegir Firestore que utiliza un modelo "no relacional" en lugar de utilizar un gestor de base de datos "relacional", pero, algunos de los más significativos son: escalabilidad, integración con servicios de

Firebase, tiempo de desarrollo. De manera general, estos aspectos de la tecnologías y el framework a utilizar se realizan en el módulo de Diseño de la arquitectura del proyecto del DTC. En la Figura 1 se muestran las opciones que podrá manipular el responsable de atender las fallas como lo son: reportar incidencia, reportar objeto, mis reportes y la configuración.

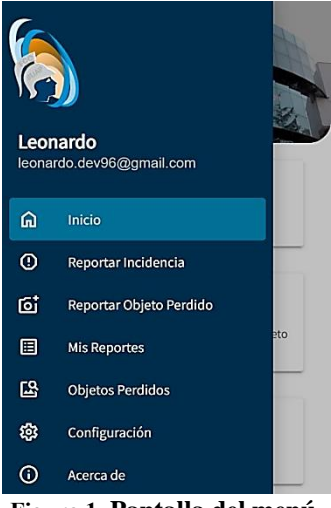

**Figura 1. Pantalla del menú.**

El listado de incidencias y objetos perdidos muestra los reportes enviados por los usuarios y que son devueltos por la base de datos, en caso de no contar con reportes enviados se muestran mensajes de ayuda. Además, se pueden llenar los datos de un reporte de incidencias y posteriormente si se quieren revisar los detalles del reporte se pueden desplegar los campos de descripción, estatus, detalles y fecha de reporte, estos campos coinciden con el modelado de la base de datos previamente definida.

Las características esenciales de la aplicación desarrollada son: permite enviar reportes de incidencias y objetos perdidos de forma sencilla a través de formularios digitales; poder visualizar un listado digital de los reportes de incidencias enviados por los alumnos en tiempo real; poder filtrar el listado de reportes mediante solucionados y no solucionados; tener un registro de objetos perdidos que puede ser consultado en cualquier momento desde la aplicación por cualquier alumno.

#### **Pruebas de conjetura de fallos**

Se evaluaron algunas posibles fallas a partir de pruebas de conjetura que se muestran en la Tabla 1 donde se pudieran encontrarse en el sistema, que no hayan sido consideradas al momento del desarrollo, principalmente en el envío de reportes y listado de reportes.

| Tabia 1. Fruebas de conjeturas, elaboración propia |                              |                                         |  |  |
|----------------------------------------------------|------------------------------|-----------------------------------------|--|--|
| Area crítica                                       | Suposición de fallo          | Observaciones                           |  |  |
| Envío de reportes                                  | Demasiada carga de           | Al momento de una primera prueba,       |  |  |
| (incidencia y                                      | información al momento de    | se realizó con máxima calidad de una    |  |  |
| objetos perdidos)<br>enviar el reporte (demasiado  |                              | imagen de 64mpx y Firebase la           |  |  |
|                                                    | texto, además de evidencias  | rechazó, se comprimió la imagen en      |  |  |
|                                                    | fotográficas con la máxima   | la aplicación antes de enviar           |  |  |
|                                                    | calidad del dispositivo).    | (transparente para el usuario)          |  |  |
|                                                    |                              | reduciendo la calidad para un correcto  |  |  |
|                                                    |                              | envío y, en una segunda prueba, se      |  |  |
|                                                    |                              | logró enviar correctamente.             |  |  |
|                                                    |                              | También, se forzó con grandes           |  |  |
|                                                    |                              | cantidades de texto y la aplicación no  |  |  |
|                                                    |                              | mostró ningún problema.                 |  |  |
| Listado de reportes                                | El alumno pueda ver reportes | Se muestran correctamente los           |  |  |
| de incidencia                                      | de incidencia que no haya    | reportes realizados por el usuario, se  |  |  |
|                                                    | realizado.                   | realizó prueba con reportes de prueba   |  |  |
|                                                    |                              | que no fueran del usuario y no se       |  |  |
|                                                    |                              | visualizaban, por lo tanto, es correcta |  |  |
|                                                    |                              | la funcionalidad                        |  |  |
|                                                    |                              |                                         |  |  |

**Tabla 1. Pruebas de conjeturas, elaboración propia**

Fueron varias pruebas las que se llevaron a cabo además de las de conjetura de fallos, como pruebas de exploración de las historias de usuario, pruebas heurísticas las cuales se abordaron en el módulo de Control de calidad del proyecto, donde se analiza las posibilidades de obtener una aplicación que evite la mayor cantidad de errores.

# **5 Conclusiones y trabajo futuro**

En apego al acompañamiento que se les da al estudiante durante el DTC donde se imparten seis módulos: Ingeniería de requerimientos, Modelado de representación de conocimiento, Diseño de la arquitectura del proyecto, Control de riesgos de seguridad de la aplicación, Control de calidad del proyecto, Comercialización del proyecto se espera que el estudiante actualice sus conocimientos y diversifique soluciones con el aprendizaje mejorando sus habilidades en el área de desarrollo y uso de la tecnología móvil para este caso. El objetivo de este trabajo es mostrar la experiencia académica y las habilidades que necesita el estudiante para desarrollar su tesina y en particular una aplicación móvil para el reporte de incidencias para la comunidad estudiantil de la FCC. Como se observa el estudiante aplicó el análisis de requerimientos, diseño del sistema y de la base de datos, se incluyeron mecanismos de seguridad y se aplicaron pruebas de conjetura, de validación y de usabilidad para la aplicación móvil de reportes de incidentes.

Actualmente, el desarrollo de la aplicación se encuentra en prueba piloto con el fin de mejorar el desarrollo alcanzado, por el momento permite generar incidencias, notificación de atención y reportes de objetos perdidos de tal forma que la comunidad pueda ser atendida, además, se muestra el status de cada reporte solicitado. En esta versión el Secretario Académico (SA) es quien se encarga de verificar el dar un seguimiento y atención a reportes de la comunidad. Como trabajo futuro se espera de las observaciones del SA es atender casos por prioridad y generar reportes de seguimiento. Para lograr esto se tendrá una red de usuarios que usen la aplicación y podrán consultar sus reportes en tiempo real desde un teléfono móvil, sin necesidad de ir revisando reporte a reporte recopilados en papel manualmente como se realizaba anteriormente.

### **Referencias**

App CDMX. (2023). Aplicación Móvil Ciudadana de CDMX, México.

- Granados, R. (2017). "Emiten recomendación a SEP y GCDMX por escuelas en mal estado", Recuperado el 24 de junio de 2023, de [https://www.eluniversal.com.mx/nacion/sociedad/emiten](https://www.eluniversal.com.mx/nacion/sociedad/emiten-recomendacion-sep-y-gcdmx-por-escuelas-en-mal-estado)[recomendacion-sep-y-gcdmx-por-escuelas-en-mal-estado](https://www.eluniversal.com.mx/nacion/sociedad/emiten-recomendacion-sep-y-gcdmx-por-escuelas-en-mal-estado)
- IBM. (2021). What is data security? Recuperado el 09 de Abril de 2023, de https://www.ibm.com/topics/data-security
- Jatana, N., Puri, S., Ahuja, M., Kathuria, I., & Gosain, D., A. (2012) Survey and Comparison of Relational and Non-Relational Database", International Journal of Engineering Research & Technology (IJERT), 1(6).
- Jiménez, R. E. (2015). "Metodologías Ágiles de Desarrollo de Software Aplicadas a la Gestión de Proyectos Empresariales". Revista Tecnológica, 8 (6), Recuperado el 24 de mayo de 2023, de <http://redicces.org.sv/jspui/bitstream/10972/2917/1/Articulo1.pdf>
- Lucero, L. R., (2022). "Transformación digital en México", Recuperado el 12 de febrero de 2023, [https://heraldodemexico.com.mx/nacional/2022/2/22/transformacion-digital-en-mexico](https://heraldodemexico.com.mx/nacional/2022/2/22/transformacion-digital-en-mexico-gobierno-electronico-aun-insuficiente-380816.html)[gobierno-electronico-aun-insuficiente-380816.html](https://heraldodemexico.com.mx/nacional/2022/2/22/transformacion-digital-en-mexico-gobierno-electronico-aun-insuficiente-380816.html)
- National Institute of Standards and Technology. (2019). Software Vulnerability. Recuperado el 23 de Abril de 2023, de https://csrc.nist.gov/glossary/term/software\_vulnerability
- SACH Móvil. (2023). Aplicación Móvil Ciudadana de San Andrés Cholula, Puebla.
- Secretaría de la Función Pública. (2013). Gobierno Digital o Electrónico, Recuperado el 16 de marzo de 2023, de[: https://www.gob.mx/sfp/documentos/gobierno-digital-o-electronico](https://www.gob.mx/sfp/documentos/gobierno-digital-o-electronico)
- Soucoup, M., & Buck, A. (2022). Elección de un marco de desarrollo de aplicaciones móviles, Recuperado el 22 de febrero de 2023, de: ["https://learn.microsoft.com/es](https://learn.microsoft.com/es-es/azure/developer/mobile-apps/choose-mobile-framework)[es/azure/developer/mobile-apps/choose-mobile-framework](https://learn.microsoft.com/es-es/azure/developer/mobile-apps/choose-mobile-framework)

# **Capítulo 13**

# **Enseñanza-aprendizaje de la administración de memoria con mapa de bits mediante un simulador**

Hilda Castillo Zacatelco, Claudia Zepeda Cortés, José Luis Carballido Carranza, Christian Del Ángel López Cuellar, Judith Pérez Marcial

> Benemérita Universidad Autónoma de Puebla Facultad de Ciencias de la Computación

hilda.castillo@correo.buap.mx, claudia.zepeda@correo.buap.mx, jose.carballido@correo.buap.mx, christian.lopez190900@gmail.com, judith.perez@correo.buap.mx

**Resumen.** Una técnica para la administración de memoria en sistemas operativos es el uso de mapa de bits. A pesar de ser una estructura que se puede comprender fácilmente, la implementación muchas veces confunde a los estudiantes debido a que se debe tener conocimiento de cómo funcionan las operaciones entre bits, y cómo es la representación interna de los tipos de datos primitivos en un lenguaje de programación. Por lo que en este trabajo se describe la implementación de un simulador que utiliza mapa de bits para asignar memoria a los procesos. El simulador muestra de forma gráfica cuál es el proceso de asignación de memoria y cómo es que se representa el mapa de bits de forma interna. El simulador construido tiene una interfaz sencilla y amigable. Este tipo de programas pueden apoyar a los estudiantes a reducir el estrés académico cuando se enfrentan a problemas donde deben utilizar este tipo de estructura y no conocen lo suficiente para poder desarrollarlo.

**Palabras Clave:** Mapa de bits, memoria, sistema operativo, enseñanza-aprendizaje.

# **1 Introducción**

El mapa de bits es una estructura de datos que permite representar información reduciendo el espacio de memoria ocupado, ya que la posición y el estado del bit (1 ó 0) representan información. Un mapa de bits se utiliza para representar píxeles de una imagen (Universidad de Quilmea, 2023), permisos de un archivo o directorio en sistemas operativos como Linux o Unix (Oracle, 2023), en bases de datos (Wu et al 2010) o el estado de un bloque de memoria para asignarla a procesos en un sistema operativo (Tanenbaum, 2009).

Esta estructura de datos permite ahorrar la cantidad de memoria utilizada que si se utilizara otro tipo de representación. Por esta característica, es que en algunos trabajos se ha decidido utilizar un mapa de bits. Algunos de los trabajos que han propuesto el uso de mapa de bits para representar datos se mencionan a continuación. En (Wena et al, 2013) se propone el uso de mapa de bits en un sistema de información geográfica, en donde se combinan las técnicas QCode e índices R-tree, lo que permite reducir la cantidad de filtros requeridos para el análisis espacial y aceleran la ejecución completa del proceso de análisis espacial GIS. En (Lemire et al, 2018) se presenta una biblioteca de funciones escrita en lenguaje C para utilizar mapa de bits roaring, el cual es un mapa de bits comprimidos para representar conjunto de operaciones de base de datos, con el propósito de acelerar consultas. A pesar de ser una estructura importante y hasta cierto punto, ser una estructura fácil de explicar, para los alumnos es difícil comprenderla cuando es la primera vez que la conocen, y más aún, les causa confusión su implementación debido a que deben tener conocimiento de operaciones de bajo nivel, tales como, operaciones de enmascaramiento y corrimientos entre bits (Microsoft, 2023), además deben conocer la forma en la que un cierto tipo de dato (entero, carácter, etc. ) es representado en la computadora (número de bits que ocupa, si con signo o sin signo, etc.) (Pulgarin et al, 2018).

Uno de los programas que hace uso de esta estructura para representar permisos, estados o bloques de memoria, es el sistema operativo.

Cuando se explica a los alumnos la gestión de memoria en un sistema operativo, es importante presentar la técnica de administración de memoria mediante mapa de bits. Generalmente se pide a los alumnos implementar un programa que simule esta técnica, y lo que generalmente sucede es que estos alumnos suelen utilizar una matriz de caracteres o enteros, en donde cada uno de ellos representa un bloque de memoria, dándoles valores de 0 o 1 dependiendo de si el bloque esta libre u ocupado por un proceso. Este tipo de representación no es eficiente, dado que lo único que se requiere es saber si está ocupado un bloque o no, esto se puede representar mediante un bit, y toda la memoria se puede representar mediante un mapa de bits. Así, por ejemplo, se pueden representar 32 bloques de memoria a través de una variable tipo entera que ocupe 32 bits.

En internet existen libros y tutoriales que describen el uso de mapa de bits pero pocos describen detalladamente cómo llevar a cabo la implementación, lo que hace que los alumnos solo copien y peguen código que no saben interpretar ni modificar.

Este trabajo describe el desarrollo de un simulador que use un mapa de bits para asignar memoria a procesos en un sistema operativo, en donde los discentes puedan identificar el funcionamiento de un mapa de bits, su implementación y las operaciones que permiten el uso de esta estructura de datos. El simulador construido representa de forma gráfica el mapa de bits, es un sistema amigable y de fácil uso. Con este proyecto, se pretende reducir el nivel de estrés y ansiedad en los estudiantes al no comprender este tipo de temas.

# **2 Preliminares**

Los sistemas operativos cuentan con un módulo que les permite asignar memoria a los procesos que ejecutan. Este módulo se denomina administrador o gestor de memoria, y tiene como tareas asignar y liberar memoria a los procesos. Existen diferentes técnicas para realizar estas tareas, y cuando se trata de asignación de memoria contigua, es decir, donde los procesos son colocados en la memoria sin particionarlos como se haría en la técnica de paginación, se puede emplear la técnica de mapa de bits. En esta técnica la memoria, que está dividida en bloques, se mapea a un mapa de bits, donde un bit en 1 representa que el bloque está ocupado y un bit en 0 representa que el bloque está desocupado. Entonces cuando un proceso entra al sistema, dependiendo de la cantidad de memoria que necesite, el sistema operativo le asigna una cierta cantidad de bloques de memoria, donde estos bloques deben ser contiguos.

La búsqueda se realiza sobre el mapa de bits, indagando dónde se encuentran los bits consecutivos necesarios para el proceso. Si se encuentran estos bits consecutivos, entonces los bloques asociados a estos son asignados al proceso, sino el sistema no lo admite. Cuando el proceso termina, es necesario liberar la memoria que ocupa, entonces se buscan los bits asociados y se ponen en 0.

Esta estrategia puede utilizar algoritmos como el primer ajuste, el siguiente o el mejor ajuste, para intentar reducir la fragmentación externa, que se da cuando existe un número muy pequeño de bloques desocupados entre bloques que si están ocupados. En la figura 1 se muestra un ejemplo de fragmentación externa.

Para la implementación la memoria puede representarse mediante un arreglo de enteros sin signo o cualquier otro tipo de datos sin signo, que permita realizar operaciones entre sus bits. Entonces si por ejemplo la memoria tiene 1024 bloques, estos se pueden representar con un arreglo de 32 enteros sin signo, siempre que este tipo de datos utilice 4 bytes (32 bits) para representar sus valores. En la figura 2 se muestra el mapeo de la memoria en el mapa de bits.

Para implementar la asignación y liberación de memoria es necesario realizar operaciones que permitan revisar el valor que tiene un bit en cierta posición y en caso necesario cambiar su valor. Para realizar estas acciones es necesario realizar operaciones entre bits como lo son el and, or, xor, not y corrimientos tanto a la derecha como a la izquierda. En ciertos lenguajes de programación como el lenguaje C esto está permitido con los operadores & (and),  $|$  (or), << (corrimiento a la izquierda) y >> (corrimiento a la derecha). Así si una variable entera tiene el valor 5, por ejemplo, x=6; entonces al realizar un corrimiento a la izquierda, x=x << 1; su valor será ahora de 12. Si a esta misma variable se le realiza un and con un 1, x=x & 1; el resultado para x será cero, esto es un enmascaramiento. Con este tipo de operaciones se debe realizar la asignación y liberación de bloques de memoria asociados a un proceso.

### **3 Metodología**

La experiencia de profesores al impartir el curso de sistemas operativos fue determinante, debido a que se pudieron elegir los temas en donde los estudiantes tienen mayor problema en la interpretación del concepto o de la técnica utilizada para ciertas tareas que realiza el sistema operativo. La administración de memoria mediante mapa de bits es uno de ellos, y el problema está en la implementación, en comprender la abstracción de que todo en la computadora está representado con 0's y 1's. Además, esta estructura de datos es utilizada en otras áreas de la computación como en base de datos o graficación, por lo que es importante que el estudiante pueda implementar e interpretar dicha estructura de datos.

Una vez seleccionado el tema, se utilizó la metodología de ingeniería de software cascada para la construcción del simulador. Se analizó el problema y se propuso la forma en la cual se debía presentar la información, debido a que el simulador debía ser visual, debía mostrar paso a paso lo que sucedía cuando se asignaba memoria a un proceso, y también debía mostrar paso a paso la liberación de memoria en el mapa de bits. Para que la visualización fuese cómoda se propuso utilizar un arreglo de 128 bytes para representar una memoria de 1024 bloques, y mostrar gráficamente el valor del bit y el valor del byte asociado.

## **4 Implementación del simulador**

Para la implementación del simulador se utilizó el lenguaje de programación java ya que brindaba las siguientes facilidades: un IDE que permite diseñar interfaces a través de drag and drop, modularización a través de clases y contiene el tipo de dato byte.

El programa consta de 3 parte principales:

1. Mapa de bits. Contiene una representación en una cuadrícula en donde se pintan los cuadros según lo que esté pasando (asignando proceso, buscando espacio, eliminando proceso), cuenta con un índice por columna y fila, y una representación binaria como se puede observar en la Figura 1.

Indio 0123456789012345678901234567890123456789012345678901234567890123456789012345678901234567890123456789012345678901234567890123456789012345678901234567890123456789012345678901234567890123456789012345678901234567890123456789012 **Valor Decima** 

Figura 1: Mapa de bits del simulador.

2. Información. Esta parte incluye una explicación de lo que significa cada color en el mapa y también un recuadro que muestra el verbose de las operaciones que se realizan. Véase en Figura 2.

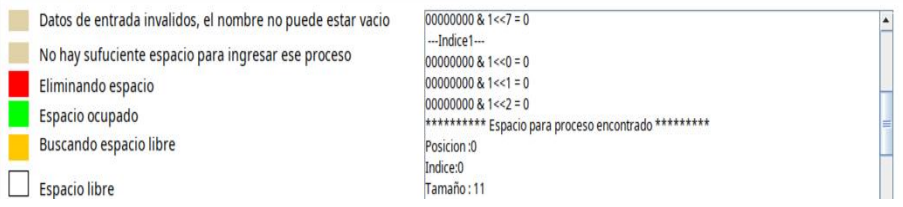

**Figura 2: Explicación de colores y verbose del simulador.**

3. Modificación. Esta parte permite interactuar con el mapa, agregar un proceso nuevo introduciendo nombre y tamaño, y eliminar algún proceso de la lista. Estas opciones se pueden observar en la Figura 3.

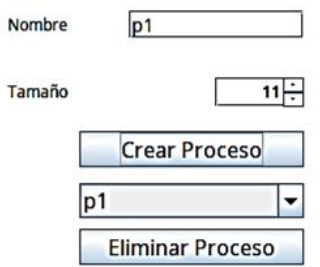

**Figura 3. Opciones para las operaciones de los procesos en el simulador.**

El programa se dividió en dos paquetes, la primera es bitmapmemorymanagement, que contiene las clases que permiten el funcionamiento interno de la aplicación, y el paquete gui que contiene las interfaces gráficas del programa. En el paquete bitmapmemorymanagement se encuentran las siguientes clases con su desarrollo:

BitMap. Esta clase se encarga del manejo y administración del mapa de bits. Utiliza la estructura un arreglo de 128 bytes para representar el mapa de bits, pensado así para manejar un mapa de bits de 1024 bits. Se utilizan las operaciones OR y XOR para asignar y desasignar un espacio de memoria del mapa, y las operaciones lógicas "&" para comparar el estado de un bit a través de un corrimiento "<<" (izquierdo) del número 1 n veces.

ListProcess. Esta clase se encarga de llevar un registro de los procesos a través de un ArrayList, los datos que guarda por proceso son: nombre, posición de inicio y tamaño. Las operaciones que se realizan sobre el ArrayList son las siguientes: a) agregar proceso, b) eliminar proceso, c) validar que exista un proceso, d) obtener el índice de un proceso, e) obtener el tamaño de un proceso, y f) vaciar la lista.
Verbose. Esta clase se encarga de guardar una descripción de lo que está pasando en el momento en una cadena de texto, para que después pueda ser mostrada y solo contiene 3 métodos: vaciar, obtener y agregar a la cadena.

En el paquete gui se encuentran las siguientes clases:

- MainView. Esta clase tiene la interfaz principal representada por una cuadrícula de 280 x 80 bits para representar el mapa de bits, en la parte superior del mapa habrá números que representan el índice de cada columna del mapa y la posición de los bits, así como la representación decimal de cada columna. También incluye una parte que explica qué representa cada color del mapa, un textView que muestra un verbose de las operaciones realizadas y también el apartado para agregar y eliminar procesos.
- Memory. Esta clase extiende de Canvas y permite seleccionar animaciones en el mapa de bits a través de un menú, las animaciones que se realizan sobre el Mapa de bits son las siguientes: insertar proceso, eliminar proceso, hueco no encontrado y buscar proceso.

# **5 Resultados**

Se implementó un simulador de administración de memoria mediante mapa de bits, que permite al usuario simular la creación de procesos observando el paso a paso de esta operación mediante el coloreo de los bloques de memoria utilizados por el proceso. En caso de que no haya suficientes bloques consecutivos para el proceso, entonces el proceso no es aceptado. Cuando el usuario desea eliminar un proceso, también el simulador muestra paso a paso la liberación de memoria en el mapa de bits. Cada columna representa un número entero de 8 bits, por lo que también se muestra el valor de este entero.

El simulador ha sido revisado y probado con procesos de diferentes tamaños y el comportamiento ha sido el esperado. La pantalla del verbose muestra las operaciones entre bits que se han realizado cuando se asigna o libera un proceso.

En resumen, el simulador es una aplicación de escritorio interactiva, en donde los alumnos pueden asignar memoria a los procesos y pueden observar el tipo de operaciones que se deben realizar para su implementación. Debido a todos los elementos visuales utilizados, por el momento, no es posible que la aplicación pueda ejecutarse en ningún dispositivo móvil.

### **6 Conclusiones**

Las herramientas de apoyo para la enseñanza-aprendizaje son materiales que los profesores deberían adoptar como material didáctico para explicar aquellos temas que son complicados o confusos para los estudiantes. Los simuladores que permiten a los

estudiantes elegir los parámetros que quieren revisar, permite mejorar la enseñanzaaprendizaje del tema que trate el simulador.

La creación de un simulador de administración de memoria mediante mapa de bits es una herramienta de apoyo, interactiva, sencilla y fácil de usar, que le permite al alumno identificar las operaciones entre bits que se deben realizar en un mapa de bits y le permite observar el paso a paso de la asignación de memoria en el mapa de bits.

Como trabajo a futuro se propone mejorar la parte del verbose para que sea más comprensible. Además, se pretende que los alumnos del curso de sistemas operativos lo utilicen y lo evalúen con respecto a la usabilidad, es decir, si es amigable y su interfaz es cómoda y agradable al usuario, y evaluar si el simulador les permite a los alumnos comprender el tema de mapa de bits. Además, se está trabajado para que la aplicación pueda ser utilizado en dispositivos móviles.

## **Agradecimientos**

Al apoyo que nos proporcionó el programa "Proyectos VIEP 2023 de la Benemérita Universidad Autónoma de Puebla", para la realización de este trabajo.

### **Referencias**

- FNE Profesor. Gestión de memoria | Asignación de memoria | Mapa de bits | Listas enlazadas | Sistemas operativos. https://www.youtube.com/watch?v=et5SCRxqMjM
- Lemire, D., Kaser, O., Kurz, N., Deri, L., O'Hara, C., Saint-Jacques, F., y SSi-Yan-Kai, G. (2018). "Roaring bitmaps: Implementation of a n optimized software library".
- Microsoft. (2023). Operadores bit a bit de C. Recuperado de https://learn.microsoft.com/es-es/cpp/clanguage/c-bitwise-operators?view=msvc-170
- Oracle. Guía de administración del sistema: servicios de seguridad. (2023). Uso de permisos UNIX proteger archivos. Recuperado de https://docs.oracle.com/cd/E24842\_01/html/E23286/secfile-60.html
- Pulgarin, R., Herrera, J.O., y Gutierrez, J. (2018). Introducción a la programación en C, primera edición. EIIZCOM S.A.S.
- Tanenbaum, A.S. (2009). Sistemas Operativos Modernos, tercera edición, Pearson Educación.
- Universidad Nacional de Quilmes. (2023). 2.4.2. Imágenes de mapas de bits. Recuperado de http://libros.uvq.edu.ar/spm/242\_imgenes\_de\_mapas\_de\_bits.html
- Wena, Y., Chenb, M., Lua, G., Linb, H., y Yuea, S. (2013). "A characteristic bitmap coding method for vector elements based on self-adaptive gridding", International Journal of Geographical Information Science, vol. 27, pp. 1939-1959.
- Wu, K., Shoshani, A., y Stockinger, K. (2010). "Analyses of Multi-Level and Multi-Component Compressed Bitmap Indexes", ACM Transactions on Database Systems, vol. 35.

# **Capítulo 14**

# **El uso de la metodología de investigación-acción-desarrollo en un Sistema Hipermedia Adaptativo**

Eugenia Erica Vera Cervantes, Karla Fernanda Méndez Rivera

Benemérita Universidad Autónoma de Puebla (BUAP), Puebla, México

eevclibra@gmail.com, karla.mendezr@alumno.buap.mx

**Resumen.** La actual tendencia educativa está encaminada hacia la elaboración de sistemas interactivos que permitan a los alumnos concentrarse en el razonamiento y en la solución de problemas. Como grupo de investigación hemos realizado varios Sistemas Hipermedios Adaptativos (SHA). Con una metodología de investigaciónacción-desarrollo, se construyeron las actividades de aprendizaje de estos sistemas (Vera, Navarro, Guerrero, 2019); (Vera, Fuchs, Navarro, 2018); (Guerrero, González, Vera, 2017); (Vera, Marina, Navarro, 2017). En este trabajo se presenta la descripción y los pasos de la metodología de investigación-acción para la creación de las estrategias y actividades de aprendizaje de estos SHA que han logrado un cambio significativo en los aprendizajes y habilidades de los estudiantes en diferentes temas y niveles educativos.

**Palabras Clave:** Sistemas, metodología, investigación-acción, actividades, estrategias.

# **1 Introducción**

La UNESCO (2023) declara problemas de bajo rendimiento académico ya que más de 100 millones de niños e innumerables adultos no consiguen completar el ciclo de educación básica o que no logran adquirir conocimientos y capacidades esenciales. En la prueba PLANEA (Plan Nacional para la Evaluación de los Aprendizajes) han generado creciente preocupación y destacado la urgente necesidad de mejorar la calidad educativa en el país, estos resultados periódicos han evidenciado deficiencias significativas en el desempeño de los estudiantes mexicanos en diversas áreas del conocimiento, entre ellas, las matemáticas (PLANEA, 2019). En respuesta a las necesidades identificadas, se hace indispensable reflexionar sobre los métodos de enseñanza actualmente empleados. Necesitamos de investigaciones que estén más relacionadas con las necesidades prácticas del sistema educativo. Buscamos investigaciones que nos permitan transformaciones con efectos inmediatos en la realidad.

De Benito y Salinas (2016) de las afirmaciones de Burkhardt y Schoenfeld hacen notar que los métodos tradicionales de investigación que se han utilizado se distancian de la práctica educativa, entonces se requiere de coordinación entre la investigación, diseño, desarrollo, políticas y práctica.

El objetivo de este trabajo es dar a conocer una experiencia exitosa sobre la aplicación de la metodología investigación -acción- desarrollo para la creación de actividades de aprendizaje en sistemas hipermedia adaptativos.

El documento está conformado y organizado de la siguiente manera: en la sección 2, encontramos la fundamentación teórica de la metodología investigación-acción-desarrollo; en la sección 3, se describe el diseño y desarrollo de las estrategias incluidas las actividades de aprendizaje; en la sección 4, tenemos las conclusiones y trabajos futuros.

# **2 Marco Teórico**

### **2.1 Investigación-acción-desarrollo**

"El término "investigación-acción" proviene del autor Kurt Lewis y fue utilizado por primera vez en 1944. Describía una forma de investigación que podía ligar el enfoque experimental de la ciencia social con programas de acción social que respondiera a los problemas sociales principales de entonces. Mediante la investigación – acción, Lewis argumentaba que se podía lograr en forma simultáneas avances teóricos y cambios sociales" (Rodríguez et al., 2010).

En un periodo contemporáneo a Lewin, Hilda Taba, notable teórica estadounidense, empezó a aplicar la investigación–acción enfocada en problemas educativos y proponiendo nuevas etapas para este proceso: identificación de los problemas, análisis de estos, formulación de ideas o de hipótesis, reunión e interpretación de datos, práctica de una acción y analices de resultados de la acción. A partir de sus trabajos podemos considerar que la investigación-acción influye con gran fuerza en el terreno de la educación.

Los profesores como investigadores logran desarrollar estrategias docentes de acuerdo a la comprensión de los problemas. La investigación-acción es inmanente a la enseñanza y al aprendizaje, permite estudiar la propia práctica por medio de la reflexión sistemática y la investigación; pues la enseñanza se considera como un arte práctico. La profesionalidad puede ser perfeccionada en la práctica, interpretando la acción social.

"La investigación-acción educativa se utiliza para describir una familia de actividades que realiza el profesorado en sus propias aulas con fines tales como: el desarrollo curricular, su autodesarrollo profesional, la mejora de los programas educativos, los sistemas de planificación o la política de desarrollo. Estas actividades tienen en común la identificación de estrategias de acción que son implementadas y más tarde sometidas a observación, reflexión y cambio. Se considera como un instrumento que genera cambio social y conocimiento educativo sobre la realidad social y/o educativa, proporciona autonomía y da poder a quienes la realizan" (Murillo et al., 2003).

La investigación-acción, según Cifuentes (2011) se clasifica como una estrategia de la investigación cualitativa, para Pring (2000) una característica de la investigación-acción es que es parte de una investigación cualitativa, ya que trata más con el lenguaje que con los números.

Al combinar la investigación-acción con visiones de investigación y desarrollo propios de la innovación educativa, aumenta la posibilidad de incidir en los procesos educativos. La investigación-desarrollo se caracteriza por los ciclos recursivos de diseño, aplicación y mejora aprovechando las herramientas de investigación, lo que le ha valido la confianza de investigadores para la investigación educativa que incida en la realidad (Porras, 2010).

#### **2.2 Modelo de Investigación-acción**

La Investigación-acción es un proceso con forma de espiral dialéctico, como consecuencia de la relación entre la acción y la reflexión. Latorre (2004) destaca el carácter cíclico de la investigación- acción que ayuda a organizar el proceso y cuando esta se ha institucionalizado, los ciclos de la investigación-acción suelen transformarse en espirales de acción (ver figura 1).

"El proceso de la investigación-acción fue ideado primero por Lewin (1946) y luego desarrollado por Kolb (1984), Carr y Kemmis (1988) y otros autores. A modo de síntesis, la investigación-acción es una espiral de ciclos de investigación y acción constituidos por las siguientes fases: *planificar, actuar, observar y reflexionar*" (Latorre, 2004).

Según Elliott (2010), se investigan situaciones en las que se ven involucrados los docentes. Estas situaciones deben ser problemáticas para los profesores, susceptibles de cambio y, por tanto, ofrecer una solución práctica. No hay cuestiones teóricas o cuestiones que sólo sean de interés para académicos o expertos; puede haber coincidencia, pero es fundamental que el foco de la investigación sea un problema vivido como tal por los profesores.

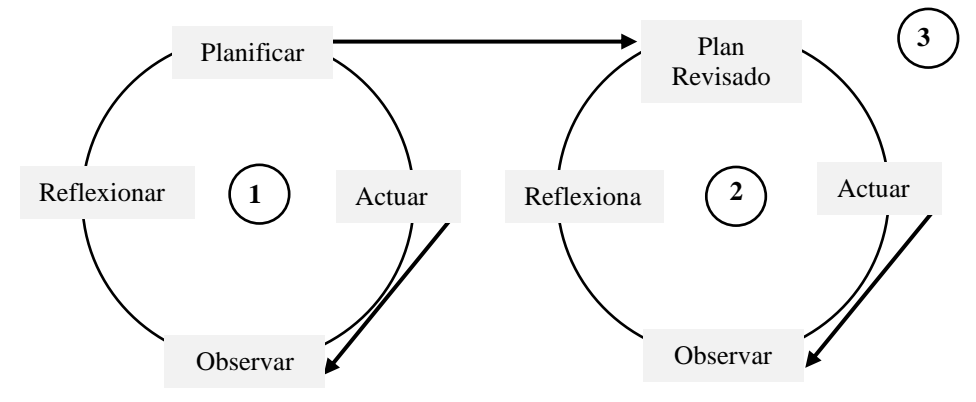

**Figura 1. Espiral de la investigación-acción. Fuente: Latorre (2004).**

En el modelo de Elliott (2010) las tareas de la investigación-acción:

- 1. Identificar y diagnosticar los problemas en la práctica.
- 2. Desarrollar y comprobar hipótesis práctica, mediante un plan, la cual surge de ideas de cómo pueden resolver los problemas de enseñanza-aprendizaje previamente identificados en el aula, para después tratar de aplicarlos de forma general.
- 3. Aclarar los objetivos, valores y principios mediante la reflexión.

Elliott toma de base el modelo de Lewin que de manera cíclica contiene tres fases (ver figura 2): elaborar un plan, ponerlo en marcha y evaluarlo; reflexionar el plan, corregir el plan, ponerlo en marcha y evaluarlo; y así sucesivamente.

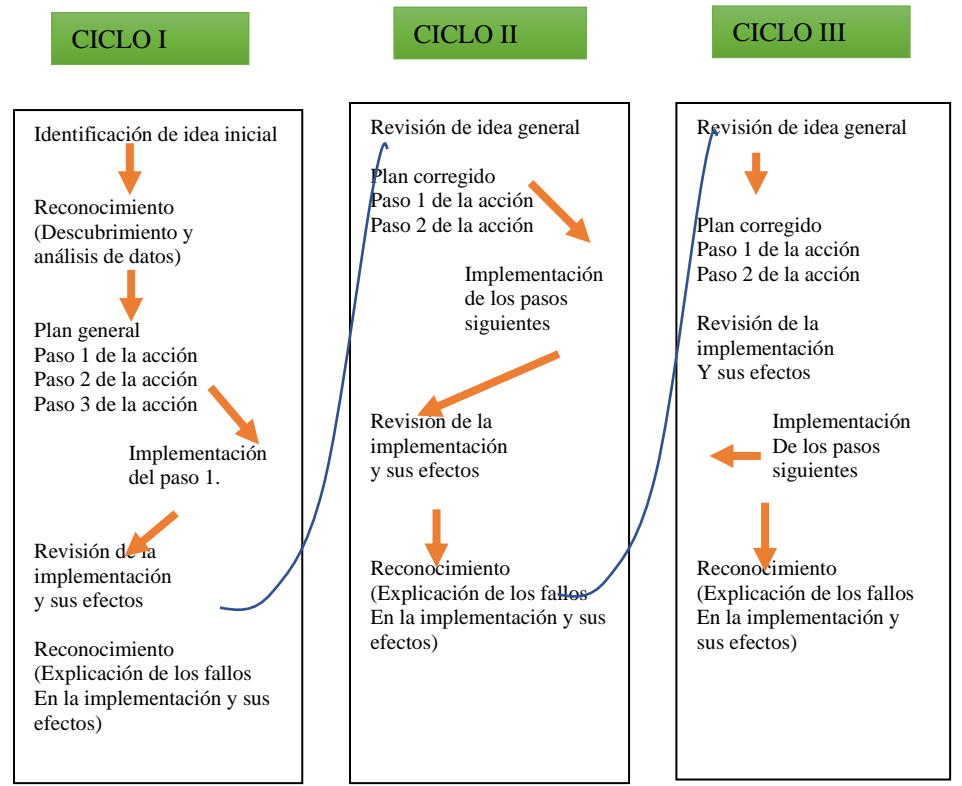

**Figura 2. Modelo de Elliott de la investigación-acción. Fuente: Latorre (2004).**

### **Hipótesis- acción**

Para Latorre (2004) la hipótesis de acción o acción estratégica es la formulación de la propuesta de cambio o mejora, que después de realizar la revisión documental se diseña el plan de acción.

### **Plan de acción**

El plan incluye la revisión o diagnóstico del problema o idea general de investigación; la acción se refiere a la implementación del plan de acción; la observación incluye una evaluación de la acción a través de métodos y técnicas apropiados; la reflexión significa reflexionar sobre los resultados de la evaluación y sobre la acción total y proceso de la investigación, lo que puede llevar a identificar un nuevo problema o problemas y, por supuesto, a un nuevo ciclo de planificación, acción, observación y reflexión (Latorre, 2004).

### **La acción**

La acción es meditada, controlada, fundamentada e informada críticamente, es una acción observada que registra información que más tarde aportará evidencias en la que se apoya la reflexión (Latorre, 2004).

### **La observación de la acción**

En nuestro trabajo la observación nos proporcionó suficiente información sobre las acciones para poder demostrar que ha funcionado o no.

### **Métodos de recolección de datos**

Para Elliot la observación y la entrevista permite un dialogo libre con los participantes. Elliott (2010) considera los siguientes métodos para la recogida de datos:

- 1. Apuntes de campo o notas de campo del docente. Recoge observaciones y reflexiones de los problemas detectados en el aula. En el cuadro 1 propuesto por Latorre (2004) marca un formato para redactar apuntes de campo.
- 2. Diario de los alumnos. La opinión de los alumnos es importante en el proceso de enseñanza-aprendizaje.
- 3. Discusión entre profesor y alumno. La enseñanza se da entre el alumno y el profesor, por lo que es indispensable que los alumnos compartan sus experiencias con su profesor, le hagan saber de los problemas a los que se enfrentan y el profesor que requiere de ellos.
- 4. Grabación magnetofónica. Las grabaciones proporcionan valiosos datos para una reflexión real, ya que pueden consultar los hechos en las grabaciones.
- 5. Estudio de caso.

### **Informe de investigación-acción**

Elliot (1993) menciona que el informe deberá tener un formato histórico, incluyendo lo siguiente:"

- Cómo evolucionó la idea general a través del tiempo (IGT).
- Cómo evolucionó la comprensión del problema (CP).
- Qué medidas se tomaron a la luz de la comprensión señalada y cómo se hizo frente a los problemas (MP).
- Los efectos que generaron las acciones tomadas (EA).
- Las técnicas utilizadas para recoger la información (TI).
- Los problemas que encontraron al utilizarlos (P).
- Cualquier problema ético que se planteó (PE)" (Elliot, 1993 referenciado por Latorre, 2004).

### **Investigación desarrollo**

Las investigaciones orientadas al desarrollo de productos educativos, al desarrollo de procesos, al desarrollo de modelos citados por De Benito y Salinas (2016) nos ofrecen posibilidades en el campo de la Tecnología Educativa, dando respuesta a una demanda real sobre investigación en la práctica educativa permitiendo el diseño y desarrollo de estrategias, teorías, materiales que proveen de información útil en la docencia.

### **3 Diseño de las estrategias de aprendizaje**

Las estrategias propuestas se estructuraron de acuerdo al modelo ESEAC de Bernad (2007) con una obligada contextualización, en dos secciones: la que se ocupa de definir cómo procesa el estudiante la información relativa a las materias que estudia (estrategias de procesamiento), y la que intenta calibrar el control que el aprendiz ejerce sobre su propio modo de regularse en la realización de los procesos incluidos en la sección primera (estrategias de autocontrol o de apoyo); en siete dimensiones, que son las que cuenta la ESEAC, y siguiendo con su fundamentación que es mediante una concepción del aprendizaje cognitivo-constructivista.

### **Muestra**

La muestra de estudio estuvo formada por 104 alumnos de nuevo ingreso de la Facultad de Ciencias de la Computación de la BUAP, que formaban tres grupos el G1 (46 alumnos), G2 (25 alumnos), G3 (33 alumnos), un grupo formado de alumnos reprobados y los otros dos grupos de alumnos que tomaban la materia por primera vez. Los criterios constantes de selección fueron: los alumnos deben ser de alumnos de la materia de Metodología de la Programación y de nuevo ingreso.

### **Procedimiento**

Se trabajó con los tres grupos, mediante la metodología investigación-acción-desarrollo, en cada una de las etapas se utilizaron diferentes instrumentos para la recopilación de información: diarios de campo, observaciones, entrevistas informales y pruebas protocolo del modelo ESEAC. Estas últimas sirvieron para registrar el avance de lo aprendido en el

curso. Las entrevistas informales se organizaron por temas, ya que nos permitían una reflexión sobre su propio aprendizaje (metacognición) y para registrar lo qué estaban haciendo, a qué obstáculo se enfrentaban y cómo lo solucionaron junto con el profesor.

De acuerdo con la metodología de investigación-acción, que requiere la descripción de la realidad, en un primer momento del estudio se realizó un diagnóstico en dos etapas. La intención de la primera fue dar la información del tema a los alumnos como comúnmente se da en las diferentes materias con algunos ejemplos, enseguida aplicarles la prueba protocolo para recoger información básica sobre: 1) que conocimientos tenían en este momento, 2) como resolvían los problemas planteados. La segunda etapa tuvo la intención de recuperar información más focalizada, a través de observaciones, entrevistas entre el profesor – alumnos, análisis de documentos de los alumnos y análisis de la prueba protocolo, con respecto a las actividades de aprendizaje creadas con base a las estrategias propuestas en el salón de clases. Esto permitió a los alumnos reconocer las estrategias que más les funcionaban, recibieron una retroalimentación de sus actuares, la construcción colaborativa alumnos-profesor consistía en que los alumnos informaron, mediante entrevistas informales, al docente que estrategias no funcionaban en ellos para aprender o que se debía cambiar o ajustar y el docente las cambiaba y lo reportaba en su diario de campo, así como las observaciones realizadas.

La construcción colaborativa se continuó por todo el curso de 64 horas en total, en donde propiamente se dio la construcción del diseño. Durante éstas se llevaron registros de observaciones y de las aportaciones de los alumnos. En cada ciclo se diseñaron las actividades de aprendizaje de acuerdo con las estrategias y se procedió a programarlas en el Sistema Hipermedia Adaptativo.

### **4 Informe de investigación-acción-desarrollo**

En esta sección se presenta un informe de la investigación–acción-desarrollo utilizada. El informe se organizó por los temas del plan de estudios de la materia de Metodología de la Programación y de los cuales los alumnos presentan un examen departamental: (1) *Diseño estructurado usando herramientas de representación de algoritmos, (2) Arreglos y cadenas, (3) Diseño modular.* En este documento solo se presenta el informe de una sesión por unidad.

Estrategias para el aprendizaje autónomo de *Diseño estructurado usando herramientas de representación de algoritmos*.

#### **Planteamiento del problema**

En los resultados del examen departamental 1 presentados por los estudiantes, se observa un gran porcentaje de reprobados. Considero que proveer de estrategias de estudio y de aprendizaje a los estudiantes que les permita trabajar de manera autónoma, es la clave para tener éxito en el tema de *Diseño estructurado usando herramientas de representación de algoritmos* de la materia de Metodología de la Programación.

### **Justificación de la investigación**

Reflexionando la forma de enseñar y transmitir los conocimientos de la metodología de la programación y tras fracaso en fracaso he decidido empezar una investigación-acción para poner en práctica una serie de estrategias de aprendizaje autónomo que ayuden a los estudiantes a mejorar su aprendizaje para no reprobar el primer examen departamental de la materia de Metodología de la Programación, y después compartirlo con generaciones futuras.

### **Objetivo**

El objetivo de esta investigación consiste en formular y poner en operación estrategias de aprendizaje autónomo mediante una perspectiva constructivista con enfoque en competencias, como apoyo a la mejora del tema de *Diseño estructurado usando herramientas de representación de algoritmos* en la materia de Metodología de la Programación de la BUAP.

### **Metodología**

El enfoque teórico que se adopta es el de la investigación-acción, según el modelo de Elliott (2010). La idea es trabajar con los alumnos las estrategias de aprendizaje autónomo y valorar, mediante la observación, los resultados de los exámenes y entrevistas informales a los alumnos.

En el cuadro 1 se muestra la fase de acción, se implementa el plan de acción y se recoge información, se analizan los datos y se elaboran las conclusiones. En la Tabla 1 se muestra las fechas de la planificación, en la tabla 2 las actividades y procedimientos por fases del tema "*Diseño estructurado usando herramientas de representación de algoritmos"*.

**Tabla 1. Calendarización de las fases de la investigación-acción de Diseño estructurado. Vera (2016)**

| <b>Fases</b>                                   | Calendarización              |
|------------------------------------------------|------------------------------|
| Planificación (elaboración del plan de acción) | $8 - 15$ de julio            |
| Acción (implementación del plan)               | 15 de agosto - 15 de octubre |
| Observación y reflexión                        | $15 - 17$ de octubre         |

### **Fase de la acción (puesta en marcha del plan de acción)**

En este ciclo, el segundo de la investigación-acción, se inició con el desarrollo de diferentes estrategias de aprendizaje autónomo que consisten en aplicar estrategias de estudio y estrategias de aprendizaje. El cuadro 1 muestra el desarrollo de la aplicación de esta acción en una sesión de clase.

Necesidades detectadas

- 1. Sistematización de estrategias para el logro de un aprendizaje autónomo.
- 2. Metodologías de atender la diversidad.
- 3. Explicación de los temas mediante involucramiento a la vida real.
- 4. Plantear problemas para valorar el aprendizaje.

**Tabla 2. Actividades y procedimientos de las fases de la investigación-acción de Diseño estructurado. Vera (2016)**

| <b>Fases</b>  | <b>Actividades</b>     | <b>Procedimientos</b>                                  |
|---------------|------------------------|--------------------------------------------------------|
| Planificación | Elaborar el plan de    | Diseñar estrategias, actividades y material didáctico. |
|               | acción                 | Estudiar las formas de aplicar el plan.                |
| Acción        | Implementar el plan de | Aplicar las estrategias y actividades planificadas en  |
|               | acción                 | el plan.                                               |
| Observación   | Recoger información    | Registro narrativo de la observación                   |
|               |                        | Notas del profesor, Fotografías.                       |
| Reflexión     | Análisis de la         | Triangular información, Obtener evidencias             |
|               | información            | Interpretar                                            |
| Desarrollo    | Desarrollo             | Desarrollo en el sistema e-learning las actividades de |
|               |                        | aprendizaje autónomo.                                  |

### **La Hipótesis planteada**

Aplicar la actividad de aprendizaje 27, involucrando las estrategias de aprendizaje autónomo 1, 4, 5, 6, 7, 8, 10 (Vera, Navarro, Guerrero, 2019), el sistema favorece el aprendizaje del tema de acumulación mediante la estructura de ciclos en el *Diseño estructurado usando herramientas de representación de algoritmos.*

### **Fase de observación**

Para la recogida de la información durante el desarrollo de las actividades registramos los datos de lo que ocurre en el salón, mediante la observación, utilizando apuntes de campo del docente, evaluación, encuestas y triangulación.

#### **Fase de reflexión**

Una característica de una estrategia efectiva es que los alumnos se dan cuenta de su avance.

A continuación, se muestra la tabla de acciones a realizar en una sesión (tabla 3).

| Acción                 | <b>Estrategias</b>   | Procedimiento    | Fecha  | Evaluación   |
|------------------------|----------------------|------------------|--------|--------------|
| Se le proporcionará al | Estrategia 1. Contar | Utilizando la    | 30     | -Solución al |
| estudiante todo el     | con todo el material | tecnología       | agosto | problema     |
| material del curso.    | del tema.            |                  |        | planteado    |
| Se le proporcionará al | Estrategia 4.        | Presentación del |        | -Consenso    |
| estudiante un problema | Aprendizaje basado   | Profesor         |        |              |
| a desarrollar.         | en problemas (ABP)   |                  |        |              |

**Tabla 3. Acciones por realizaren una sesión de clase de Diseño estructurado**

### **Desarrollo de la acción**

En el ciclo 2 de la espiral de la investigación-acción, es cuando se registra la actividad de aprendizaje para ser desarrollada en el sistema hipermedia adaptativo y pueda ayudar a otros estudiantes, sin embargo es importante mencionar los fracasos del ciclo 1: esta actividad se desarrolló en el pizarrón y no se les dio el algoritmo completo, sólo el problema y algunas ideas, entonces el alumno tenía que resolver todo el ejercicio, esto fue un fracaso ya que al poner a los alumnos el problema "realiza un algoritmo que calcule el producto de *n* números", nuevamente, seguían sin poderlo resolver, solo 5 alumnos lo resolvieron, definitivamente la versión que se muestra ahora en el ciclo 2 es la que mejor resultados dio. Posiblemente en el ciclo 3 se podría verificar si sería pertinente quitar la corrida de escritorio acción que se anexa al ciclo 2 y pedir que resuelvan el problema, sin embargo, dejamos para otra investigación.

Con respecto a la actividad de aprendizaje, se pudo observar que les sirvió la forma en que se les presentó una actividad tipo rompecabezas y que solo acomodarán y razonaron lo poco que faltaba para resolver el ejercicio. Lo más importante es que pudieron resolver el problema que al principio se les había planteado. La hipótesis se verifico, efectivamente "Aplicar la actividad de aprendizaje 27, involucrando las estrategias de aprendizaje autónomo: 1, 4, 5, 6, 7, 8, 10, favorece el aprendizaje del tema de acumulación mediante la estructura de ciclos en el *Diseño estructurado usando herramientas de representación de algoritmos".*

En el cuadro 1 se muestra un ejemplo de registro de la información.

| Facultad: Computación                                                                                                    | Lugar: Aula 204                                             |                                            |
|----------------------------------------------------------------------------------------------------|-------------------------------------------------------------|--------------------------------------------|
| Profesora: Eugenia Erica Vera Cervantes                                                                                                    | Sesión: Primera                                             | Periodo: Otoño.                            |
| Ciclo de la investigación: ciclo 2.                                                                                                    | <b>Tema:</b> Diseño                                         | <b>Muestra: 46</b>                         |
| Área: Tecnología                                                                                                    | estructurado usando<br>herramientas de<br>representación de | alumnos<br><b>Horario:</b> 7:00-9:00<br>am |
| Actividad: Algoritmos: estructura de ciclos.                                                                                                    | algoritmos                                                  |                                            |
|                                                                                                    | Un registro de notas de campo (1/3)                         |                                            |
| Entro al salón y todos me saludan "hola maestra", yo respondo "hola", observo que todos están<br>muy callados con una disposición para aprender lo nuevo de hoy. Empiezo a exponer y explico<br>counulación modiente un elecutivo y devide de cumple de gumer les numeros números el |                                                             |                                            |

**Cuadro 1. Registro de la información.**

acumulación mediante un algoritmo y doy el ejemplo de sumar los *n* primeros números, al terminar, pregunté "¿tienen alguna duda?, ¿hay dudas del tema?", ninguno responde, me ven y solo mueven la cabeza dando a entender que no hay dudas, pero creo que no están seguros si hay o no dudas, creo que están esperando que ponga una actividad para saber si hay dudas o no. En clases pasadas comenté que cada ejercicio que resuelvan en clase valía 0.1 de la calificación, esto como metodología para atender la diversidad, entonces escribí en el pizarrón un problema "realiza un algoritmo que calculé el producto de *n* números". A pesar de que puse un ejemplo de cómo hacer este tipo de ejercicios no tenían ni idea de cómo hacerlo (CP). Empezaron a ponerse de pie algunos alumnos para que les revisara y pudieran obtener el 0.1 por el ejercicio. Se forman tres alumnos, empiezo a revisar y en el primero alumno observo que no entiende el término "acumulación", el segundo por igual, están haciendo la multiplicación acumulativa de manera incorrecta. También observo que no entienden cuándo se debe inicializar la variable nuevamente, al inicio del ciclo, fuera del ciclo o al final del ciclo. Solo dos de treinta y cinco alumnos realizaron

la actividad correctamente (CP).

# **5 Resultados**

El sistema del ejemplo de la sección anterior fue piloteado con alumnos de Metodología de la Programación, una muestra n=20 cuyo objetivo fue obtener el diagnóstico inicial y final. Las evaluaciones permitieron revisar el nivel de logro del desarrollo de las competencias en Metodología de la Programación que adquirieron los estudiantes, siendo el sistema una herramienta de apoyo utilizada con los alumnos de forma presencial durante las sesiones de clases. Las cuatro competencias que se midieron son: Resolver problemas de manera autónoma, Comunicar información mediante algoritmos, validar procedimientos y resultados y manejo de técnicas eficientes donde cada una representa un 25% del total de las competencias y a partir de esta información es como se realiza la evaluación.

La competencia que más se desarrolló fue "Resolver problemas de manera autónoma" con un 70% de desarrollo, de 20% a un 70% y la segunda fue "El manejo de técnicas eficientes" con un 60%, logrando alcanzar de un 20% a un 60% esto conlleva que el uso del sistema propicia un aprendizaje más significativo en el tema de Metodología de la Programación, como se muestra en la Tabla 4. Resultados del Test Inicial, Test Final y Aportación del desarrollo para el Desarrollo de Competencias mediante el Sistema educativo.

| Desal Fono de Competencias Nictouviogia de la 1 foglamación |         |       |         |  |
|-------------------------------------------------------------|---------|-------|---------|--|
| Competencias                                                | Test    | Test  | Uso del |  |
|                                                             | Inicial | Final | Sistema |  |
| Resolver problemas de manera autónoma                       | 20%     | 70%   | 50%     |  |
| Comunicar información mediante algoritmos                   | 20%     | 60%   | 40%     |  |
| Validar procedimientos y resultados                         | 10%     | 70%   | 60%     |  |
| Manejo de técnicas eficientes                               | 20%     | 80%   | 60%     |  |

**Tabla 4. Resultados de los Test Inicial, Test Final y Aportación del desarrollo para el Desarrollo de Competencias Metodología de la Programación**

# **6 Conclusiones y Trabajos Futuros**

La investigación-acción-desarrollo apoyada por los trabajos de Elliott, es la que adopta nuestro trabajo por la importancia en la reflexión relacionada con el diagnóstico. Ya que nuestro trabajo está comprometido con el diagnostico de los conocimientos y habilidades de la materia de Metodología de la Programación. A lo largo de nuestra investigación se plantean una serie de hipótesis de acción de acuerdo con el actuar de los estudiantes en cada ciclo de la investigación-acción.

Con base a la información obtenida durante la interacción del alumno con las actividades, es importante observar que se fomentó el trabajo mediante instrucción, la participación y el aprendizaje autónomo.

Una de las principales perspectivas de este trabajo es dar a conocer la metodología investigación-acción, la cual es muy eficiente tanto en esta como en otras materias y otros niveles educativos: educación básica y media superior, integrando las nuevas tecnologías como son los agentes inteligentes, con tareas específicas adecuadas para que los alumnos puedan establecer relaciones con otros aspectos del aprendizaje (abstracción, detección de errores, etc.).

# **Referencias**

- Bernard, J.A. (2007). Modelo cognitivo de Evaluación educativa, Escala de Estrategias de Aprendizaje Contextualizado (ESEAC). Ed. Narcea, Madrid, España.
- Cifuentes, R. (2011). Diseño de proyectos de investigación cualitativa. ISBN 978-987-538-295-4. Buenos Aires: Noveduc.
- De Benito, B., Salinas, J.M. (2016). La Investigación Basada en Diseño en Tecnología Educativa. Revista Interuniversitaria de Investigación en Tecnología Educativa (RIITE).

14(0), 44-59.

- Elliott, J. (2010). La investigación acción en educación. Madrid: Morata.
- Guerrero, J., González, J.M., Vera, E.E. (2017) Hacia el desarrollo de un sistema educativo multimedia basado en competencias. UTCJ Theorema Revista Científica, Editorial: Universidad Tecnológica de Ciudad Juárez. 6(7). 72-84.
- Latorre, A. (2004). La investigación acción. Conocer y cambiar la práctica educativa. España: ED. GRAÓ.
- Lewin, K. (1946). "Action research and minority problems"; Journal of Social Issues 2(4), 34-46.
- Murillo, F.J., Rodríguez, S., Herráiz, N., Prieto, M., Martínez, M., Picazo, M., Castro, I., Bernal, S. (2003). Métodos de investigación en Educación Especial. 3ª Educación Especial.
- Pring, R. (2000). Philosophical of educational research. London: Continuum.
- Porras, L. (2010). Integración de TIC al currículum de telesecundaria incidiendo en procesos del pensamiento desde el enfoque comunicativo funcional de la lengua. Revista RMIE, 15(45), 515- 551.
- Rodríguez, S., et al (2010). Métodos de investigación en Educación Especial 3a Educación. IA. Madrid.
- UNESCO (2023). Declaración Mundial sobre Educación para Todos. Documento en línea, disponible: https://unesdoc.unesco.org/ark:/48223/pf0000127583\_spa.

Vera, E. E. (2023). Figuras y cuadros de elaboración propia en este trabajo.

- Vera, E.E., Navarro, Y., Guerrero, J. (2019) Sistema Hipermedia Adaptativo para el apoyo del aprendizaje autónomo del idioma inglés. Applications of Language & Knowledge Engineering, Research in Computing Science. 145(3), 91-104.
- Vera, E.E., Fuchs, O.L., Navarro, Y. (2018) Sistema hipermedia adaptativo (sha) para el desarrollo de habilidades de aprendizaje de algoritmos y diagramas de flujo. UTCJ Theorema Revista Científica, 9 (4). 72-84.
- Vera, E.E., Marina, C., Navarro, Y. (2017) Sistema educativo multimedia para el apoyo del aprendizaje autónomo de metodología de la programación. Applications of Language & Knowledge Engineering, Research in Computing Science. 145(2017). 37-50.

# **Capítulo 15**

# **Uso de un LMS basado en Moodle en una comunidad de educación básica**

Miriam Salcedo Haro<sup>1</sup>, Darnes Vilariño Ayala<sup>2</sup>

<sup>1</sup> Instituto Gregorio Torres Quintero <sup>2</sup> Benemérita Universidad Autónoma de Puebla Facultad de Ciencias de la Computación

miri.salcedo@gmail.com, darnes.vilarino@correo.buap.mx

**Resumen.** Actualmente el uso de recursos digitales se ha convertido en una herramienta básica para la complementación de contenidos académicos y prácticas activas para repasar y reafirmar los contenidos vistos en clases de manera presencial, incluso desde niveles de educación inicial. En el presente artículo se muestra la plataforma que se encuentra actualmente en funcionamiento como medio de comunicación y como apoyo digital en una comunidad educativa de nivel básico.

**Palabras Clave:** Aula virtual, recursos digitales, comunicación.

# **1 Introducción**

Las herramientas tecnológicas permiten a las personas tener una educación de calidad y acceso a la información que necesiten en todo momento.

La Organización de las Naciones Unidas para la Educación, la Ciencia y la Cultura en adelante (UNESCO, 2019) menciona que las tecnologías de la información y comunicación utilizadas en la educación como un modo que permite de diseñar, ejecutar y evaluar de forma sistemática en el proceso de enseñanza, dentro de estas cabe resaltar que se encuentran los entornos virtuales, que han generado y proporcionado aprendizajes más sólidos en los estudiantes favoreciendo el proceso docente al brindar espacios más flexibles.

En efecto, para Lezcano y Vilanova (2017, p. 8) la tecnología es una herramienta empleada en el ámbito educativo que ayuda a agilizar, optimizar y extender los procesos de enseñanza, donde se propicia la adopción de actividades, que favorecen la modificación de los ambientes tradicionales de enseñanza, establecido por la flexibilidad y calidad en el establecimiento de los cursos, construidos por nuevos espacios, donde los docentes y alumnos desarrollan áreas de comunicación cuyo propósito es lograr el aprendizaje

significativo. Es palpable el incremento de la aplicación de los TIC en todos los centros educativos en los procesos de enseñanza aprendizaje, dentro de este contexto se puede decir que la innovación tecnológica a través de la incorporación de elementos educativos computarizados como son los entornos de aprendizaje ayuda a los estudiantes a comprender diferentes áreas de conocimientos permitiéndoles el desarrollo de habilidades de resolución de conflictos (Rodríguez, 2021, p. 5).

De acuerdo con lo expuesto por Mota et al., (2020, p. 1218) consideran que la educación virtual es un agente transformador de todos los procesos de aprendizajes, donde se aplican las tecnologías de la información y comunicación como una herramienta didáctica que favorece el desarrollo de las competencias, habilidades, capacidades y destrezas en los docentes y estudiantes, logrando que el proceso de enseñanza sea óptimo.

Debido a esto, las plataformas digitales se consideran herramientas útiles en el proceso de enseñanza y un modo de comunicación efectivo en la comunidad educativa.

# **2 Preliminares**

Ante las crecientes necesidades que se presentan en la sociedad actuales, las cuales se acentuaron en la reciente pandemia, las instituciones educativas comenzaron a utilizar plataformas puestas a disposición sin costos económicos por las grandes empresas tecnológicas para poder replicar el modelo de enseñanza tradicional y que las clases pudieran impartirse a distancia, donde se implementa el uso de los entornos virtuales como recursos interactivos para el aprendizaje que sean capaz de adaptarse a las necesidades de los estudiantes (Gonzales y Tel, 2020, p. 13).

### **2.1 Aulas virtuales**

Un aula virtual es un entorno de aprendizaje en línea síncrono que facilita la educación y la formación a distancia en tiempo real. Suele implicar el uso de plataformas digitales o programas informáticos que simulan un aula tradicional, lo que permite a estudiantes y profesores interactuar y participar en tiempo real desde cualquier lugar con conexión a Internet. Las aulas virtuales pueden utilizarse para una amplia gama de fines educativos, como la educación primaria y secundaria, la enseñanza superior, el desarrollo profesional y el aprendizaje permanente.

Vargas (2021, p. 82) establece que el desarrollo de nuevas tecnologías digitales ha ayudado a la educación, donde los entornos virtuales de aprendizaje permiten la interacción con los docentes, mediante el desarrollo de contenidos digitales, el mismo que facilita la optimización de los procesos y los contenidos académicos (Figura 1).

El uso de un aula virtual tiene varias ventajas, tanto para los profesores como para los alumnos. Algunas de estas ventajas son: flexibilidad, accesibilidad, personalización y colaboración, entre otras (Moodle, 2023).

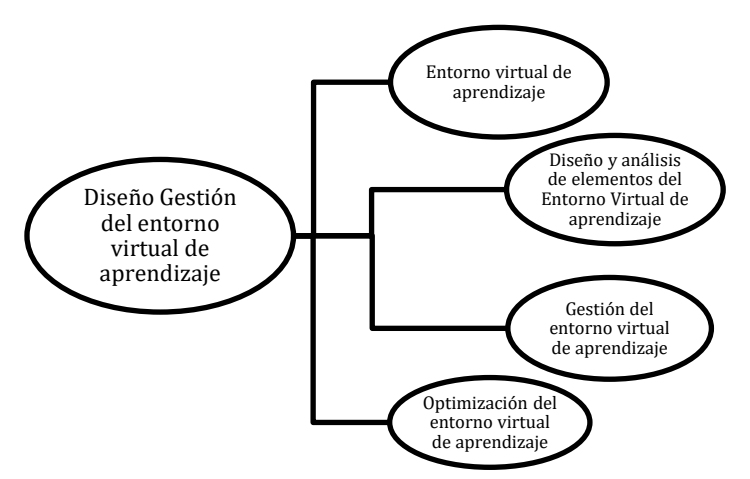

**Figura 1. Elementos del entorno virtual de aprendizaje.**

### **2.2 Herramienta Moodle en el desarrollo de aulas virtuales**

Moodle es una plataforma digital de aprendizaje en el sistema de gestión de procesos de enseñanza que admite la creación de cursos en línea, es decir, la gestión simultánea de diferentes cursos a través de la red se caracteriza por una estructura modular y se construye bajo la concepción del constructivismo. Moodle fue desarrollado en 1999, gracias a la idea innovadora del australiano Martin Dougiamas, como instrumento de código abierto (opensource), se puede implementar y mejorar a escala global, con una vasta red de beneficiarios y desarrolladores a su entorno (Camus K. et al. 2022).

Moodle es una herramienta de gestión de aprendizaje (LMS) o Aula Virtual, de Software Libre y gratuito. Está concebida para ayudar a los docentes a crear comunidades de aprendizaje en línea, facilitando la gestión de contenidos, la comunicación y la evaluación. Su diseño está inspirado en el constructivismo y en el aprendizaje cooperativo. Aunque Moodle es usada principalmente en educación a distancia o educación semipresencial, puede adoptarse perfectamente como herramienta de apoyo para la educación presencial. Moodle permite compartir recursos educativos (imágenes, vídeos, enlaces, presentaciones, textos…), comunicarnos con nuestro alumnado o proponer y evaluar actividades y tareas (Moodle, 2023).

Las plataformas educativas web como Moodle son espacios educativos que integran un conjunto de herramientas para el aprendizaje en línea, que permiten la interacción a distancia entre el docente y el estudiante. Moodle es una plataforma de aprendizaje diseñada para proporcionarles a educadores, administradores y estudiantes un sistema integrado único, robusto y seguro para crear ambientes de aprendizaje personalizados (Moodle, 2017).

El uso de Moodle en el aula permite que los estudiantes desarrollen diferentes habilidades y competencias que le serán útiles en la vida, genera un impacto en el

aprendizaje puesto que lo ayuda a entender mejor los temas y generando más confianza para participar propiciando un buen ambiente en el aula. Las ventajas del manejo de una plataforma educativa son variadas, desde mostrar al estudiante otra manera de aprender hasta contribuir a eliminar la deserción escolar.

### **2.3 Herramienta "Mil Aulas"**

Mil Aulas es un alojamiento de MoodleTM, la cual está caracterizada por brindar el servicio de plataforma LMS de manera gratuita, la misma que está disponible para uso de los docentes, su uso es útil ya que proporciona alojamiento gratuito de las herramientas de enseñanza aprendizaje, permitiendo el intercambio de información, el mismo que no presenta limitaciones para los usuarios.

Actualmente Mil Aulas cuenta con 15 246 sitios activos, 1 384 425 usuarios y 119 283 cursos. En su sitio web se puede crear una comunidad de aprendizaje en línea con su propio subdominio, acceso seguro y privilegios de administración. Permite vender el acceso a los cursos ahí creados, está sujeto a las políticas de Google Adsense, orientado principalmente a las instituciones educativas. Ofrece tres modalidades de alojamiento: alojamiento compartido Gratuito, alojamiento compartido Plus y servidor virtual Premium, estos dos últimos con costo. Ofrece manuales gratuitos para el uso y creación de comunidades de aprendizajes (Mil Aulas, 2023).

# **3 Funcionamiento de la plataforma virtual "Mil Aulas" en la comunidad educativa**

En el caso de la comunidad educativa del Instituto de Nivel Básico, se utiliza la plataforma Mil Aulas, en su modalidad gratuita, la cual cuenta con las siguientes características: 500 usuarios registrados, 50 usuarios concurrentes, 50 cursos, 2 GB de almacenamiento SSD, se pueden subir archivos de hasta 100 MB y soporte a través de email, mostrando como única desventaja la presentación de anuncios. Todas las características que en adelante se describen, son las permitidas en esta modalidad.

Al principio del ciclo escolar, el administrador del sitio se encarga de registrar a los integrantes de la comunidad educativa que harán uso de la plataforma (Figura 2) y crear los cursos organizados en categorías: Preescolar, Primaria, Secundaria, Docentes y Avisos Generales (Figura 3), matriculando a cada docente con el rol de "Profesor", creador de contenidos, en los cursos que les corresponda impartir, así como a usuarios con el rol de "Profesor sin permisos de edición", el cual se utiliza para revisores como directores o supervisores de zona.

|                                                        | torresquinteroonline.milaulas.com/admin/user.php                   |                  |        | $\omega$         |        |                   | п<br>Actualizar :<br>M |
|--------------------------------------------------------|--------------------------------------------------------------------|------------------|--------|------------------|--------|-------------------|------------------------|
|                                                        | Página Principal Área personal Mis cursos Administración del sitio |                  |        |                  |        |                   | Modo de edición        |
| <b>81 Usuarios</b>                                     |                                                                    |                  |        |                  |        |                   |                        |
|                                                        | $2 \quad 3 \quad \Rightarrow$                                      |                  |        |                  |        |                   |                        |
| Nuevo filtro<br>$\check{~}$                            |                                                                    |                  |        |                  |        |                   |                        |
| Nombre completo del usuario                            | ٠<br>contiene                                                      |                  |        |                  |        |                   |                        |
| Mostrar más                                            |                                                                    |                  |        |                  |        |                   |                        |
|                                                        | Añadir filtro                                                      |                  |        |                  |        |                   |                        |
| Nombre / Apellido(s)                                   | Dirección de correo                                                | Ciudad           | País   | Último acceso    | Editar |                   |                        |
|                                                        |                                                                    |                  | México | 3 días 11 horas  |        | 自 @ 春             |                        |
|                                                        |                                                                    |                  |        |                  |        |                   |                        |
| Abraham Feria<br>Admin Miriam Salcedo                  | inglesprim23@gmail.com                                             | Puebla           | México | ahora            | ۰      |                   |                        |
|                                                        | miri.salcedo@gmail.com<br>ailynruiz@gmail.com                      | Puebla<br>Puebla | México | 68 días 18 horas |        | 自由春               |                        |
| <b>Ailyn Ruiz Morales</b><br>Alberto Mogollán Cisneros | otrebalmogollancisneros@gmail.com                                  | Puebla           | México | 17 días 21 horas |        | 0 <sub>0</sub>    |                        |
| Alejandra Aguilar                                      | inglessecprim6@gmail.com                                           | Puebla           | México | 1 día 15 horas   |        | 11 ⊛ 0            |                        |
| Alfonso Conde Bautista                                 | alfonsoconde@hotmail.com                                           | Puebla           | México | 2 días 13 horas  |        | 0 <sub>0</sub>    |                        |
| Aline Cruz Cisneros                                    | alinecruz@gmail.com                                                | Puebla           | México | 2 días 10 horas  |        | $B$ $\otimes$ $B$ |                        |

**Figura 2. Registro de integrantes de la comunidad educativa.**

|                                 | Página Principal Área personal Mis cursos Administración del sitio |                                                           | QQ<br>Modo de edición          |
|---------------------------------|--------------------------------------------------------------------|-----------------------------------------------------------|--------------------------------|
| Categorias de cursos y cursos » | poscar cursos<br>$\overline{\mathbf{u}}$                           |                                                           |                                |
|                                 | Administrar categorías de cursos y cursos                          |                                                           |                                |
| Categorías                      |                                                                    | Secundaria                                                |                                |
|                                 | Crear nueva categoría                                              | Ordenar cursos ~ Por página: Todos ~<br>Crear nuevo curso |                                |
| o<br>Preescolar                 | PREES                                                              | + C Español I - Miss Montse                               | $0000*$                        |
| $\bigcirc$<br>Primaria          | PRIM                                                               | + nglés I - Prof. Abraham                                 | 0 2 百 8 个 4                    |
| Secundaria<br>a                 | <b>SEC</b><br>10歳                                                  | + C Matemáticas I - Miss Miri                             | ◎ 印目※牛业                        |
| <b>Docentes</b>                 | 《盘                                                                 | + Giología - Miss Nahieli                                 | ◎ 印首※个业                        |
| <b>AVISOS GENERALES</b>         | 雷                                                                  | + Tecnología I - Prof. Alberto                            | ◎ ② □ ◎ 个 ↓                    |
| Ordenando                       | Categorías seleccionadas *                                         |                                                           |                                |
|                                 | Ordenar por Nombre de la categoría ascendente<br>¢.                | Español II - Miss Montse<br>$\cap$<br>÷                   | 0 内 自<br>● 个 ↓                 |
|                                 | Ordenar por Nombre completo del curso ascendente . ·               | + O Inglés II - Prof. Abraham                             | <b>BA4</b><br>$\sigma$ on<br>٠ |
|                                 | Ordenar                                                            | + C Matemáticas II - Miss Miri                            | 000014                         |
| 19°C                            | œ<br>Q Buscar<br>$\circledcirc$<br>₩                               |                                                           | 09:34 a.m.                     |

**Secundaria, Docentes y Avisos Generales**.

Posteriormente, cada docente se encarga de matricular a sus alumnos en cada uno de los cursos que le corresponde impartir, con el rol de "Estudiante" y crear los contenidos (Figura 4)

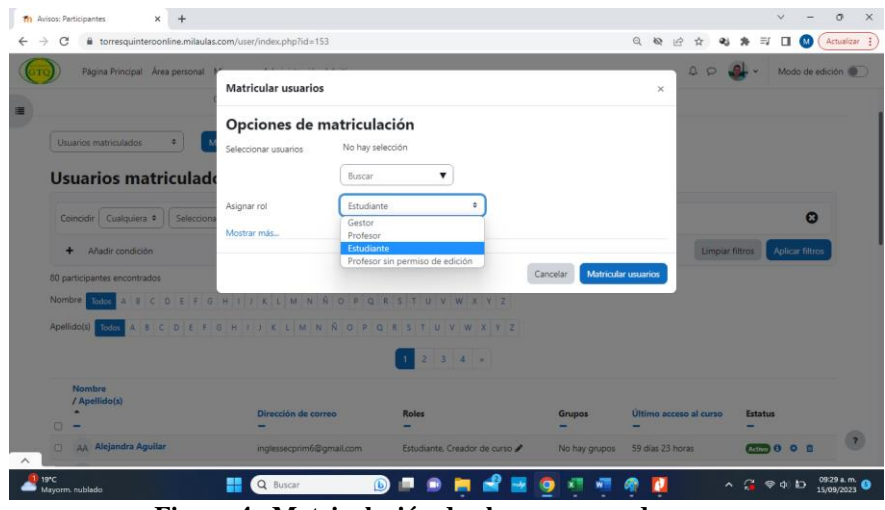

**Figura 4. Matriculación de alumnos en cada curso.**

Una característica muy útil de la plataforma es que, como nos muestra en la Figura 5, nos permite tener un registro de todas las entradas de cada uno de los usuarios, especificando día, hora y actividades realizadas, lo cual permite llevar un control del uso de plataforma por parte de alumnos y docentes.

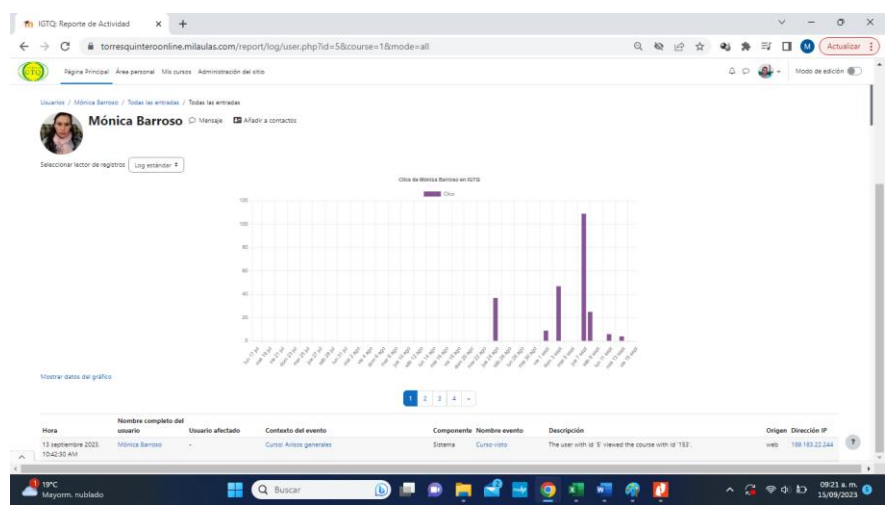

**Figura 5. Registro de entradas de un usuario, en lista y gráficamente.**

Una vez hecho este proceso, se envía por correo a cada alumno, el usuario y contraseña para ingresar a la plataforma digital, como se ejemplifica en la Figura 6. En todo momento se acompaña en este proceso a los padres de familia y alumnos.

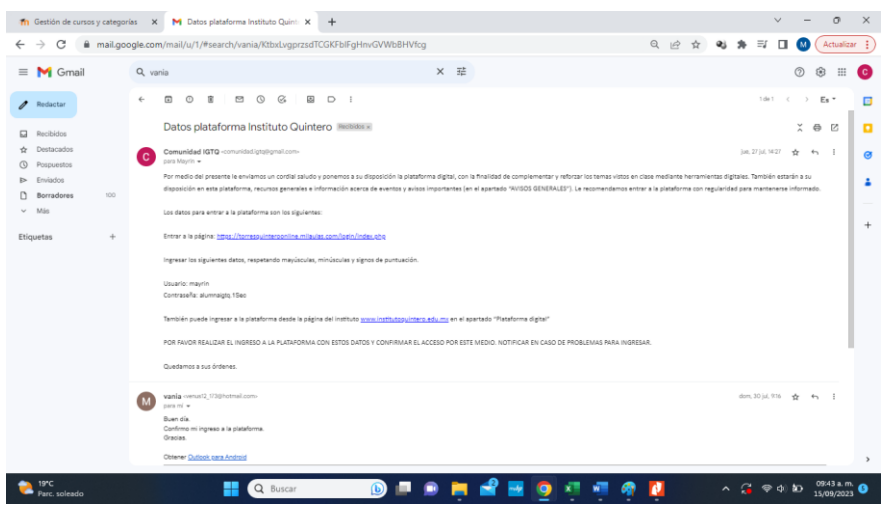

**Figura 6. Correo enviado con usuario y contraseña a una alumna de 1ro de secundaria con su correspondiente confirmación de ingreso.**

En las categorías de Preescolar, Primaria y Secundaria, se encuentran los cursos correspondientes a cada uno de estos niveles. En cada uno de estos cursos, cada docente crea contenidos con diversos recursos fijos, los más utilizados en este sitio, son imágenes, vídeos e hipervínculos. Mientras que de los recursos interactivos con los que dispone la plataforma, los más usados son los libros digitales, asignación de tareas con fecha límites de entrega y cuestionarios.

Estos últimos se han convertido en una buena herramienta tanto para alumnos como para docentes, ya que permite crear evaluaciones que se pueden monitorear en tiempo real o en cualquier otro momento. Proporciona información sobre la hora en que el o la estudiante comenzó a contestar el cuestionario, el tiempo que estuvo haciéndolo y la actividad durante ese tiempo y en qué momento terminó, duración total, número de aciertos y calificación automática. El o la docente puede definir si el o la estudiante tendrá retroalimentación por cada pregunta, antes de contestar o después de haber comprobado si una respuesta es correcta e incluso darle la opción de volver a intentar si ha respondido incorrectamente, o sólo dar una retroalimentación general hasta terminar todo el cuestionario y finalizarlo. La calificación también se puede definir en cuanto al valor que se le da a cada pregunta y si tomará en cuenta las respuestas o intentos anteriores. El cuestionario permite diversos tipos de preguntas, en este caso, las más utilizadas son: opción múltiple, verdadero/falso, emparejamiento, respuesta corta, numérica, ensayo, arrastrar y soltar y elige la palabra perdida.

También se ha logrado vincular con otros recursos en línea, los más utilizados son Liveworksheet y Educaplay.

Otras de las herramientas muy utilizadas que proporciona la plataforma son el chat, los foros y las encuestas.

Como vía de comunicación privada del Instituto, se pone a disposición de los padres de familia un apartado de "Avisos Generales" con acceso en todo momento, en el cual se muestra la información general del instituto, como eventos, suspensiones, periodos vacacionales, presentación de proyectos, periodos de evaluación, entre otros, y recursos como listas de útiles, formatos para solicitud de becas, justificación de faltas, reglamentos internos, permisos para excursiones, visitas o campañas de vacunación, entre otros. Se pueden ver algunos de estos avisos y recursos en la Figura 7.

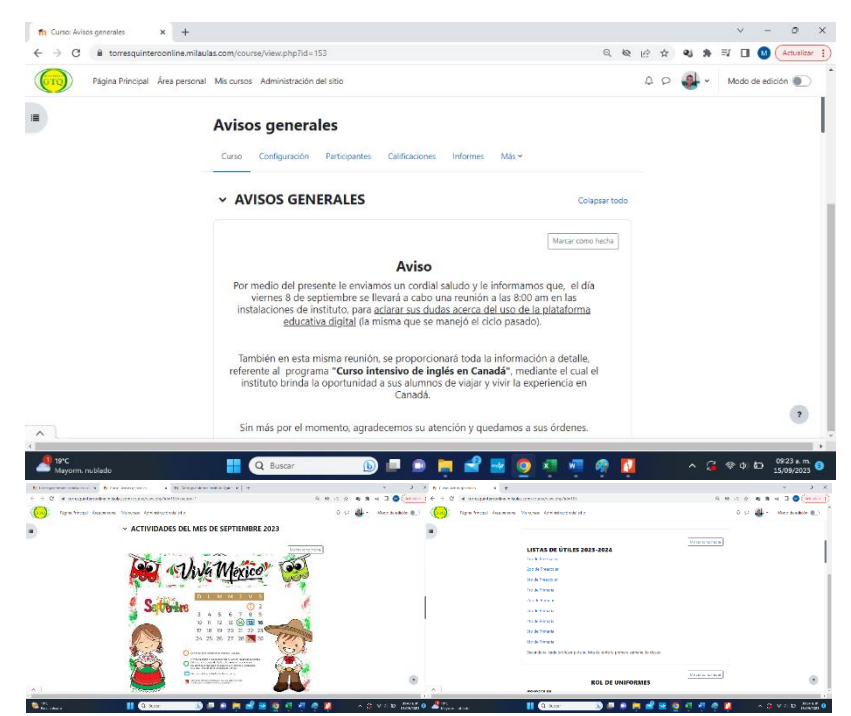

**Figura 7. Apartado de "Avisos Generales" como medio de comunicación con padres de familia.**

# **4 Resultados**

A continuación, se muestran los resultados de la utilización de la plataforma en los últimos dos ciclos escolares en la Figura 8.

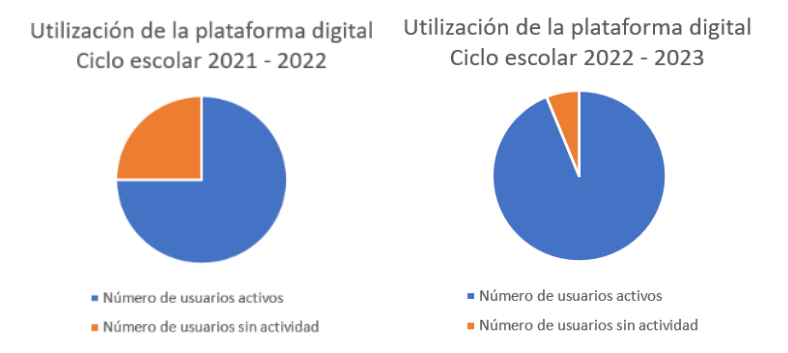

**Figura 8. Utilización de la plataforma digital en los últimos dos ciclos escolares**.

En las encuestas de seguimiento realizadas durante el ciclo anterior, las respuestas fueron favorables al uso de la plataforma, frente a las herramientas antes utilizadas: copias, papelitos pegados en libreta o en mano, avisos verbales o pegados en puertas, entre otros.

Los argumentos más comunes de los padres de familia ante el uso de la plataforma digital fueron: "… de esa manera puedo consultar la información a cualquier hora desde mi computadora o celular …", "… la información me llega más exacta, evitando dudas o incertidumbre …", "… puedo compartirla con las personas que apoyan en el cuidado de mi hijo …", entre otros.

Actualmente el porcentaje de usabilidad de la plataforma es al 100% y la efectividad en avisos, con un periodo de 2 a 3 días de publicación, es al 98% en periodos de clases presenciales, mientras que en periodos vacacionales baja al 75%.

# **5 Conclusiones**

A partir de que se inició el uso de la plataforma digital en esta institución, en primera instancia por la pandemia por COVID y posteriormente, como medio de comunicación entre la comunidad educativa y como herramienta para poner a disposición de los alumnos recursos digitales que sean parte de su proceso de aprendizaje, se han logrado ofrecer una mayor efectividad y calidad en los procesos de comunicación y enseñanza en los tres niveles educativos. Se logró una comunicación más constante y efectiva con los padres de familia que en el 80% de los casos, son personas que trabajan y no pueden asistir constantemente al instituto. Los docentes han puestos en práctica el uso de estrategias y herramientas

tecnológicas para desarrollar en los alumnos diversas habilidades, sin que estas resulten tediosas o aburridas para los alumnos. Incluso esto ha permitido poner a prueba y obtener resultados de nuevas estrategias de enseñanza que, después de haberse probado de manera virtual, se pudieron adaptar y llevar a las aulas y que actualmente están dando buenos resultados.

Por último, pero no menos importante, este instituto es parte del programa "Escuela Verde" y "Cuidando a nuestra madre Tierra", que tienen como parte importante la reducción de desechos y que, con el uso de esta plataforma, estamos contribuyendo con este fin.

### **Referencias**

- Bermúdez-Checa, Tania, MSc. (2023). "Aportes de los entornos virtuales en la educación secundaria", *Journal Scientific Investigar*, vol. 7, no. 3, ISSN 2588–0659. Obtenido de https://doi.org/10.56048/MQR20225.7.3.2023.3901-3918
- Camus K. et al. (2022). Plataforma Moodle, como herramienta digital para la comunicación intercultural de estudiantes. *Horizontes. Revista de Investigación en Ciencias de la Educación*, vol. 6, no. 26. ISSN: 2616-7964, pp. 2062 – 2077. https://revistahorizontes.org
- Gonzales, P., & Tel, A. (2020). Inteligencia Artificial, Educación e Infancia La educación en la contemporaneidad: entre datos y derechos. *Revista Panorama Sectorial de Internet* (3 Año 12), 1 - 24. Obtenido de http://forocilac.org/wpcontent/uploads/2021/03/3-panorama\_ESP\_oct2020- WEB.pdf
- Mil Aulas (2023). *Centro de educación Mil Aulas.* Disponible en: https://centrodeeducacion.milaulas.com/
- Moodle (2023). *Moodle y aulas virtuales*. Obtenido de: https://moodle.com/es/integraciones-conmoodle/moodle-y-las-aulas-virtuales/
- Mota, K., Concha, C., & Muñoz, N. (2020). Educación virtual como agente transformador de los procesos de aprendizaje. *Revista on line de Política e Gestão Educacional*, 24(3), 1216 - 1225. Obtenido de https://www.redalyc.org/journal/6377/637766245002/html/
- Lezcano, L., & Vilanova, G. (2017). Instrumentos de evaluación de aprendizaje en entornos virtuales. Perspectiva de estudiantes y aportes de docentes. *Dialnet*, 20(1), 36. Obtenido de Dialnet-InstrumentosDeEvaluacionDeAprendizajeEnEntornosVir-5919087%20.pdf
- Rodríguez, M. (2021). Sistemas de tutoría inteligente y su aplicación en la educación superior. *RIDE Revista Iberoamericana Para La Investigación Y El Desarrollo Educativo*, 11(22), 25. Obtenido de https://www.ride.org.mx/index.php/RIDE/article/
- UNESCO. (2019). *Marco de competencias de los docentes en materia de TIC* (Primera Edición ed.). Francia: UNESCO. Obtenido de https://unesdoc.unesco.org/ark:/48223/pf0000371024
- Vargas, G. (2021). Diseño y gestión de entornos virtuales de aprendizaje. *Cuadernos Hospital de Clínicas*, 62(1), 10. Obtenido de http://www.scielo.org.bo/scielo.php?pid=S1652- 67762021000100012&script=sci\_artt

# **Capítulo 16**

# **Incorporación del modelo de lenguaje de inteligencia artificial Chat-GPT en materiales educativos en línea**

Dorian Ruiz Alonso<sup>1</sup>, José Luis García Cue<sup>2</sup>

<sup>1</sup>Benemérita Universidad Autónoma de Puebla Facultad de Ciencias de la Computación <sup>2</sup>Colegio de Postgraduados PSEI- Estadística y Ciencia de Datos

dorianr@gmail.com, jlgcue@colpos.mx

**Resumen.** En este trabajo se utiliza el modelo de lenguaje de inteligencia artificial Chat GPT en el proceso de elaboración de materiales educativos de una universidad pública de México con el fin de analizar la viabilidad de uso. Se analiza la forma de uso y ventajas de utilizar la herramienta para la creación de autoevaluaciones. El uso de modelos de lenguaje de inteligencia artificial puede ser utilizados como una herramienta de apoyo en la elaboración de materiales educativos en línea.

**Palabras clave:** e-Learning, materiales educativos, IA, ChatGPT.

# **1 Introducción**

Chat GPT es un modelo de lenguaje de inteligencia artificial que funciona mediante el uso de técnicas de procesamiento del lenguaje natural y se ha entrenado con una gran cantidad de texto para generar respuestas a preguntas o sugerencias por los usuarios. De acuerdo con Morales (2023) se ha utilizado en campos como la educación, la atención al cliente y creación de contenido.

El modelo permite llevar a cabo tareas como resumir, ampliar información, traducir textos, hacer predicciones, crear guiones, escribir código y generar discursos.

En el ámbito educativo hay estudios que indica que el modelo tiene un gran potencial para mejorar la eficiencia y la calidad de la educación, al permitir a los estudiantes aprender de manera más efectiva y a los profesores a enseñar más eficientemente (García, 2023). Se destaca que permite la creación de materiales educativos personalizados y adaptados a las necesidades individuales de los estudiantes.

Morales (2023), señala que en la educación se ha utilizado en áreas como el diseño curricular, planificación de los aprendizajes, generación de materiales didáctico, el diseño de actividades de aprendizaje y el diseño de evaluaciones además de que se usa como una herramienta para ampliar el alcance de la enseñanza, permitiendo que los estudiantes tengan acceso a una gran cantidad de información y recursos en línea. También, se ha explorado la posibilidad de utilizar Chat GPT para generar contenido nuevo y responder preguntas de manera natural, lo que puede mejorar significativamente el aprendizaje a través de la generación de contenido personalizado, retroalimentación oportuna y adaptación a las necesidades individuales de los estudiantes.

Los trabajos de esta área buscan identificar las mejores prácticas para el uso de esta herramienta y abordar los desafíos que se presentan al incorporarla en el aula.

En este contexto, en este trabajo se utiliza el modelo de lenguaje de inteligencia artificial Chat GPT en el proceso de elaboración de materiales educativos de una universidad pública de México con el fin de analizar la viabilidad de uso.

Buscar nuevas estrategias para mejorar la calidad de los materiales educativos que se utilizan en programas de formación en línea permitirá enganchar más a los estudiantes.

# **2 Preliminares**

El proceso en el que se decidió utilizar el modelo de lenguaje de inteligencia artificial es el presentado en Ruiz et al. (2023) que consta de tres etapas que son diseño instruccional, desarrollo multimedia y desarrollo de sistemas.

Es en la etapa de diseño instruccional que consta de cuatro subetapas (análisis didáctico, diseño de actividades, definición de materiales y distribución tiempo) donde se utiliza el modelo de lenguaje con inteligencia artificial.

El modelo se implementa una vez que se tiene definidas las actividades y recursos que utilizará el estudiante para su realización.

La finalidad del uso es la generación de atuoevaluaciones para medir el nivel de compresión de los recursos proporcionados.

### **2.1 Modelos de lenguaje de inteligencia artificial**

Un modelo de lenguaje natural es un tipo de modelo de inteligencia artificial que se utiliza para comprender y generar lenguaje humano utilizando técnicas de procesamiento del lenguaje natural (NLP).

Panda (2023), señala que un modelo de lenguaje natural permite la realización de tareas como la traducción automática, la generación y clasificación de textos.

Los modelos de lenguaje natural se entrenan con conjuntos de datos de texto con el fin de aprender patrones del lenguaje humano. Una vez entrenado un modelo se puede utilizar

para comprender y generar lenguaje humano en una variedad de contextos como chatbots, asistentes virtuales, motores de búsqueda y sistemas de recomendación.

# **2.2 ChatGPT**

Chan define ChatGPT como un modelo de lenguaje basado en inteligencia artificial que utiliza técnicas de aprendizaje profundo para generar texto de manera autónoma. ChatGPT es capaz de generar texto coherente y natural en respuesta a preguntas o estímulos de entrada. García (2023) indica que la herramienta se basa en un modelo de lenguaje de aprendizaje profundo llamado GPT (Generative Pre-trained Transformer), que ha sido entrenado en grandes cantidades de texto para aprender patrones y estructuras lingüísticas.

ChatGPT ha sido utilizado en diversos ámbitos, incluyendo la educación y la producción científica. Sin embargo, su uso en la educación ha sido objeto de debate debido a la preocupación de que los estudiantes puedan utilizarlo para generar automáticamente ensayos o trabajos de clase. Morales (2023), señala que se ha explorado su uso en diferentes áreas de la enseñanza, como el diseño curricular, la planificación de los aprendizajes, la generación de materiales didácticos, el diseño de actividades de aprendizaje y el diseño de evaluaciones y lo que se busca entender cómo el uso de Chat GPT en cada una de estas áreas puede mejorar la calidad de la enseñanza y el aprendizaje.

#### **2.2 ChatPDF**

ChatPDF que es una plataforma de software en línea que utiliza el API de Chat GPT para ofrecer una forma más intuitiva y natural de interactuar con documentos PDF.

Panda (2023), indica que ChatPDF puede analizar el contenido de un documento y extraer texto y metadatos, lo que le permite comprenderlo y proponer sugerencias y recomendaciones más relevante para hacerlo, utiliza procesamiento del lenguaje natural para comprender las consultas de los usuarios y proporcionar respuestas precisas, lo que permite interaccionar de manera conversacional. La plataforma ofrece una experiencia de interacción avanzada y amigable con el usuario, proporciona asistencia de IA, compatibilidad multiplataforma, uso en diferentes lenguajes.

# **3 Experimentación y resultados**

El modelo de lenguaje de inteligencia artificial chatGPT se utilizó mediante la plataforma ChatPDF utilizando la estrategia propuesta por Morales (2023), que considera 5 aspectos a considerar: (1) el objetivo de la interacción, (2) diseño de los promts, (3) entrenamiento a chatPDF, (4) evaluación de respuestas obtenidas y (5) refinación del proceso.

Se utilizó una de las actividades resultado de la planificación realizada para de un curso en línea de la asignatura Evaluación Acreditación y certificación de la licenciatura procesos educativos la cual tiene bien definidas las metas a lograr con la actividad, el procedimiento para generar la evidencia de aprendizaje, recursos a consultar para la elaboración de la evidencia, instrumento de evaluación ver Figura 1.

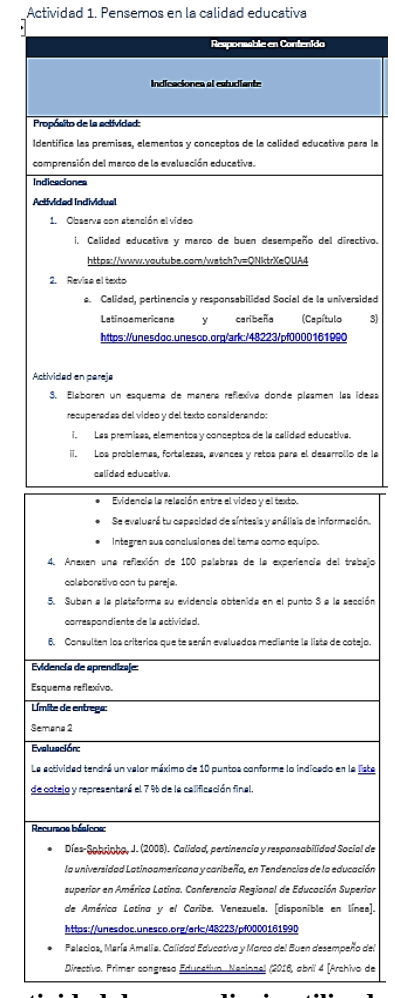

**Figura 1. Ejemplo de actividad de aprendizaje utilizada para probar el modelo de lenguaje de inteligencia artificial.**

El objetivo de la interacción fue autoevaluar y retroalimentar al estudiante sobre las premisas, elementos y conceptos de la calidad educativa, la cual era la meta que se pretendía lograr en la actividad.

Los promts se obtuvieron del análisis de los procedimientos indicados al estudiante para generar la actividad de aprendizaje. El resultado del análisis generó las siguientes preguntas:

- 1. ¿Cuáles son las premisas, elementos y conceptos de la calidad educativa?
- 2. ¿Cuáles son los conceptos de calidad educativa?
- 3. Explica los problemas, fortalezas, avances y retos para el desarrollo de la calidad educativa.
- 4. ¿Cuáles son los elementos de la calidad educativa?
- 5. ¿Cuáles son las premisas de la calidad educativa?
- 6. Elabora una autoevaluación de 5 preguntas de opción múltiple sobre las premisas, conceptos, elementos, fortalezas, avances y retos de la calidad educativa.
- 7. Proporciona las respuestas y la retroalimentación

El entrenamiento de ChatPDF se realizó con el recurso que seleccionó el responsable del contenido que es un experto en el tema para realizar la actividad de aprendizaje. Después de ejecutar cada promt se analizó la pertinencia de las respuestas, cuando el resultado esperado era muy general o no claro se refinada la pregunta hasta obtener una mejor.

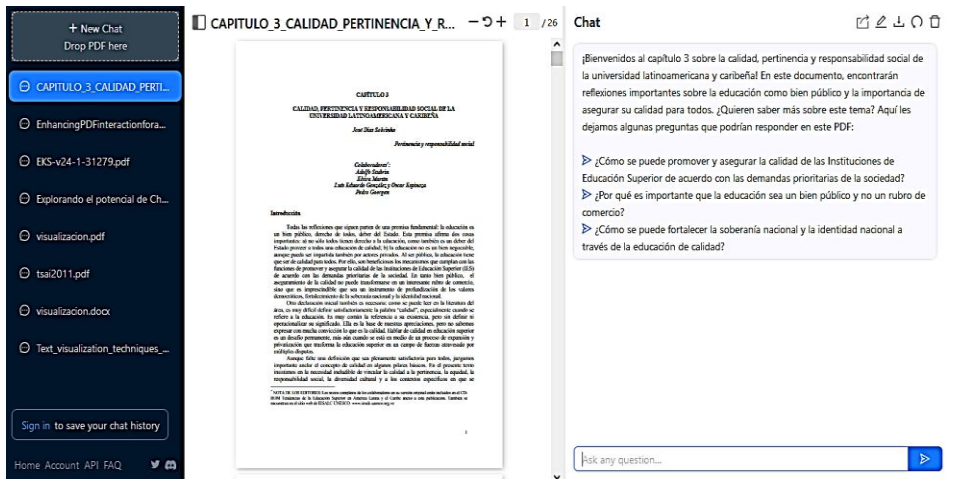

**Figura 2. Ejemplo ejecución de promts**

### cuales son los conceptos de calidad educativa

El 3 (Página 3) menciona que existen innumerables conceptos de calidad que coinciden en aspectos y atributos importantes desde diferentes perspectivas, pero ninguna definición ha conseguido aprehender la compleiidad de todas sus significaciones posibles y satisfacer a todos los académicos y grupos de interés.

El 8 (Página 3) menciona que el concepto empresarial de calidad se ha transferido a amplios e importantes sectores educacionales, y que es bastante común asociar calidad en educación a conceptos como eficiencia, productividad, costo-beneficio, rentabilidad, adecuación a la industria, al mundo del trabajo y sus traducciones en expresiones cuantitativas.

En resumen, existen múltiples conceptos de calidad educativa, algunos de los cuales se basan en concepciones empresariales y se enfocan en aspectos cuantitativos como la eficiencia y la rentabilidad, mientras que otros se enfocan en la pertinencia, equidad, responsabilidad social y diversidad cultural.

El (1) (Página (1) menciona dos premisas importantes de la calidad educativa en la educación superior:

1. Todos tienen derecho a la educación, y es un deber del Estado proveer a todos una educación de calidad. 2. La educación es un bien público y no negociable, y por lo tanto, debe ser de calidad para todos.

Además, el texto menciona que la calidad educativa debe ser un instrumento de profundización de los valores democráticos, fortalecimiento de la soberanía nacional y la identidad nacional.

# **Figura 2. Ejemplo de ejecución de prompts (continuación)**

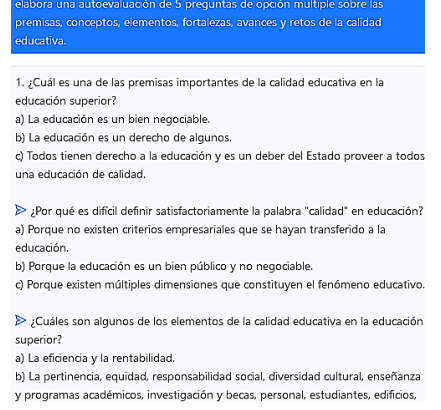

**Figura 3. Ejemplo creación de autoevaluación**

# **4 Conclusiones**

En este trabajo se utilizó el modelo de lenguaje de inteligencia artificial Chat-GPT para incorporarlos en el proceso de elaboración de materiales educativos de una universidad pública de México.

El uso de plataformas como chatPDF permite crear modelos de lenguaje de inteligencia artificial más específicos y personalizados a las necesidades de los estudiantes, esto a partir de que hay una selección previa del contenido que utilizará para realizar la interacción.

La incorporación de los modelos de lenguaje de inteligencia artificial permite la creación de evaluaciones de manera rápida y enfocada a metas de aprendizaje.

Aunque el tiempo de elaboración de autoevaluaciones suele ser rápido, hay que considerar que debe existir antes utilizar el modelo, un proceso de planificación del aprendizaje, diseño de objetivos de aprendizaje, selección y desarrollo de contenidos lo cual debe realizarse con expertos en el tema a abordar y de diseño instruccional.

El uso de los modelos de lenguaje de inteligencia artificial debe considerar como una herramienta más para mejorar las prácticas de enseñanza y aprendizaje. Se deben considerar que estas herramientas no siempre darán el mejor resultado y requiere de validación por parte de un experto.

Como trabajo futuro se buscará analizar la forma de utilizar Chat-GPT como estrategia de aprendizaje para que los estudiantes aprendan de manera autónoma.

### **Referencias**

García, F. J. (2023). "The perception of Artificial Intelligence in educational contexts after the launch of ChatGPT: Disruption or Panic?". *Education in the Knowledge Society*, 24

- Morales, M. A. (2023). "Explorando el potencial de Chat GPT: Una clasificación de Prompts efectivos para la enseñanza". http://hdl.handle.net/123456789/1348
- Panda, S., (2023), "Enhancing PDF interaction for a more engaging user experience in library: Introducing ChatPDF". *Indian Journal of Library Science and Information Technology*
- Ruiz, D., Zepeda, C., Castillo, H., Carballido, J.L., (2023), "Metodología para la elaboración de materiales educativos digitales para educación en línea". *Estrategias didácticas para la enseñanza-aprendizaje*. México: Dirección General de Publicaciones

# **Capítulo 17**

# **El trabajo y aprendizaje colaborativo para apoyar las habilidades blandas en los estudiantes del área de programación**

Carmen Cerón Garnica, Yolanda Moyao Martínez, Beatriz Beltrán Martínez, Nohemy Aguilar Valladares

> Benemérita Universidad Autónoma de Puebla Facultad de Ciencias de la Computación

carmen@correo.buap.mx, yoland@correo.buap.mx, beatriz@correo.buap.mx, nohemy.aguilar@alumno.buap.mx

**Resumen.** El objetivo de este trabajo es analizar el trabajo y aprendizaje colaborativo para apoyar las habilidades blandas en los estudiantes de licenciatura e ingeniería en el área de la programación al realizar los proyectos académicos. La metodología fue cuantitativa, con un diseño exploratorio, la muestra de 118 participantes, a quienes se les aplicó un instrumento de la metodología del trabajo colaborativo de 32 ítems con un coeficiente de alfa de Cronbach 0.89. Los resultados demuestran que 72.3% valoran de manera positiva el trabajo colaborativo para desarrollar habilidades blandas mediante la generación de proyectos, el 55.3% les ayuda a generar aprendizajes y solo el 47.4% afirman que les ayuda en la preparación de los exámenes. Se concluye que el trabajo colaborativo potencializa las habilidades blandas y las competencias en el área de programación y se debe fortalecer el perfil del egresado para lograr su competitividad laboral.

**Palabras** Clave**:** Proyectos, competencias educativas, ingeniería, computación.

### **1 Introducción**

A nivel mundial, existe la necesidad de formar ingenieros para atender el logro de los objetivos del Objetivos de Desarrollo Sostenible (ODS) En el informe de la Organización de las Naciones Unidas para la Educación, la Ciencia (UNESCO) y la Cultura del Centro Internacional para la Educación en Ingeniería, considera que la ingeniería trata del conocimiento y práctica de la solución de problemas para atender problemáticas básicas de

la sociedad como son: la pobreza, desarrollo seguro y sostenible, infraestructura, brechas de conocimientos y la promoción de la colaboración intercultural (UNESCO, 2022). Una de las recomendaciones a las instituciones profesionales de ingeniería es aumentar el número de ingenieros con una formación internacional para promover atributos y competencias profesionales permanentes para garantizar la alta calidad de los ingenieros y cumplir los objetivos de los ODS, siendo la base los sistemas nacionales de educación en ingeniería para capacitar a ingenieros con las destrezas adecuadas. Los estudiantes de ingeniería deben aprender a analizar y resolver los problemas que enfrenta la sociedad y a desarrollar tecnologías que mejoren la vida sostenible. Estas necesidades se ven reforzadas por las principales tendencias que configuran la educación en ingeniería, como las tecnologías emergentes y la agenda de empleabilidad, así como por cuestiones de diversidad como el equilibrio de género.

Las industrias, empresas e instituciones gubernamentales requieren ingenieros con dominio en su área, pero, además, requieren habilidades blandas necesarias para el desempeño exitoso del profesional y salvaguardar la productividad en la sociedad dando lugar a la sustentabilidad.

De acuerdo con Gómez-Gamero (2019) las habilidades blandas (soft skills) son atributos personales que para las empresas son primordiales debido a que generan mayor productividad laboral y se requieren para trabajar con otros individuos. Esto conlleva a que los estudiantes deben desarrollar estas habilidades durante su formación universitaria ya que incrementan su posibilidad de empleabilidad. Por otra parte, el trabajo colaborativo es una metodología fundamental de los enfoques actuales para el desarrollo y formación de los estudiantes, ya que permite que estudien, compartan experiencias, analicen e investiguen juntos acerca de las actividades académicas realizadas en el área de programación, lo cual se organizan por equipos de trabajo para proponer soluciones. Para Galindo *et al*. (2012), el aprendizaje colaborativo es un sistema que induce la influencia de una construcción de saberes colectivos entre los integrantes de un equipo logrando que logren conceptualizar soluciones (Galindo *et al.*, 2012).

La Facultad de Ciencias de la Computación oferta tres programas académicos, donde no solo las competencias disciplinares deben ser prioritarias sino también la formación de habilidades blandas para que sus egresados tengan mayor oportunidad y competitividad en lo laboral. Con base a lo anterior, en este trabajo el objetivo es analizar el trabajo colaborativo para apoyar las habilidades blandas en los estudiantes de licenciatura e ingeniería en el área de la programación al realizar los proyectos académicos.

El documento está estructurado de la siguiente manera: En la sección 2, se presenta el estado del arte. En la sección 3, se define la metodología y diseño de la aplicación. En la sección 4, se muestran los resultados de la investigación y finalmente en la sección 5, se presentan las conclusiones y perspectivas de esta investigación.

# **2 Preliminares**

### **2.1 La teoría de aprendizaje colaborativo**

Desde la perspectiva de Vygotsky, la colaboración es un proceso colectivo desde el inicio, donde todos intervienen conjuntamente en la realización de la tarea y ayuda a fomentar el pensamiento crítico y el razonamiento, generar satisfacción debido a la sensación de aprendizaje, ayuda a mejorar habilidades como sociales, de comunicación o de gestión emocional, estimula la responsabilidad, mejora las relaciones sociales La experiencia entre los estudiantes produce andamiajes de interacción logrando que constantemente vayan generando conocimiento. En el área de la programación, es muy importante que logren la solución basada en un algoritmo que van refinando, aplicando un pensamiento computacional.

Para Barriga y Morales (2009), este tipo de teoría fortalece una nueva relación de interaprendizaje entre el profesor y el alumno, donde el docente debe poseer ciertas características como "el diálogo afectivo, psicológico mediado por procesos didácticos y pedagógicos favoreciendo el aprendizaje activo y la construcción del conocimiento colaborativo"

En Lucero (2003), define al trabajo colaborativo como "el conjunto de métodos de instrucción y entrenamiento, son estrategias que propician el desarrollo de habilidades mixtas (aprendizaje personal y social) donde cada miembro del grupo es responsable de su propio aprendizaje como el de los demás" Por lo cual, el trabajo no es aislado sino que todos los integrantes del equipo aporten a la construcción de conocimientos que son basados en el diálogo, la negociación y las explicación de experiencias donde todos participan, comparten su responsabilidad y asumen su aprendizaje y el de los demás, creando una interdependencia positiva y no una competencia entre los estudiantes del equipo, sino que juntos logran generar soluciones a situaciones diversas.

El aprendizaje colaborativo se produce cuando los profesores y los alumnos trabajan juntos para crear saberes significativos y enriquecer sus experiencias. Este tipo de aprendizaje parte de la base de que el saber se produce socialmente por consenso entre los estudiantes del grupo, lo cual afirma Bruffee (1993), el aprendizaje se construye cuando los estudiantes hablan entre ellos y se ponen de acuerdo en lo que van a realizar. Las características que definen a los grupos de aprendizaje eficaces es que logran la interacción y la responsabilidad individual para lograr las metas tanto de su aprendizaje como las de sus compañeros. Es decir, el aprendizaje colaborativo es una actividad estructurada que implica la participación activa de los estudiantes, ayuda a desarrollar competencias para la solución de problemas valorando la perspectiva de cada uno de los integrantes del equipo.

El aprendizaje colaborativo genera aprendizajes que consisten en establecer conexiones mentales, como son neurológicas, cognitivas y sociales, para organizar el aprendizaje en conceptos significativos que conlleven a la construcción de esquemas mentales que coadyuvan a la adquisición de saberes a través de las experiencias e interacciones para movilizar conocimientos y resolver problemáticas reales.

En estudios estadísticos propuestos por se identificó que había dos factores que influían en el aprendizaje de los estudiantes con respecto del desempeño académico, desarrollo personal y la satisfacción del alumno: (1) las interacciones con los estudiantes y (2) las interacciones con los profesores. Tales investigaciones se logran identificar dos efectos importantes: (1) lo que el aprendizaje en grupo aporta al dominio de los contenidos, al pensamiento crítico, a la resolución de problemas y a otros atributos cognitivos, y (2) lo que el aprendizaje en grupo aporta al desarrollo de las competencias interpersonales y otros factores no cognitivos en las carreras profesionales y en el plano de la ciudadanía (Collazos *et al. ,*2003*).* 

Por otra parte, Gros (2008) las técnicas de aprendizaje colaborativo se dividen en cinco grandes categorías de actividades en general: (1) el diálogo, (2) la enseñanza recíproca entre compañeros, (3) la resolución de problemas, (4) la organización de la información y (5) la redacción colaborativa. Los principales métodos para el trabajo colaborativo son: el aprendizaje basado en problemas, el aprendizaje basado en casos y el aprendizaje basado en proyectos, siendo estas técnicas las que más se utilizan para la resolución de problemas en el área de programación. Ver Tabla 1.

La construcción colaborativa del conocimiento generada por las interacciones de los estudiantes permite la gestión eficaz, tanto del conocimiento personal como el conocimiento grupal. Durante este proceso, se forma el andamiaje desde el primer momento que se da esa actividad interactiva, dinámica y continua al desarrollar las actividades propuestas por el profesor donde se van estableciendo diferentes niveles de andamiaje conforme se va generando el conocimiento y la solución al problema. Los niveles de andamiaje son: (1) autoaprendizaje, (2) compartir el conocimiento, (3) negociar el conocimiento, (4) construir e (5) integrar.

| Métodos para el trabajo       | Enfoques centrados en el estudiante            |
|-------------------------------|------------------------------------------------|
| colaborativo                  |                                                |
| Aprender diseñando o          | • El estudiante como diseñador, desarrolla     |
| modelando                     | prototipos, proyectos.                         |
|                               | • Enfoque cercano al mundo del trabajo.        |
| Aprender basado en proyectos  | • Los proyectos se definen por temas, no por   |
|                               | preguntas.                                     |
| Aprendizaje basado en         | • Se trata de enfrentar al estudiante con      |
| problemas                     | problemas similares a los que se encontrará en |
|                               | la vida profesional.                           |
| Aprendizaje orientado a la    | · El estudiante trabaja como miembro de una    |
| construcción del conocimiento | comunidad como un investigador.                |

**Tabla 1. Enfoques centrados en el estudiante.**

Fuente: Gros (2018). Elaborado a partir de Gros.

### **2.2 Las habilidades blandas (soft-skills)**

El avance de las tecnologías ha generado que la necesidad de perfiles en áreas de la Computación, Robótica y de las Telecomunicaciones y respondan a las necesidades de la industria y de las empresas las cuales demandan de personal no solamente con habilidades duras sino de habilidades personales que logren mayor impacto para la productividad laboral. En 2003 la World Health Organization, las define "como un conjunto de habilidades de carácter socioafectivo necesarias para la interacción con otros y que permiten hacer frente a exigencias y situaciones desafiantes cotidianas, es decir, que estas le permiten a la persona tomar decisiones, resolver problemas, pensar de manera crítica y creativa, comunicarse de manera efectiva, reconocer las emociones de otros y construir relaciones saludables a nivel físico y emocional (World Health Organization, 2003). En ocasiones, las habilidades blandas se comparan con las habilidades sociales, pero son diferentes ya que estas implican como afirma Guerra-Paz (2018) habilidades para aprender, analizar, gestionar el tiempo e innovar y no solo la parte de interacción o socialización con otros. De acuerdo con Mangrulkar *et al*. (201l) proponen tres categorías de habilidades blandas:

Habilidades interpersonales: habilidades para la comunicación asertiva, negociación, confianza, cooperación y empatía

Habilidades cognitivas que implican habilidades para la solución de problemas, toma de decisiones, pensamiento crítico, autoevaluación, análisis y comprensión de consecuencias

La tercera categoría son las habilidades socioemocionales incluye habilidades para el manejo de las emociones, estrés y sentimientos que influyen en la personalidad y rendimiento de las personas.

En el estudio realizado en De la Torre *et al.* (2021) se enfocó en relación a las habilidades personales o soft skills, en analizar los niveles de desarrollo de soft skills de los universitarios de titulaciones de Ingenierías y en qué medida sus estudios universitarios influyeron en el desarrollo de las mismas. Los resultados obtenidos encontraron que las softs skills más requeridas por los empleadores fueron: inteligencia emocional, resiliencia, orientación a resultados, planificación y organización, capacidad de análisis y pensamiento crítico, creatividad, flexibilidad/adaptación, resolución de problemas y conflictos, sociabilidad, habilidades de comunicación, trabajo en equipo y capacidad de colaboración y liderazgo. Dado que en la etapa universitaria es una etapa formativa clave para el desarrollo de estas habilidades, cada vez más, la sociedad y las empresas exigen a las Universidades que se impliquen en el desarrollo de estas. Además, las necesidades de los empleadores para poder competir requieren de personal con alto rendimiento. En el estudio de Deming (2017), informó que los empleadores requieren que los jóvenes recién egresados tengan habilidades blandas, como el sentido ético y la adaptabilidad o flexibilidad, razones por las que las habilidades blandas son vitales en la educación universitaria.

En el estudio de Ramos (2017), sobre el análisis de las competencias encontraron que el "trabajo en equipo", la "capacidad de aprendizaje", la "adaptación a los cambios" (adaptabilidad)" o la "responsabilidad" son las competencias más frecuentemente mencionadas por los empleadores y graduados que consideran más relevantes e incluso que los conocimientos teóricos o prácticos
Lo cual conlleva a que se deben fomentar dichas habilidades dentro de las materias curriculares de los programas educativos de educación superior ya que son consideradas fundamentales para que el trabajador se relacione adecuadamente con el resto de las personas del ámbito laboral. Las cuales duran toda la vida, pero son difíciles de adquirir y deben desarrollarse en el ejercicio de la formación del estudiante.

A diferencia de las habilidades duras (conocimientos y experiencia) las cuales son necesarias para el trabajo, las habilidades blandas contribuyen al éxito profesional y generalmente se busca que el egresado tenga liderazgo, empatía, seguridad, saber trabajar en equipo y logre contribuir a la competitividad de la organización.

### **3 Materiales y método**

La metodología de la investigación utilizada fue cuantitativa, diseño exploratorio se aplicó un cuestionario conformado de 32 ítems en una escala de Likert de 1 a 5 donde va desde totalmente desacuerdo a totalmente de acuerdo con un coeficiente de alpha de Cronbach 0.89, a la muestra de 121 estudiantes solo a dos programas educativos de la Facultad que han cursado materias de programación en primavera 2023, siendo las dimensiones como se muestran en la tabla 2.

| Cuestionario de Trabajo y aprendizaje colaborativo en apoyo a las Habilidades |                     |
|-------------------------------------------------------------------------------|---------------------|
| Blandas (TCHB)                                                                |                     |
| Dimensión                                                                     | <i><u>Items</u></i> |
| Trabajo colaborativo y habilidades blandas                                    | $1 - 5$             |
| Actividades del trabajo colaborativo con las habilidades blandas              | $6 - 11$            |
| Organización del trabajo en equipo y las habilidades blandas                  | $12 - 15$           |
| Funcionamiento de los equipos de trabajo y habilidades blandas                | $16-22$             |
| Rendimiento académico y habilidades blandas mediante el trabajo               | 23-32               |
| colaborativo                                                                  |                     |

**Tabla 2. Cuestionario TCHB**

### **4 Resultados y discusiones**

A continuación, se analizan las preguntas más significativas del estudio y se obtuvieron datos generales de los estudiantes como son: sexo, carrera y semestre, sin pedir datos sensibles. El 77% (94) son hombres, el 21.5% (26) son mujeres y el 0.8% (1) prefiere no decirlo. Lo cual en las carreras que se ofertan la mayoría son hombres y los estudiantes de Ingeniería que participaron en este estudio fueron el 71.9% (87) y el 28.1% (34) de la licenciatura, los cuales se encuentran cursando el 42.1% el sexto semestre y 36.4% el quinto semestre y el resto se encuentran en cuarto 9% y séptimo semestre 12.5%.

Con respeto, a la pregunta 1, consideras que el trabajo colaborativo apoya a desarrollar las habilidades blandas (argumentación, diálogo, capacidad de escucha, debate, respeto a opiniones y liderazgo) en el área de la programación, el 37.2% de estudiantes están de acuerdo y 35.5% están totalmente de acuerdo que esta estrategia de aprendizaje les ayuda a apoyar las habilidades blandas en el área de programación. Ver Figura 1.

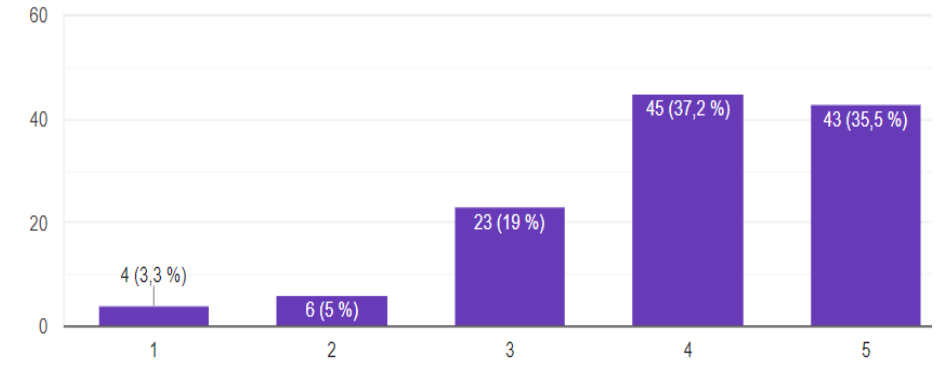

**Figura 1. Pregunta 1. Trabajo colaborativo contribuye a las habilidades blandas**

Con la pregunta 2. Consideras que el trabajo colaborativo apoya las relaciones interpersonales y el diálogo, el 36.4% están totalmente de acuerdo y sólo el 28.1% están de acuerdo que trabajar con otras personas pueden mejorar su comunicación y expresión del lenguaje, así como participar en equipo. Ver Figura 2.

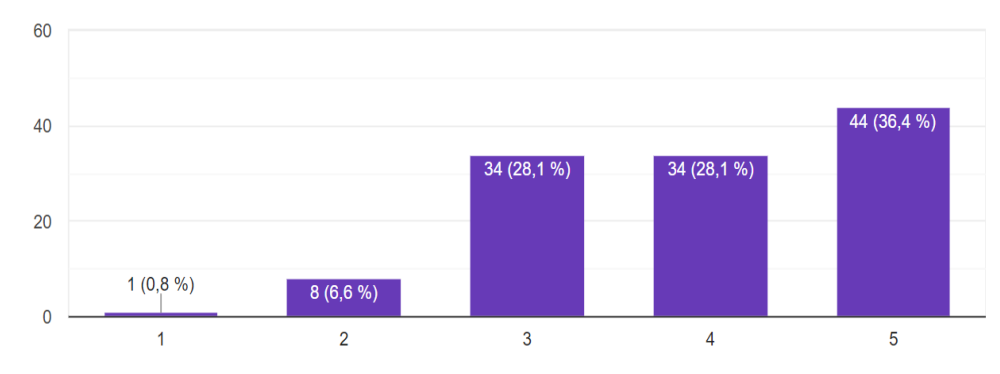

**Figura 2. Pregunta 2. Trabajo colaborativo apoya las relaciones interpersonales y el diálogo**

Pregunta 4, Consideras que el trabajo colaborativo apoya la realización de proyecto de trabajos en el área de programación, lo cual respondieron que el 35.5% están totalmente de acuerdo trabajar de manera productiva para alcanzar la meta del proyecto.

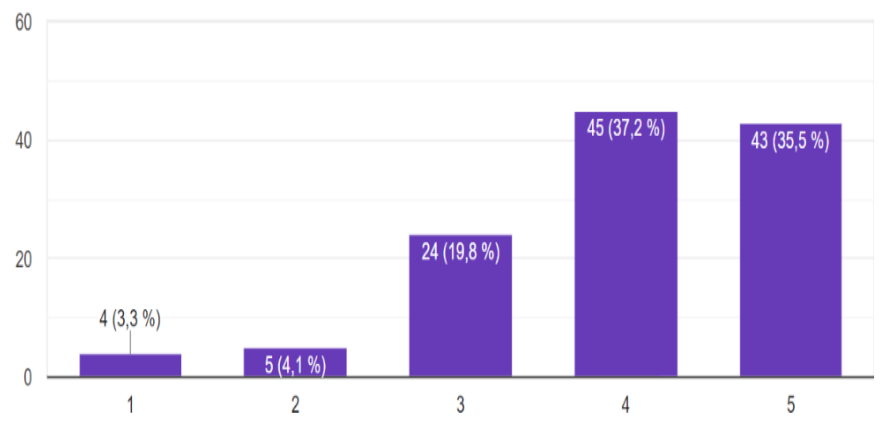

**Figura 3. Pregunta 4. Trabajo colaborativo apoya a la realización de proyectos**

La pregunta 5, la cantidad de trabajos de equipo solicitados considero que es adecuada para el semestre, los estudiantes respondieron el 40.5% están de acuerdo con la cantidad de trabajos de equipo solicitados por el docente y sólo el 19.8% están de acuerdo y un 33.9% es indiferente. Sin embargo, esto nos refleja que deben coordinarse el área para solicitar proyectos ya que al final del semestre son varios proyectos son solicitados en las asignaturas el área de programación, lo cual se podría trabajar de manera integral proyectos y las actividades deben ser planeadas y dosificadas por área Ver Figura 4.

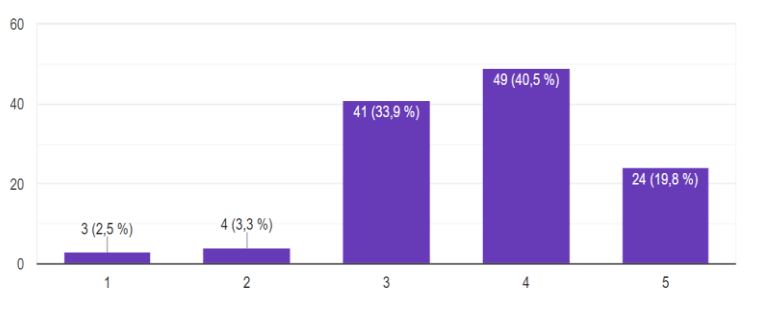

**Figura 4. Pregunta 5. La cantidad de trabajos de equipo solicitados considero que es adecuada para el semestre**

Por otra parte, pregunta 7, el nivel de dificultad de los trabajos de grupo es el adecuado para nuestra formación 20.7% consideran que no, porque aún no desarrollan las habilidades y solo el 27.3% están de acuerdo con el nivel de dificultad, esto conlleva a que deben crearse actividades enfocadas al desarrollo gradual de las habilidades.

De acuerdo con la pregunta 15, el 38% y el 27.3 % están de acuerdo y totalmente de acuerdo el estudiante considera que asistir a clases prácticas resuelve dudas para la elaboración del trabajo en equipo y de proyectos generando conocimientos y habilidades para la resolución de problemas, ya que en equipo socializan las posibles soluciones y al final deciden que solución seleccionar para implementar en el área de la programación. Ver Figura 5.

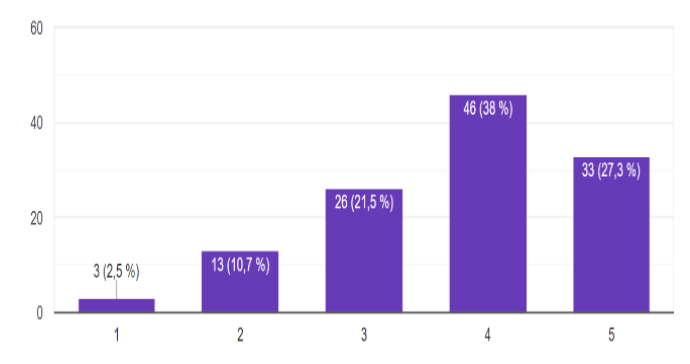

**Figura 5. Pregunta 15. Clases prácticas resuelve las dudas y apoya a realizar proyectos.**

En el proceso de elaboración de proyectos, las preguntas de la 16 a la 22 revisan el funcionamiento de los equipos de trabajo y el desarrollo de habilidades blandas donde consideran un elemento importante la planificación siendo el 36.4% que están de acuerdo y solo un 26.5% totalmente de acuerdo y el trabajo va guiado por los lineamientos y requerimientos del proyecto que fue solicitado por los docentes en un 38% y un 36.4% de acuerdo y totalmente de acuerdo respectivamente para lograr la meta, ver Figura 6. Mientras que en la pregunta 18, los estudiantes desarrollan habilidades de búsqueda de información y organización ya que la mayoría 55.4% trabajan en repositorios, bibliotecas digitales, plataformas que les ayuda a obtener información confiable para su proyecto. Ver Figura 7.

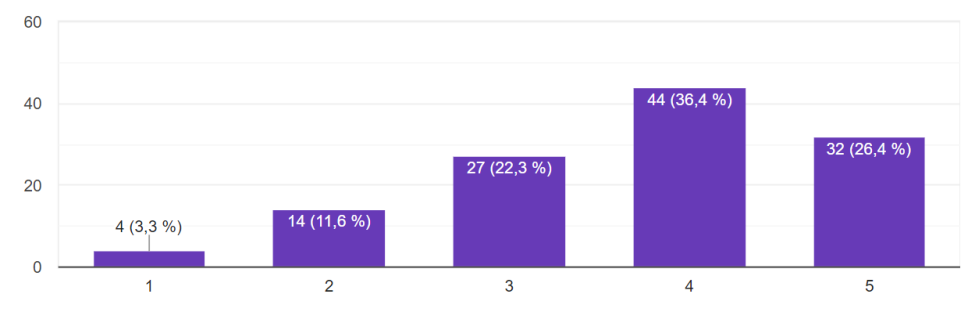

**Figura 6. Pregunta 16. Planear el trabajo del proyecto**

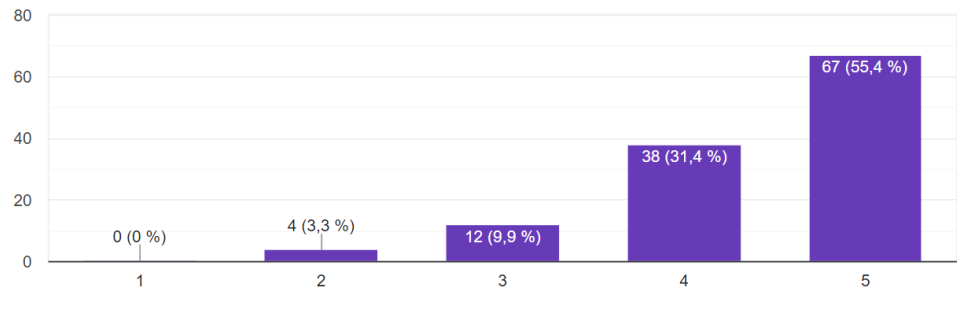

**Figura 7. Pregunta 18. Habilidades de búsqueda de información en diferentes fuentes**

En la pregunta 19, el trabajo en equipo debe fomentar la comunicación y la reflexión del trabajo el 36.4% están de acuerdo y totalmente de acuerdo que el trabajo en equipo conlleva al éxito del proyecto, lo cual deben aceptar y respetar el trabajo de cada ntegrante considerando valioso su participación y de forma equitativa con un 49% de estar de acuerdo Pregunta 21. Ver Figura 8.

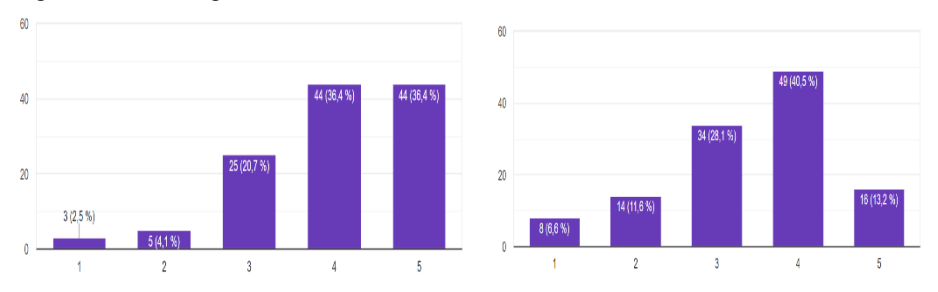

**Figura 8. Pregunta 19 y 21. Participación trabajo de equipo**

La participación del profesorado es vital para facilitar el trabajo colaborativo de los estudiantes ya que el 56.2% consideran importante la intervención del docente. Las actividades planteadas por el profesorado requieren que haya análisis, debate, resolución de problemas, reflexión y crítica. Así también el docente debe supervisar el trabajo en equipo, en un 36.4% están de acuerdo y un 37% de acuerdo de manera positiva el 73.4% requieren que el trabajo tenga un feedback para poder mejorar el proyecto y sus habilidades.

### **5 Conclusiones**

El trabajo colaborativo es una estrategia de aprendizaje que propicia el desarrollo de habilidades académicas y contribuye a la adquisición de habilidades blandas al ponerlas en práctica en la elaboración de proyectos en el área de programación, priorizando este criterio de evaluación en las asignaturas y no solo la aplicación de pruebas objetivo que se centran más en los conocimientos que en el desarrollo integral del estudiante. El trabajo colaborativo favorece las habilidades blandas como que son habilidades consideradas para aprender, analizar, gestionar el tiempo e innovar y no solo la parte de interacción o socialización con otros. En este estudio se afirma que el aprendizaje del trabajo colaborativo promueve el diálogo, la enseñanza recíproca entre compañeros, la resolución de problemas, la organización de la información y la redacción colaborativa que se aplica en los proyectos académicos del área de programación, y donde se relaciona con la aplicación de los métodos de aprendizaje basado en proyectos y de resolución de problemas, siendo estas técnicas las más utilizadas resolución de problemas en el área de programación, ya que el estudiante debe generar soluciones creativas, reales e innovadoras.

#### **Referencias**

- Barriga, F. y Morales, L. (2009), Aprendizaje colaborativo en entornos virtuales: un modelo de diseño instruccional para la formación profesional continua. Tecnología y Comunicación Educativas 22- 23, vol. 47-48 pp. 3-11.
- Collazos C. A, Guerrero, L. A. Pino, J. A, and. Ochoa, S. F. (2003). "Collaborative Scenarios to Promote Positive Interdependence among Group Members," in Groupware: Design, Implementation, and Use, Springer, Berlin, Heidelberg, pp. 356–370.
- Bruffee, K. A. (1993). Collaborative Learning: Higher education, interdependence, and the authority of knowledge. Baltimore, MD: Johns Hopkins University Press.
- De Esteban, M. y Sancho, M.A. (2017). Las competencias de los Universitarios y demandas del mercado laboral. Fundación europea sociedad y educación [https://www.sociedadyeducacion.org/site/wp-content/uploads/Las-Competencias-de-los-](https://www.sociedadyeducacion.org/site/wp-content/uploads/Las-Competencias-de-los-Universitarios-y-la-Demandas-del-Mercado-Laboral.pdf)[Universitarios-y-la-Demandas-del-Mercado-Laboral.pdf](https://www.sociedadyeducacion.org/site/wp-content/uploads/Las-Competencias-de-los-Universitarios-y-la-Demandas-del-Mercado-Laboral.pdf)
- De la Torre, J.M, Cordón, E., Hurtado, N., Delgado, B., Gómez, S., Ortiz, N. y Delgado, J., (2021). "Habilidades Blandas en Ingenierías Informáticas y de Telecomunicaciones: Evaluación de Soft Skills existentes, adquiridas e importancia profesional". En Vidal, L. y Aragón, J.A. (eds): Estudios sobre Talento y Liderazgo. Incubadora de Talento Spain. Universidad de Granada, Granada. Recuperado de [https://catedratalentoyliderazgo.es/wp](https://catedratalentoyliderazgo.es/wp-content/uploads/2021/11/Ingenier%C3%ADas-Estudio-soft-skills.pdf)[content/uploads/2021/11/Ingenier%C3%ADas-Estudio-soft-skills.pdf](https://catedratalentoyliderazgo.es/wp-content/uploads/2021/11/Ingenier%C3%ADas-Estudio-soft-skills.pdf)
- Deming, D. (2017). The growing importance of social skills in the labor market. The Quarterly Journal of Economics, 132(4), 1593–1640. doi:10.1093/qje/qjx022
- Gros, B. (2008). Aprendizajes, conexiones y artefactos. La producción colaborativa del conocimiento. Colección Comunicación Educativa.
- Gómez-Gamero, M. E. (2019). Las habilidades blandas competencias para el nuevo milenio. DIVULGARE Boletín Científico de la Escuela Superior de Actopan, 6(11)
- Galindo, R. M., Galindo, L., Martínez, N., Ley, M. G., Ruiz, E. I., y Valenzuela, E. (2012). Acercamiento epistemológico a la teoría del aprendizaje colaborativo. Apertura, 4(2), 156-169
- Guerra, M., Rodríguez, J., y Artiles, J. (2019). Aprendizaje colaborativo: experiencia innovadora en el alumnado universitario. Revista de estudios y experiencias en educación, 18(36), 269-281.
- Gros, B.(2008) Aprendizajes, conexiones y artefactos. La producción colaborativa del conocimiento. Colección Comunicación Educativa. Gedisa Editorial, Barcelona, 2008, 171 págs.
- Lucero, M. (2003). Entre el trabajo colaborativo y el aprendizaje colaborativo. Revista Iberoamericana De Educación, 33(1), pp. 1-21.
- Organización de las Naciones Unidas para la Educación, la Ciencia y la Cultura, (UNESCO) (2022). Informe de la comisión internacional sobre los futuros de la educación Un nuevo contrato social para la educación Reimaginar Juntos Nuestros futuros, UNESCO. Recuperado de: [https://unesdoc.unesco.org/ark:/48223/pf0000379381\\_spa](https://unesdoc.unesco.org/ark:/48223/pf0000379381_spa)
- Ramos, M. (2017). "Las competencias de los universitarios y las demandas del mercado laboral". Documento de Trabajo. Fundación Europea Sociedad y Educación y Fundación para el Conocimiento Madrid. Recuperado de [https://www.sociedadyeducacion.org/site/wp](https://www.sociedadyeducacion.org/site/wp-content/uploads/Las-Competencias-de-los-Universitarios-y-la-Demandas-del-Mercado-Laboral.pdf)[content/uploads/Las-Competencias-de-los-Universitarios-y-la-Demandas-del-Mercado-](https://www.sociedadyeducacion.org/site/wp-content/uploads/Las-Competencias-de-los-Universitarios-y-la-Demandas-del-Mercado-Laboral.pdf)[Laboral.pdf](https://www.sociedadyeducacion.org/site/wp-content/uploads/Las-Competencias-de-los-Universitarios-y-la-Demandas-del-Mercado-Laboral.pdf)
- World Health Organization (2003). Skills for Health. Recuperado de: [http://www.who.int/school\\_youth\\_health/media/en/sch\\_skills4health\\_03.pdf](http://www.who.int/school_youth_health/media/en/sch_skills4health_03.pdf)

## **Índice de Autores**

Adriana Hernández Beristain José Gabriel Montes Sosa Anabelem Soberanes-Martín José Gonzalo Ramírez Rosas Beatriz Beltrán Martínez José Luis Carballido Carranza Carlos Palomino Jiménez José Luis García Cué Carmen Cerón Garnica Judith Pérez Marcial Carolina Yolanda Castañeda Roldán Karla Fernanda Méndez Rivera Christian Del Ángel López Cuellar Leonardo Romero Toxqui Claudia Zepeda Cortés Lilia Mantilla Narváez Darnes Vilariño Ayala Marbella Muñiz Sánchez Dorian Ruiz Alonso Marco Alberto Mendoza Pérez Edgar Serrano-Pérez María Auxilio Medina Nieto Eduardo González Flores Mario Rafael Hernán Chury Eduardo López Domínguez Miriam Salcedo Haro Erika Annabel Martínez Mirón Nohemy Aguilar Valladares Eugenia Erica Vera Cervantes **Omar Flores Sánchez** Fabián Soberanes-Martín Rafael Espinosa Castañeda Georgina Flores Becerra Rafael Meza García Gerardo Centeno Mauleón Reyna Carolina Medina Ramírez Guillermina Sánchez Román Roberto Contreras Juárez Héctor David Ramírez Hernández **Rosa García Tamayo** Hilda Castillo Zacatelco Verónica Beltrán Martínez Jesús Vázquez Ramírez Yolanda Moyao Martínez

Abraham Francisco Castillo Jorge de la Calleja Mora Nelva Betzabel Espinoza Hernández

# **Compiladores**

José Luis García Cué Carmen Cerón Garnica Meliza Contreras González Darnes Vilariño Ayala

### **Revisores**

Abraham Sánchez López **José Luis García Cue** Adriana Mexicano Santoyo María Auxilio Medina Nieto<br>Carmen Cerón Garnica María Teresa Torrijos Muñoz Claudia Zepeda Cortés Martín Guerrero Posadas Cristina López Ramírez Meliza Contreras González<br>Darnes Vilariño Ayala Mireya Tovar Vidal Darnes Vilariño Ayala Eugenia Erica Vera Cervantes<br>
Georgina Flores Becerra<br>
Patricia Silva Sánchez Georgina Flores Becerra Hilda Castillo Zacatelco Rafael de la Rosa Flores Jesús Carlos Carmona Frausto Reyna Carolina Medina Ramírez José Luis Carballido Carranza

María Teresa Torrijos Muñoz Dorian Ruiz Alonso<br>
Eugenia Erica Vera Cervantes<br>
Pablo César Hernández Cerrito

## **Editores**

José Luis García Cué Carmen Cerón Garnica Meliza Contreras González Darnes Vilariño Ayala

Herramientas y recursos de apoyo pedagógico en la educación Editores de la publicación: José Luis García Cué Carmen Cerón Garnica Meliza Contreras González Darnes Vilariño Ayala A partir de diciembre de 2023 está disposición en PDF en la página de la Facultad de Ciencias de la Computación de la Benemérita Universidad Autónoma de Puebla (BUAP) https://www.cs.buap.mx/ServiciosPublicaciones.php Peso del archivo: 6.2 MB